# REVUE DU STANDARD AMSTRAD ET SCHNEIDER

GENERATEUR MENUS DEROULANTS

**ENNISIER** 

**ENFORMATIC** 

DOU 9 D. T

**Vouvelle** ubriaue: ATION **IDRO PASCAL** 

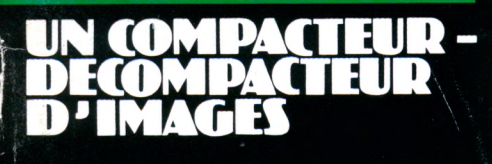

UNE IS EZ POUR

M1355-16-19 FF

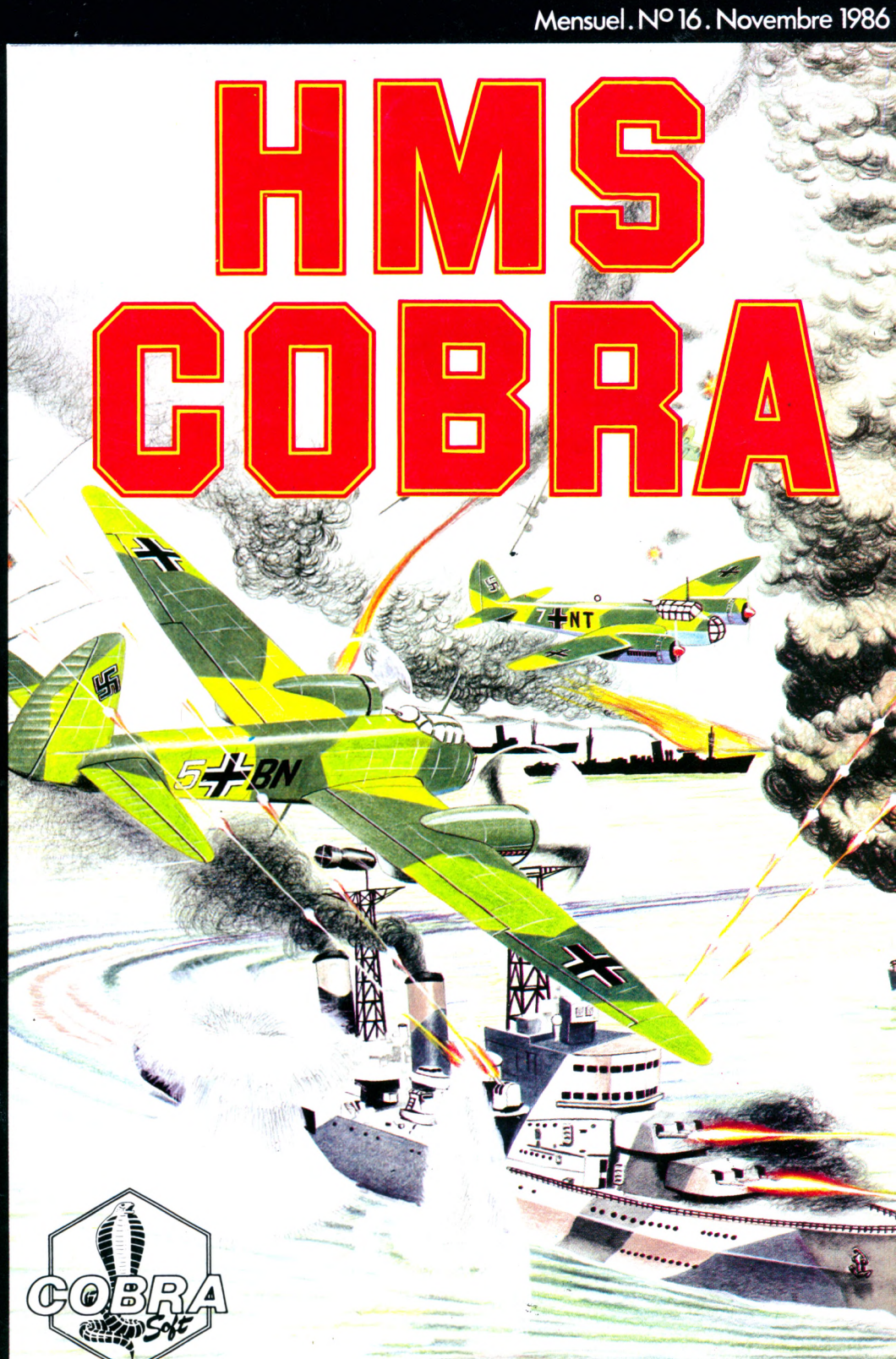

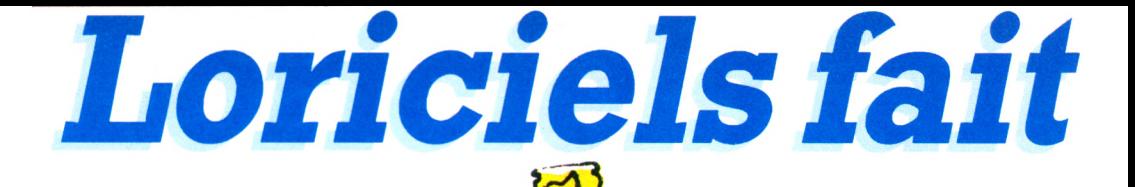

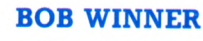

**Ionciels** 

AMSTRAD ntot compatible

> Dément.. Nouvelle<br>Nouvelle Nouvertion<br>génération

énération<br>de graphismes

Globe-trotter à la recherche d'une civilisation disparue, tu parcours le monde malgré les nombreux obstacles qui se dressent sur ton chemin. De grandes puissances t'enverront leurs combattants pour te stopper dans ta quête. La force seule ne suffira pas et tu devras faire preuve d'intelligence et d'astuce pour découvrir enfin ce que tu as tant cherché.

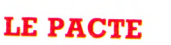

AMSTRAD

En l'an 1580 de notre ère, la Grande Alliance des forces du bien permit un Pacte sans précédent avec la nuit, le mal et les démons.

Depuis 3 siècles déjà, les puissances diaboliques reposent en un coffret, sépulture inviolée les retenant prisonnières à jamais. TOI MORTEL, tu ne doisjamais l'ouvrir sous peine d'avoir à les combattre.

### TOP SECRET

*revivre*

Un coup d'état dans ton pays!!! Il n'y a pas une minute à perdre pour sauver le président. Vite prends ton arme et lance-toi dans une folle coursepoursuite à travers la ville où régnent l'angoisse et la violence.

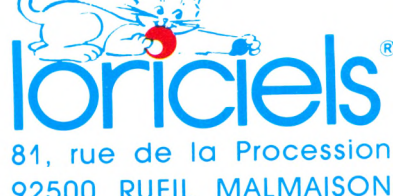

Tél. : (1)47 52 <sup>11</sup> 33-Télex : 631 748 <sup>F</sup>

Distribution : LORIDIF Tél. : 47 52 18 18-Télex : 631 748 <sup>F</sup>

BACTRON

**TOR Secret** 

AMSTRAD V

Bactron, ennemi des virus se ballade dans ton corps depuis ta naissance Mais aujourd'hui ceuxci risquent d'avoir le dessus et tu dois aider Bactron à les vaincre. Guide-le dans le dédale de tes organes et libérez ensemble les enzymes de guérison enfermés dans les cubes jaunes disséminés à travers ton corps.

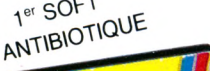

1er SOFT

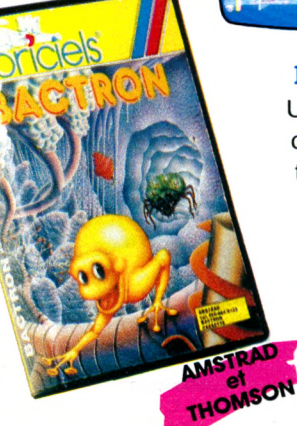

#### **MGT**

Un superbe jeu d'arcade et d'aventure qui t'entraînera dans l'antre d'un énorme complexe spatial. Là, tu rencontreras l'inconnu, et à bord de ton Magnetik Tank, tu devras combattre pour survivre et tenter d'en ressortir vivant.

AMSTRAD **AMSTRAD**<br>THOMSON

**I**

**vos micro®"**

*Unenouvellegénération de softs*

*atoutfracasserH!*

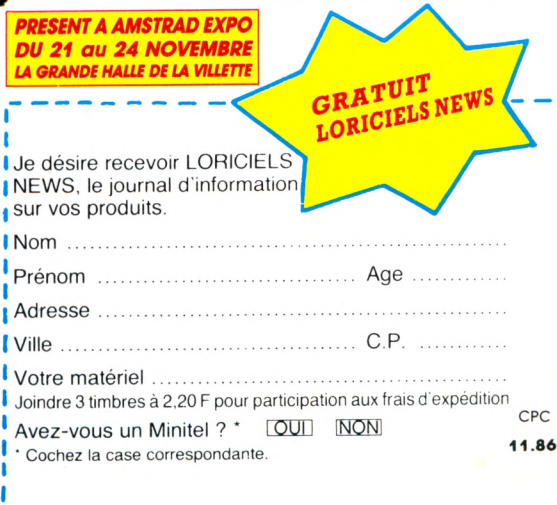

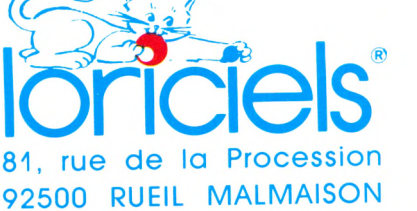

Capoir absolument!

**IENTE EXCLUSIVEMENT** AUX REVENDEURS

# **DU SERIEUX POUR OFFRES SPÉCIALES VOTRE AMSTRAD PCW - 8256-8512**

|                                                                                                    | <b>COMPTABILITÉ - PAYE</b>                                                                                                    |                                                                                                    |
|----------------------------------------------------------------------------------------------------|----------------------------------------------------------------------------------------------------|----------------------------------------------------------------------------------------------------|
| <b>COMPTA · ALIENOR</b><br>PAYÉ (SOUS MULTIPLAN)                                                                                                    | <b>LOGICYS</b><br><b>LOGYS</b>                                                                                                    | 1055,54 F*<br>590,00 F*                                                                                                    |
| <b>FACTURATION</b>                                                                                                    |                                                                                                    |                                                                                                    |
| <b>FACTURATION STOCKS</b>                                                                                                    | <b>LOGICYS</b>                                                                                                    | 1755,28 F*                                                                                                    |
|                                                                                                    | <b>FICHIERS</b>                                                                                                    |                                                                                                    |
| ACT <sub>1</sub><br><b>GESTION DE FICHIER</b><br><b>POCKET BASE</b>                                                                                                    | <b>LOGICYS</b><br><b>LOGYS</b><br><b>MICROPRO</b>                                                                                                    | 807,00 F*<br>260,00 F*<br>790,00 F*                                                                                                    |
| <b>GESTION DOMESTIQUE</b>                                                                                                    |                                                                                                    |                                                                                                    |
| <b>GESTION DOMESTIQUE</b><br><b>GESTION D'ASSOCIATIONS</b>                                                                                                    | <b>LOGYS</b><br><b>LOGYS</b>                                                                                                    | 245,00 F*<br>1190.00 F*                                                                                                    |
| <b>GRAPHIQUE ET D.A.O.</b>                                                                                                    |                                                                                                    |                                                                                                    |
| DR GRAPH (nouveau : documentation en français)<br>DR DRAW (nouveau : documentation en français)<br><b>GENECAR</b>                                                                                                    | <b>DIGITAL RESEARCH</b><br><b>DIGITAL RESEARCH</b><br><b>COBRA SOFT</b>                                                                                                    | 649,00 F*<br>649,00 F*<br>199,00 F*                                                                                                    |
|                                                                                                    | <b>LANGAGES</b>                                                                                                    |                                                                                                    |
| C BASIC<br>PASCAL MT/+                                                                                                    | <b>DIGITAL RESEARCH</b><br><b>DIGITAL RESEARCH</b>                                                                                                    | 649,00 F*<br>649,00 F*                                                                                                    |
|                                                                                                    | <b>TABLEUR</b>                                                                                                    |                                                                                                    |
| POCKET CALC                                                                                                    | <b>MICROPRO</b>                                                                                                    | 450,00 F*                                                                                                    |
|                                                                                                    | <b>TRAITEMENT DE TEXTE</b>                                                                                                    |                                                                                                    |
| POCKET WORDSTAR                                                                                                    | <b>MICROPRO</b>                                                                                                    | 890,00 F*                                                                                                    |
| <b>DIVERS</b>                                                                                                    |                                                                                                    |                                                                                                    |
| <b>DEVIS TRAVAUX</b><br>ANALYSE FINANCIÈRE (SOUS MULTIPLAN)<br>ALEX, SYSTÈME EXPERT<br><b>TELE.TUTOR.CLAVIER</b><br><b>OPTICAISSE</b>                                                                                                    | <b>LOGICYS</b><br><b>LOGYS</b><br><b>LOGYS</b><br><b>AMSOFT</b><br><b>AMSOFT</b>                                                                                                    | 1755,28 F*<br>240,00 F*<br>350,00 F*<br>495,00 F*<br>794,62 F*                                                                              |
|                                                                                                    | <b>JEUX</b>                                                                                                    |                                                                                                    |
| AMSTRADAMES<br><b>BRIDGE PLAYER</b><br><b>3D CLOCK CHESS</b><br><b>FORCE 4-MISSION DETECTOR</b><br><b>GRAPHOLOGIE - BIORYTHMES</b><br><b>COLOSSUS CHESS 4.0</b><br><b>BLACKSTAR</b><br>S.A.S. RAID<br><b>BATMAN</b><br><b>LORD OF THE RINGS</b><br><b>TOMAHANK</b> | <b>COBRA SOFT</b><br><b>C.P. SOFTWARE</b><br><b>C.P. SOFTWARE</b><br><b>COBRA SOFT</b><br><b>COBRA SOFT</b><br>C.D.S.<br>C.R.L.<br>C.R.L.<br><b>OCEAN</b><br><b>MELBOURNE</b><br><b>DIGITAL INTEGRATION</b> | 199,00 F*<br>220,00 F*<br>159,00 F*<br>199,00 F*<br>199,00 F*<br>209,00 F*<br>180,00 F*<br>180,00 F*<br>195,00 F*<br>279,00 F*<br>225,00 F* |

•PRIX PUBLIC TTC HABITUELLEMENT CONSTATES.

EN VENTE : FNAC, MAJUSCULE, PLEIN CIEL, CARREFOUR, EUROMARCHE, RALLYE, AUCHAN, CONFORAMA, CONTINENT, CORA, NASA (ET REVENDEURS SPECIALISES COCONUT, DURIEZ, HYPER CB, GENERAL VIDEO...). DISTRIBUTEURS ET SPECIALISTES : CONTACTEZ-NOUS.

*fypeLe^Lefi)48 910044* INNELEC 110 BIS AVENUE DU GENERAL LECLERC 93506 PANTIN CEDEX

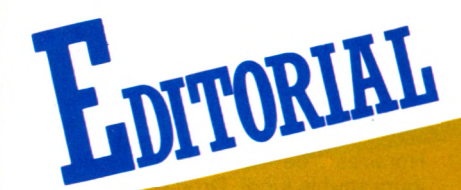

*Impossible de mener de front deux combats ! Nous vous donnons le classement des dix premiers de notre concours. Attention, il ne s'agit que de la première catégorie (jeux). Le sondage est particulièrement instructif*

*et nous reviendrons plus largement sur les résultats. Notons, dans un premier temps, quelques points forts.*

*Vous êtes, dans l'ensemble, sensibles au changement de qualité du papier. Vous estimez que "l'encre tient mieux". Toutefois, quelques lecteurs ont des problèmes de réverbération. Pour nombre d'entre vous, la présentation des listings est trop petite. Nous répondrons donc à votre demande dès nosprochains numéros. Cette méthode permettait de mettreplus de listings dans moins de place.*

*Des reproches sur l'épaisseur de notre revue. Nous pouvons y remédier de plusieurs façons "pour faire comme toutle monde ". Nous allons augmenterle corps d'écriture et nous passerons les listings en deux colonnes. Si cela ne suffit pas, nous augmenterons le grammage du papier ; cela fera plus* épais. Nous avons toujours pensé que la qualité du contenu d'une revue ne se mesurait pas en kilo*grammes de papier (sachant que le nombre de programmes présentés dans la revue est le même que pourla concurrence). Vous nous demandez plus de bancs d'essai de logiciels. Nous ne pouvons met*tre que cela, et c'est la raison pour laquelle nous avons mis en vente une seconde revue à un coût *très bas : "AMSTAR".*

*Nous analyserons plus en détail tous ces points. En attendant, nous prenons les premières mesures. N'oubliez pas non plus que le Minitel est à votre disposition...*

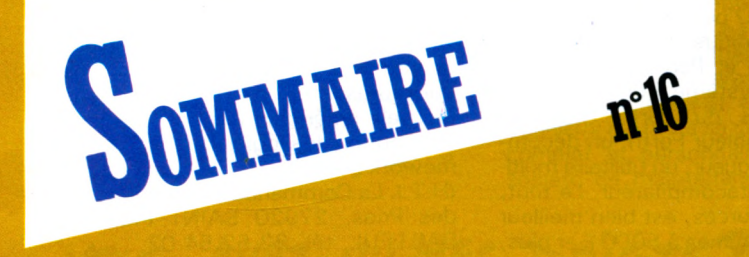

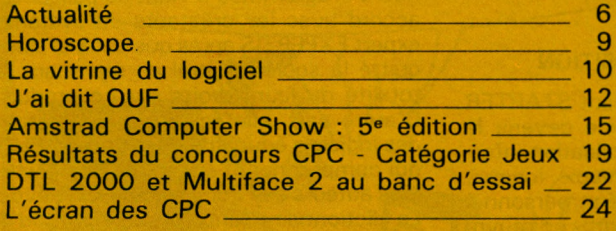

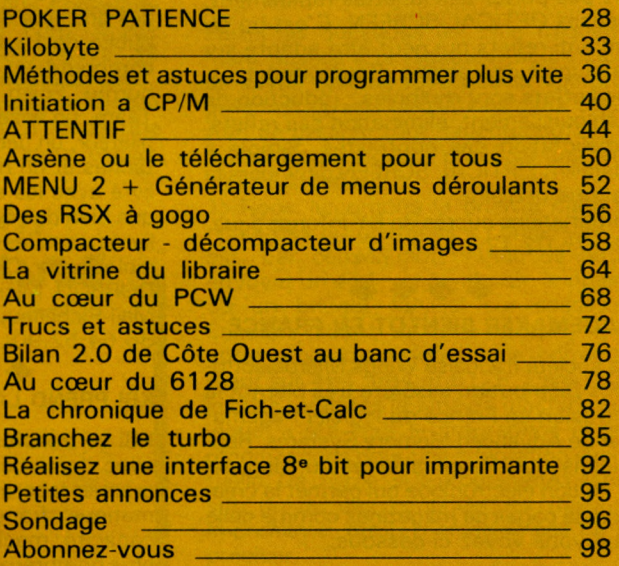

**CPC est une publication du groupe de presse FAUREZ-MELLET.**

**Directeur de publication** Sylvio FAUREZ

**Rédacteurs en chef** Marcel LE JEUNE Denis BONOMO

**Secrétaire de rédaction** Florence MELLET

**Photocomposition - Dessins FIDELTEX** 

**Impression** LA HAYE MUREAUX

**Photogravure Noir et Blanc** SORACOM

**Photogravure Couleur** BRETAGNE PHOTOGRAVURE

#### **Maquette**

Jean-Luc AULNETTE Patricia MANGIN

**Abonnements** Catherine FAUREZ

**Service Rassort Vente au numéro** Gérard PELLAN

**Secrétariat - Rédaction** SORACOM EDITIONS La Haie de Pan 35170 BRUZ RCS Rennes B319 816 302 Tél. 99.52.98.11 + Télex : SORMHZ 741.042 <sup>F</sup> Télécopieur : 99.57.90.37 CCP RENNES 794.17V

Distribution NMPP **Dépôt légal - Octobre 1986 - N° 22 799** Code APE 5120

Régie Publicitaire IZARD CREATION 15, rue St. Melaine 35000 RENNES Tél. 99.38.95.33 **Chef de publicité** P. SIONNEAU **Assistante** Fabienne JAVELAUD

*Les articles et programmes que nous publions dans* ce numéro bénéficient pour une grande part du droit<br>d'auteur. De ce fait, ils ne peuvent être reproduits, *imités, contrefaits, même partiellement, sans l'au-torisation écrite delà Société SORACOMet del'au teur concerné. Les différents montages présentés* ne peuvent être réalisés que dans un but privé ou<br>scientifique mais non commercial. Ces réserves con*cernent les logiciels publiés dans la revue.*

# CHRITANIES

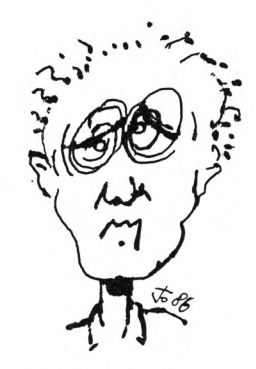

#### PROTEGEZ VOS YEUX !

De longues heures devant l'écran, quel supplice pour les yeux ! Si vous ne voulez pas porter des lunettes rapidement, pensez OPTICAL SCREEN. C'est un filtre anti-reflets qui peut être adapté sur la plupart des écrans d'ordinateurs.

Ses effets sont multiples : réduction de l'éblouissement, élimination des reflets. amélioration des contrastes. Simple à installer, OPTICAL SCREEN diminuera la fatigue oculaire.

Informations auprès de BY Informatique, tél. 75.02.17.18.

### $\bullet\bullet\bullet\bullet$

#### PAGEMAKER BIENTOT EN FRANCE

La société francaise Wings Microelectronics Distribution assurera très bientôt la diffusion en France du logiciel Pagemaker de Advanced Memory Systems, Rappelons que Pagemaker est un logiciel d'édition électronique qui permet la création de pages de magazines comme celle que vous voyez ci-dessous.

#### **Tist perober PAGEMAKER** AMX Mouse for Heing ag la last AMSTRAD PCW The APK House will soon be<br>available to owners of the<br>APSTRAD POJ 8256 and 8512, and ges , who fragmation package<br>of the BRC Pagemation package<br>into the Paya Constant as created on<br>to be transfered onto the PESTRAD<br>- 664 uith extra remory.<br>and designers started uork uith the<br>and designers started uork uith and interface will be<br>ith AMX Desktop, a uas to be tra **PRESS** .<br>res include a noterad<br>tor – just like the **STOP PRISS** the Poli the two scores are the Political Contract Contract Political Contract Political Contract Contract Contract Contract Contract Contract Contract Contract Contract Contract Contract Contract Contract Contract Contrac into a new<br>Mith a mais<br>Mix S60 pixes<br>x S60 pixes<br>sinto a distribution<br>Complete y<br>strice list. um home micro.<br>ary Systems will<br>a range of DTP<br>low cost home/<br>icros by Jan Ist. page size of 912<br>pixels a full A ntout is **Vour Chance** rtional spacing, kerning,<br>g, range right and left,<br>-flow zoo" Pounds!<br>200" Pounds! cification is the same<br>ith a 64k hit was 64 *AWA PAGEMAKER COMPETITION* an ORIGINAL page using AMX Pa<br>this one. Unite to AMS for deta

#### DES DRIVES 5 POUCES 1/4 POUR VOS AMSTRAD

La société MVI vient de commercialiser une série de drives 5"1/4 de 2 fois 168 K à 2 fois 320 K avec ou sans alimentation pour la gamme CPC. A partir de 1990 F. Les utilisateurs de PCW ne sont pas délaissés car un drive de 5''1/4 a également été prévu pour eux. D'une capacité de 706 K, il peut être livré avec ou sans alimentation pour 1990 F. MVI, 14 rue de St. Quentin, 59540 CAUDRY, tél. 27.85.50.39.

### UN FORTH PRESQUE GRATUIT

Amateurs de Forth, réjouissez-vous... Charles CORBOU peut vous proposer à des prix très modiques le F83, domaine public de Laxen et Perry. Ce système comprend un système conforme à la norme Forth-83 du Forth Standard Team, un assembleur Forth, un décompilateur, un déboqueur, un utilitaire multitâches et un métacompilateur. Le tout, livré avec les sources, est bien meilleur que bien des systèmes à 5000 F et plus, livrés sans les sources. Versions disponibles pour CPC, PCW et PC. Charles CORBOU, Micro-Informatique, 14 rue du Mail-Richelieu, Paron, 89100 SENS, tél. 86.64.52.90.

## **KBI PREND LA POLE POSITION**

KBI se transforme et devient STARTER avec l'ambition affirmée de devenir le premier laboratoire de duplication informatique français. Nouveaux locaux, capacité machine doublée, personnel plus nombreux, tout a été mis en œuvre pour apporter aux éditeurs de logiciels des services encore plus performants avec toujours les garanties de qualité technique et de confidentialité qui ont fait le renom de la société. KBI, 109 bureaux de la Colline de St. Cloud. 92210 ST. CLOUD, tél. (1) 46.02.40.00.

## **MEGAM OUVRE SES PORTES**

Depuis le 24 octobre, les jeunes et les moins jeunes peuvent se retrouver dans la Grande Halle de la Villette... pour jouer avec des ordinateurs. En effet, MEGAM, premier espace de loisir informatique, propose l'accès à plusieurs centaines de logiciels sur 50 ordinateurs de toutes marques. Quatre espaces composent MEGAM:

· L'espace lecture où les visiteurs pourront se documenter et lire des revues d'informatique françaises et étrangères. · L'espace spectaculaire où seront présentées les toutes dernières nouveautés en matière d'informatique, de robotique, de télématique.

· L'espace jeux où seront présentés les logiciels.

· Un comptoir de vente de logiciels. MEGAM, Grande Halle, Studio 2, 211 Avenue Jean Jaurès, 75019 Paris. Horaires : de 12h30 à 18h30 tous les jours sauf le lundi. Droit d'entrée : 25 F.

#### **FOIRE DE LA MICRO D'OCCASION A ANGLET**

Le Micro-Informatique Club d'Anglet organise la Foire au matériel informatique d'occasion le dimanche 30 novembre 1986 de 10h à 17h dans la Salle des Fêtes de la Chambre d'Amour à Anglet. Au programme : animations et démonstrations permanentes sur différents types d'ordinateurs avec possibilité, pour les particuliers, de vente ou d'échange après entente avec le secrétariat. Renseignements au 59.52.34.03 de 16h à 19h.

### $\bullet\bullet\bullet\bullet$

#### **FRAMEWORK ET DBASE II SUR PC 1512**

AMSTRAD France vient de conclure un accord avec la Commande Electronique qui représente, en France, l'éditeur de logiciels américain Ashon Tate pour la distribution des logiciels DBase II et Framework pour PC 1512 au prix de 990 F (H.T.). La Commande Electronique, 7 rue des Prias, 27920 SAINT PIERRE DE BAILLEUL, tél. 32.52.54.02.

#### **EXPERTIS CHEZ MICRO PROGRAMMES 5**

Micro Programmes 5 vient de passer un accord avec les créateurs du système expert EXPERTIS après que ceux-ci aient quitté la société Petrel en reprenant la totalité de leurs droits sur ce produit. D'autre part, elle assure la distribution des logiciels éducatifs de la société BUG qui comprennent l'ensemble des systèmes auteurs de l'Encyclopédie Créative : Le dictionnaire fantastique, Apprend à compter. Micro Programmes 5, 82-84, Bd. des Batignolles, 75017 PARIS, tél.  $(1)$  42.93.24.58.

#### UNE IDEE NEUVE POUR L'ENSEIGNEMENT

La société Eurogiciel lance PEDAGOGI-CIEL, qui se veut être le premier logiciel d'E.A.O. (Enseignement Assisté par Ordinateur) qui soit capable de suivre scrupuleusement et intégralement un programme scolaire depuis le CE1 jusqu'à la 3<sup>e</sup>. Il présente un atout majeur par rapport aux autres logiciels d'EAO : il n'aborde pas de sujets ponctuels (soustraction, imparfait...), mais des matières et offre une progression logique des exercices de calcul ou de grammaire sous forme d'une série de cassettes de faible coût. Pensé par une institutrice et conçu par son mari informaticien, Pédagogiciel est le répétiteur des leçons apprises en classe. Eurogiciel, BP 30, 91310 MONTHLERY, tél. (1) 69.01.00.26.

# CTUALITES

#### NOUVELLE NOIX DE COCO

Coconut Informatique a le plaisir de vous informer de l'ouverture de son nouveau magasin dans le quartier de l'Etoile, au 41 de l'avenue de la Grande Armée. On peut y aller à pied, en voiture mais si vous y allez en métropolitain, il vaut mieux descendre à Charles de Gaulle-Etoile ou à la station Argentine. **♦♦♦**

### CLUB MICRO CLICHY 93

Cette association, qui existe depuis 3 ans possède tous les modèles d'AMSTRAD et regroupe une soixantaine de membres. Le club est ouvert lundi ou vendredi du 8h30 à 22h au stade Henri Barbusse où différents cours sont prévus, dont un cours spécial hard le vendredi soir.

Nous avons le plaisir de vous informer de la naissance d'un CLUB AMSTRAD <sup>à</sup> AGEN, sous forme d'association selon la loi 1901.

Les réunions sont le samedi après-midi. Pour tout contact, les Amstradistes intéressés peuvent se "brancher" au :

### 53.66.40.30 ou 53.98.26.51<br> **● ◆ ◆ ◆**<br>
MICTEL ET AMSTRAD MICTEL ET AMSTRAD

Deux ans après sa création, la société MICTEL est devenue l'un des premiers revendeurs THOMSON et AMSTRAD en France.

Spécialisée dans la micro-informatique tous publics, elle a su, grâce à l'impulsion d'Alain BOBET, son créateur, s'adapter à l'évolution du marché, tant en terme de matériel qu'aux niveaux des attentes du consommateur.

Aujourd'hui, le groupe MICTEL comprend deux boutiques sous l'enseigne MICROFOLIE'S, situées, l'une 4 rue André Chénier à Versailles, l'autre, 34 rue des Louviers à St. Germain en Laye. Soucieux d'offrir à sa clientèle un service complet et personnalisé, il lance une société de maintenance, atout excep-

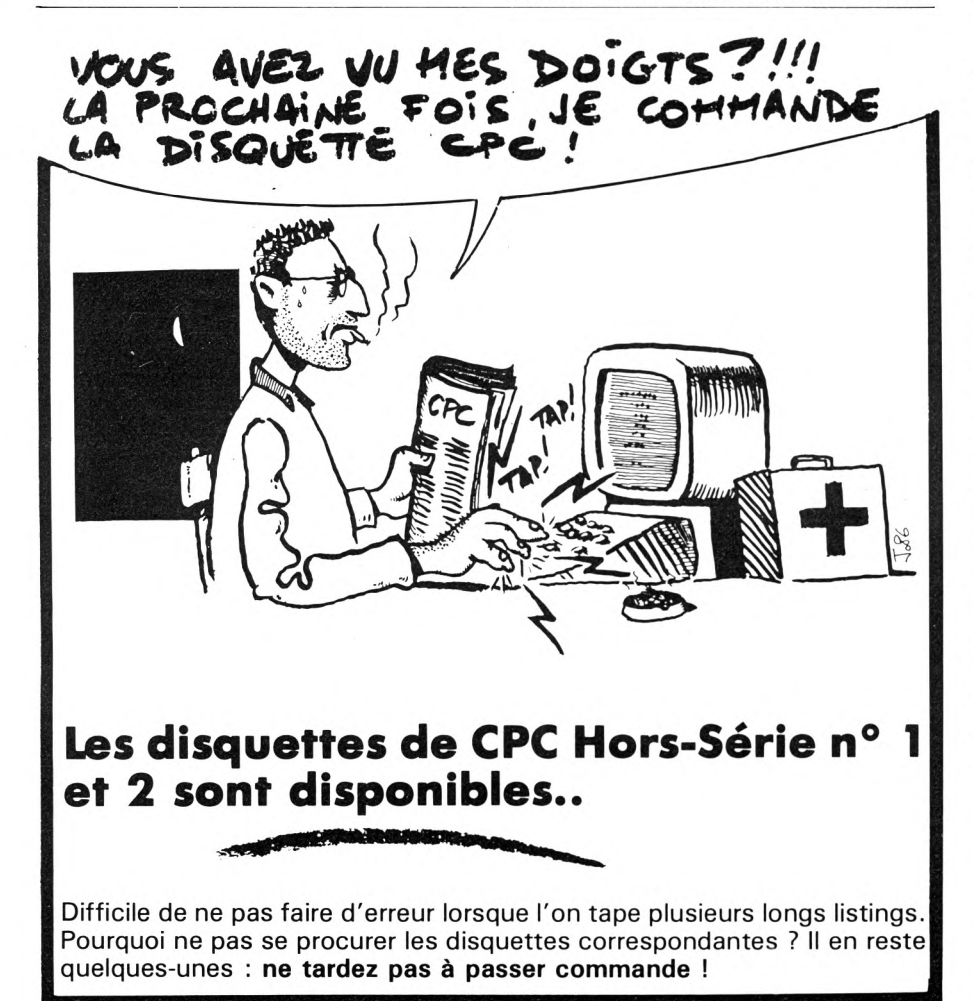

tionnel dans ce domaine où l'on a trop tendance à laisser le consommateur dépourvu'de tout recours. D'autre part, un centre de formation agréé donne les bases nécessaires à l'utilisateur, toujours dans le même objectif, à savoir un service opérationnel et efficace à l'égard de la clientèle.

MICTEL SA, Siège social : 4, rue André Chénier, 78000 VERSAILLES, tél. (1) 39.51.99.88.

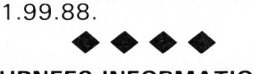

#### "JOURNEES INFORMATIQUES"

Nous avons le plaisir de vous faire savoir que les 2<sup>e</sup> Puces Informatiques organisées par notre club se tiendront le dimanche 30 novembre 1986 à la mairie annexe du Pradet, près de Toulon. A cette occasion, les particuliers pourront acheter, vendre ou échanger tous logiciels ou matériels informatiques. Pour tout renseignement, contacter Association Pradet Informatique, Hôtel de Ville, 83220 LE PRADET.<br> **◆ ◆ ◆ ◆** 

#### COMMENT FAIRE PUBLIER VOS PROGRAMMES DANS CPC

Parmi les questions les plus fréquemment posées à la rédaction figure celle de savoir comme faire publier vos programmes ou vos réalisations dans CPC. Afin de dissiper tout malentendu, nous avons décidé de vous proposer une procédure standard.

1) Nous accordons la priorité dans le choix des programmes à l'originalité. Il est, par conséquent, inutile de nous envoyer un 421, un pendu, un annuaire ou un budget familial sur cassette. Ensuite, tâchez de faire en sorte que votre programme fonctionne correctement sur 464, 664 et 6128. Dans tous les cas, précisez le type de machine sur lequel a été écrit le programme et les modifications pour une adaptation éventuelle. De même, si le programme nécessite un ou des périphériques (disque, imprimante, etc.), n'omettez pas de le préciser.

2) Si vous jugez que votre programme mérite de figurer dans CPC, faites-nous le parvenir sur support magnétique (cassette ou disquette) accompagné d'un texte de présentation.

3) Tout envoi implique de la part de son auteur l'acceptation de sa publication et les articles sont bien sûr rémunérés. N'oubliez pas de joindre à votre envoi une déclaration sur l'honneur certifiant que vous êtes bien l'auteur du ou des programme(s) proposé(s), de même qu'un numéro de téléphone qui permettra à la rédaction de vous contacter. Bonne programmation à tous.

<span id="page-6-0"></span>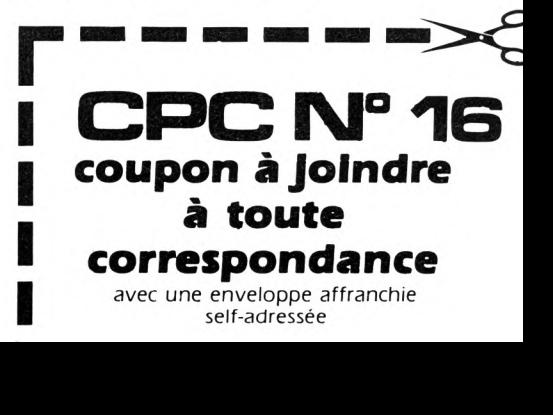

# **CTUALITES**

Les lecteurs 5''1/4 Jasmin AM5D + ont un réel succès auprès des utilisateurs d'AMSTRAD (plus de 1000 lecteurs vendus en deux mois). Rappelons que ces lecteurs sont des double têtes, 500 K ou <sup>1</sup> Mo (non formatés) utilisables en drive B sur 464, 664 et 6128.

Afin de faire face à une demande croissante, la société TRAN, par une production en grand nombre, a pu réduire son prix de fabrication, ce qui permet aux futurs utilisateurs du Jasmin AM5D de bénéficier d'un nouveau tarif :

Le Jasmin AM5D + vendu 1899 F TTC est proposé à présent au prix de <sup>1</sup> 699 <sup>F</sup> TTC.

#### La version CP/M Plus désormais disponible pour le Jasmin AM5D +

La disquette utilitaire du Jasmin AM5D + ne supportait jusqu'à présent qu'AMS-DOS et CP/M 2.2.

Une nouvelle disquette supportant AMS-DOS, CP/M 2.2 et CP/M Plus est maintenant livrée avec le Jasmin AM5D + . Les nombreux possesseurs de cet appareil auront la possibilité de demander à la société TRAN, 53 impasse Blériot, 83130 La Garde, tél. 94.21.19.68, la disquette de mise à jour contre la modique somme de 50 F TTC, ce prix ne comprenant que la disquette 5" 1/4, les frais de duplication et les frais de port.<br> **MERCL ROUR LE NIGOUE DUD** 

### MERCI POUR LE DISQUE DUR !

La société MERCI est heureuse d'annoncer la sortie d'un disque dur de 10 Mo, le "PCW 10".

Ce disque est commercialisé avec son contrôleur et un CP/M + utilisant les 10 Mo en disque C (en plus des disques A et B), sur la gamme PCW. Son originalité est d'être compatible avec LOCO-SCRIPT. La compatibilité Locoscript a été développée par Locomotive Software, les seuls aptes à faire ce travail.

Un nouveau départ pour la gamme PCW. La société MERCI commercialise donc en direct un nouvel ensemble, le "PCW 9256", comportant un PCW 8256 et un PCW 10 pour un prix public de 9997 <sup>F</sup> HT. Le PCW 10 commercialisé seul au prix de 5990 <sup>F</sup> HT.

Deux prix "canon" si on ramène le prix au kilo-octet.

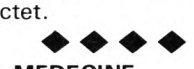

#### SPECIAL MEDECINE

Corine est étudiante en médecine et, lasse de fouiller les quelque 50 ou 100 revues méciales contenant des données concernant les médicaments, elle s'est

mise au clavier de son AMSTRAD et a créé un gestionnaire de fiches qui permet d'avoir tout sous la main. Ce programme, qui s'appelle MED-DICO, tourne sur 6128 et permet de loger sur une disquette 145 noms de médicaments, ainsi que leur composition, leurs propriétés, indications et contreindications, etc. Pour tout renseignement complémentaire, contacter Corine CHA-

### TELET, 17 rue Daubigny, 75017 PARIS.<br>NOUVEAUTES UPL SOFT NOUVEAUTES UBI SOFT

Tout plein de nouveaux jeux en préparation chez UBI SOFT pour ce quatrième trimestre.

Tout d'abord Fer et Flamme qui occupe 2 disquettes et dont la sortie est prévue pour le 20 octobre. Des graphismes 3D époustouflants, un dialogue par icônes caractérisent cette aventure d'enfer où les frissons sont garantis.

Manhattan 95 (sortie 30 octobre) vous transformera en justicier chargé de ramener le Président dont l'avion détourné s'est écrasé dans une île prison où toutes les sorties sont minées.

Masque, qui sortira le 15 novembre, est une nouvelle aventure que vous ne mènerez à son terme qu'à la condition de savoir faire preuve de diplomatie. Comment retrouver l'assassin de votre épouse pendant le Carnaval de Venise où tout le monde est masqué ? A vous de trouver...

Enfin, Asphalt vous transformera en trucker sur la fameuse Interstrate 14 qui mène à Détroit. Vous traverserez des zones hostiles où on tire pour un oui ou un non. Deux convois y sont déjà restés. Quelle angoisse ! Sortie prévue le 25 novembre.

#### $\Diamond \Diamond \Diamond \Diamond$ UN KIT DE CONSTRUCTION FRACTALE CHEZ ERE INFORMATIQUE

Connaissez-vous le calcul fractal ? On peut le définir comme l'agencement mathématique du hasard. Il génère des formes imprévisibles, irrégulières mais harmonieuses (paysages montagneux, îles, vallées encaissées...). Explorateur 3 de ERE INFORMATIQUE vous donne accès aux multiples possibilités de création graphique qu'offre le calcul fractal. Ce programme n'est ni un jeu ni un utilitaire, mais un instrument utilisant à plein les capacités de l'ordinateur pour repousser les limites de l'imagination et de la créativité. De plus, les dessins créés peuvent être sauvegardés et intégrés à un autre programme.

L'AFNOR (Association française de normalisation) vient de publier un nouveau guide pour les usagers de la microinformatique professionnelle. Ce guide complet vise à informer sur les spécificités techniques de la microinformatique, à sensibiliser aux précautions <sup>à</sup> prendre pour l'installation et l'utilisation, et à inciter la prise en compte des conditions contractuelles (contrats d'achat, de distribution et de maintenance).

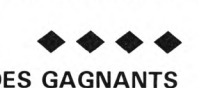

#### LISTE DES GAGNANTS DU CONCOURS D3M

La combinaison gagnante était "bccbba". Le 1er est Alain DUFIOVE (ou quelque chose comme ça, parce que, si on peut dire bravo pour sa perspicacité, on ne peut pas en dire de même pour son écriture !). Enfin, il habite à Annecy et on a son adresse...

Le 2<sup>e</sup> est Loïc COUDERT de Mayenne. La 3<sup>e</sup> est Nicole DUBONT de Nantes. Rappelons que ces trois concurrents recevront un Walkman Sony offert par D3M. C'est un superbe prix, pour un concours aussi facile !

Les suivants recevront leur logiciel ONE, l'un des best-sellers de D3M.

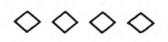

#### TOUS AU STAND CPC !

Nous vous donnons rendez-vous du 21 au 24 novembre sur le stand CPC, <sup>à</sup> l'AMSTRAD EXPO, Porte de la Villette. Vous pourrez présenter aux responsable de la rédaction vos plus belles réalisations, et poser toutes les questions qu'il vous plaira !

Les progammes publiés dans notre revue y seront en démonstration.

Tous les numéros encore disponibles de CPC, les disquettes, les cassettes et nos livres, vous seront proposés à un prix spécial "Expo".

Ne manquez pas ce rendez-vous unique et... à bientôt sous la Grande Halle de la Villette.

*OOOO*

#### AMSTAR: UNE NOUVELLE REVUE EST NEE

Après bientôt 18 mois d'existence, CPC est une revue désormais adulte ; aussi, c'est avec beaucoup de plaisir que la rédaction vous annonce la naissance du petit dernier : AMSTAR.

Entièrement en couleur, ce nouveau magazine propose, pour un prix à portée de toutes les bourses, un vaste panorama de tous les logiciels nouvellement sortis sur AMSTRAD. C'est une revue écrite pour les jeunes, en réponse à leur besoin : sur quels critères choisir ses prochains achats et comment gérer au mieux le budget "logiciel".

Mais AMSTAR, c'est aussi des pages d'actualité, de l'initiation et bien entendu des listings à taper.

Tous les mois dans les kiosques pour 8,50 F seulement.

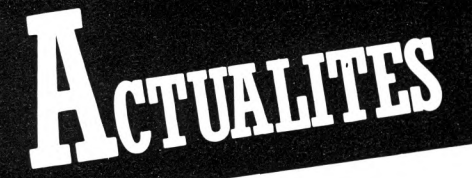

#### NAISSANCE DE LORIDIF DEPARTEMENT DES VENTES

Septembre <sup>1</sup> 986 : LORICIELS est en pôle position des éditeurs français, avec un chiffre d'affaires pour cette année, de 40 millions de francs.

Plus de <sup>1</sup> 50 logiciels sont aujourd'hui disponibles, du jeu d'arcade, d'aventure ou de réflexion aux logiciels de gestion et utilitaires en tout genre.

Une gamme très complète, sur toute la série des micro-ordinateurs familiaux. LORICIELS vient d'emménager dans 1500 m<sup>2</sup> de bureaux, totalement adaptés à ses besoins et a créé un nouveau département : LORIDIF, qui est une distribution intégrée, opérationnelle depuis le 1er septembre ; une manière très efficace pour être plus près du revendeur et de l'utilisateur.

Toutefois, LORICIELS continue à confier une partie de sa distribution à deux distributeurs non-exclusifs, LORICIELS DIS-TRIBUTION et INNELEC.

Par LORIDIF, LORICIELS assure donc maintenant un service complet, de la création du logiciel à la vente à l'utilisateur final.

LORIDIF, c'est dès maintenant :

— la distribution de nombreuses marques : LORICIELS, MICROIDS, ACTIVI-<br>SION, GAMESTAR, ELECTRIC GAMESTAR, DREAMS, LEVEL 9, LUCAS FILM. D'autres grands éditeurs sont en train de nous rejoindre, faisant ainsi de ce tout nouveau département LORIDIF l'une des forces de distribution la plus importante en France ;

— une équipe efficace de télévendeuses et de représentants ;

et surtout de nouveaux services offerts aux revendeurs, comme par exemple la commande directe 24 heures sur 24 sur Minitel.

La force de LORICIELS : une équipe dynamique, très soudée, intransigeante sur la qualité de ses produits, et une distribution cohérente, à la hauteur de ses ambitions.

**ASTROLOGIE**

Pour tous renseignements complémentaires, veuillez contacter Gilles DAUDIER, Directeur des ventes de LORIDIF.

#### • • • • UN DE PLUS. ET HOP !

Daniel CECCALDI, le célèbre directeur du journal anti-conformiste et parfois anti-AMSTRAD Hebdogiciel, vient de lancer une revue dédiée à AMSTRAD. Bienvenue sur le marché !

#### **• •**  $\bullet$ FORMATION A LA CARTE

Le PC 1512 arrive et avec lui son cortège de logiciels de gestion professionnels tels que Lotus, Multiplan, DBase, etc, et c'est là que les ennuis vont commencer pour les utilisateurs débutants. Conclusion, il vous faut une formation. La société CPM est là pour ça et vous apprendra tout depuis le DOS jusqu'à l'Analyse des Besoins en passant par tous les progiciels au moyen de stages qu'elle organise à Paris et en province. CPM, 93 Avenue d'Italie, 75013

PARIS, tél. (1) 45.82.64.44.<br>A PROPOS DE L'HOROSCOPE De temps à autre, nous tentons<br>
De temps à autre, nous tentons de<br>
des expériencies, juste proseculaire<br>
des expériencies, une n'est lue que partes<br>
voir régions de la processe de la simple de la processe de la processe de et promiser the authorities of the personne and the personne of the same care of the authorities of the care of the main of the main of the main of the main of the main of the main of the main of the main of the main of th Vous attes réaction

**<sup>I</sup> I** *BALANCE (24 sept, au <sup>23</sup> oct.)* . Vous avez besoin de vous entourer d'amis, de relations. Vous ne trouverez rien dans l'isolement et le travail solitaire. Mais, avec une bonne équipe, vous pouvez faire des miracfës. Si vous programmez, profitez des conseils de vos amis, des trucs et astuces qu'ils vous communi-quent. N'oubliez pas cependant votre vie sentimentale : vous avez toutes les chances de séduire.

*SCORPION (24 oct. au 22 nov.) Motte* anniversaire marque astrologiquement toute l'année qui suit. c'est heureux dans votre cas, puisque vous bénéficiez d'un bon climat sur le plan de vos activités, de vos loisirs et de votre travail. Le dynamisme est au rendez-vous, surtout si votre naissance se situe entre le 1<sup>er</sup> et le 10 novembre. Avec Vénus dans votre signe, l'amour fait vibrer votre corde sensible. L'informatique attendra.

#### *SAGITTAIRE*

*(23 nov. au 21 déc.)* Mercure, la planète de la communication, fait son entrée dans votre signe. C'est le moment de renouveler vos relations, de jouer la carte de la sociabilité. Vous devriez compter de nouveaux amis à la fin du mois. Pensez aussi aux possibilités d'extensions télématiques de votre Votre vie sentimentale devrait profiter de la sincérité dont vous faites preuve.

#### *BELIER (21 mars au 20 avril)*

Au début du mois, vous allez connaître une de ces phases d'enthousiasme et d'exaltation dont vous avez le secret. Rien ne pourra alors vous détourner de l'activité <sup>à</sup> laquelle vous avez décidé de consacrer toute votre énergie. Vous courez le risque d'un surmenage informatique. En amour, votre partenaire a besoin d'un peu plus de prévenance, d'attention de votre part.

*TAUREAU (21 avril au 21 mai)* Votre micro-ordinateur n'est pas votre seul compagnon. Ce mois-ci, il vous faudra faire des efforts pour concilier vos activités de loisir, votre travail et les relations que vous entretenez. Vous aurez à prendre de nombreux contacts, et devrez préserver la qualité de vos rapports humains. Pour les célibataires, c'est une période très propice aux rencon-

### tres

*GEMEA UX (du 22 maiau 21juin) Mous* vous adaptez très facilement à des situations nouvelles. Ce mois-ci, vous rechercherez les activités originales, fantaisistes, qui peuvent vous permettre de vous évader de votre cadre de vie. Vous serez tenté(e) par des investissements un peu déraisonnables et aurez à tenir compte de la réticence de vos proches. Un débat au sein de votre couple est probable.

#### **NOVEMBRE**

*CANCER (22 juin au 22 juil.)* Vous avez envie de vivre vos rêves, mais vous n'en avez pas les moyens. C'est à l'intérieur de vous-même que vous trouverez des compensations. Vous ferez preuve d'une grande créativité, et l'imagination ne devrait pas vous manquer pour programmer et découvrir de nouvelles applications à caractère esthétique. Les informaticiens sont aussi parfois des artistes, des créateurs du nouvel âge.

#### *LION (23 juil. au 23 août)*

Quelques contrariétés pourraient survenir au début du mois dans le déroulement de vos projets. Mais un Lion ne baisse jamais les bras,et vous parviendrez à imposer votre point de vue. Un mois aussi animé qu'un bon jeu d'aventure vous donnera la possibilité de montrer votre esprit combatif. Mesurez vos élans amoureux et vos passions, vous avez tendance à trop exiger d'autrui.

*VIERGE (24 août au 23 sept.)* Vous avez le sens de la perfection du détail. Aussi, passez-vous beaucoup de temps à préparer les éléments de vos créations avant d'en assembler les morceaux. Ce mois-ci, vous pourrez enfin achever un travail dont chaque détail a été pensé, optimisé. Ceci est particulièrement vrai pour les programmeurs. Sur le plan affectif, vous discuterez longuement d'un projet avec votre partenaire.

*(22 déc. au 20 janv.)* Vous pourriez connaître de petites contrariétés en début de mois concernant vos activités professionnelles. Tout devrait rentrer dans l'ordre à partir du 20, date d'une relance de vos travaux. Profitez-en pour parfaire vos programmes, leur donner la rigueur et la précision dont vous êtes capable. En amour, vous vous comporterez avec réserve, sans laisser voir l'intensité de vos sentiments.

*CAPRICORNE* **U**

*VERSEAU (21 janv. au 18 févr.)* Le passage de Mars dans votre signe provoque un changement d'attitude assez remarquable. Vous manifestez une énergie débordante très propice à la réalisation de vos idées. Mais attention à l'indigestion informatique. Vous avez tellement d'activités que vous risquez de sentir la fatigue de la programmation à grosse dose. La vie affective vous changera les idées.

*POISSONS (19févr. au 20 mars)* A partir du 10 novembre, vous allez prendre un nouvel élan. Jupiter communique à votre signe son énergie, sa fécondité. Cela vous permettra de sortir de la période de mise au point et de stagnation dans laquelle vous vous trouviez. Vous utiliserez votre micro à des fins ludiques, pour jouer et pour rêver. Votre comportement affectif a de quoi surprendre. Votre manière d'aimer est particulière.

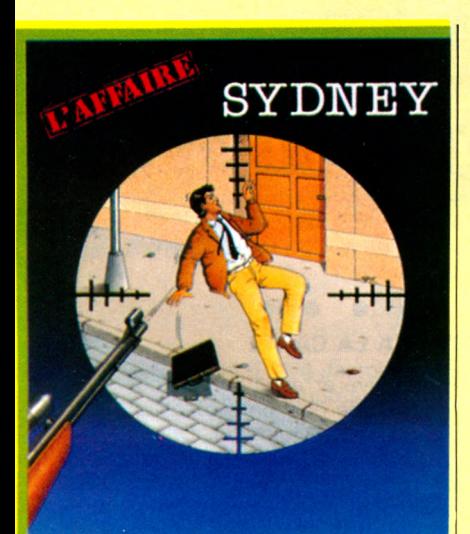

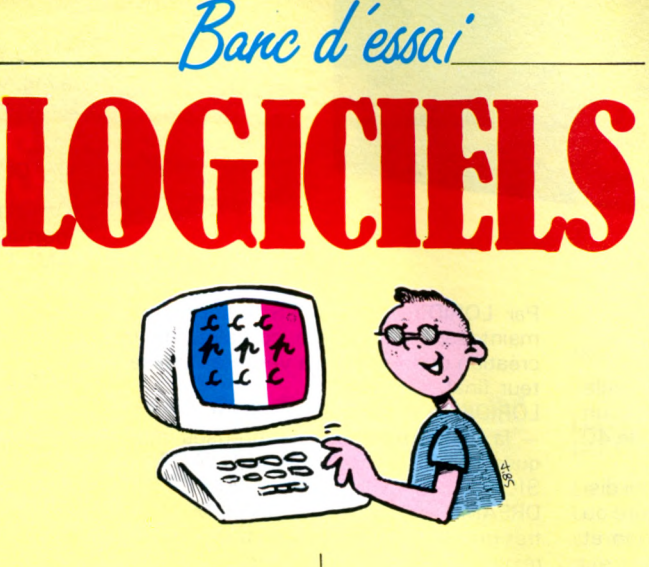

#### **L'AFFAIRE SYDNEY** *INFOGRAMES Enquête policière*

**Vera Cruz, vous vous souvenez ? Cette enquête était proposée il y a quelques mois dans la gamme des produits Infogrames. Grâce à votre perspicacité, vous l'aviez menée à terme de main de maître, ce qui vous a valu une promotion. Ce matin, à la Brigade des Recherches de Clermont, votre nouvelle affectation, règne une effervescence peu commune. Il est 7h30 et dans le va-et-vient des gens qui se rendent à leur travail, un homme s'écroule, foudroyé d'une balle en pleine tête. A vous l'enquête, car aucun doute n'est permis : il a été froidement assassiné. Mais qui est-il, et pourquoi ce geste ? Votre enquête vous conduira à un premier témoin qui a vu l'endroit d'où est parti le coup de feu. Rendu sur place, vous constatez que la porte de l'appartement a été fracturée et que la fenêtre est encore ouverte. Sortez votre loupe**

**et cherchez les indices dans l'appartement et sur le corps de la victime.**

**La réalisation est impeccable, dans la lignée de Vera Cruz. Les graphismes sont soignés et l'enquête, que vous mènerez à l'aide de l'ordinateur du Réseau Diamant, est passionnante et vous conduira à faire des auditions, confrontations, etc.**

**Saurez-vous interpeler le coupable ? De toute évidence, vous ne regretterez pas votre achat car l'Affaire Sydney vous retiendra pendant des heures passionnantes devant votre écran.**

#### **MGT**

*LORICIELS Arcade/A venture*

**MGT... Derrière ces initiales se cache le nom d'une formidable**

**machine dont vous allez prendre les commandes : le Magnetic Tank. Prototype d'un prix que nous n'évoquerons pas, le MGT se déplace sur coussin d'air à une vitesse fantastique. Votre mission ? Anéantir la MégaBase qui nargue les forces terriennes et, pour ce faire, il faudra explorer toutes ses salles jusqu'à en trouver le cerveau. Avec un graphisme 3D digne des meilleures réalisations du moment, une animation géniale (il faut avoir vu l'inertie du MGT lors de ses déplacements), et plusieurs solutions permettant de parvenir au cœur de la MégaBase, MGT fait partie de la gamme des nouveaux produits de LORICIELS qui n'ont plus rien à envier aux meilleures réalisations internationales.**

**programmes traitant de sujets aussi variés que les fractions, les multiples et diviseurs d'un entier, les nombres premiers, les puissances et décompositions d'un entier naturel, les fameux PGCD et PPCM, le calcul algébrique, les rationnels, les équations et les inéquations dans R. Pour chacun de ces thèmes, l'auteur s'est attaché à présenter un rappel du cours et des exercices variés auxquels l'ordinateur apporte la réponse correcte commentée si l'élève s'est trompé. Volontairement dépouillé d'accessoires ludiques ou sonores comme c'est trop souvent le cas, ce logiciel est un véritable tuteur, toujours d'humeur égale mais néanmoins exigeant envers l'élève. Après tout, on n'est pas là pour s'amuser !**

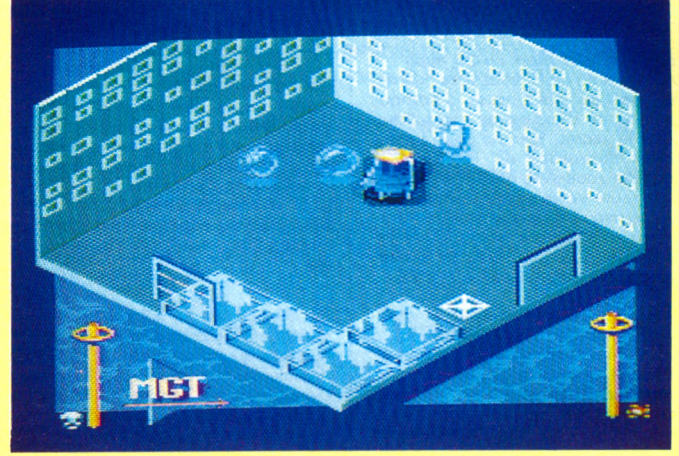

### **MATHS-54**

*MICRO-C Educatif*

**Ce programme ne s'adresse pas exclusivement aux écoliers du département 54, ni aux cancres de 54 ans, comme son titre pourrait le laisser croire, mais aux élèves de 5\* et de 4\*. D'ailleurs, le mot programme est inapproprié puisqu'il s'agit plutôt d'une collection de**

#### **DADI'S GUITAR** *HATIER Musical*

**Dommage pour Marcel DADI qui méritait bien mieux que cela ! On se demande même comment l'un des plus grands virtuoses français de la guitare en arrive à cautionner un tel jeu de programmes. Question de mode sans doute. On trouve même des**

**vedettes pour nous conseiller dans le choix des produits de décapage pour les fours ! Bon, revenons à notre disquette. Le premier programme sert à accorder la guitare. Jusqu'à présent, on n'avait pas besoin d'un ordinateur pour cela, d'autant plus que les sons fournis par <sup>l</sup>'AMSTRAD sont loin de ressembler à ceux d'une guitare. Le second programme nous montre la position des doigts pour une trentaine d'accords de base. On entend la succession de notes mais pas l'accord tel qu'on devrait l'entendre avec une guitare. Le programmeur ne devait pas savoir que le générateur de sons de l'AMSTRAD est programmable sur plusieurs canaux. Le dernier programme, quant-à-lui, répertorie 1700 accords avec toujours le même son médiocre. Mieux vaut encore apprendre dans un livre.**

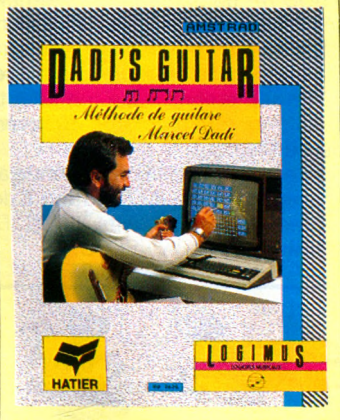

**TENSIONS** *ERE INFORMA TIQUE Jeu de poker*

**Que direz-vous d'une véritable partie de poker d'où la psychologie ne serait pas absente ? Tensions : c'est un titre qui veut tout dire... Vos nerfs seront mis à fleur de peau. Ceux de vos adversaires aussi, d'ailleurs c'est là toute l'originalité : il vous faudra guetter le moindre tic, le moindre rictus sur leurs visages. Jeu de poker, d'un niveau**

**suffisamment élevé pour susciter l'intérêt, Tensions met en scène 6 joueurs différents (plus vousmême). L'animation n'est pas absente et le graphisme bien réussi : l'humour n'a pas été oublié et nous vous laissons la surprise. Ah, j'oubliais ! Le but du jeu est de forcer une charmante demoiselle à vous révéler ses rondeurs aguichantes, car c'est d'un strippoker qu'il s'agit <sup>I</sup> Oh, rien à voir avec les photos de certaines revues spécialisées... Non, juste un petit clin d'œil pas désagréable qui ne devrait faire rougir personne ! Tout juste pour se marrer entre copains après la playmate du samedi soir.**

**N'oubliez pas : avant de la déshabiller, il vous faudra mener à bien la partie de poker. Peut-être est-ce là l'occasion de découvrir les subtilités de ce jeu où le bluff fait partie de la stratégie. Tensions : une bonne idée, signée Ere Informatique, pour jouer au poker sans être pollué par la fumée des arrière-salles !**

#### **LES PYRAMIDES D'ATLANTYS** *MICROÏDS*

*Aventure/Arcade*

**Explorer les profondeurs de l'Océan Atlantique à bord d'un petit sousmarin, à la recherche de la Côte Perdue, n'est pas une mince affaire... C'est pourtant le thème de ce nouveau jeu où vous devrez retrouver les Pyramides d'Atlantys dont vous connaissez vaguement l'emplacement, au large des Açores.**

**Sur l'écran est présenté le tableau de bord de l'Alvin, votre sousmarin : vous y trouverez les précieuses indications fournies par un voltmètre donnant l'état des batteries, le sonar, l'indicateur de profondeur et celui du remplissage des ballasts.**

**Pour vous déplacer, vous pourrez**

**utiliser le joystick ou les touches de direction, la profondeur étant commandée par le remplissage des ballasts. La position initiale est indiquée par une carte, toute en couleurs, sur laquelle figurent les fonds marins. La réalisation n'est pas exceptionnelle au niveau du graphisme, mais ceux qui aiment ces jeux, où il est fait appel à**

#### **deux doigts de perspicacité, trouveront un certain intérêt aux Pyramides d'Atlantys.**

#### **ASTROMUS/ RYTHMAMUS** *HA TlER*

*Musical*

**Apprendre la musique en s'amusant, d'autres éditeurs ont déjà tenté de nous faire croire que c'était possible. Ici, heureusement, Hatier n'a pas la prétention de couvrir un domaine aussi vaste, mais seulement les rythmes et les intervalles musicaux. Astromus vous demande de défendre vos deux bases spatiales, à savoir la clé de Sol et la clé de Fa menacées par des ennemis parfois invisibles, ce qui n'arrange rien. Nous n'avons été convaincus ni par le jeu, beaucoup trop lent, ni**

**par le programme lui-même qui prétend apporter une aide précieuse à l'acquisition d'une excellente oreille musicale et développer la mémoire auditive. Rythmamus se chargera de vous inculquer les notions de rythme indispensables au musicien. Bien qu'étant également présenté sous forme de jeu, ce programme nous a semblé plus intéressant que Astromus. Un dernier regret encore : ces programmes fonctionnent en quatre langues : français, anglais, allemand et espagnol, mais les traductions ne sont que partielles, ce qui ne réhausse pas le niveau de l'ensemble.**

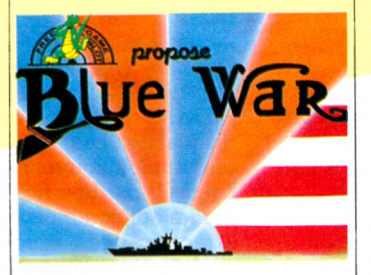

**BLUE WAR** *FREE GAME BLOT Simulation de sous-marin* **Un tour en sous-marin, cela vous tente ? Si vous ne connaissez rien de cet univers où il ne fait pas bon être claustrophobe, nous vous conseillons vivement de vous procurer Blue War : c'est certainement la meilleure réalisation du genre sur AMSTRAD et... le meilleur produit de la gamme Free Game Blot. Un graphisme très réussi, des couleurs et une mise en scène remarquables en font un jeu passionnant. Tout a été fait dans le souci du détail. L'utilisateur appréciera. Les sélections des différentes fonctions se font par icônes. Un mode d'emploi résumé est accessible par ce moyen. Il y a 9 écrans différents : le kiosque, le radar, le livre de bord, les navires ennemis, les avaries, les cartes de navigation, les grades fonction de vos résultats, la radio de bord dont le haut-parleur égrène ses signaux morse. Tout est d'un réalisme saisissant et d'une utilisation fort simple. Votre mission consiste à anéantir une partie de la flotte ennemie sans vous faire détruire. La stratégie et l'adresse se mêlent intimement.**

**Un seul mot pour conclure : bravo aux auteurs de Blue War.**

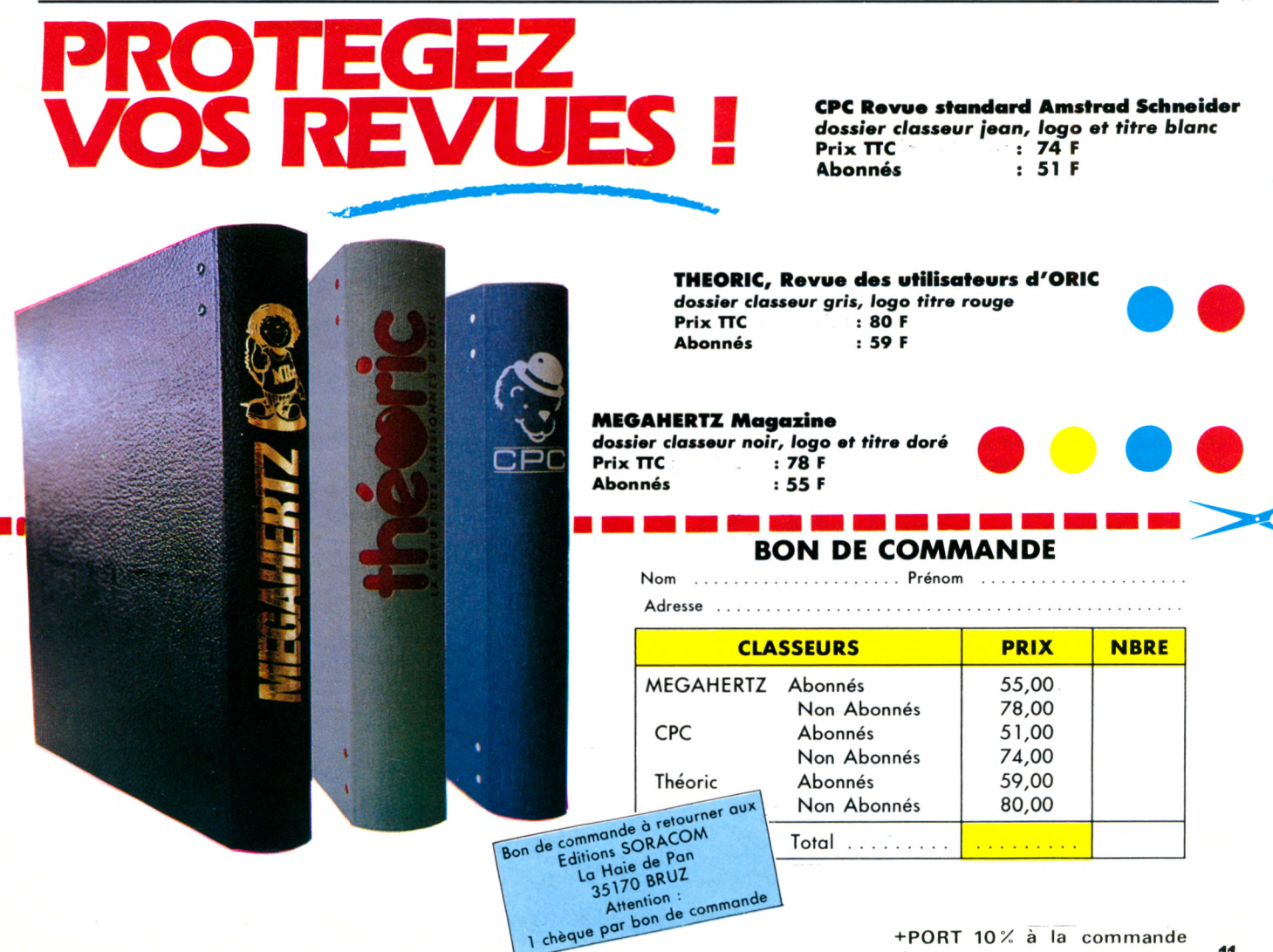

# **J'AI DIT OUF !**

#### **Denis BONOMO**

CPIM. **CP/M.**

**UF ! C'est un peu le cri du programmeur qui voit enfin disparaître le dernier bug de son logiciel. OUF, ce sont aussi les initiales d'un club qui fera le bonheur de tous les passionnés de**

OUF : Osborne Users France... On est loin de l'AMSTRAD, penserez-vous. Créé par Bill GRAHAM, un Américain à Paris, ce club visait à regrouper, en 1982, les utilisateurs français de l'Osborne.... La machine ayant sombré peu après dans l'oubli, OUF est devenu "Ordinateurs Utilisateurs France". Pas très français, tout cela, mais il eut été dommage de ne pas conserver ce sigle si bien choisi !

OUF regroupe donc les passionnés des utilisations sérieuses de l'ordinateur.

Si vous cherchez des jeux ou des logiciels piratés, n'allez pas vous inscrire à ce club, vous y seriez malheureux... Car OUF est un club, régi par la célèbre loi de 1901. Que vous soyez passionnés par MS-DOS, dBASE II ou CP/M (cette liste n'est pas exhaustive), vous trouverez certainement votre bonheur au sein de ce club. Si, de plus, vous habitez en région parisienne, vous pourrez alors profiter des réunions mensuelles.

OUF édite également un bulletin de liaison et une lettre mensuelle, donnant toutes les nouvelles sur la vie de l'association. OUF, c'est aussi une immense bibliothèque de logiciels, pratiquement tous du domaine public (ce qui signifie que leurs auteurs ont abandonné tout droit financier dessus), dans laquelle les membres peuvent puiser pour des sommes très modiques.

Les utilisateurs d'AMSTRAD n'ont pas été oubliés et un groupe de travail concernant nos ordinateurs favoris a été créé. La première réunion mensuelle concernant ce groupe a eu lieu le lundi 8 septembre. Des disquettes ont été éditées, tournant sous CP/M+ pour PCW et 6128. Certains logiciels tournent sous CP/M 2.2 et peuvent être utilisés sur 464 ou 664.

Les disquettes sont thématiques :

La première contient toutes sortes d'utilitaires : écriture/lecture dirctes sur disque, transferts de fichiers par RS 232, reconfiguration d'imprimante, etc.

La deuxième contient des utilitaires pour dBASE II dont l'un, très puissant, permet de générer une application complète. Il y a même un ensemble complet de gestion pour un club !

La troisième va vous permettre de mettre de l'ordre sur vos disquettes en utilisant, au mieux, leurs catalogues. Vous y trouverez également un logiciel capable de compacter plusieurs fichiers en un seul.

La quatrième disquette est tout simplement une bibliothèque de langages : COBOL, FORTH et "Small C" y sont présents, pas moins que cela !

Quant à la cinquième et dernière disquette, elle est axée "communication". De vrais trésors sont présents sur ces disquettes. Les logiciels sont documentés, le plus souvent en anglais (et pour cause !) par des fichiers .DOC que l'on pourra éditer sur papier. Bien sûr, si vous effectuez des traductions de ces "notices", ou une amélioration des program-

#### DISQUETTES CP/4 « OUF »

mes, il est de bon ton d'en faire profiter tous les membres du club.

Les disquettes 3" pour AMSTRAD coûtent une centaine de francs.

OUF, c'est aussi un serveur (avec des possibilités de téléchargement). Un ensemble de messageries diffuse des informations sur les numéros suivants (région parisienne, donc n'oubliez pas le 16-1 à partir de la province) 43.40.33.79 - 43.07.95.39 pour OUF-TEL et 43.41.61.47 pour OUFLOG.

Dernière nouvelle, et pas des moindres ! Un compilateur <sup>C</sup> en format 3" va compléter désormais la bibliothèque des langages disponibles sur AMSTRAD. Il s'agit d'une version très complète, compilateur et linker, contenant une bibliothèque de <sup>1</sup> 50 fonctions en source, compatible avec UNIX. Le manuel d'accompagnement, en anglais, est épais de 450 pages. Le MIX-C passe pour présenter le meilleur rapport qualité/prix du moment. Le prix public a été fixé à 533 <sup>F</sup> TTC, port inclus.

Si vous désirez avoir davantage d'informations sur OUF et ses activités, recommandez-vous de "CPC" au (1) 43.44.82.65 et ce entre 11h et 17h. A bientôt chez OUF ?

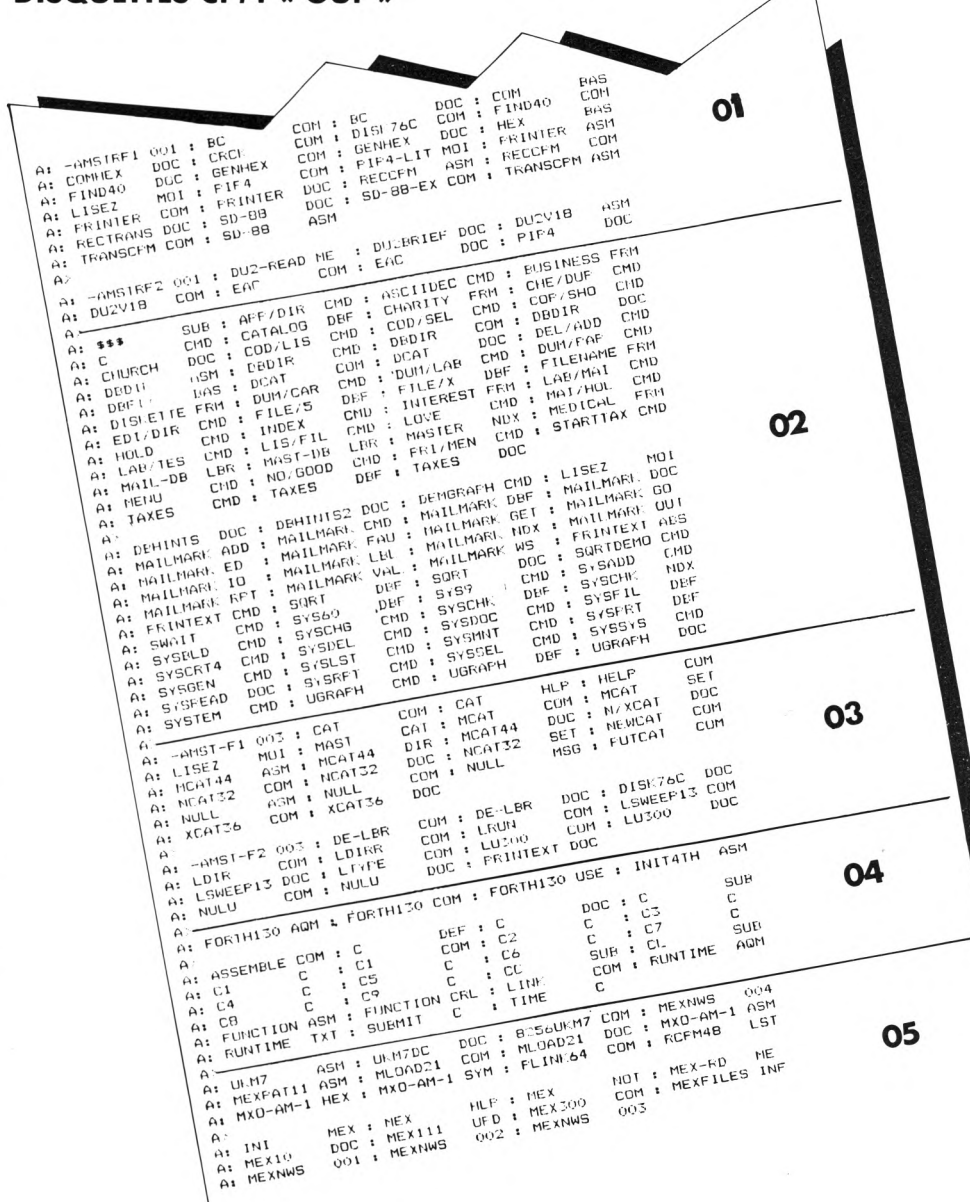

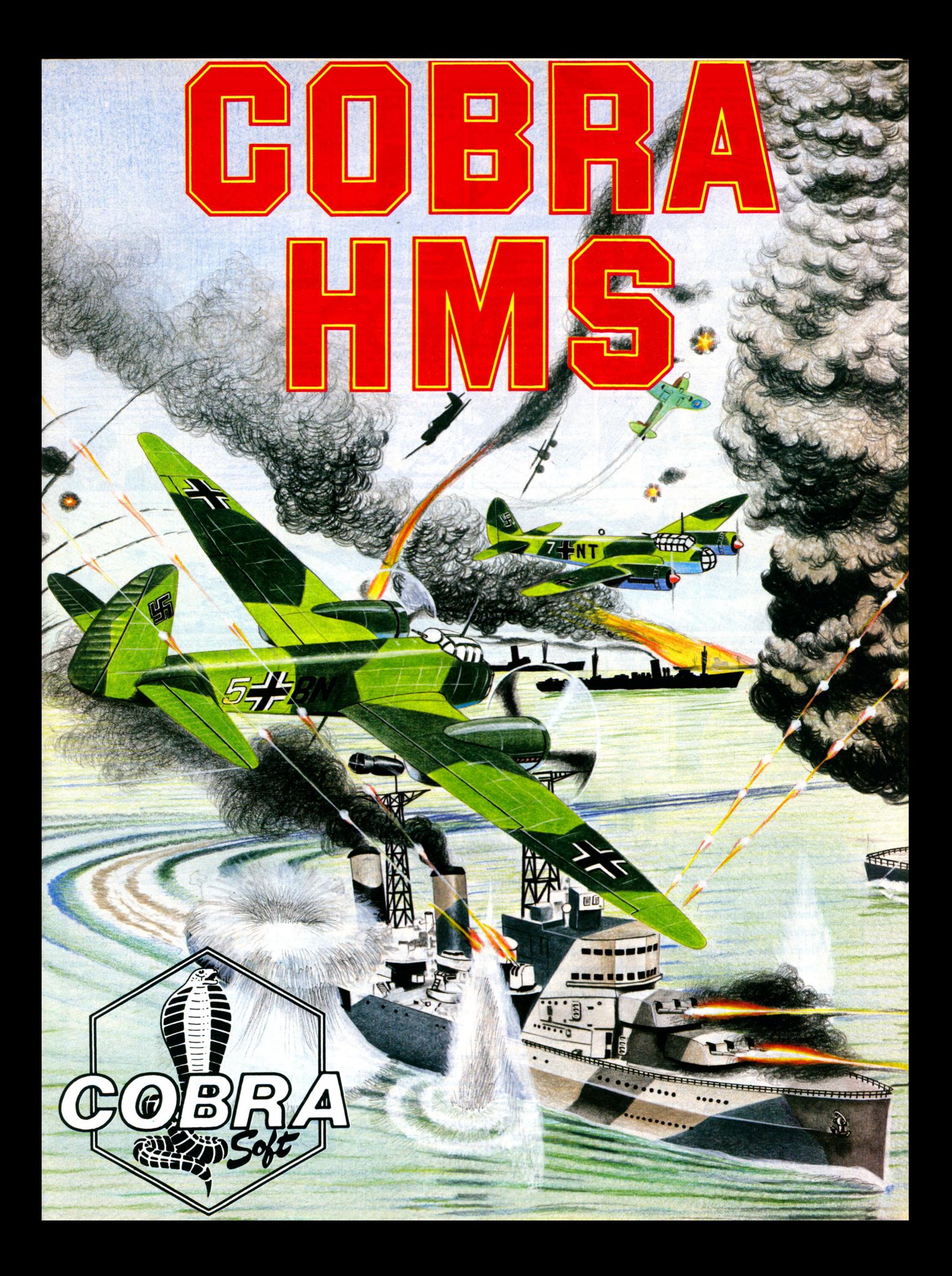

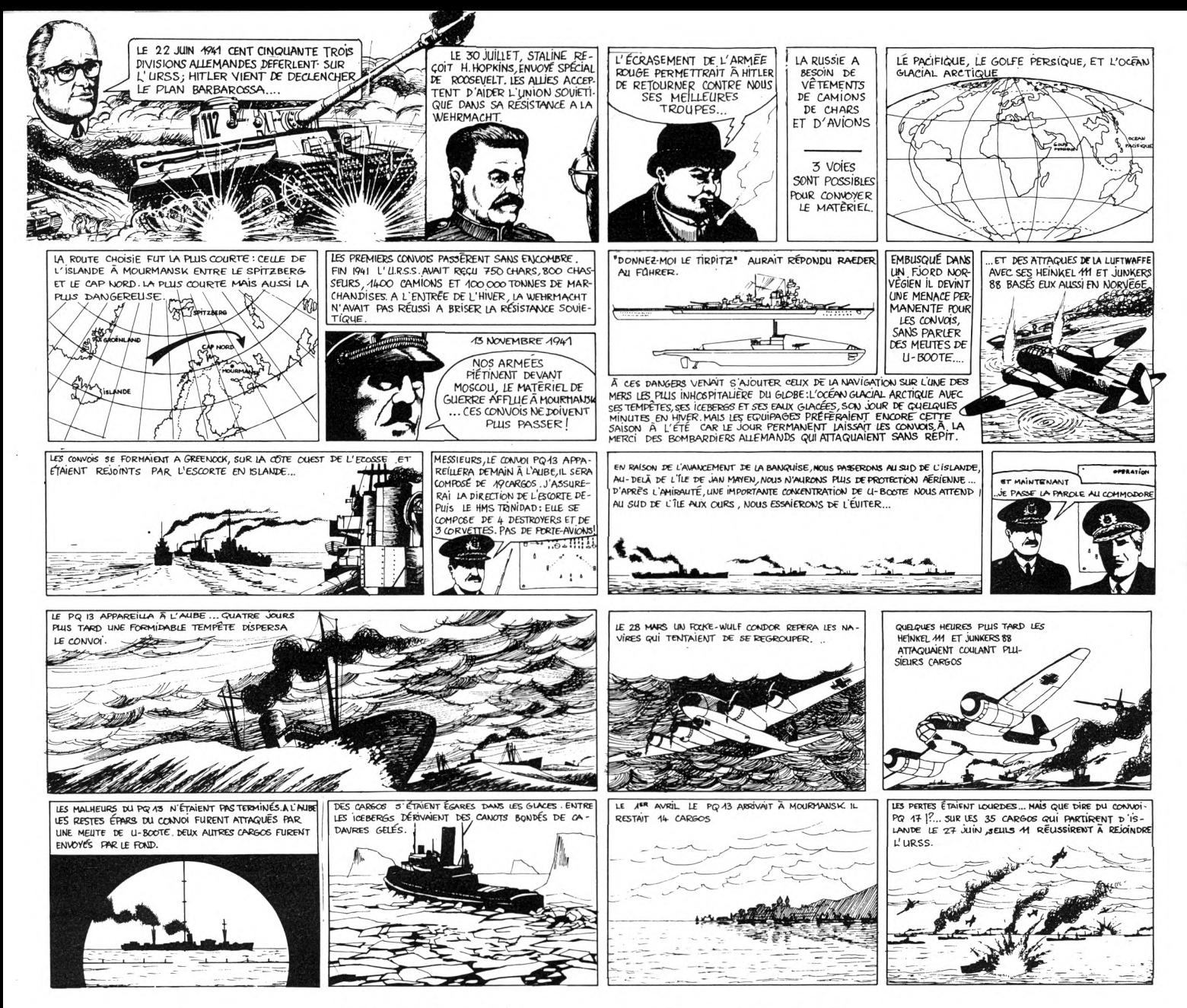

# . CO

Trois ans de travail ont été nécessaires à Bertrand BROCARD et Roland MORLA pour vous présenter ce logiciel exceptionnel.

Il retrace l'odyssée des convois de MOURMANSK pendant la seconde guerre mondiale.

- Amiral vous élaborez la stratégie,
- Commandant, yous dirigez le croiseur et les escorteurs,
- Commodore, vous contrôlez le convoi marchand,
- Directeur de tir, vous défendez vos bâtiments.

A votre disposition, radars, sonars, salle d'opération, armements pour le plus fantastique des combats navals.

UN JEU EN 5 DIMENSIONS

Vous devez affronter les périls navals, aériens et sous-marin mais vous serez également confrontés au temps qui passe et au temps qu'il fait (l'océan glacial est l'un des plus redoutables...).

#### UNE PRESENTATION EXCEPTIONNELLE

Présenté dans un magnifique coffret, "HMS COBRA" contient bien sûr le l'ogiciel (cassette ou disquette) mais également une table d'opération<br>(Plotter desk) de 30 X 40 cm, une carte stratégique, un rapporteur, une règle spéciale pour tracer les routes, un annuaire des flottes anglaises et allemandes pour les caractéristiques des navires, une notice explicative<br>(Manuel de l'Amiral) et le livre de Jean-Jacques ANTIER : "Bataille pour Mourmansk" (270 pages illustrées).

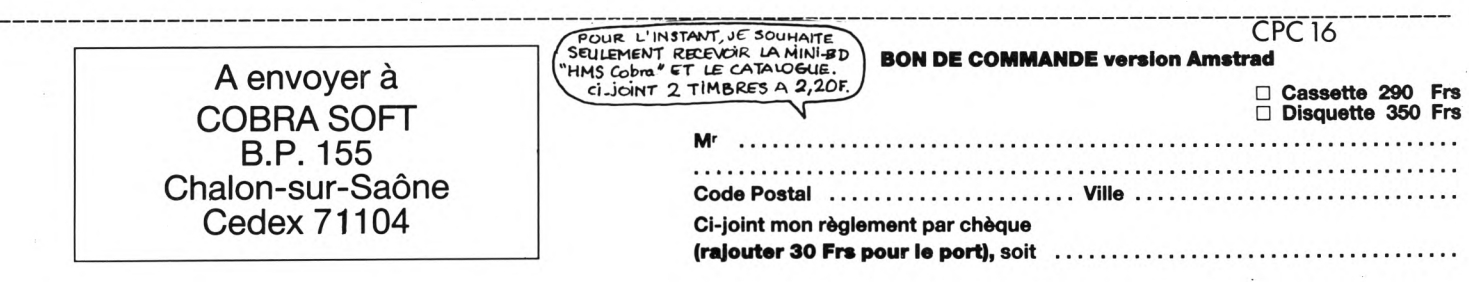

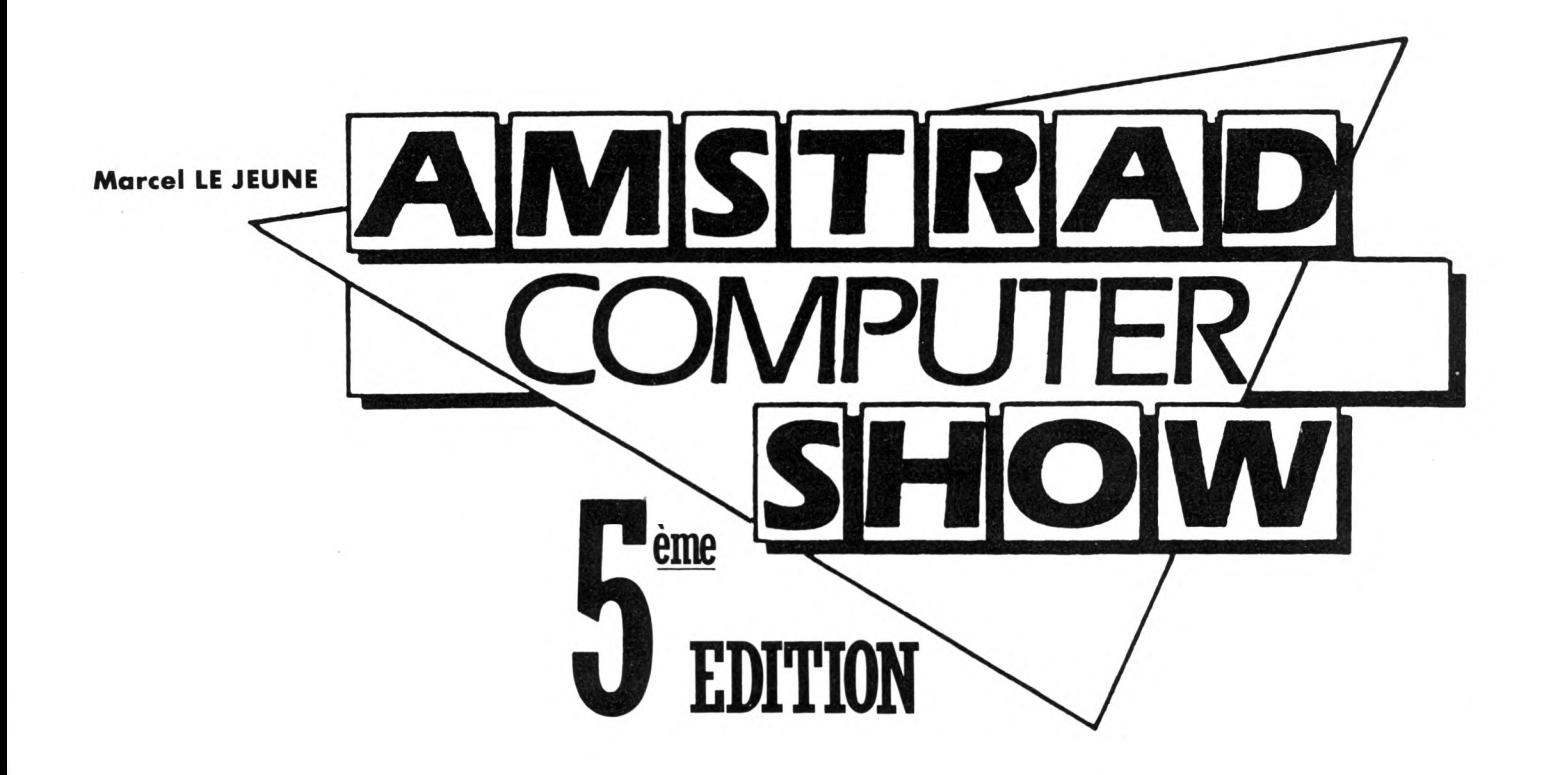

Décidément, les AMSTRAD Computer Shows organisés à Londres par l'éditeur de nos confrères Computing with the Amstrad et Amstrad User se suivent et se ressemblent. Les exposants (sensiblement le même nombre que lors de la précédente édition) se partageaient toujours les deux étages des salons de l'hôtel Novotel situé à Hammersmith ; un domaine désormais bien connu des quelque milliers de passionnés qui se retrouvent là tous les trois mois pour la grandmesse AMSTRAD. Quelques exposants semblaient avoir boudé cette cinquième

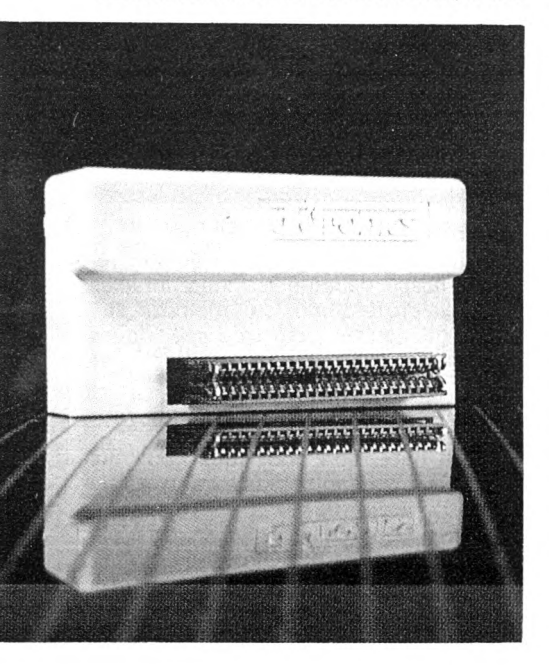

édition. Peut-être faut-il en voir la cause dans le communiqué envoyé le 23 septembre à tous les exposants et signé conjointement par Database (l'organisateur) et le service commercial d'AMS-TRAD. Ce texte interdisait l'exposition, les démonstrations et la vente de tous programmes ou accessoires permettant le piratage des logiciels.

Comme l'on pouvait s'y attendre, la principale nouveauté de ce salon était la famille PC 1512, quasiment omniprésente. Les animateurs du stand AMS-TRAD s'évertuaient à expliquer aux néophytes les différences entre les PC, CPC et PCW. Conformément à une tradition qui semble désormais s'instaurer dans tous les grands salons internationaux, une salle de <sup>1</sup> 50 places portant le nom de AMSTRAD Theatre était mise à la disposition des visiteurs qui pouvaient assister à des conférences ou à des séances de questions-réponses avec le constructeur ou les éditeurs de logiciels. Les revendeurs, quant à eux, présentaient des bons de commande à prix discount pour les PC avec l'assurance d'être livré vers la fin du mois d'octobre. On notera que les livraisons étaient difficiles pour les exposants eux-mêmes, à tel point que certains d'entre eux présentaient leurs logiciels sur de véritables IBM-PC. L'éventail des produits présentés, parmi lesquels de nombreuses nouveautés que nous allons passer en revue dans quelques instants, se répartissait, d'après Derek MEAKIN, Président de DATA-BASE, de la façon suivante : un tiers pour la gamme PC, un autre tiers pour les PCW et le reste pour les CPC.

Avant de nous quitter, il me reste à vous donner rendez-vous (si, si, les visiteurs français sont de plus en plus nombreux et, en cas de problème linguistique, vous pourrez toujours bénéficier de l'aimable assistance de notre ami lan CHRISTIE qui rode toujours près du stand de Pride Utilities et qui parle français comme Jane BIRKIN...) pour la 6<sup>e</sup> édition qui se tiendra, devinez où ? Gagné ! au même endroit, les 9, 10 et 11 janvier. A bientôt...

Bon, il est temps maintenant de vous parler des nouveautés que nous avons

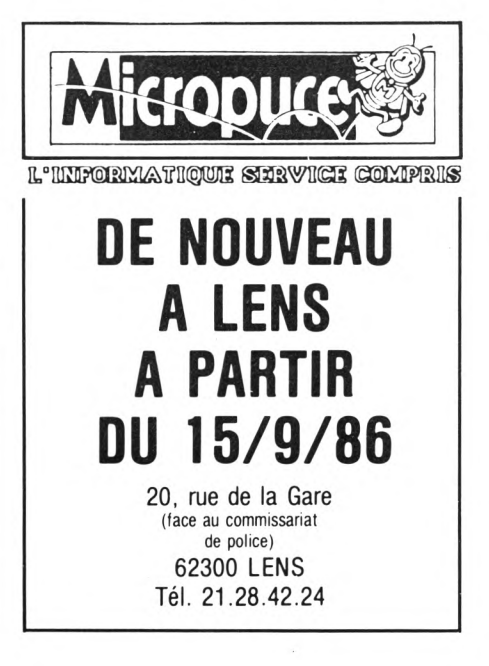

### **nuiHwu i iiwww.com/wikipedia.com/wikipedia.com/wikipedia.com/wikipedia.com/wikipedia.com/wikipedia.com/wikipedia.com/wikipedia.com/wikipedia.com/wikipedia.com/wikipedia.com/wikipedia.com/wikipedia.com/wikipedia.com/wi**

découvertes durant notre périple. Elle vous sont présentées au hasard des stands et par types de machines, ce qui vous permettra de sauter allègrement les paragraphes qui ne vous concernent pas. Pour terminer, vous trouverez en fin d'article les coordonnées des exposants qui se feront un plaisir de vous faire parvenir une documentation détaillée si vous leur écrivez de la part du french magazine CPC.

#### NOUVEAUTES POUR PC 1512

Intex Systems présentait son logiciel de traitement de texte Intex (quelle originalité !) qui offre la particularité de pouvoir écrire en 41 langues. Il est, par exemple, possible d'imprimer sur le même document du texte français avec caractères accentués, du russe et de l'arabe. Chez Hisoft nous avons trouvé Knife 86 qui est un utilitaire de manipulations de disquettes. MML Systems proposait Straight Talk, un logiciel de messagerie électronique spécialement développé pour le PC 1512. Un stand qui se voyait de loin, c'était celui de Newstar Software qui présentait une première mondiale, j'ai nommé : Cracker 3. Pourquoi avoir donné ce nom faisant penser au piratage à un tableur fonctionnant avec la souris en 16 couleurs haute résolution ? Chez Digital Research, on trouvait la gamme complète des produits Gem. La liste est déjà longue : le traitement de texte Gem Write, l'agenda Gem Diary, les graphi-

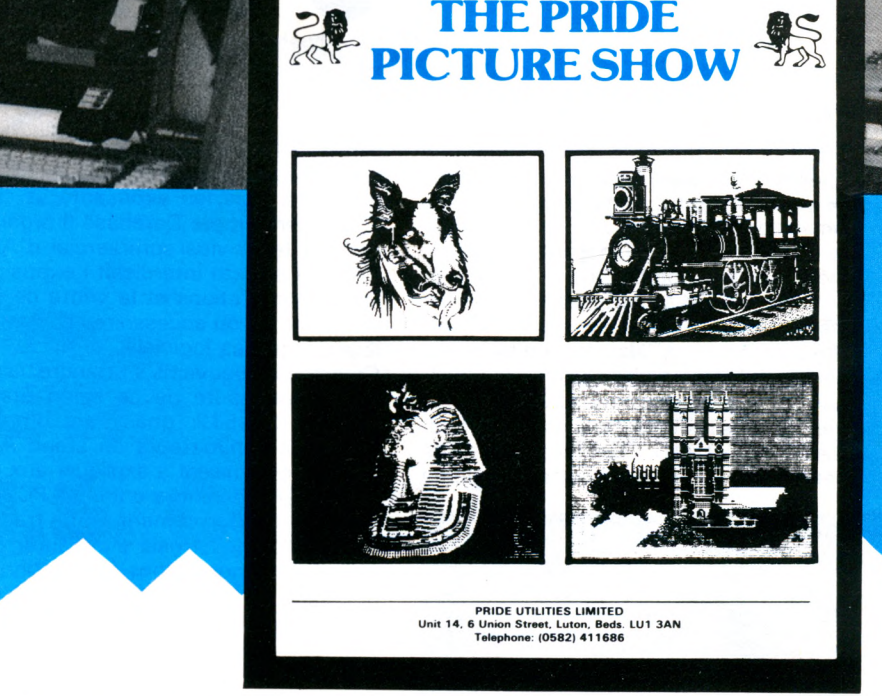

ques Gem Draw, Gem Graph et Gem Wordchart et enfin le logiciel de communication Gem Com. Parallèlement, Digital vient d'éditer en coopération avec Glentop Publishers une série de 6 ouvrages consacrés aux logiciels PC.

Head-Communication pense à la formation des débutants en leur proposant pour 25 livres un cours intitulé Complete Introduction to the Amstrad PC 1512. Basé sur des leçons programmées sur disquettes et cassettes audio, il offre en prime un tableur, un traitement de texte et une base de données.

Côté matériels, Timatic Systems annonçait la sortie d'un drive 3 pouces capable de lire les fichiers écrits par un CPC

#### ou un PCW.

Une fois de plus, nous avons volontairement laissé de côté les innombrables logiciels professionnels de comptabilité et de gestion qui sont trop spécifiques au marché britannique.

#### NOUVEAUTES POUR LA GAMME CPC

Cruelle déception pour tous ceux qui attendaient depuis plusieurs mois le fameux Pagemaker de Advanced Memory Systems (vous savez, les créateurs de la souris AMX). Le logiciel était bien en démonstration sur le stand, mais toujours buggé. Espérons qu'il sera bientôt disponible, de même que leur digitaliseur d'images lui aussi annoncé il y a six mois. D'autant plus que deux autres digitaliseurs étaient présents à l'expo. Vendu 90 livres, celui de Rombo Productions fonctionne en mode <sup>1</sup> ou en mode 2 et nous a semblé d'un très bon rapport qualité/prix. Electric Studio présentait un prototype 100% compatible avec le crayon optique de la marque et les logiciels associés.

Toujours côté hard, nous avons trouvé des boîtiers d'extension destinés à recevoir des programmes en Eprom chez Brittania Software (14 supports) et chez Rombo Productions (8 supports). Les passionnés de DAO industriel se pressaient sur le stand de EG Computer Graphies pour admirer le fonctionnement de la table traçante Plotmate.

Autre nouveauté intéressante, l'apparition de deux modèles de tuners qui permettent de recevoir vos émissions de télévision favorites sur le moniteur de

## **POLYPRINT HAS 1001 USES**

**Price lists**<br>**Potices ffiinc lisfts** Menus **©vcrbrab projections Stencil Cuttinsj Snïi mucb mucb mort---**

votre CPC ; le premier de chez Screen Micro Distribution est déjà importé par Wings Electronics. Quant au second, il était en démonstration sur le stand de DK Tronics. Chez R & A.J. Preston, nous avons pu essayer les derniers modèles de joysticks dont le Mach 1 de Cheetah<br>et le Magnum de Mastertronic de même gu'un testeur de joystick pour les bouti-

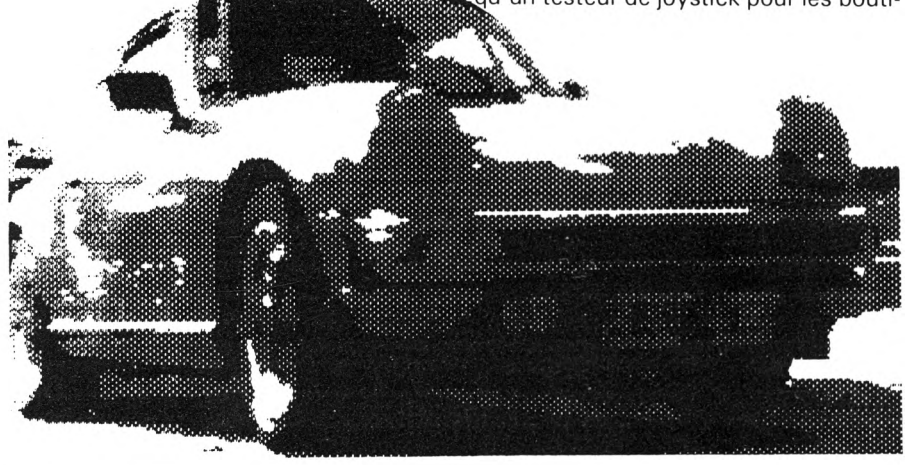

# **OÙ LES TROUVER ?**

ARNOR LIMITED 118, Whitehorse Road, Croydon, Surrey, CRO 2JF, 19 44 16 84 80 09. **ASD PERIPHERALS** Europa House, Europa trading estate, Erith, Kent, DA8 1QL, 19 44 322 43 06 06. **CDS SOFTWARE** CDS House, Becketi Road, Doncaster, South York, DN2 4AD, <sup>19</sup> 44 30 22 <sup>11</sup> 34. **DIGITAL RESEARCH** Oxford House, Oxford Street, Newbury, Berkshire, RG1 3UB, <sup>19</sup> 44 63 53 53 04. **DK TRONICS** Unit 6, Shirehill Industrial Estate, Saffron Walden, Essex, CB11 3AX, 19 44 493 60 29 26. **E.G. COMPUTER GRAPHICS** Orange House, Orange Street, Uppingham, Leics, LE15 9SQ, 19 44 57 28 12 91. **ELEC-TRIC STUDIO PRODUCTS** Unit 13, The Business Center, Avenue One, Letchworth, Herts, SG6 2HB, 19 44 462 67 56 66. **GLENTOP PUBLISHERS** Bath Place, Bamet, Herts, EN5 5XE, <sup>19</sup> 44 14 <sup>41</sup> 41 30. **HEAD-LINE COMMUNICATIONS** 9, Friar Street, Hereford, HR4 0AS, 19 44 432 27 51 32. **HISOFT** The Old School, Grienfield, Éedford, MK45 5DE, 19 44 525 <sup>71</sup> 81 **81.INTEX SYSTEMS** 6, Knolls Way, Clifton, Bedford, SG17 5QZ, <sup>19</sup> 44 46 281 <sup>18</sup> 17. **KEMPSTON DATA** 10, Oberon Court, Berford, 19 44 234 32 75 44. **M.M.L. SYSTEMS** 11, Sun Street, London, EC2M 2PS, 19 44 12 47 06 91. **NEWSTAR SOFTWARE** 200, North Service Road, Brentwood, Essex, CM 14 4SG, <sup>19</sup> 44 277 22 05 73. **PRIDE UTILITIES** Unit 14, Whitehill House, 6, Union Street, Luton, Beds, LUI 3AN, <sup>19</sup> 44 582 41 16 86. **R & A. J. PRESTON** 19 44 656 88 09 65. **ROMANTIC ROBOT** <sup>15</sup> Hayland Close, London, NW9 0LX, 19 44 16 25 94 63. **ROMBO PRODUC-TIONS** 62, Meadowbank, Ladywell, Livingston, EH54 6EL, 19 44 50 63 90 46. **SCREEN MICRO DISTRIBUTION** Main Avenue, Moor Park, Northwood, Middlesex, <sup>19</sup> 44 927 42 06 64. **TIMATIC SYSTEMS** The Market, Fareham, Hampshire, P016 OLB, 19 44 329 23 99 53

ques d'informatique. Au rayon des périphériques également, une nouvelle souris livrée avec le logiciel Blueprint de EG Computer Graphies vendue 70 livres chez Kempston Data. Enfin, une petite boîte noire appelée Multiface 3 de Romantic Robot dont vous trouverez un essai dans ce numéro.

Hisoft présentait Pascal 80 version 2.0 et Sea Chest qui contient les sources d'un programme d'échecs et d'un programme de morpions écrits en langage C. Pride Utilities a ajouté à sa gamme de produits The Pride Picture Show qui, utilisé conjointement à Printer Pac II, permet d'imprimer une collection d'images dans tous les formats. Pour les graphistes également, Arnor a développé Model Universe qui permet de dessiner en 3D et de faire tourner les images suivant les trois axes.

Du côté jeux, relativement peu de nouveautés. Nous avons vu Wriggler et sa suite Nevermind the Nasties chez Romantic Robot et Colossus 4.0 Br.dge chez CDS Software.

#### NOUVEAUTES POUR LES PCW

La gamme de nouveaux produits pour PCW continue également de se diversifier. Si vous avez bavé en apprenant qu'il existait des digitaliseurs d'images pour les CPC, réjouissez-vous à présent, car The Electric Studio en a conçu un pour vous aussi et, en plus, il ne coûte que 100 livres. Tout plein de périphériques également chez DK Tronics : un contrôleur de joystick programmable, le même avec un synthé musical 3 voies et enfin une petite pendule avec calendrier, réveil, etc. Timatic Systems propose un disque dur 20 mégaoctets qui s'appelle Web et qui accepte les fichiers CP/M et Locoscript. Disques durs également en 10 et 20 mégas chez ASD Peripherals. Toujours du côté hard, nous avons trouvé une souris et une interface joystick chez Kempston Data.

Côté logiciels, par contre, les seules nouveautés étaient des programmes professionnels de gestion trop spécifiques au marché britannique pour que nous en parlions ici. Une exception cependant chez Pride Utilities, qui présentait Polymint qui offre, sur une seule disquette, 9 polices de caractères et un traitement de texte permettant de les utiliser. Le PCW devient ainsi l'outil idéal pour la réalisation de publicités ou de catalogues.

# **EIXIFIIXI LEJLECTEUR 5" 1/4** SPECIAL **POUR AMSTRAD <sup>1</sup> M OCTETS <sup>1</sup> 699 <sup>F</sup> TTC ALE LE JASMIN AM 5 D**<br>Le 2<sup>e</sup> lecteur double têtes, double ou quadruble densité,

indispensable pour votre AMSTRAD CPC 464 - 664 - 6128 et PCW 8256/8512

# **Ne payez plus vos disquettes 3" à 60 F. on trouve des disquettes 5" 1/4 à moins de 7 F**

Accéder <sup>à</sup> toute la **bibliothèque CP/M** éditée sur 5" 1/4 grâce aux utilitaires disponibles chez « WILD WEST », 84760 St-Martin de la Brasque. Tél. : 90.77.61.36

## *JASMIN AM-5D, le lecteur double têtes Puissant mais Econome*

Plus besoin de retourner la disquette. La sélection de face se fait par inverseur avec indicateur lumineux. Lecteur 5"1/4. JASMIN AM5D: formaté, entièrement compatible AM5D0S, CP/M.22 et CPM+, livré avec disquette utilitaire de formattage et de duplication<br>de disquette entre entre entre entre entre entre entre entre 1699.00 FTTC de disquette ............................................................................... <sup>1</sup> 699,00 <sup>F</sup> TTC Lecteur 5" 1/4 JASMIN AM5D + - 1 M : double têtes, quadruble densité, 720 K formatté, entièrement compatible AMSDOS et CP/M ., livré avec disquette utilitaire de duplication, formattage et utilisation en <sup>80</sup> pistes...................................................................... 1799,00 F TTC Cable de liaison pour CPC 6128/664...........................155,00 F TTC Adaptateur AD 12 - VDC : pour l'utilisation avec des moniteurs sans sortie 12 V.60,00 F TTC Kit de liaison du JASMIN AM5D + : avec le PCW 8256/8512...250,00 F TTC Jasmin-Booster : adaptateur à rajouter derrière l'AM5D ou AM5D + leur permettant d'être utilisé en maître ou esclave, et pour le lecteur 1 M de se comporter en 500K. Disponible en octobre : Prix indicatif............350,00 F TTC Disquettes 5" 1/4, l'unité..................................................................7,00 <sup>F</sup> TTC Imprimante spéciale AMSTRAD AM PRINTER : Silencieuse - <sup>50</sup> CPS - Qualité courrier <sup>132</sup> colonnes en contractées................................................................ 1995,00 F TTC Cable CENTRONICS pour AMSTRAD...................175,00 F TTC Les prix en boutique comprennent le port.

V7Z///////////H/I

m

umu

mmmmm

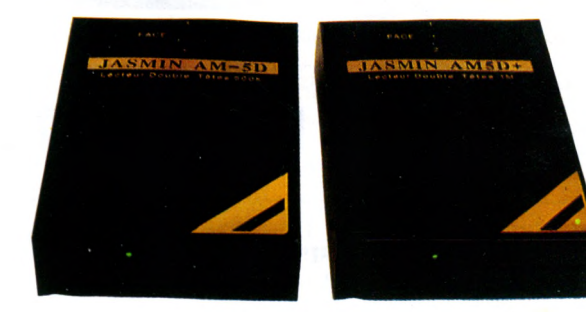

AMSTRAD - CPC 664 - CPC 664 - CPC 662 - CPC 662 - CPC 662 et PCW 8256/8512 - AMSDOS sont des marques déposées d'AMSTRAD. JASMIN AM-5D est une marque déposée de T.R.A.N. sari, CP/M est une marque déposée de Digital Research

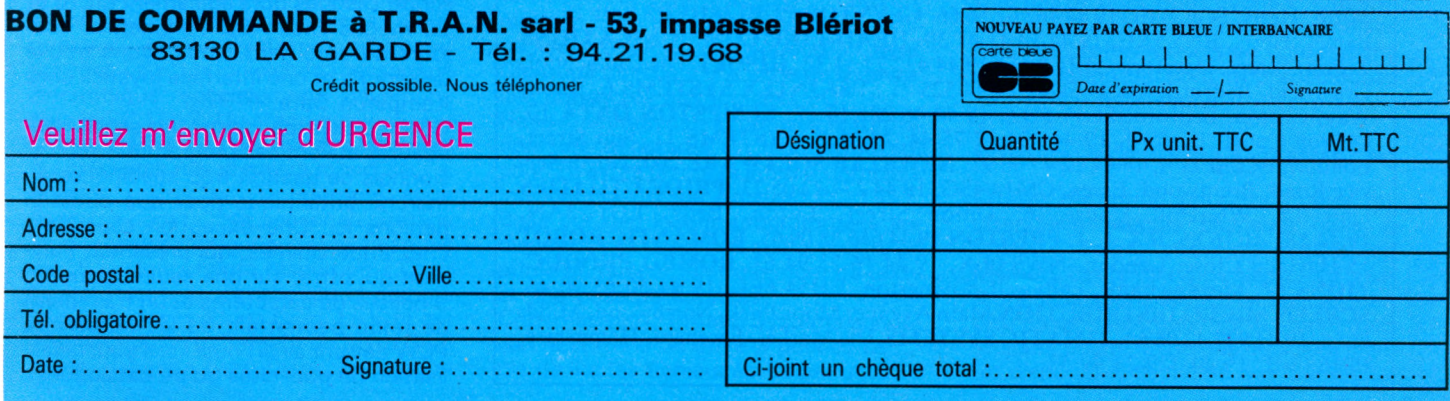

Port gratuit en France pour achat de plus de 500 FTTC - Forfait de port en France pour achat de moins de 500 FTTC : 40,00 FTTC supplément contre remboursement : 120,00 F TTC.

# **COMPTAFACIL**

Progiciel de comptabilité générale utilisé depuis 1982 par des PME, agriculteurs, attisants et libéraux. De la saisie au bilan, 8 journaux, 900 comptes (7 chiffres), lettrage. Edition des comptes, journaux, grand livre, balance, compte de résultat et bilan (provisoire ou définitif au choix).

Fonctionne sur AMSTRAD sous CPM 2.2 ou 3.0 avec 2 lecteurs, version pour 464, 664, 6128 et PCW 8256. Fonctionne sur IBM PC et compatibles (MSDOS)

Démo automatique sur PCW et compatibles. Disquettes de démonstration.

**1 B.P.** n° 2 St-Philibert **/\/I H [<** <sup>56470</sup> La Trinité-sur-Mer 97 55 09 74

# MICRO-INFORMATIQUE

**DECIBEL** LE SPÉCIALISTE AMSTRAD

 $+400$  softs en stock permanent Tous les ouvrages sur Amstrad 7, Bd du Lycée

**1er Prix :**

**2<sup>e</sup> Prix :**

**3° Prix :**

**4<sup>e</sup> Prix :**

**5° Prix :**

74000 ANNECY Tél. 50.57.70.41

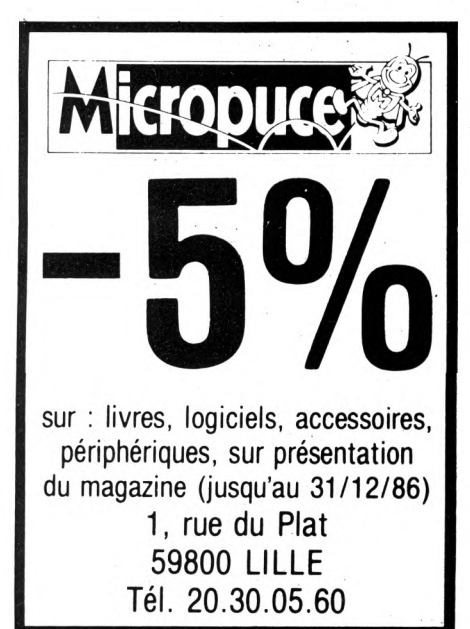

### *CONCOURS INFORMATIQUE*  $CPC$ **CPC**

# *RESULTATS DE LA CATÉGORIE JEUX*

Vous avez été très nombreux à nous envoyer des programmes de jeux dans le cadre de notre concours. Nous avons reçu de tout : des jeux d'arcade, d'aventure et de réflexion, du très bon et du très mauvais, même des cassettes qui refusaient de se charger...

Enfin, l'important n'était-il pas de participer ?

Le dépouillement a été effectué avec le sérieux qui caractérise CPC, d'après les critères suivants : intérêt du thème choisi, présentation, clarté de la notice explicative, qualité de la réalisation et enfin la compatibilité aux trois modèles de CPC AMSTRAD qui a parfois pénalisé les programmes ne tournant pas sur 464. L'heure est maintenant venue de proclamer la liste des gagnants et rendez-vous prochainement pour la distribution des prix aux auteurs ayant participé dans la catégorie Educatifs.

**Marc BOGAIS** de Pontivy (56) pour Cyborg gagne un voyage pour 2 personnes aux Canaries.

**Frédéric CIESIELSKI** de Orchies (59) pour Starwar gagne un AMSTRAD PC 1512.

**Stéphane MANKOWSKI** de Montlaur (31) pour Bug Buggy gagne un walkman et 5 logiciels de jeu.

**Jean-Marie SCAYA** de Bar le Duc (55) pour Black Jack gagne un abonnement de 2 ans à CPC.

**Gérard CLAVREUL** de Laval (53) pour Jeu de Yam gagne un abonnement de <sup>1</sup> an à CPC.

#### **Didier COMBESCURE de Osseja 6<sup>e</sup> au 10<sup>e</sup> Prix :** (66) pour Ivrogne **Claude DEKOKERE** de Proville (59) pour Ecarté **Lionel PAQUIN** de Nilvange (57)

pour Antalex **Jean-Pierre CHARDON** de

Bonneville (74) pour Der Bail **Fabrice ROSE** de Reims pour Bataille

Navale gagnent un livre d'aventure. Tous les autres participants recevront une bande dessinée.

**19**

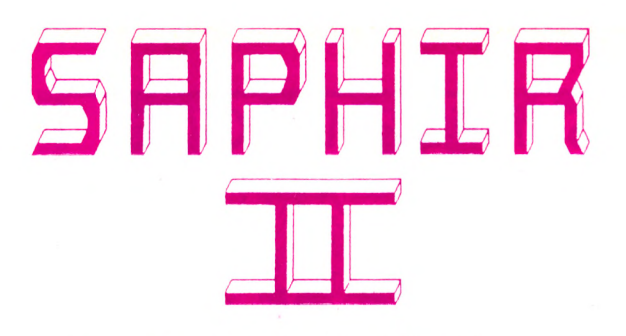

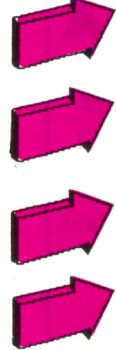

**Pour que gérer des DOSSIERS devienne un PLAISIR !**

**CLIENTELE ou ses AFFAIRES ... Pour répertorier efficacement sa**

**Pour pouvoir TRIER ses fiches avec plus de 20 critères CUMULABLES !!!**

**Pour répondre à VOS BESOINS vous qui êtes un :**

**AGENT IMMOBILIER , MEDECIN , NOTAIRE COMMERCANT , RESPONSABLE DE CLUB , ORGANISME DE FORMATION , ETC ...**

# QUARTZ SYSTEM

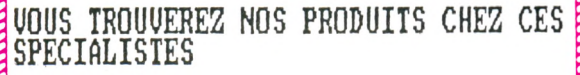

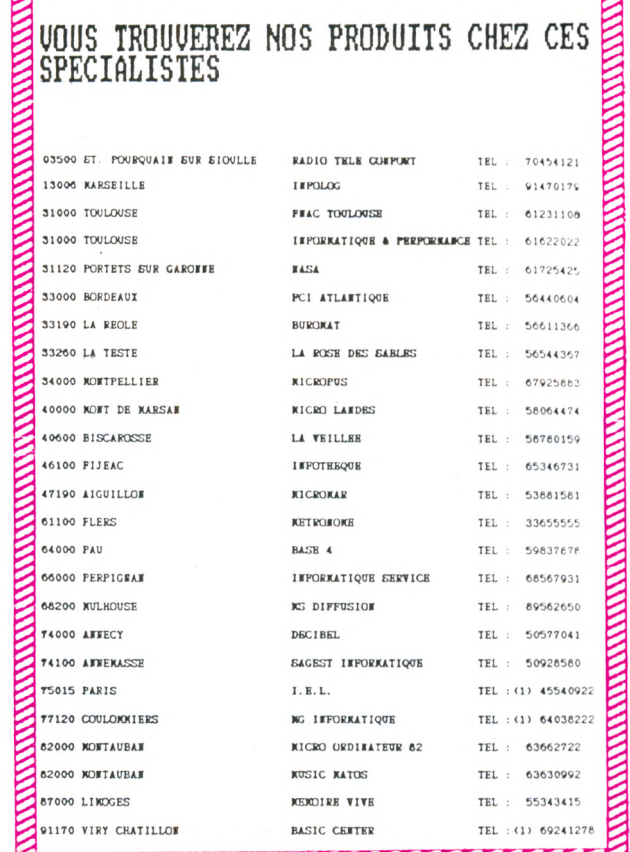

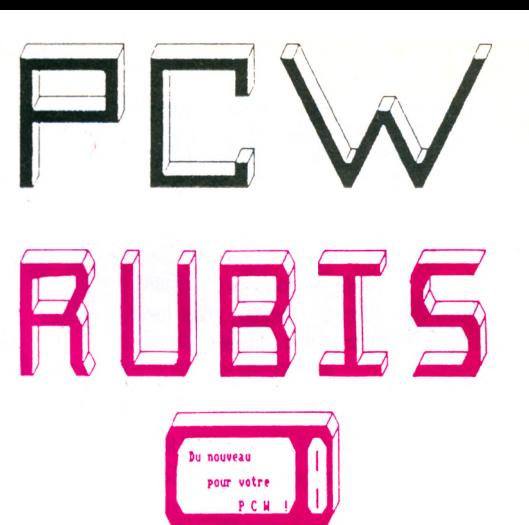

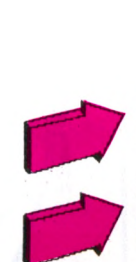

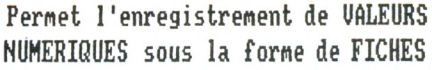

**Répartition des ECRITURES sur des COMPTES créditeurs ou débiteurs en TEMPS REEL .**

**TRI des écritures suivant la DATE ou le TVPE <sup>D</sup>'ECRITURE .**

**ANALYTIQUE permettant de suivre l'évolution des différents comptes sur une année ou plus .**

**IDEAL pour suivre un ou plusieurs COMPTES BANCAIRES en parallèle .**

**IDEAL pour tenir une COMPTABILITE SIMPLIFIEE .**

**Vivement CONSEILLE pour toutes les PROFESSIONS LIBERALES .**

# **REVENDEURS CONTACTEZ NOUS ! ! !**

*UOICI MON BON DE COMMANDE* 

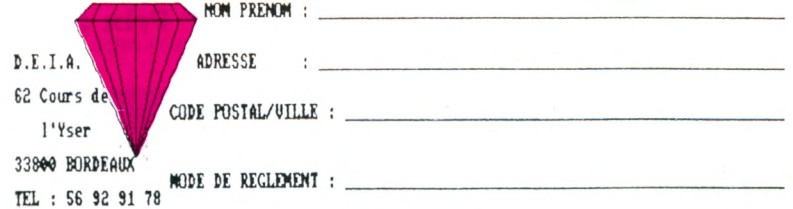

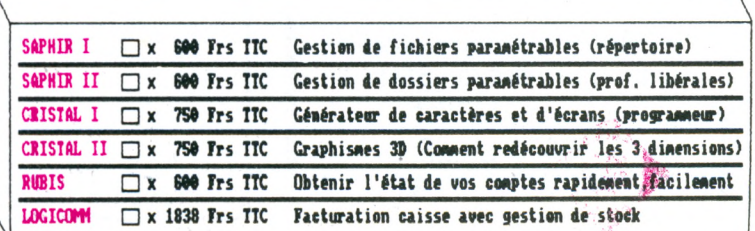

.<br>VOUS QUI AVEZ CONCU UN LOGICIEL SUR PCH ET QUI VOULEZ LE FAIRE DISTRIBUER N'ATIENDEZ<br>PLUS , CONTACTEZ NOUS AU 56 91 15 81 ET DEMANDEZ NOTRE SERVICE LOGICIEL .

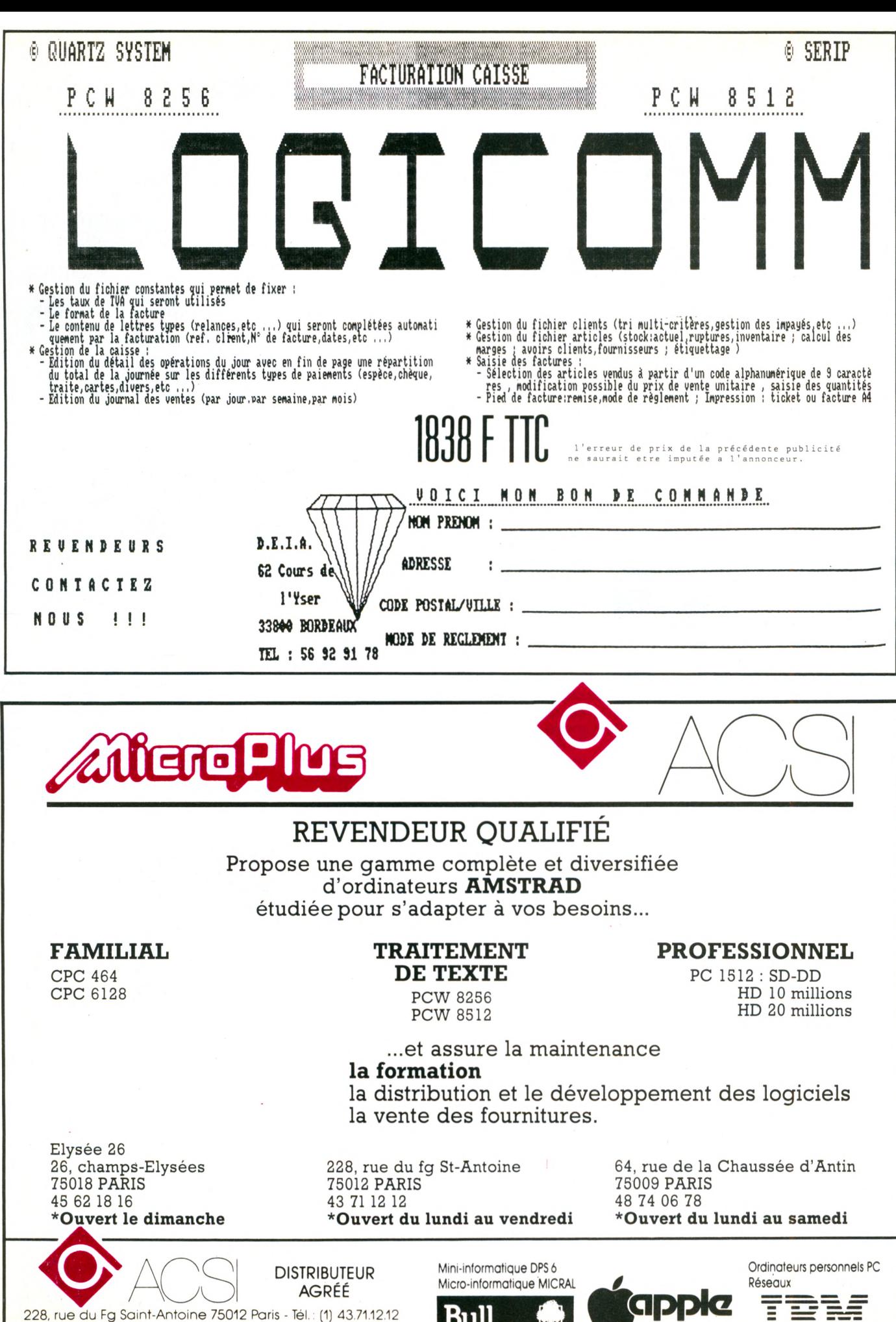

228, rue du Fg Saint-Antoine 75012 Paris - Tél.: (1) 43.71.12.12 *Minitel (1) 435675.87 /mot de passe AÇSI)*

**Bull Bull** 

<u> 15M</u>

# **LE DTL 2000 SORT DE L'OMBRE**

**Denis BONOMO**

**les DTL 2000, 2000 + et 2100. Faute de logiciels adaptés à<br>
eurs capacités, ces appareils restaient sous-exploités. VIDEOMA-<br>
IQUE permet désormais de les sortir du placard. pose une gamme de modems particulièrement séduisants : les DTL 2000, 2000+ et 2100. Faute de logiciels adaptés à TIQUE permet désormais de les sortir du placard.**

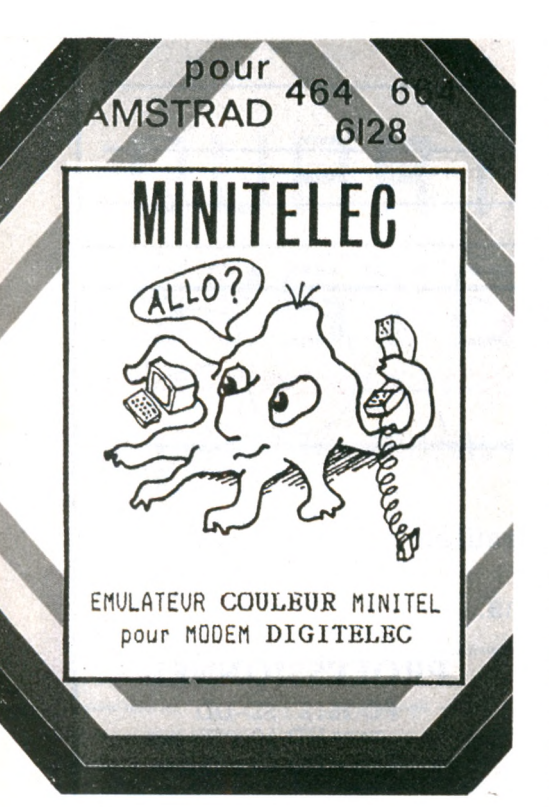

VIDE0MATIQUE a créé deux logiciels : MINITELEC et TRANSMITELEC. Le premier est un émulateur de Minitel, le second comprend trois programmes différents.

MINITELEC est un émulateur Minitel en couleur , il offre toutes les possibilités du petit terminal, gracieusement mis à notre disposition par les Télécoms, avec en plus quelques options qui rendent son utilisation vraiment agréable et, qui plus est, permettent de réduire la facture téléphonique. Les possesseurs du DTL 2100 pourront même bénéficier de la numérotation automatique...

En plus des fonctions standard du Minitel, il est possible de recopier les textes présents à l'écran sur l'imprimante, mémoriser la page présente à l'écran, visualiser les pages mémorisées (sauvegardées sur disque ou cassette), supprimer couleurs et graphismes pour ne conserver que le texte. Il est donc possible de recopier sur papier soit des pages en mode "texte", soit des pages en mode "graphique".

TRANSMITELEC est en fait composé de trois programmes dont le plus intéressant est certainement TRANSMIT, permettant le dialogue entre deux AMSTRAD. Une fois la communication établie, il est possible d'échanger des textes en mode "conversationnel" ou de réaliser certaines opérations par l'intermédiaire d'instructions : CATalogue, FORMATage, LOAD et SAVE (pratique pour échanger des fichiers !) et même BACKUP qui, en 35 minutes environ, trahsmet une face de disque à votre correspondant (attention à la facture I).

La notice vous expliquera clairement la procédure à suivre. Bientôt, les possesseurs du logiciel TRANSMITELEC pourront se grouper en un club (inscription gratuite) et procéder ainsi à des échanges.

Les deux autres programmes sont TRANSPAC et TRANSBEL. Ils permettent de simplifier la vie aux utilisateurs des réseaux TRANSPAC et BELL (américain). Les codes d'accès peuvent être émis automatiquement, les pages écran mémorisées et imprimées.

Cet ensemble de logiciels devrait grandement satisfaire les utilisateurs des modems DIGITELEC.

Pour tout renseignement, recommandezvous de "CPC" au 55.24.22.33. Un serveur composé d'un DTL 2100, d'un CPC 6128 et du logiciel "SERVITELEC" est également accessible au 55.23.12.44.

# **MULTIFZ L'INTERI**

Illllllllllllll

*soultifor* 

**de la cédaction de CPC, nous<br>
<b>opposés** à toute forme de pira-<br> **paposés** à toute forme de pira-<br> **pape qui ne peut que conduire qu la rédaction de CPC, nous sommes farouchement tage qui ne peut que conduire au déclin de la création de logiciels. Pourquoi cette mise en garde en guise d'introduction à ce banc d'essai ? Tout simplement parce que le test de Mirage Imager dans CPC n° 14 avait soulevé une petite polémique avec un de nos annonceurs...**

Dès le début de cette présentation, il nous semble nécessaire de préciser que MULTIFACE TWO doit obligatoirement être connectée <sup>à</sup> l'AMSTRAD pour pouvoir réutiliser les logiciels transférés grâce à elle. De plus, lors du salon de Londres, dont vous trouverez le compte-rendu dans ce numéro, il était clairement indiqué aux acheteurs que chaque interface est personnalisée.

Toutes ces précisions d'ordre "philosophique" étant données, nous allons pouvoir envisager l'examen de cette boîte

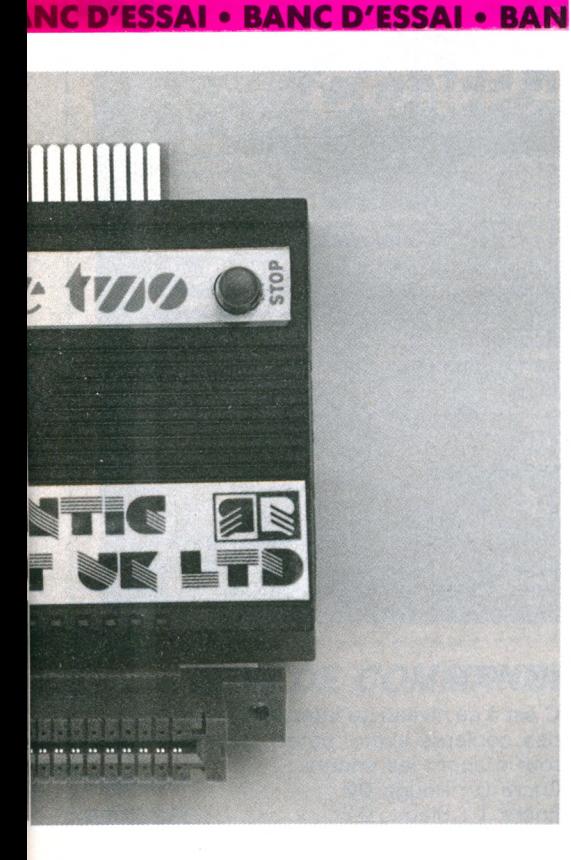

# **CE TWO : ACE UTILE**

magique sous des aspects plus techniques. Conçue par ROMANTIC ROBOT (à l'origine pour le Spectrum), l'interface permet de transférer un programme de cassette à disquette (ou inversement) à tout moment lors de son exécution. En fait, on peut interrompre le déroulement du programme et faire alors un peu ce que l'on veut... Il devient possible de sauvegarder une partie en cours (intéressant, si vous avez fait un score dément !) et reprendre là où on avait arrêté. L'écran est sauvegardé tel quel, sans aucune altération des couleurs. A ce propos, il est à noter que les utilisateurs d'écrans monochromes pourront se livrer à des modifications de couleurs lorsque l'option "écran vert" n'aura pas été prévue par le concepteur du logiciel.

MULTIFACE TWO est équipée de deux poussoirs, RESET et STOP.

C'est en appuyant sur le poussoir STOP que l'on peut arrêter le déroulement du programme. Un menu apparaît alors à l'écran. Rassurez-vous, la partie de l'image qui est masquée par le menu a été sauvegardée auparavant.

Si l'on déclenche à ce moment la procédure de transfert, on récupère sur le support magnétique (cassette ou disquette) un format codé qui ne pourra être relu qu'avec l'aide de MULTIFACE TWO ; d'ailleurs, lors du rechargement du progamme, le temps nécessaire sera plus long...

MULTIFACE TWO, c'est également un ensemble d'utilitaires qui permettront aux plus curieux de mieux comprendre le fonctionnement de la machine... PEEK et POKE dans la mémoire RAM, WIN permettant d'ouvrir une fenêtre affichant 7 lignes de 8 octets à partir d'une adresse choisie. Un éditeur plein écran permet leur modification. L'affichage peut être en hexa ou en décimal. Quel est le contenu des registres du Z80 ou ceux du 6845 (le contrôleur d'écran) ? Facile ! On peut les examiner sans problème. Enfin, si les couleurs choisies pour l'écran ne vous plaisent pas, vous pouvez toujours les changer grâce à la fonction PAL(ette). Côté hard, la MULTIFAC TWO contient une EPROM (où se loge son programme de fonctionnemnt) et une RAM 8 K qui, par ailleurs, est accessible à l'utilisateur. Compacte, de la taille d'un paquet de cigarettes, MULTIFACE TWO se branche sur le bus d'extension de l'AMSTRAD au moyen d'un connecteur serti sur quelques centimètres de nappe souple : heureux choix, le circuit imprimé de l'AMS-TRAD vous en saura gré !

Développé par ROMANTIC ROBOT, MULTIFACE TWO vous sera proposée avec une notice en anglais. Par contre, SEMAPHORE LOGICIELS commercialise une version française, accompagnée d'une notice traduite dans notre langue sous la référence MULTIFACE II que nous vous conseillons vivement de vous procurer.

ROMANTIC ROBOT (UK) 19 44 16259463 SEMAPHORE LOGICIELS 19 41 22541195

# **UN GÉNÉRATEUR D'APPLICATION, POURQUOI FAIRE ?**

**de la BASE...** ce nom vous dit certainement quelque chose, soit<br>
parce que vous êtes utilisateur, soit parce que vous avez déjà<br>
vu des publicités concernant ce logiciel. Pour ceux qui ne le<br>
avent pas, dBASE est un systè **parce que vous êtes utilisateur, soit parce que vous avez déjà vu des publicités concernant ce logiciel. Pour ceux qui ne le dont le maniement n'est pas à la portée du néophyte. De là à simplifier la vie à l'utilisateur, il n'y avait qu'un pas, franchi par NVI Informatique avec son générateur d'application.**

Utiliser dBASE ne s'improvise pas. Si ce logiciel est extrêmement puissant, il faut reconnaître qu'il nécessite une longue période de formation avant d'en saisir toutes les subtilités. La littérature concernant dBASE est importante. Déjà, la notice qui accompagne le logiciel est un véritable monument de 500 pages, grâce auquel on peut commencer un travail sérieux. En fait, dBASE est un langage au moyen duquel on pourra créer sa propre création de fichier. C'est le meilleur moyen pour avoir une base de données parfaitement adaptée à ses besoins personnels ! Mais qui dit langage dit... programmation. Ceci peut être un obstacle pour certains, d'où l'idée de créer un utilitaire capable d'écrire le programme à votre place. Si vous n'avez ni l'envie, ni le temps de vous plonger dans dBASE (dommage, parce que c'est très intéressant), et que vos besoins passent par son utilisation, ce complément vous sera fort utile : sans écrire une seule ligne de programme, grâce à un ensemble de menus, il vous permettra de définir votre propre application.

Le logiciel est accompagné d'un manuel de 170 pages dans lequel l'utilisateur trouvera un exemple très détaillé, qu'il lui est conseillé de suivre. La disquette contient également des fichiers "exemples". Ce logiciel se divise en deux parties : le paramétrage et l'exploitation des fichiers que vous allez définir.

Par paramétrage, on entend : la définition de la structure, la création du masque de saisie, la définition des index (principal et secondaires). Avant de passer au paramétrage, il sera bon de définir exactement le profil de l'application sur le papier. Cette phase d'analyse est indispensable.

La partie exploitation permettra l'utilisation proprement dite de la base de données. Il est à noter que l'application générée n'est pas une configuration "figée". L'utilisateur pourra toujours la remodeler, la compléter ultérieurement, surtout s'il a acquis, entre-temps, quelques connaissances indispensables sur dBASE.

Le générateur d'application fournit un programme écrit en "langage dBASE". Il conviendra donc, dans la plupart des cas, aux utilisateurs qui sont pressés de disposer de leur application.

La notice est très explicite. En la suivant pas à pas, le lecteur est certain de ne pas rater son premier contact avec le logiciel. Rien n'a été oublié, pas même la suite d'opérations qui permettent, à l'aide des disquettes de dBASE, du générateur d'application et de CP/M, de se confectionner une disquette utilisateur.

Distribué par SAGES Informatique, ce logiciel est un excellent complément à dBASE II.

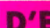

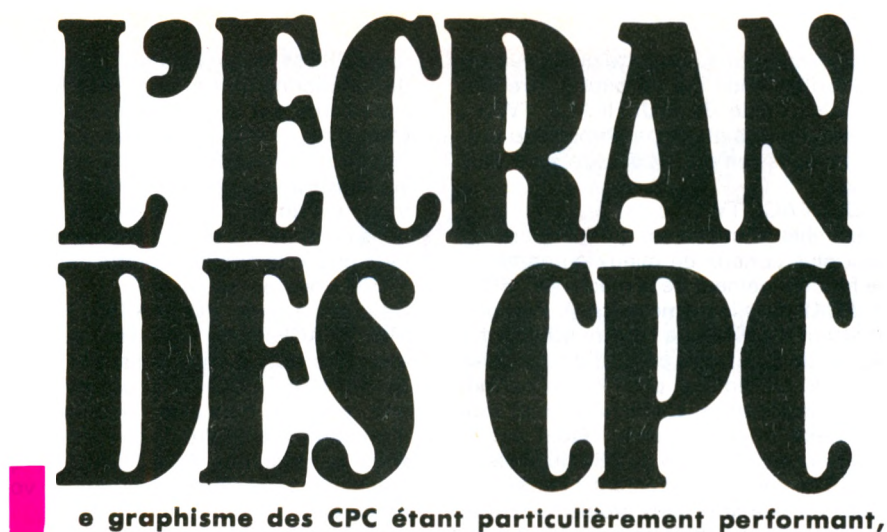

**Lating**<br> **Le** me<br> **Le** me **nous avons tenu à apporter quelques précisions concernant sa structure. Vous trouverez dans ces pages une description de l'adressage d'écran, du fonctionnement en mode 2 et en mode 1. Le mode 0 sera étudié ultérieurement.**

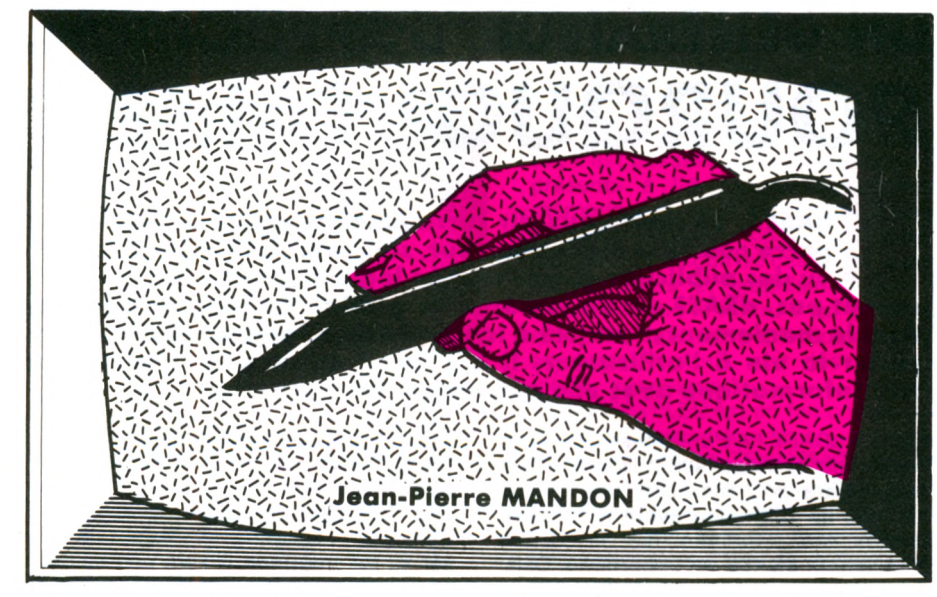

#### L'ADRESSAGE D'ECRAN

La RAM écran est située entre CØØØ et FFFF, elle a la même taille (16 k-octets), quel que soit le mode choisi et est divisée comme indiqué ci-dessous :

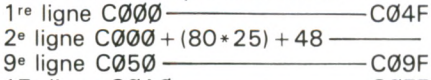

17» ligne C0A0----------------------------C0EF En mode 2, on trouve 80 colonnes et 25 lignes, donc en comptant 8 octets par caractère, on trouve :  $80 \times 8 \times 25 =$ 16 000 octets.

Or, notre RAM écran fait 16384 octets ; où sont les 384 octets manquants ? En réalité, l'écran a 25 lignes visibles et, en mode 2, 48 caractères (384 octets divisées par 8) invisibles sauf lors d'un scrolling.

Pour visualiser ce phénomène, tapez : Mode 2

#### Poke &CØØØ,255

Vous visualisez sur la première ligne et première colonne un octet allumé. Amenez maintenant votre curseur sur la 25<sup>e</sup> ligne, puis avancez-le encore de manière

à faire disparaître votre première ligne, puis tapez :

#### POKE &C000,255

Vous voyez que, cette fois-ci, votre octet allumé se trouve au milieu de l'écran, l'explication est obtenue grâce à la "26<sup>e</sup> ligne".

Le caractère que vous venez de placer se trouve en réalité sur la colonne 49. L'écran a compté les 48 octets de sa '26<sup>e</sup> ligne'' puis a réadressé la RAM à

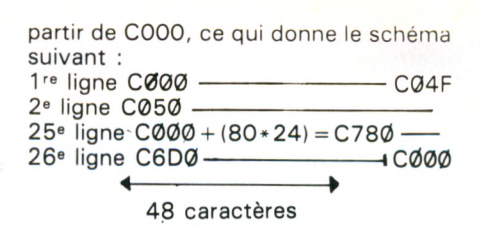

Il est à remarquer que même un CLS n'a aucun effet sur ce phénomène, seul le changement de mode permet de réadresser la RAM comme à l'initialisation. Pour calculer l'adresse du premier octet de la deuxième ligne, il suffit donc de faire

 $C000 + (80 * 25) + 48 = C800$ 

#### EN MODE 2

En mode 2, il suffit de placer des valeurs dans la mémoire écran pour allumer les pixels. Ex.: Poke &C04F,&X11111111 Vous verrez un octet allumé en haut <sup>à</sup> droite de l'écran.

#### EN MODE <sup>1</sup>

C'est à ce niveau qu'intervient le codage des couleurs avec l'octet. Définissons tout d'abord les encres :

- Encre 0 : Rouge Ø0
- Encre 1 : Bleu Ø1
- Encre 2 : Blanc 10
- Encre 3 : Noir 11

Il faut savoir que dans ce mode le CPC double tous les bits horizontalement, d'où une résolution divisée par 2, on <sup>a</sup> donc besoin que de 4 bits pour coder les pixels allumés.

Mais regardons le schéma suivant :

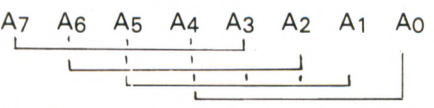

On voit que les bits sont associés 2 à 2, A7 avec A3, A6 avec A2, etc.

C'est ici que réside tout le sytème de codage. Le point le plus à gauche de l'écran est codé avec A7, A3, le suivant avec A6, A2, etc. Encore une petite particularité : la valeur binaire de la couleur doit être "retournée" avant d'être placée dans l'octet.

Voici une commande qui vous permettra d'éclairer, dans le coin gauche de l'écran, 4 bits en bleu et 4 en blanc :

POKE &C000.&X11000011 Analysons la valeur binaire:

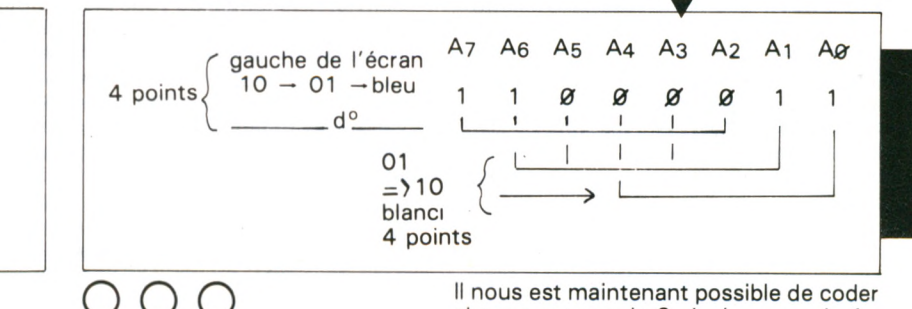

chaque groupe de 2 pixels en mode 1. A bientôt pour le mode Ø.

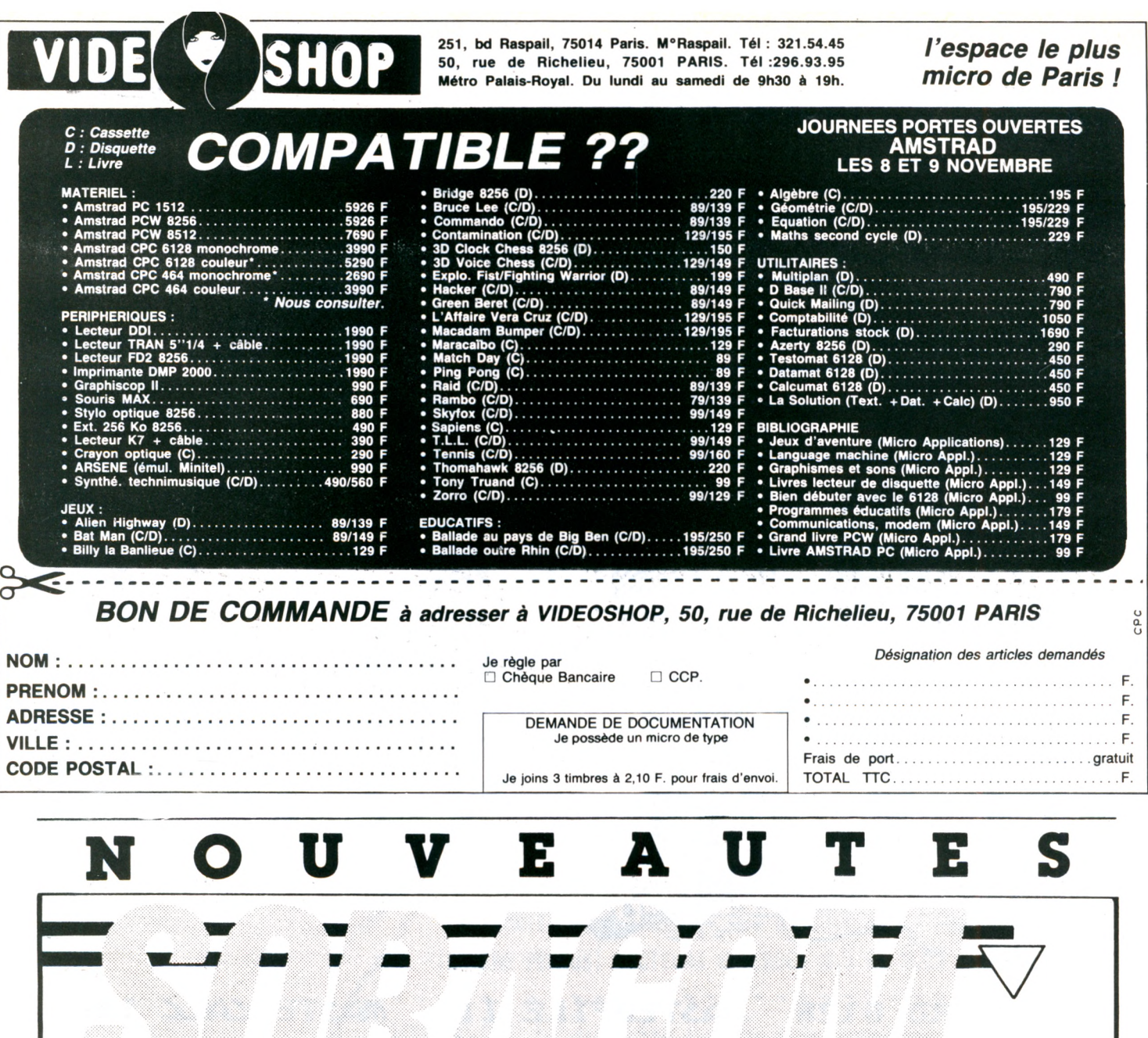

*La Haie de Pan 35170 BRUZ, tél.: 99.52.98.11*

**APPRENEZ**

*'Rayer les mentions inutilet.*

**LECTRONIOU** 

Prix: 95 F + 10 % de port

éditi

Pierre BEAUFILS Pierre BEAUFILS<br>Bernard DESPERRIER

SORACOM

**<sup>A</sup> <sup>I</sup> 1/A<sup>11</sup> Pierre BEAUFILS niVlir llfl <sup>F</sup> et Bernard DESPERRIER**

*BON DE COMMANDE Nom .............................................................................. Prénom Adresse ..................................................................................... Code postal .............. Ville .................................................. Ci-joint..................... F en chèque bancaire, CCP, mandat\**

*à l'ordre des éditions SORACOM.*

Vos idées se sentent-elles a l'étroit sur votre CPC 6128 avec les programmes de confection ?

Offrez-leur la liberté et l'espace avec les progiciels "sur mesure" de Sémaphore...

**6128 MASTERFILE III MASTERCALC 128**<br>Le traitement de texte La base données relationelle Le tableur puissant et rapide **Le traitement de texte La base données relationelle Le tableur puissant et rapide Tous trois utilisent TOUTE la aéioire de votre 6128 et sont aussi utilisables sur les <sup>464</sup> (avec DD1) et <sup>664</sup> aunis de l'extension de aéioire îfiH 64Ko ou Z56Ko DK'tronics.** Ces programmes ont été maintes fois décrits dans ces pages mais nous tenons à uotre disposition leurs descriptifs complets. Les revendeurs spécialistes AMSTRAD se feront un plaisir de vous les présenter. Sémaphore vous propose TASPRINT (c'est lui qui est au travail ici), TASCOPV qui effectue vos copies d'écran en 8 tcns de gris ET en deux formats A4 et A3, AGENDA qui vous permet de tenir à jour un agenda électronique rapide et puissant, <sup>1</sup> page par jour, tri et recherche, calculs, calendrier perpétuel, horloge ..., SEMDRAW et DESSIN TECHNIQUE (DRAU6HTSMAN) un ensemble graphique pour les professionnels. Nous avons aussi à des prix imbattables, les crayons optiques DART, les extensions de mémoire DK'tronics, MULTIFACE TUO l'interface miracle etc... comparez nos prix avant <sup>d</sup>' acheter, vous ne le regretterez pas! >>>>>>>>>>>>>>>>>>>>>>>>>>>>>>>>

**.4'**

Cela fait deux ans que nous attendions l'occasion de placer une jolie fille dans notre publicité...

Cette fois c'est fait et bien à propos !

En effet, cette charmante demoiselle à été "numérisée" sur un CPC AMSTRAD et une imprimante DMP 2000 ... en '/.,V moins de dix minutes. Le "SCANNER" mis au point par DART, créateurs du maintenant célèbre crayon optique, peut d'ores et déjà être commandé chez Sémaphore qui en assuré la version française.

Le kit crayon optique + Scanner et logiciels 990.- Le Scanner seul avec logiciels . . . . . . . 790.-"Upgrade" pour possesseurs crayon optique DART (sur preuve d'achat) seulement . . . . . . 690.-

**IflM <sup>6000</sup> LE TRRITEMENT DE TEXTE POUR LES PEU L Û25Î1 & Ô512 DÉJÀ ADOPTÉ PAR PLUSIEURS . MILLIERS D'UTILISATEURS ! RAPIDITÉ, FICHIERS \$ DE 50.000 OU 300.000 CARACTÈRES, ÜAIL-QERGE ICICORPORÉ, ACCÈS AUX ICIPRIHANTES EXTERNES, COMPATIBLE DBASE H - ïflSPRdWÎ AUGMENTE LES CAPA-CITÉS DE** l'imprimante **PEU - OISEDflïE** tout ce que vous **ATTENDIEZ POUR TRITURER CES DISQUETTES ET RÉCUPÉRER CES FICHIERS PERDUS' LECTEURS EXTERNES 3,5 ET 5,25 - ÜISQUE DUR.**

*<u><u>.</u>.........*</u>

BRICODISC CPC. La disquette explosive de Sémaphore ! Tout ce dont .■i/uous aurez Jamais besoin pour commettre toutes les indiscrétions possibles sur vos disquettes ! Deux faces, 120K de dynamite de science et de m'alice... Formatage de vos 3" à 207K par face, créateur de menus, archivage rapide sur K7, transfert de fichier, moniteur de disquette avec affichage & édition fichiers ASCII, HEX, Source. Copie disquette et K7 à disquette, éditeur CRT avec UNERASE, lecteur d'en-tête, déprotection, compatible 3,5-5,25 - 3, tous formats Plus de 20 options. RIEN ne vous résistera avec BRICODISC. > > > > > > Seulement 250.-Sémaphore - CH 1283 La Plaine (SUISSE) - Règlement par chèque, CCP, VISA, Eurocard accepté Envoyer moi vite votre documentation complète Nom: . . . . . . . . . . . . . . . . . . . . . . . . . Prénom: Adresse: N. Postal: . . . . . Ville . . . . . . . . . . . . .

<span id="page-27-0"></span>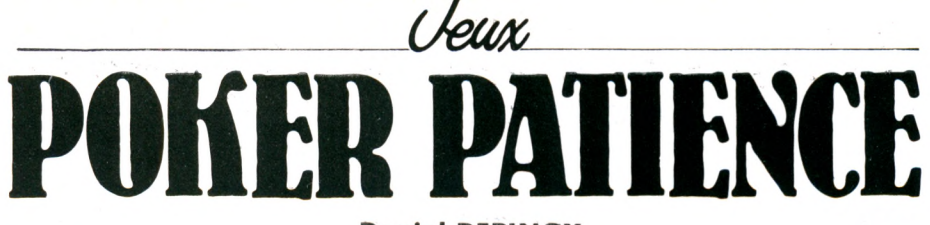

#### **Daniel DEPINOY**

**P**<br>MODE D' **oker Patience est un jeu de réflexion qui tient à la fois du Poker et des réussites, où l'ordinateur gère la partie et assure le comptage des points.**

#### MODE D'EMPLOI

Taper le listing <sup>1</sup> de présentation, et le sauvegarder sous le titre de "POKER" ; puis le listing 2, sous le titre de "POKER1". Le permier auto-lancera le second.

Lors de la première partie, l'écran affiche automatiquement les règles du jeu et propose, dans le bas, diverses options qui seront appelées par l'appui au clavier de la lettre entre parenthèses. A la fin du jeu, l'ordinateur, après appui sur "ENTER", vous offre systématiquement une nouvelle partie avec affichage du précédent record. Pour sortir du jeu, appuyer deux fois sur "ESC" pour le final.

#### REGLES DU JEU

Dans une grille  $5 \times 5$  cases, vous devrez essayer de former les figures du poker, rapportant le plus de points, aussi bien en horizontal qu'en vertical, après tirage au sort d'une carte par l'ordinateur. Mais, car il y <sup>a</sup> un "mais", pour "corser" le jeu, cet affichage ne sera possible que si la case choisie a pour voisine immédiate une case déjà occupée !

D'autre part, si vous ne savez pas ce qu'est un brelan ou un full, cela pourra vous être rappelé en choisissant dans les règles du jeu l'option (R)appel des figures.

#### COMMENTAIRES

#### LISTING <sup>1</sup>

#### Lignes 90 à 180

Définition des encres, fenêtre graphique, son.

#### Lignes 240 à 720

Redéfinition des "symbols" et mise en place de l'écran final de présentation. Ligne 750

Le texte "BIENTOT SUR CET ECRAN" va disparaître de l'écran par le côté gauche grâce à un des registres magiques du contrôleur vidéo 6845. Comme vous le savez, le CPC permet, suivant le mode, 20, 40 ou 80 colonnes. Il suffit donc, en mode 1, dans cet exemple, de passer de 40 à 0 colonnes par un STEP-1 dans une boucle FOR-NEXT. Le nombre de colon nes sera donné au registre par OUT 48384,X : 48128,1 étant le registre d'état.

#### Ligne 810

Dito ligne 750 mais en inverse. L'écran est remis en mode 40 colonnes et laisse apparaître le second écran.

Essayez : le 6845 comporte 18 registres, mais des valeurs aléatoires aboutissent souvent au même résultat ; un plantage général de toute beauté !

#### Ligne 840 Chargement du listing n° 2.

Lignes 890 à 900

Caractères double hauteur. Un caractère est représenté à l'écran par une matrice  $8 \times 8$  points, pour agrandir par 2 sa hauteur, il suffit de multiplier par 2 la valeur binaire de chaque ligne. Exemple : le "P" a les valeurs décimales 252, 102, 102, 120, 96, 96, 96, 240. Regardez les lignes 890 et 900 ; les valeurs sont identiques.

#### LISTING 2

#### Lignes 100 à 550

Présentation des règles du jeu, rappel des mains, nombre de points.

Ligne 590

Comme expliqué dans le listing n° 1, l'écran est mis en mode 1, mais le contrôleur vidéo ne considère, par la valeur chargée dans son registre, que l'écran à 0 colonne, ce qui permet, avec les lignes suivantes, de préparer son écran sans que celui-ci soit visible.

Lignes 600 à 740

Grille de jeu, toujours invisible.

Ligne 750

Ecran remis en 40 colonnes, la grille écran réapparaît.

#### Ligne 770

Les 16 K d'écran sont mémorisés par une routine langage machine (LDIR) en 16384.

#### Ligne 810

L'appel de cette routine restituera, lors d'une nouvelle partie, les 16 K mémorisés ci-dessus.

#### Lignes 860 à 940

"Symbols" des CARTES.

Lignes 1020 à 1050

Affichage carte vierge et du record. Lignes 1090 à 1130

Tirage au sort de la carte <sup>à</sup> jouer et affichage. Lignes 1170 à 1230

Vérification qu'une carte similaire n'a pas déjà été tirée. Lignes 1270 à 1340 Validité du coup.

Lignes 1450 à 1490

La case contiguë est celle occupée ! Lignes 1530 à 1590

Définition de la carte à jouer.

Lignes 1630 à 1670

Son signe, sa couleur.

Lignes 1710 à 2010

Détection des "mains" lignes, calcul des

#### Lignes 2050 à 2360

points.

Détection des "mains" colonnes, affichage du résultat, proposition d'une nouvelle partie par l'appui d'ENTER ; pour sortir ESC.

#### Lignes 2400 à 2540

Suites et suites couleur lignes. Lignes 2580 à 2720 Suites et suites couleur colonnes. Lignes 2760 à 2920 Final si abandon par ESC.

10 POKER-PATIENCE<br>20 1 loader loader <sup>30</sup> ' <sup>c</sup> - Daniel DEPINOY et CPC Sauver ce programme 50 ' avec le nom FÜKER 60 ' 70 ' PRESENTATION 1ER ECRAN 80 ' 90 ENT 1,150,5,12:ENV 2,10,5,3 100 SYMBOL AFTER 129 <sup>110</sup> INK 0,0:INK 1,24:INK 2,6:INK 3,26 120 PAPER 0:MODE 1:BORDER O:CLS 130 WINDOW#1,1,40,6,1B:PAPER#1,3:PEN#1,O :CLS#1 <sup>140</sup> a\$="BIENTOT SUR CET ECRAN ..." 150 FOR X=1 TO LEN(At) 160 FOR Y=40 TO 6+X STEP-1 170 LOCATE #l,Y,6:S0UND 1,30,1,3,2:PRINT #l,MID4(A4,X,i)j" ":FOR TEMPO=1 TO 20:N EXT TEMPO 180 NEXT Y,X 190 ' 200 GOSUB 750 210 ' ET CHARGEMENT DU DESSIN 2 DANS 220 ' CETTE NOUVELLE BANQUE ECRAN. 230 ' 240 SYMBOL 130,31,32,64,128,128,128,128, 128 250 SYMBOL 131,128,128,128,128,128,128,1 28,128 260 SYMBOL 132,128,128,128,128,128,64,32 ,31 270 SYMBOL 133,248,4,2,1,1,1,1,1 280 SYMBOL 134,1,1,1,1,1,1,1,1 290 SYMBOL 135,1,1,1,1,2,4,8,240 300 SYMBOL 136,255,0,0,0,0,0,0,0 310 SYMBOL 137,0,0,0,0,0,0,0,255 320 a\$=CHR\$(130)+CHR\$(136)+CHR\$(136)+CHR 4(133) 330 b»=CHR\$(131)+" "+CHR\$(134)

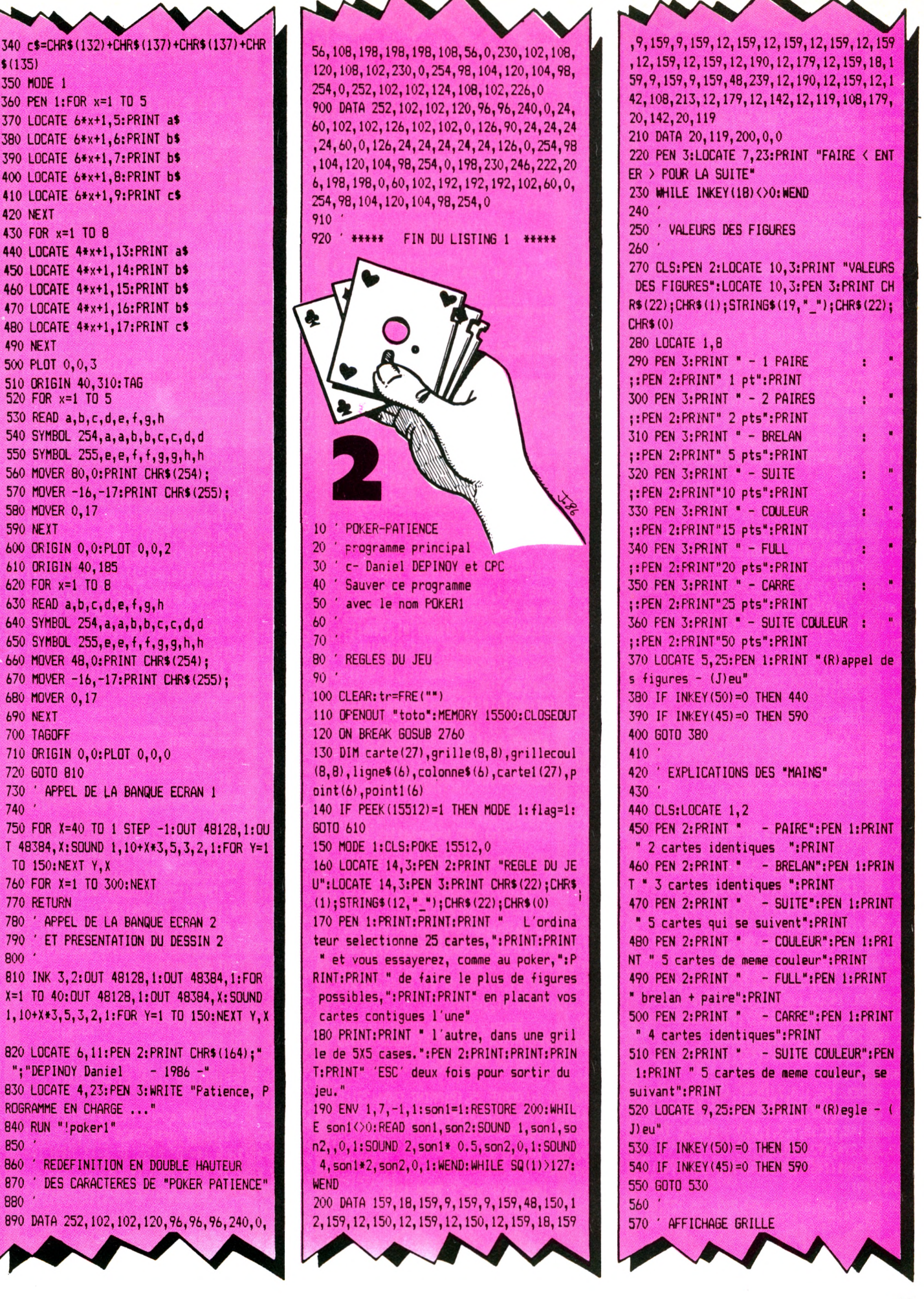

```
580
590 LOCATE 5, 25: PEN 2: FRINT "Quelques ins
tants s.v.p.
                  ": OUT 48128,1 : GUT 48
384.0: MODE 1
600 CLS:LOCATE 1,1:PRINT CHR$(22);CHR$(1)
610 a$=CHR$(130)+CHR$(136)+CHR$(136)+CHR
$(133):b$=CHR$(131)+" "+CHR$(134):c$=CH
R$(132)+CHR$(137)+CHR$(137)+CHR$(135):PE
N<sub>1</sub>620 IF flag=1 THEN MODE 1:CALL 15520:GOT
0 860
630 FOR a=1 TO 5
640 FOR x=1 TO 5
650 PEN 1
660 LOCATE x*4-1.a*5-4: PRINT a$
670 LOCATE x*4-1.a*5-3: PRINT b$
680 LOCATE x*4-1, a*5-2: PRINT b$
690 LOCATE x*4-1, a*5-1: PRINT b$
700 LOCATE x*4-1, a*5: PRINT c$
710 PEN 3:LOCATE x*4-1, a*5-2:b=b+1:PRINT
 h
720 NEXT x
730 NEXT a
740 LOCATE 1, 1: PRINT CHR$(22); CHR$(0)
750 INK 3,26 : OUT 48128,1 : OUT 48384,4
0: 6010 810
760 RESTORE 770: FOR x=15540 TO 15551: REA
D a:FOKE x, a:NEXT:CALL 15540
770 DATA 33, 0, 64, 17, 0, 192, 1, 0, 64, 237, 176
,201
780 '
790 ' MEMORISATION IMAGE ECRAN
800810 RESTORE 770:FOR x=15520 TO 15531:REA
D a: POKE x, a: NEXT: POKE 15522, 192: POKE 15
525, 64: CALL 15520: POKE 15522, 64: POKE 155
24, 0: FOKE 15525, 192
820 POKE 15510, 0: POKE 15512, 0
830
840 ' REDEFINITION DES SYMBOLS 'CARTES'
850
B60 SYMBOL 138, 3, 7, 7, 7, 3, 113, 251, 255: SYM
BOL 139, 128, 192, 192, 192, 128, 28, 62, 254: SY
MBOL 140, 249, 113, 3, 3, 7, 7, 0, 0: SYMBOL 141,
62, 28, 0, 128, 128, 192, 0, 0
870 d$=CHR$(138)+CHR$(139):e$=CHR$(140)+
CHR$ (141)
880 SYMBOL 142, 3, 15, 63, 127, 127, 255, 255, 2
55: SYMBOL 143, 0, 128, 192, 224, 240, 248, 248,
248: SYMBOL 144, 122, 58, 2, 7, 7, 15, 15, 0: SYMB
OL 145, 240, 224, 0, 0, 0, 128, 128, 0
CHR$ (145)
900 SYMBOL 146, 1, 3, 7, 15, 31, 63, 127, 63: SYM
BOL 147, 128, 192, 224, 240, 248, 252, 254, 252:
SYMBOL 148, 31, 15, 7, 3, 1, 0, 0, 0: SYMBOL 149,
248, 240, 224, 192, 128, 0, 0, 0
910 h$=CHR$(146)+CHR$(147):i$=CHR$(148)+
CHR$(149)
920 SYMBOL 150,60,126,254,255,255,127,63
```
31:SYMBOL 151,60,126,127,255,255,254,25 2, 248: SYMBOL 152, 15, 7, 3, 1, 0, 0, 0, 0: SYMBOL 153, 240, 224, 192, 128, 0, 0, 0, 0 930 j\$=CHR\$(150)+CHR\$(151):k\$=CHR\$(152)+ CHR\$ (153) 940 SYMBOL 154, 224, 192, 128, 0, 0, 0, 0, 0: SYM BOL 155, 7, 3, 1, 0, 0, 0, 0, 0; SYMBOL 156, 0, 0, 0 ,0,0,128,192,224:5YMBOL 157,0,0,0,0,0,1,  $3,7$ 950 960 ' \*\*\*\*\*\*\*\*\*\*\*\*\*\*\*\* 970 ' \*\*\*  $***$ 980 ' \*\*\* JEU \*\*\* 990 ' +\*\*  $***$ 1000 \* \*\*\*\*\*\*\*\*\*\*\*\*\*\*\*  $1010$ 1020 LOCATE #1, 1, 1: PRINT #1, CHR\$ (22); CHR  $$(1):$ 1030 WINDOW #1,30,33,5,9:PAPER #1,3:PEN #1,2:CLS #1:PRINT #1,a\$;b\$;b\$;b\$;c\$; 1040 PEN #1, 0: LOCATE #1, 1, 1: PRINT #1, CHR \$(154);" ";CHR\$(155);:LOCATE #1,1,5:PRI NT #1, CHR\$(156);" ";CHR\$(157); 1050 IF flag=1 THEN PEN 3:LOCATE 25, 1:PR INT"RECORD: ":: PEN 2: PRINT PEEK (15510) 1060 . 1070 ' TIRAGE AU SORT CARTE ET COULEUR 1080 1090 tir=tir+1:IF tir>25 THEN 1680 1100 LOCATE #1,1,1: PRINT #1, CHR\$ (22); CHR  $$(1)$ ::PEN #1,2:PRINT #1,a\$:b\$:b\$:b\$:c\$:: PEN #1,0:LOCATE #1,1,1:PRINT #1,CHR\$(154 );" ";CHR\$(155);:LOCATE #1,1,5:FRINT #1 , CHR\$(156);" "; CHR\$(157); 1110 RANDOMIZE TIME 1120 a=INT (RND(1) \*13) +2:b=INT (RND(1) \*4) +  $1: c=a+b$ 1130 IF a<2 OR a>14 OR b>4 THEN 1120 1140 1150 ' VERIFICATION ' DOUBLONS '  $1160$ 1170 FOR x=1 TO tir 1180 IF a=carte(x) AND b=carte1(x) THEN 1110 **1190 NEXT** 1200 FOR x=1 TO 20: tampon\$=INKEY\$:NEXT 1210 carte(tir)=a:carte1(tir)=b 1220 GOSUB 1630:LOCATE#1,1,1:PRINT CHR\$( 22); CHR\$(1);: PEN #1, coul: LOCATE #1, 2, 5: P RINT#1, 1\$; 1230 LOCATE #1,2,2:PRINT #1, jeu\$;:LOCATE #1,2,3: PRINT #1, jeu1\$; 1240 1250 ' IMPUTATION DU COUP ET VERIFICATIO N. DE SA VALIDITE 1260 ' 1270 PEN 1:LOCATE 25, 18: PRINT CHR\$(22); C HR\$(0); "VOTRE COUP "; : PEN 3 1280 quest \$="" 1290 FOR x=1 TO 2  $1300$  q\$="" 1310 q\$=INKEY\$: IF q\$="" THEN 1310 1320 IF q\$=CHR\$(13) THEN q\$=" "

1330 PRINT q\$;:quest\$=quest\$+q\$ **1340 NEXT** 1350 1360 ' AFFICHAGE SUR LA GRILLE 1370 1380 endroit=VAL(quest\$): IF endroit=0 OR endroit >25 THEN LOCATE 36, 18: FRINT\* :60TO 1270 1390 lig=INT(5-(25-endroit)/5+0.85):col= (25+endroit) MOD 5: IF col=0 THEN col=5 1400 IF tir=1 THEN 1530 1410 IF grille(lig,col)(>0 THEN PEN 2:LO CATE 25, 20: PRINT CHR\$ (22) ; CHR\$ (0) ; "CASE OCCUPEE";:FOR tempo=1 TO 1000:NEXT tempo :LOCATE 25.20:PRINT SPACE\$(13):LOCATE 36 .18: FRINT" ":: GOTO 1270 1420 1430 ' VERIFICATION CASE LIBRE ET CASE CONTIGUE OCCUPEE 1440 1450 IF lig=1 AND col>1 AND (grille(lig, col-1)<>0 OR grille(lig,col+1)<>></>>0 OR gri  $lle(light, col+1) \&0$  OR grille $(light, col-$ 1) <>>>
<>
1) <>
1) <<
1530 1460 IF col=1 AND (grille( $\log_{10}(col+1)$ ) OR grille(lig-1,col+1)<>0 OR grille(lig+  $1, \text{col+1} \rightarrow 0$  OR grille(lig-1,col) $\odot$ 0 OR g rille(lig+1,col)(>0) THEN 1530 1470 IF grille(lig, col-1)<>0 OR grille(l)  $ig, col+1$   $\Diamond$  0 OR grille(lig+1,col+1)  $\Diamond$  0 0 R grille(lig+1.col-1)(>0 OR grille(lig-1  $\cdot$ col+1) $\Diamond$ 0 OR grille(lig-1,col 1) $\Diamond$ 0 OR grille(lig+1,col)<>0 OR grille(lig-1,col **) <> 0 THEN 1530** 1480 LOCATE 36, 18: PRINT" " 1490 GOTO 1270 1500 1510 / DESSIN CARTE 1520 1530 CLS #1 1540 WINDOW #2, (4\*col)-1, (4\*col)+2, (5\*li  $g$ )-4, (5\*lig) 1550 PRINT #2, CHR\$(22)+CHR\$(1);:PAPER #2 , 3: CLS #2: PEN #2, 2: PRINT #2, a\$; b\$; b\$; b\$; c\$;:PEN #2,0:LOCATE #2,1,1:PRINT #2,CHR\$ (154);" ";CHR\$(155);:LOCATE #2,1,5:PRIN T #2, CHR\$(156);" "; CHR\$(157); 1560 PEN #2, coul: LOCATE #2, 2, 5: PRINT#2, 1 \$;:LOCATE #2,2,2:PRINT #2, jeu\$;:LOCATE # 2, 2, 3: PRINT #2, jeu1\$; 1570 grille(lig, col) = a: grillecoul(lig, co  $1) = h$ 1580 LOCATE 36, 18: PRINT" "; 1590 GOTO 1090 1600 1610 ' DEFINITION SIGNE ET COULEUR 1620 1630 IF a>=2 AND a<=10 THEN 1\$=RIGHT\$(ST R\$(a), 2) ELSE IF a=11 THEN 1\$="V" ELSE I F a=12 THEN 1\$="D" ELSE IF a=13 THEN 1\$= "R" ELSE IF a=14 THEN 1\$="A" 1640 IF b=1 THEN coul=2: jeu\$=j\$: jeu1\$=k\$ :RETURN

1650 IF b=2 THEN coul=0: jeu\$=f\$: jeu1\$=g\$ grillecoul(3,x)=grillecoul(4,x) AND gril : RETURN 1660 IF b=3 THEN coul=2: jeu\$=h\$: jeu1\$=i\$  $lecul(4, x) = arillecul(5, x)$  THEN colonne :RETURN  $s(x) = "COLLEUR$ ":  $point1(x)=15:60T0 223$ 1670 coul=0: jeu\$=d\$: jeu1\$=e\$:RETURN  $\mathbf{0}$ 1680 2070 FOR w=1 TO 4 1690 'DETECTIONS DES "MAINS" LIGNES 2080 FOR y=w+1 TO 5 1700 2090 IF grille(w, x) >18 THEN 2160 1710 WINDOW #1,24,40,1,25:PAPER #1,2:CLS 2100 IF grille(w, x)=grille(y, x) THEN pts #1:PEN #1,3:LOCATE #1,5,2:PRINT #1,"- L  $=pts+1:grille(y,x)=grille(y,x)+20$ ignes":PEN #1,1:LOCATE #1,5,2:PRINT #1,C 2110 NEXT v HR\$(22); CHR\$(1); STRING\$(8,""); CHR\$(22); 2120 IF pts=1 THEN paire=paire+1  $CHR$(0);$ 2130 IF pts=2 THEN brelan=1 1720 ORIGIN 366.0:DRAW 0.398.3:DRAWR 272 2140 IF pts=3 THEN carre=1:60TO 2170 .0: DRAWR 0,-398: DRAWR -272.0  $2150$   $pts=0$ 1730 pts=0:FOR w=1 TO 5 2160 NFXT W 1740 IF grillecoul (w.1)=grillecoul (w.2) 2170 IF carre=1 THEN colonne\$(x)="CARRE AND grillecoul(w,2)=grillecoul(w,3) AND ":point1(x)=25:60T0 2240 grillecoul(w, 3)=grillecoul(w, 4) AND gril 2180 IF brelan=1 AND paire=1 THEN colonn lecoul(w, 4)=grillecoul(w, 5) THEN ligne\$(  $e$ \$ $(x)$ ="FULL ":  $point1(x) = 20:6010 22$  $w$ ) = "COULEUR ": $point(w)=15:60T0 1910$ 40 1750 FOR x=1 TO 4 2190 IF brelan=1 THEN colonne\$ $(x)$ ="BRELA 1760 FOR y=x+1 TO 5 N ":  $point1(x) = 5:60T0 2240$ 1770 IF grille(w, x) >18 THEN 1840 2200 IF paire=2 THEN colonne\$(x)="2 PAIR 1780 IF grille(w, x)=grille(w, y) THEN pts ":point1(x)=2:60TO 2240 FS.  $=$ pts+1:grille(w,y)=grille(w,y)+20 2210 IF paire=1 THEN colonne\$(x)="1 PAIR 1790 NEXT y ":  $point1(x)=1:60T0 2240$ 1800 IF pts=1 THEN paire=paire+1 2220 colonne\$ $(x) = "RIEN$ ": $point1(x)$ 1810 IF pts=2 THEN brelan=1  $= 0$ 1820 IF pts=3 THEN carre=1:60TO 1850 2230 GOSUB 2560 1830 pts=0 2240 paire=0:carre=0:brelan=0:pts=0 1840 NEXT x 2250 NEXT x 1850 IF carre=1 THEN ligne\$ (w) ="CARRE 2260 PEN #1, 3: LOCATE #1, 5, 12: PRINT #1, "-":point(w)=25:60TO 1920 Colonnes":PEN #1,1:LOCATE #1,5,12:PRINT 1860 IF brelan=1 AND paire=1 THEN ligne\$ #1, CHR\$(22); CHR\$(1); STRING\$(10," "); CHR ":point(w)=20:60T0 1920  $(w) = "Full$  $$(22)$ ; CHR\$ $(0)$ ; 1870 IF brelan=1 THEN ligne\$(w)="BRELAN 2270 PRINT #1: PRINT #1: FOR x=1 TO 5 ":  $point(w) = 5:60T0 1920$ 2280 PEN #1,3:PRINT #1,colonne\$(x);:PEN 1880 IF paire=2 THEN ligne\$(w)="2 PAIRES #1,1:PRINT #1,point1(x) ":  $point(w) = 2: 60T0 1920$ 2290 total1=total1+point1(x) 1890 IF paire=1 THEN ligne\$(w)="1 PAIRE 2300 NEXT ":point(w)=1:60T0 1920 2310 PRINT #1," ":PRINT #1,  $1900$  ligne\$ $(w) = "RIEN$ ":  $point(w)=0$ ": total1 1910 GOSUB 2370 2320 POKE 15512, 1: tot=total+total1: IF PE 1920 paire=0:carre=0:brelan=0:pts=0 EK(15510)<tot THEN POKE 15510, tot 1930 NEXT W 2330 PEN #1,1: PRINT #1: PRINT #1, "TOTAL 6 1940 PRINT #1: PRINT #1: FOR x=1 TO 5 ENERAL"::PEN #1,3:PRINT #1, tot 1950 PEN #1,3:PRINT #1, ligne\$(x);:PEN #1 2340 LOCATE #1,1,25:PRINT #1,CHR\$(24);"  $,1:PRINT$  #1, point $(x)$ FAIRE [ ENTER ] ";CHR\$(24);  $1960$  total=total+point(x) 2350 IF INKEY(18)<>>
O THEN 2350 1970 NEXT x **2360 RUN** ":PRINT #1, 1980 PRINT #1." 2370 ": total 2380 ' SUITE ET SUITE COULEUR LIGNES 1990 FOR w=1 TO 5: FOR x=1 TO 5 2390 2000 IF grille(w, x) >18 THEN grille(w, x) = 2400 FOR X=1 TO 5: Z(X)=GRILLE(W, X): NEXT  $grille(w, x)-20$  $2410$  dep=0 2010 NEXT x, w 2420 FOR i=1 TO 4 2020 2430 IF z(i) <= z(i+1) THEN 2480 2030 ' DETECTION DES "MAINS" COLONNES  $2440 z1(i)=z(i)$ 2040  $2450 \text{ z}(i)=z(i+1)$ 2050 pts=0:FOR x=1 TO 5  $2460 z(i+1)=z1(i)$ 2060 IF grillecoul(1, x)=grillecoul(2, x) 2470 dep=1 AND grillecoul(2, x)=grillecoul(3, x) AND **2480 NEXT** 

 $7490$  pr=pr+1 2500 IF dep=1 AND pc<30 THEN 2410 2510 IF  $(z(1)+1=z(2))$  AND  $(z(2)+1=z(3))$ AND  $(z(3)+1=z(4))$  AND  $(z(4)+1=z(5))$  THEN suite=1:ligne\$(w)="SUITE ":point(w  $1 = 10$ 2520 IF suite=1 AND (grillecoul(w,1)=gri llecoul(w,2) AND grillecoul(w,2)=grillec oul(w,3) AND grillecoul(w,3)=grillecoul(  $w, 4$ ) AND grillecoul  $(w, 4)$ =grillecoul  $(w, 5)$ ) THEN ligne\$ (w) = "SUITE COUL. ": point (w) = 50  $2530$  suite=0 2540 RETURN 2550 ' 2560 ' DETECTION SUITE ET SUITE COULEUR COI DNNES  $2570$ 2580 FOR w=1 TO 5: z1 (w) =GRILLE (w, x) : NEXT 2590 dep=0 2600 FOR  $i=1$  TO 4 2610 IF z1(i)(=z1(i+1) THEN 2660  $2620 \text{ z}2(i)=z1(i)$  $2630$  z1(i)=z1(i+1)  $2640 z1(i+1)=z2(i)$  $2650$  dep=1 2660 NEXT 2670 рс=рс+1 2680 IF dep=1 AND pc<30 THEN 2590 2690 IF (z1(1)+1=z1(2)) AND (z1(2)+1=z1( 3)) AND  $(z1(3)+1=z1(4))$  AND  $(z1(4)+1=z1($ 5)) THEN suite=1:colonne\$(x)="SUITE ": $point1(x)=10$ 2700 IF suite=1 AND (grillecoul(1,x)=gri llecoul(2,x) AND grillecoul(2,x)=grillec oul(3,x) AND grillecoul(3,x)=grillecoul( 4, x) AND grillecoul $(4, x)$ =grillecoul $(5, x)$ ) THEN colonne\$(x)="SUITE COUL.":point1(  $x) = 50$  $2710$  suite=0 2720 RETURN 2730 ' 2740 ' FINAL 2750 2760 MODE 0 2770 a\$="AU REVOIR !":PEN 15 2780 FOR x=1 TO LEN(a\$) 2790 FOR y=2 TO 12 2800 SOUND 1, 30\*x, 5, 6, 2, 1 2810 LOCATE 3+x, y: PRINT MID\$ (a\$, x, 1) 2820 LOCATE 3+x, y-1: PRINT" 2830 FOR tempo=1 TO 50:NEXT tempo 2840 NEXT v.x 2850 FOR tempo=1 TO 1500:NEXT tempo 2860 FOR x=40 TO 1 STEP-1 2870 OUT 48128, 1: OUT 48384, x 2880 FOR tempo=1 TO 50:NEXT tempo 2890 NEXT x 2900 OUT 48128, 1: OUT 48384, 40 2910 FOR tempo=1 TO 1500:NEXT tempo 2920 MODE 1:PEN 1:END 2930 · 2940 '\*\*\*\*\* FIN DU LISTING 2 \*\*\*\*\*

## **EN DIRECT D'ANGLETERRE**

# **INCROYABLE! LE SCOOP DU SALON INFORMATIQUE DE LONDRES! UN PERIPHERIQUE POUR TRANSFERER 100 % DES PROGRAMMES DE CASSETTE A DISQUETTE (Et même de disquette à cassette!)**

# **LE MIRAGE IMAGER**

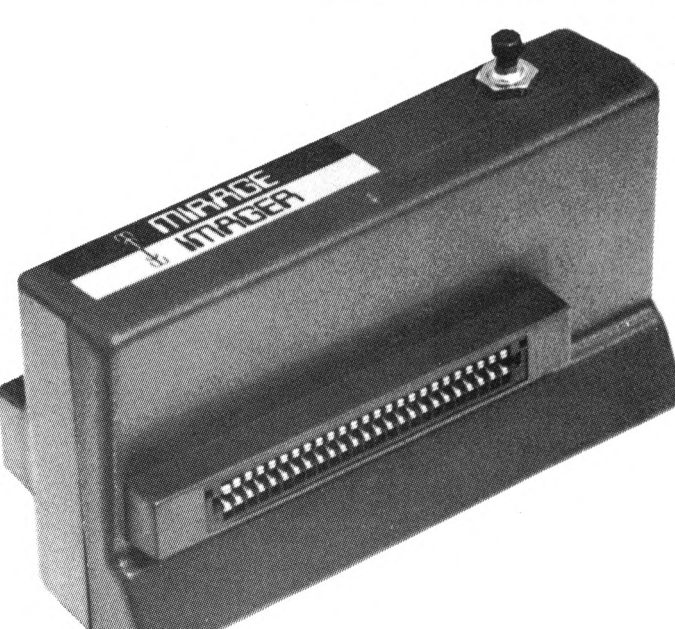

**NOUVEAU PRIX!** (le cours de la livre sterling a baissé)

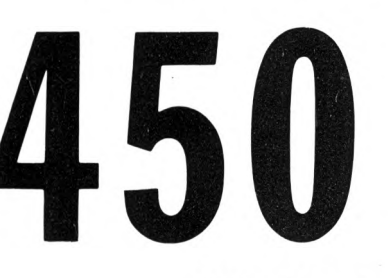

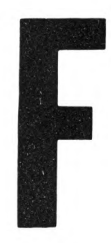

IZARD Créations - 99 31 64 73

Créations 7ARD

99.31 64 7

PORT COMPRIS CPC 464 et 664 Câble de raccord CPC 6128 : 50 FF

### **MANUEL entièrement en français**

#### **Ses caractéristiques :**

- Extrêmement simple à utiliser
- On branche en 2 secondes et c'est prêt à fonctionner!
- Le simple fait de presser un bouton permet de transférer Compatible avec les cartes d'extension TOUT programme automatiquement de cassette à disquette, ou de disquette à cassette
- Succès de transfert à 100 %
- Les programmes transférés fonctionnent!!!
- Sauvegarde automatique de TOUT programme (100 %) disque/disque ou cassette/cassette
- Contrôlé par menu
- Commandes très simples (presser une touche!)
- Très amical, détecte les erreurs de l'opérateur
- 8 K RAM et 8 K ROM incorporés
- Compresse afin d'utiliser un espace minimum sur disque ou cassette
- 
- Pour usage personnel
- Comporte une broche pour connecter d'autres périphériques
- Vitesse ordinaire ou rapide de sauvegarde cassette
- FANTASTIQUE : en appuyant sur un bouton, stoppez TOUT jeu à TOUT moment, et sauvegardez-le (disque ou cassette) tel qu'il est. Vous continuerez le jeu plus tard en repartant d'où vous vous êtes arrêté!

VENTE PAR CORRESPONDANCE - Envoyez votre commande (en français) directement à : **DUCHET Computers -** 51, Saint-George Road - CHEPSTOW NP6 5LA - ANGLETERRE, Téléphone : + 44 - 291 257 80

ENVOI IMMEDIAT PAR AVION dans le Monde entier. (Hors Europe ajouter 25 FF S.V.P.)

REGLEMENT PAR :

- Mandat-poste international : CPC 464/664 : 450 FF CPC 6128 : 500 FF.
- Eurochèque ou chèque bancaire en livres sterling compensable en Angleterre : CPC 464/664 : 49,95 livres sterling - CPC 6128 : 54,45 livres sterling.

Rédiger les mandats, etc... à l'ordre de DUCHET Computers.

Si vous êtes pressé, réservez votre commande EN PARLANT EN FRANÇAIS! Téléphonez à Caroline, Jean-Pierre ou Didier au 44 291 257 80.

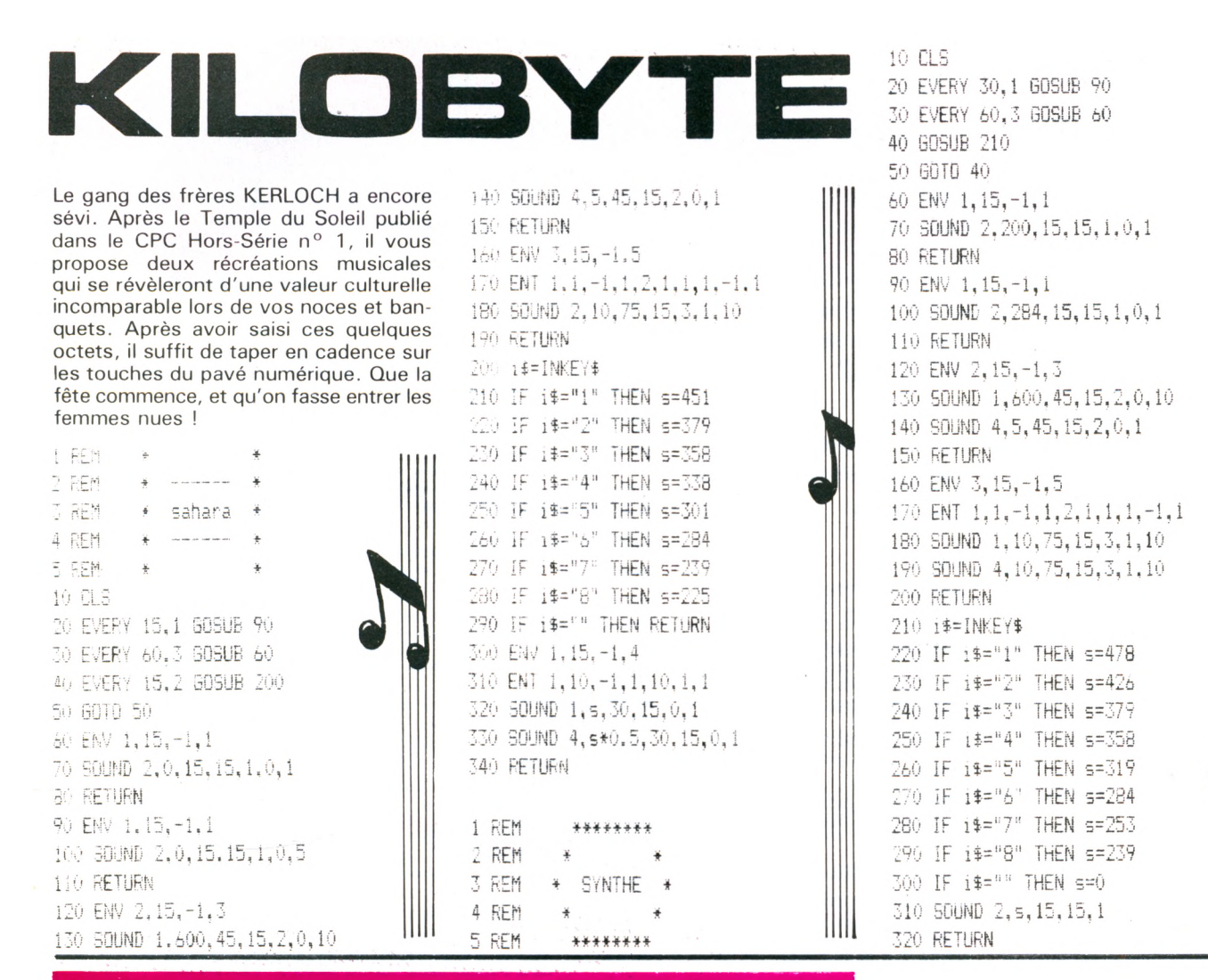

du clavier et permet d'effacer tout caractère de commande d'EDIMUSIC lors d'un changement de mode d'édition.

FRAME est le strict équivalent du CALL &BD19 bien connu des utilisateurs de 464.

Vous remplacerez donc chaque occurence de ces termes par les "CALL" adéquats : il vous faudra un peu de patience car il y en a un peu partout (l'usage d'un traitement de texte sur une version sauvegardée en ASCII pourra vous aider efficacement).

En ce qui concerne la gestion des erreurs disque ou cassette, le 464 a été un peu bâclé de ce côté-là... donc rien à faire, sinon supprimer purement et simplement les lignes allant de 4050 à la fin du programme. Puis remplacer le :

IF ERR = 32 THEN 4050 en IF ERR = 32 THEN 3990 à la ligne 3960.

Cela termine les modifications du programme EDIMUSIC pour qu'il tourne sur un CPC 464.

A vous maintenant, les joies de la création musicale !

N.B. : En cas d'interruption du programme lors d'un accès cassette (ou disque) avec apparition d'un message<br>"Break in..." , taper : GOTO 360 pour relancer le programme (sans perte des variables).

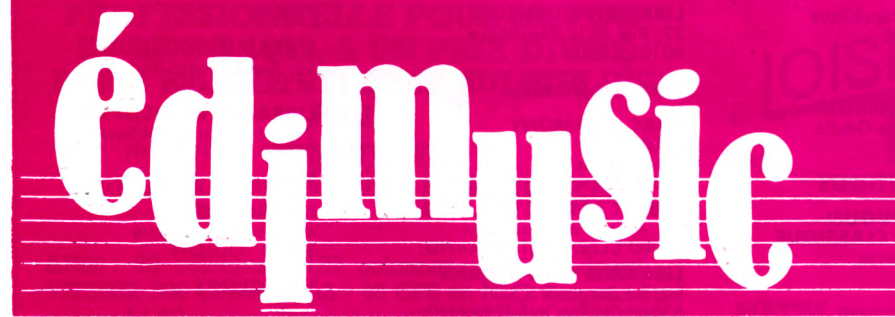

#### **Michel GANTIER**

fin de contenter les possesseurs de CPC 464, voici les modifications minimales à apporter au programme EDIMUSIC pour qu'il fonctionne dans un environnement cassette (ou lecteur disque DD1).

Le programme initial tirait parti de nouvelles instructions Basic caractéristiques du CPC 6128. Il va sans dire que le remplacement pur et simple de ces instructions par des CALL xxxx n'est pas la panacée ; mais cela évite un trop grand remaniement du programme et rien ne vous empêchera d'essayer d'effacer les petits défauts qui vont en résulter. On pourra constater notamment l'apparition de curseurs parasites à certains endroits des différentes fenêtres d'affichage, mais cela ne gêne en aucune façon l'utilisation du programme. Son mode d'emploi reste celui qui a été publié dans le nº 13 de CPC.

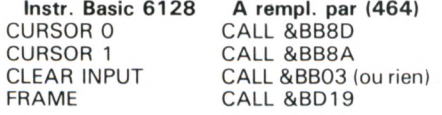

CURSOR 0 ou 1 efface ou place un curseur sur l'écran du 6128.

CLEAR INPUT vide le tampon d'entrée

#### **ALPES-MARITIMES**

**FNAC ETOILE** Centre NICE Etoile 30, Avenue Jean Médecin 06000 NICE

**LIBRAIRIE A LA SORBONNE** S.N.C. SEYRAT Rue Hôtel des Postes

**42, Rue** Gloffredo **<sup>06000</sup> NICE I LIBRAIRIE** a **LA SORBONNE**

7, Rue des Belges 06400 CANNES **PANORAMA DU LIVRE** LIBRAIRIE DES ECOLES

Centre Commercial CAP 3000 06702 ST LAURENT DU VAR

#### **BOUCHES DU RHONE**

**LIBRAIRIE DE L'UNIVERSITE** 12 A, Rue Nazareth 13100 AIX EN PROVENCE

**FNAC MARSEILLE** Centre Bourse 13231 MARSEILLE CEDEX 01

**LIBRAIRIE FLAMMARION** 54, la Cannebière 3, Marché des Capucins 13231 MARSEILLE CEDEX 01

**MAUPETIT LIBRAIRIE** UNIVERS ALLEES 144, Lo Cannebière 13231 MARSEILLE CEDEX 01

#### **CHARENTE MARITIME**

**LIBRAIRIE ARMOIRIES** JABALOT B. 26, Rue Saint-Yon 17000 LA ROCHELLE

#### **COTE D'OR**

**FNAC DIJON** 24, Rue du Bourg 21000 DIJON

**LIBRAIRIE DE L'UNIVERSITE** 17, Rue de la Liberté - BP 1070 21025 DIJON CEDEX

#### **DORDOGNE**

**BERGERAC DIFFUSION PRESSE** 37, Rue de la Rési 24100 BERGERAC

#### **DROME**

**CRUSSOL** LIBRAIRIE 10, Bd Gai de Gaulle 26000 VALENCE

**LIBRAIRIE "A LA PLUME D'OR** 49, Rué d'Albuféra - BP 27203 VERNON CEDEX

#### **EURE ET LOIRE**

**LIBRAIRIE LEGUE AU LIVRE D'OR** 10, Rue Noël Ballay 28000 CHARTRES

**LIBRAIRIE D. LESTER** 13 bis, Rue du Cygne - BP 124 28007 CHARTRES CEDEX

#### **HAUTE GARONNE**

**CASTELA S.A LA MAISON DU STYLO** 20, Place du Capitole 31000 TOULOUSE

**FNAC TOULOUSE LIBRAIRIE DES CAPITOULS** <sup>1</sup> bis, Place Occitane 31000 TOULOUSE

**LIBRAIRIE PRIVAT** 14, Rue des Arts 31000 TOULOUSE

#### **GIRONDE**

**FNAC** Centre St-Christoly 33000 BORDEAUX

**LIBRAIRIE MOLLAT 34** 83 <sup>à</sup> 91, Rue Porte-Dijeaux 33080 BORDEAUX

### **OU TROUVER LES OUVRAGES ET LES NOUVEAUTES SORACOM DES LEURS PARUTIONS**

#### **HERAULT**

**LIBRAIRIE SAURAMPS** Triangle Allée Jules Milhou - BP  $955$ <sup>T</sup> 34045 **MONTPELLIER** CEDEX

**ILLE ET VILAINE**

**FORUM DU LIVRE** Quai Lamartine 35000 RENNES

#### **INDRE ET LOIRE**

**LIBRAIRIE TECHNIQUE D'HIER ET DEMAIN** rue Morceau

37000 TOURS **ISERE**

#### **LIBRAIRIE ARTHAUD** 23, Grande Rue - BP 187 38000 GRENOBLE **LIBRAIRIE HAREL**

<sup>1</sup> 1, Rue Saint-Jacques 38000 GRENOBLE **FNAC GRENOBLE**

3, Grand'Place 38100 GRENOBLE

#### **JURA**

**LIBRAIRIE VIDONNE** 134, Rue de la République 39400 MOREZ

#### **LOIR ET CHER**

**LIBRAIRIE PILETAN**<br>3, Rue du Commerce<br>41000 BLOIS

**LIBRAIRIE PLEIN CIEL** Claude FANEN 25, Place de lo République 41000 VENDOME

#### **LOIRE**

**LIBRAIRIE LAUXEROIS** 40, Rue Charles de Gaulle 42300 ROANNE

#### **EURE LOIRE ATLANTIQUE**

**LIBRAIRIE C. OUGUEL HECHNIQUE ET CLASSIQUE** 8, Place de la Bourse 44000 NANTES

#### **LOIRET**

**FNAC** 16, Rue de la République 45000 ORLEANS **LIBRAIRIE BLANCHARD**

15, Rue Bannier 45000 ORLEANS **LIBRAIRIE LODDE** Angle Rues *J.* D'Arc et Royale 45000 ORLEANS

#### **LOIRET**

**LIBRAIRIE SAURET** rue Doré 45200 MONTARGIS

#### **MAINE ET LOIRE**

**RICHER LIBRAIRIE** 6, Rue Chaperonnière 49000 ANGERS **DEPOT REGIONAL DE LIBRAIRIE FORUM** Centre Commercial "Les Halles" - BP 811

49008 ANGERS CEDEX **LIBRAIRIE TECHNIQUE** 22, Rue du Puits de l'Aire 49300 CHOLET

#### **MARNE**

#### **LIBRAIRIE QUERLIN-MARTIN FILS**

82, Place Drouet d'Erlon - BP 216 51058 REIMS CEDEX **LIBRAIRIE MICHAUD**

9, Rue du Cadran Saint-Pierre - BP 360 51062 REIMS CEDEX

#### **MEURTHE ET MOSELLE**

**BERGER VICTOR** LA GRANDE LIBRAIRIE 13-15, Rue St-Georges 54000 NANCY **LIBRAIRIE "A LA SORBONNE F. SCAMITZBERGER et Cle**

12, Rue St-Dizier - BP 25 54002 NANCY CEDEX

#### **MOSELLE**

**RELAIS FNAC** Centre St-Jacques 57000 METZ

#### **NORD**

**FURET DU NORD** 15, Place de Gaulle - BP 255 59002 LILLE CEDEX

**FURET DU NORD** 20, Place de la République 59200 TOURCOING

**FURET DU NORD**<br>21, Rue du Quesnoy<br>59300 VALENCIENNES

**FURET DU NORD** DEROME S.A 18 et 20 Avenue Jeon Mobuse 59600 MAUBEUGE

#### **OISE**

**LIBRAIRIE QUENEUTE** 22, Rue de le 60105 CREIL **PUY DE DOME** 

## FNAC CLERMONT

Centre Jaude 63000 CLERMONT-FERRAND **GIBERT JOSEPH LIBRAIRIE** 42, Avenue des Etats-Unis 63000 CLERMONT-FERRAND **LIBRAIRIE LES VOLCANS** 80, Bd Gergovia 63000 CLERMONT-FERRAND

#### **BAS-RHIN**

**FNAC** Place Kleber 67000 STRASBOURG **BERGER LEVRAULT** 23, Place Broglie 67081 STRASBOURG CEDEX

#### **HAUT-RHIN**

**LIBRAIRIE HARTMANN Paul** 24, Grande Fue 68025 COLMAR CEDEX **ALSATIA UNION**

4, Place de la Réunion 68051 MULHOUSE

**LIBRAIRIE G. BISET** 35, Place de la Réunion 68100 MULHOUSE

#### **RHONE**

**FLAMMARION LIBRAIRIE** 19, Place Bellecour 69002 LYON

**LIBRAIRIE CAMUGLI** 6, Rue de la Charité 69002 LYON

**LIBRAIRIE DECITRE** 6, Place Bellecour 69002 LYON

**FNAC LYON** <mark>62, Rue de la République - BP</mark> 2239<br>69214 LYON CEDEX 02

#### **HAUTE SAVOIE**

**LIBRAIRIE INFORMATIQUE MONTAIG Benevix** 74300 CLUSES

#### **PAH!**

**GIBERT JEUNE** 

15 bis, Bd. St. Denis 75006 PARIS

**FNAC ETOILE** 26, Avenue de Wagram 75008 PARIS

**FNAC FORUM** 1, rue Pierre Lescot 75045 PARIS CEDEX 01

**LIBRAIRIE PARISIENNE DE LA RADIO** 143, Rue de Dunkerque 75110 PARIS

**LIBRAIRIE EYROLLES** 61, Bd. St. Germain 75240 PARIS CEDEX 05

**FNAC MONTPARNASSE** 136, Rue de Rennes

75269 PARIS CEDEX 06 **LIBRAIRIE DUNOD** 30, Rue Saint-Sulpice 75279 PARIS CEDEX 06

**SEINE MARITIME**

**LIBRRAIRIE LESTRINGANT** 123, Rue Gai. Leclerc 76000 ROUEN **LIBRAIRIE VAN MOE** 20, Rue Thiers 76043 ROUEN CEDEX **FERRY LES PIERRES SA** 133, Cours de lo République 76051 LE HAVRE CEDEX

**Librairie Bousquet** 22, Rue Edouard Barbey 81200 MAZAMET **LIBRAIRIE DELOCHE SA** 21, Rue de la République 82000 MONTAUBAN

**FNAC** 39, rue Ecuyère 76000 ROUEN

**ARN** 

**VAR**

**LIBRAIRIE GAY** 4, Place de la Liberté 83000 TOULON **VAUCLUSE**

**VIENNE**

**LIBRAIRIE AMBLARD** 10-14, Portail Matheron 84000 AVIGNON

**GIBERT J. LIBRAIRIE** 9, Rue Gambetta 86000 POITIERS

**HAUTE VIENNE LIBRAIRIE BARADAT** '8, Place St. Pierre .87100 LIMOGES **ESSONNE**

**NIOCHAU-MARECHAL LIBRAIRIE DU LYCEE** 100, Grand-Rue 91 160 LONGJUMEAU **VAL D'OISE**

**LIBRAIRIE POCHOTHEQUE**

**LECUT PIERRE** 2, Rue Stalingrad 95120 ERMONT

**LIBRAIRIE DE L'UNIVERSITE** 70, Rue Gambetta - BP 109 86003 POITIERS CEDEX

# SONDAGE

**I I I I I I I I I I I** I I **I I I I I L** Pour nous aider à vous proposer des articles et des listings toujours plus intéressants, nous vous invitons à les noter en fonction de l'intérêt que vous leur accordez.

**I I I I I I I I I I I I I I I I I | I**

**CPC** sera ainsi encore plus proche de ses lecteurs !

Pour vous encourager à participer à ce sondage mensuel, nous tirerons au sort 3 bulletins qui recevront un cadeau surprise.

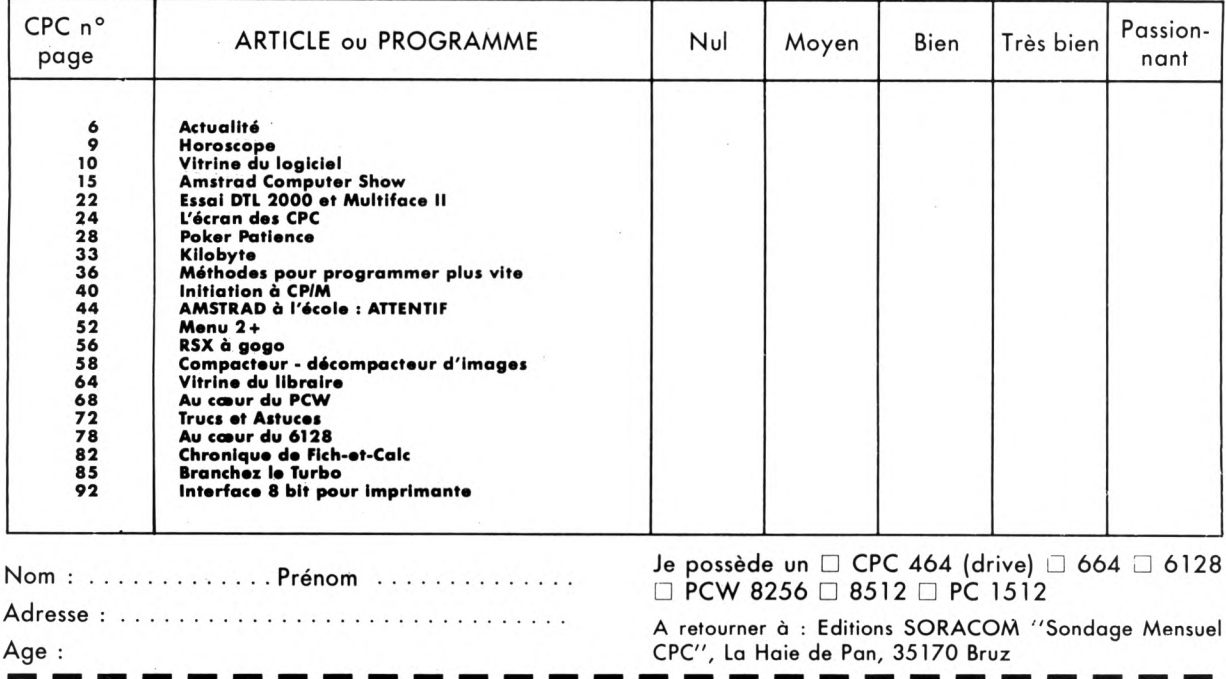

#### **ENFIN UNE IMPRIMANTE PROFESSIONNELLE POUR LE PCW ET LE PC 1512, A UN PRIX DIVISÉ PAR 2 ET UNE VITESSE MULTIPLIÉE PAR 2 NOUVEAU IMPRIMANTES "PERFORMANCE"**

**AR50:** 80 colonnes - 137 colonnes mode condensé - VITESSE 200 CPS en draft - 45 CPS en NLQ. Largeur du papier 4 à 10 pouces.Prix habituel 5 000 FHT, 5 930 FTTC **PRIXPROMOTIONNEL**JUSQU'AU25 DÉCEMBRE 1986 **4** 215,85 F HT 5 **000,00 F TTC**

**AR55:** 132 colonnes - 233 colonnes mode condensé - VITESSE 200 CPS en draft - 45 CPS en NLQ. Prix habituel : 6 000 F H.T. - 7 116,00 F TTC **PRIXPROMOTIONNEL**JUSQU'AU25 DÉCEMBRE 1986 5 059,00 F HT **- 6 000,00 F TTC**

#### **Caractéristiques communes :**

Capacité mémoire 7 K  $(+ 8$  K en option) - Sélection du pas aisé (directement par touche sans passer par le soft). Matrice 9x9 (pica haute vitesse) et 18x24 en pica haute densité.

Interfaces centronies parallèles, RS 232 C en option. Nombre de copies :  $1$  original  $+3$  doubles.

Ruban infini en cassette. Impression bi-directionnelle. Police de caractères supplémentaires (font directement enfichable).

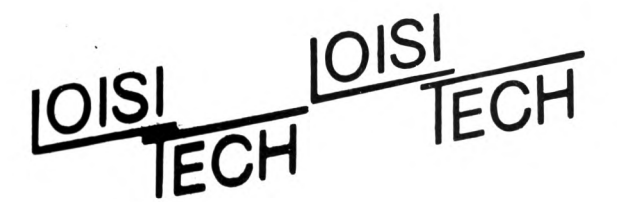

#### **LOGICIELS**

**MATHS pour le BAC** (compilation de 3 programmes: utilitaire, formulaire, exercice).

Cassette ou disquette : **350,00 F TTC**

**DANTON HEROE :** logiciels anglais perfectionnement. Disquette : **290,00 F TTC.**

**AMSTRAD à la maternelle** (compilation de 4 programmes). Disquette : **350,00 F TTC**

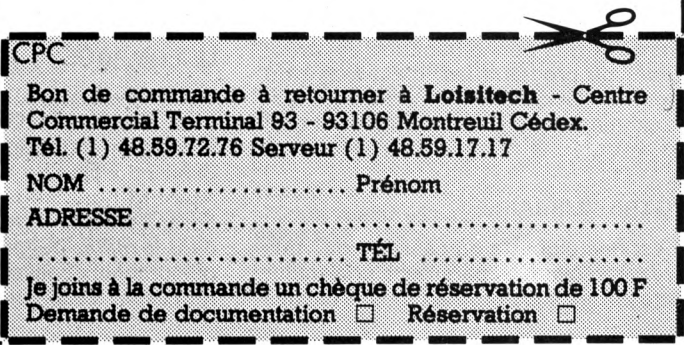

Nous ne parions pas de la conception d'un programme, mais uniquement de son *écriture,* l'opération clavier, si vous préférez. Elle se divise en deux temps : l'écriture proprement dite, et les retouches. Tout est dans le rapport de ces deux temps. Par exemple, pour tel passage, on choisit une écriture sommaire mais rapide, en sachant que les retouches vont être énormes mais faciles et rapides. Résultat : dix minutes au lieu de trente ; renouvelez ça souvent dans le listing, vous gagnez des heures, des jours. RESUMONS : Deux genres de travaux très différents, le «remplissage» avec des lignes, le «charcutage» des lignes avec ce que l'on appelle l'EDITEUR de l'AMSTRAD CPC (touches COPY, curseurs, CTRL et SHIFT).

#### LES NUMEROS DE LIGNES

Dissipons tout de suite quelques idées fausses :

• Un numéro de ligne à un chiffre, tel que "2" occupe exactement *la même place en mémoire* qu'un numéro à 5 chiffres, tel que 65535 : deux octets...

• La différence entre deux numéros de lignes consécutives, qu'elle soit de 1, de 10, de 100 ou de 10 000, n'a absolument aucune incidence sur la rapidité d'un programme.

• Mettre plusieurs instructions dans une même ligne (séparées par des :) fait gagner un peu en rapidité et en place mémoire. Ne pas dépasser 255 caractères... soit  $=$  six lignes en MODE 1.

• Les numéros pouvant aller de <sup>1</sup> à 65535. Comme en Basic, vous n'aurez jamais plus de 300 numéros de lignes (c'est déjà un super monstre), n'hésitez pas à espacer vos numéros. C'est gratuit.

A présent, quelques "règles", disons plutôt des "normes tacites"...

On a, dans l'ordre :

Lignes 10 et 20 : des REM où l'on trouve le nom du programme, ce qu'il fait, la date de *sa dernière modification* (on se moque de sa première date). Eventuellement, si c'est pour publier : la marque et le type du micro, le nom de l'auteur. Evitez ces grands cadres en astérisques : un listing n'est pas fait pour être mis sous verre...

Lignes 30 à 90 : Les réservations mémoire. SYMBOL AFTER, DEFINT, MEMORY, etc.

Ligne 100 : Les DIM.

Ligne 1000 : Le menu "carrefour" du programme (là où il revient).

Autres ligne multiples de 1000 = départs de sous-programmes (appelés par des GOSUB).

Prenez la très bonne habitude de *structurer* vos programmes, c'est-à-dire du «tout en GOSUB», même si un sousprogramme ne fait que cinq lignes et qu'il ne sert qu'une fois (pour l'instant).

#### VOTRE "LIBRAIRIE"

C'est une diquette ou cassette où vous avez enregistre *séparément* une multitude de ces sous-programmes, à usages des plus divers. En fonction des besoins, vous en transférerez dans votre listing en cours d'écriture par la commande MERGE. Attention, les possesseurs de CPC 464 devront avoir sauvés ces «modules» en ASCII. Exemple : SAVE"TITRE2",A. On rechargera en mémoire par MERGE"TITRE2".

Seule précaution, les numéros de lignes de ces modules seront assez élevés (≥20000) pour ne pas interférer avec ceux déjà existants dans votre programme.

Tenez à jour un petit carnet où vous inscrivez le nom du module, ce qu'il fait, son numéro de ligne de départ et, éventuellement, les noms des variables dont il a besoin (autant reprendre les mêmes noms si possible).

Vous comprenez alors pourquoi un programmeur organisé peut «pondre» un listing de 6000 octets en quelques heures. <sup>1</sup> — LOAD de votre programme.

 $2 - \text{Tapez}$ :

KEY 129,"LIST "

KEY 130, "DELETE "

KEY 131,"RENUM "

N'oubliez pas le blanc après chacune de ces commandes. Vous avez alors sur le pavé numérique <sup>1</sup> =LIST ; 2 = DELETE et 3 = RENUM. L'ordre chronologique normal.

3 — Faites des DELETE sur tous les morceaux qui ne vous intéressent plus.

4 — Lister les «morceaux choisis» qui sont alors bout-à-bout.

5 — Délimitez-les (si ce n'est déjà fait) en insérant de nouvelles lignes de REM pour leurs titres, et un RETURN à la fin de chacun.

 $6 -$  Tapez RENUM 30000.

7 — Tapez LIST mais tenez-vous prêt à appuyer sur la touche ESC !

8 — Dès qu'apparaît le premier REM,

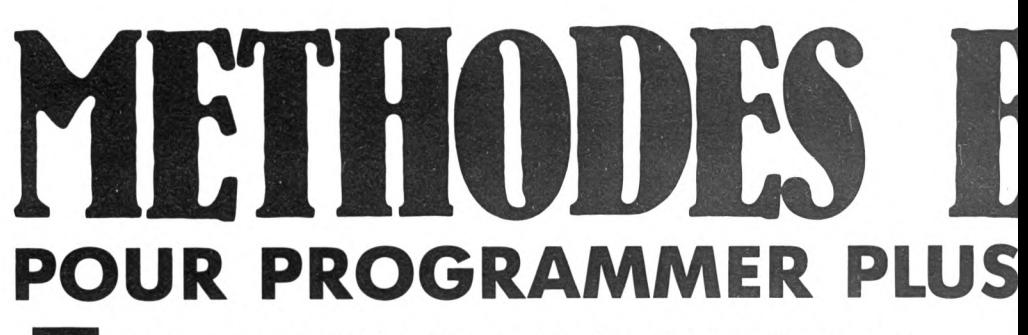

**E tre un très mauvais dactylographe, c'est-à-dire taper seulement avec deux ou trois doigts, n'empêche pas un programmeur d'écrire parfois dans la journée un logif**  $\bf 5000$  **à** 8000 octets. Il **y a** un truc ? Non, des trucs....  $\neq$ **Lorsque l'on sait être à la fois lent, impatient, partisan du moindre effort et maniaque sur la qualité, il faut bien concilier tout cela par des méthodes de travail rationnelles.**

Parfois près de la moitié, c'est de la récupération par MERGE (des modules très sûrs parce qu'éprouvés). Il faudrait être complètement maso pour retaper ce que l'on a déjà tapé une fois, surtout quand c'est long ou lorsqu'il serait facile de se tromper en recopiant un listing.

Vous voyez l'intérêt de toutes ces «routines» personnelles que vous aviez appelées la première fois par un GOSUB. Si elles avaient été noyées dans un programme fleuve «tricoté en GOTO», comment auriez-vous fait pour les isoler ?

Hélas, on ne pense pas toujours à enrichir sa librairie, d'où la méthode annexe.

#### LE POMPAGE

Vous êtes l'auteur d'un programme qui vous avait demandé des mois de travail ; il s'agissait d'une application très précise dans un domaine qui vous passionne. Aujourd'hui, vous avez un besoin complètement différent, mais toujours dans le *même domaine.* Il est certain que de nombreux passages vont pouvoir être réutilisés. Voici comment faire :

ESC deux fois. Son numéro de ligne est par exemple 30160.

 $9 -$  Faites RENUM 31000,30160. 10 — On repart avec LIST 31000. Au premier REM, BREAK et RENUM 32000,

31240 (par exemple).

11 — Et ainsi de suite ; des RENUM de 1000 en 1000 à chaque REM de titre. C'est ultra rapide grâce <sup>à</sup> ces trois touches programmées.

12 - Tapez SAVE"RECUP", A.

13 — Listez-le sur imprimante ; à défaut, écrivez sur votre carnet les correspondances titres/numéros de lignes.

14 — Et maintenant, tapez NEW. Eh oui ! on n'en a plus besoin pour l'instant, car vous allez écrire au clavier les lignes nouvelles, là aussi vous serez amené à faire des RENUM, lesquels détruiraient chaque fois votre travail précédent... 15 - Quand votre programme est tapé, bien numéroté, alors c'est seulement maintenant que vous tapez MERGE"RECUP", puis, pourquoi pas, d'autres MERGE venant de votre "librairie" ou d'un pompage analogue (RECUP2) sur un autre programme... Vue la tactique ?
Deux avantages énormes :

a) On a économisé des heures de frappe. b) On est sûr que dans ces routines il n'y a pas d'erreur de syntaxe !

NOTE : Ce recours à une librairie est une pratique quasi obligatoire pour ceux qui programment en FORTH, en PASCAL ou en C. Nous avons seulement expliqué comment faire de même en Basic.

A ce stade, votre programme a peu de chances de fonctionner tel quel : il y <sup>a</sup> forcément des noms de variables à changer (parce que déjà utilisées ailleurs), des lignes "mergées" <sup>à</sup> supprimer, <sup>à</sup> tronquer, insérer quelques IF, etc. Bref, les dernières retouches indispensables ; elles peuvent être nombreuses, certaines assez acrobatiques ; donc, on peut se "planter", alors la prudence avant de modifier :

FH = touche flèche vers haut<br>FB = touche flèche vers bas FB  $=$ touche flèche vers bas FG = touche flèche vers gauche<br>FD = touche flèche vers droite = touche flèche vers droite CTR + FD,FQ signifiant : CTR enfoncé avec FD, on relâche, puis FG. OK ? Définissons tout de suite le 9 du pavé numérique pour donner EDIT + <sup>1</sup> blanc : KEY 137,"EDIT"

#### LE GRAND PRINCIPE

Il vous faut prendre conscience de ce que l'on appelle le BUFFER CLAVIER. C'est une petite zone mémoire de 255 octets maximum, où viennent *s'empiler* (comme une pile d'assiettes) tous les caractères que vous tapez au clavier. Quand vous tapez ENT, la «pile» est transférée en mémoire, le buffer est vidé. D'accord ?

Si, avant de faire ENT, vous faites plu-

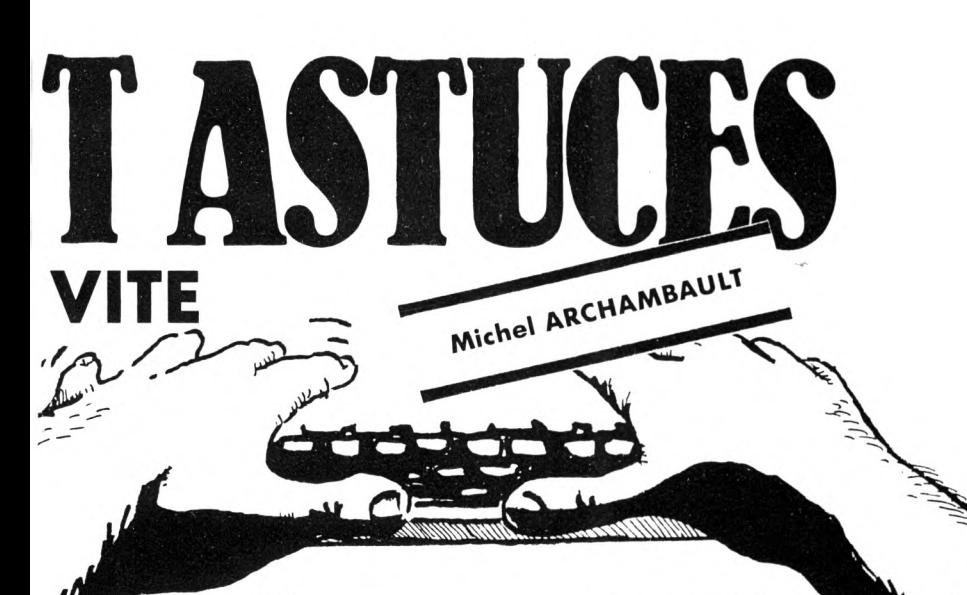

#### SAVE"BRUTO"

car nul n'est à l'abri d'une étourderie fatale... En cours de travail, n'hésitez pas à faire des sauvegardes intermédiaires, baptisées BRUT1, BRUT2, etc.

#### LA MAITRISE DE L'EDITEUR

En informatique, on appelle EDITEUR les moyens dont on dispose pour modifier des lignes. Celui des AMSTRAD CPC ne figure par parmi les plus faciles, mais parmi les plus puissants. Un petit apprentissage est nécessaire pour découvrir tout ce que l'on peut en tirer : une fois qu'on l'a «bien en main», c'est une merveille (l'auteur ne vous cache pas qu'il le préfère, et de loin, à celui de l'IBM-PC I). Je pense que le plus efficace serait que nous fassions ensemble quelques opérations de charcutage sur un de vos listings. Pour simplifier la description de nos gestes, adoptons ces noms de touches :

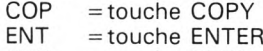

- **CTR** = touche CTRL
- **SH** = touche SHIFT

sieurs fois FG, le curseur se promène sur la gauche, il pointe sur une «assiette» de la pile. CLR enlève cette assiette, mais DEL enlève l'assiette du dessous. FG et FD permettent de se déplacer dans la pile du buffer clavier, alors que FH et FB sont sans action, c'est normal !

Tapez n'importe quoi au clavier, venez vers le milieu par FG et tapez FH ou FB, vous entendez un BIP de refus. Par FG, allez sur le premier caractère, puis DEL, refus puisqu'il n'y a rien en dessous. Essayez par FD de dépasser le haut de la «pile buffer», refus également.

Tapez ENT, ignorez le «Syntax Error» qui peut en résulter. Le buffer clavier est vidé, mais votre «texte» de tout à l'heure est toujours inscrit, oui mais il est maintenant quelque part dans la MEMOIRE de l'ECRAN. La preuve : revenez en plein dedans par FH et FD et essayez de taper CLR ou DEL ; refus, car elles ne savent opérer que sur la pile du buffer, qui est toujours vide !

Avant d'aller plus loin, retenez bien cette histoire de pile d'assiettes dans le buffer clavier, le rôle de FG et FD qui ballade le «pointeur» (curseur) et les rôles

destructeurs de CLR et DEL.

Les touches caractères ont pour effet de. «glisser une assiette» *sous* celle pointée par le curseur. C'est l'insertion.

La touche ESC a quatre effets qui s'enchaînent :

a) elle ramène le curseur à droite de la ligne ;

b) elle fait écrire \* Break\* à la suite ;

c) elle vide le buffer clavier, mais le *contenu est jeté, oublié ;*

*d) elle simule une action sur ENT. Donc, le curseur revient à gauche, une ligne plus bas.*

#### LES CORRECTIONS PAR EDIT

La commande EDIT numéro de ligne *charge le buffer davier* avec les caractères de cette ligne. Par exemple, en faisant EDIT 310, c'est exactement la même chose que si vous *veniez de retaper le ligne 310,* puis vous rameniez le curseur tout à gauche par CTR + FG. Vous pouvez vérifier que vous avez alors les mêmes possibilités et les mêmes refus, FH et FB, par exemple. Donc, la commande EDIT est bien sûr très pratique pour gagner du temps si la ligne est longue, mais elle n'a pas d'autre fonction miracle.

NOTE : Un petit rappel au sujet des insertions de caractères : vous avez parfaitement le droit d'entrer un groupe de caractères que vous aviez défini sur le pavé numérique, par la commande KEY; par exemple LOCATE, CHR\$(, etc. Le moyen le plus simple pour remplacer un caractère par un autre, est de faire tout d'abord CLR sur lui, puis de taper son remplaçant.

#### LA FAMEUSE TOUCHE COPY

Afin de savoir s'en servir sans «se plan ter», il suffit d'en connaître le mode d'ac-**5** tion exact, à savoir :

A chaque pression sur COP, le caractère sous le curseur est *lu dans la mémoire d'écran* puis *copié dans le buffer davier. Il y a deux façons distinctes d'utiliser cette touche :*

*a) Le «COPY sur place» : on «repasse» les caractères listés par COP.*

*b) Le «SHIFT COPY» ou «COPY en ECHO ECRAN», où une ligne s'écrit en bas en nous montrant ce qui entre dans le buffer davier (plus lent mais plus Sûr). Le choix dépend uniquement du genré:et de l'importance de la modification <sup>à</sup> effectuer.*

#### LE COPY SUR PLACE

Il est très rapide mais réservé à de PETI-TES modifications, du genre remplacement d'une lettre par une autre, éliminer la fin d'une ligne.

Le passage est listé à l'écran ; on amène le curseur *au début* de la ligne puis on appuie sur COP, *au moins une fois ;* sauf si vous voulez éliminer la suite de la ligne. ENTER.

Quelques recommandations importantes :

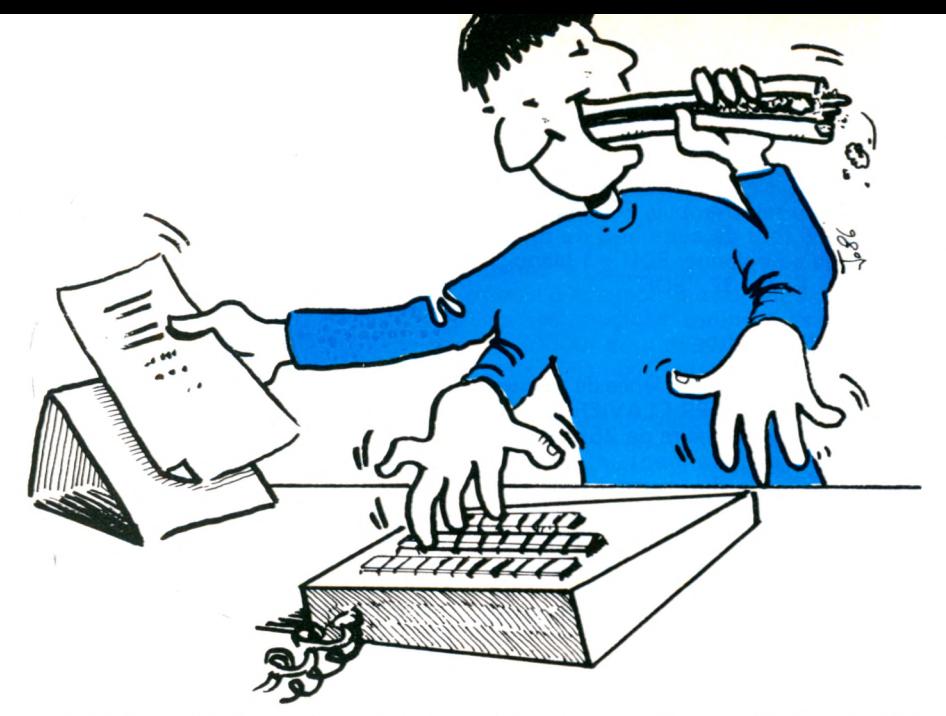

<sup>1</sup> — Vous êtes obligé d'entrer *le premier* caractère par COP. Exemple : vous voulez transformer la ligne 60 en 70 ; c'est impossible, car si vous tapez 7 au clavier, vous n'aurez plus droit à COP. En revanche, vous pouvez la numéroter 65 ; 6 par COP, 5 au clavier et le reste en COP.

2 — En laissant le doigt sur COP, le curseur va tellement vite que vous avez dépassé l'endroit à corriger. Que faire ? Terminez la ligne bien jusqu'à sa fin ; ENT, FH, et recommencez. On peut, bien sûr, revenir en arrière par DEL, mais le gain de temps est nul et le risque est énorme. Ne le faites pas !

3 — Vous avez tenté de vous rattraper avec DEL et FG, la ligne devient illisible, vous ne savez plus très bien ce que vous avez entré dans le buffer clavier. Surtout pas ENT ! Mais ESC, puis CLS et relistez le passage à l'écran.

4 — Vous voulez effacer les lignes 12420, 12430 et 12440 : curseur sur la première ligne, COP sur ces chiffres, ENT ; idem sur les deux lignes suivantes. C'est bien plus rapide que toutes les autres méthodes.

5 — Pour permuter deux lignes (dont les numéros sont supérieurs à 100...), exemple 640 et 650. Sur la 640, COP,"5", la suite en COP. Sur la <sup>650</sup> au dessous, COP,"4" et on la termine en COP. Ultra rapide ! La seconde ligne, l'ex 650, n'éxistait déjà plus en mémoire. Qu'importe, elle était toujours sur l'écran ; en la recopiant et en changeant son deuxième chiffre, on a aussi écrasé l'ancienne 640. Faites un essai et vérifiez en faisant LIST.

#### LE «SHIFT COPY»

C'est l'exécution des hautes œuvres ! Et là, si on se trompe, on peut se rattraper. Il est un peu plus lent, mais nous allons voir qu'il permet des acrobaties, des super charcutages, impensables sur d'autres micro-ordinateurs.

PRINCIPE : Le curseur est en bas de

l'écran sous un listing. Si on laisse SH enfoncé et que l'on presse une toucheflèche, on obtient un second curseur que l'on peut promener *dans tous les sens* sur l'écran. On relâche tout et l'on presse COP : sur le curseur «du bas» apparaissent un à un les caractères de l'écran copiés par COP. C'est le contenu réel du buffer clavier. La preuve : relâcher COP et presser FG, on peut alors faire des insertions de lettres tapées au clavier, se servir de DEL, CLR, exactement comme en EDIT.

Le curseur du haut n'a pas bougé. Pour le déplacer, deux façons : COP ou SH + une touche flèche.

Recopier toute une ligne par cette méthode pour y faire des insertions n'est pas rentable, c'est plus rapide par EDIT. On la réserve pour faire de la COPIE LOCALE. Quelques exemples courants :

#### Fusion de deux lignes

Vous voulez «souder» une ligne courte, la 90, à la précédente, la 80 :

SH + FH jusqu'à amener le curseur secondaire au début de la 80. COP sur toute cette ligne. Elle s'écrit en bas comme si vous aviez fait EDIT 80.

On relâche COP, on tape le «deux points», il s'écrit en bas à la suite de la liane.

SH + FB puis SH + FG pour amener le curseur du haut *au début du texte* de la ligne 90.

COP sur le texte de la 90, qui s'écrit en bas à la suite du ":". ENT.

Tapez 90 pour effacer cette ligne ancienne (on oublie parfois de le faire...).

NOTE : On aurait pu commencer par EDIT 80, puis CTR + FB pour amener le curseur à sa fin, le :, puis la même suite en SHIFT COPY pour y accoller le contenu de la 90.

#### Scinder une longue ligne en deux

Exemple, la ligne 820 à trois «clauses» (séparées par des :) ; vous voulez mettre les deux dernières sur une ligne 825. SHIFT COPY du début de la 820. ENT.

Tapez 825 (sans ENT !). SH + FD pour sauter le ":" puis COP sur la suite. ENT. C'est tout...

#### Inverser deux clauses sur une même ligne

Vous avez fait cette bêtise classique : 820 LOCATE 10,5:INPUT"V0LUME:", V:LOCATE 13,7:PRINT" (en litres)' Il fallait bien sûr faire le PRINT avant le INPUT. Facile à permuter : Tapez 820.

SHIFT COPY sur la seconde clause.

Tapez le ":'

SH + FG jusqu'au début de la première clause, COP sur elle.

ENT.

Essayez et constatez comme c'est facile et rapide.

### QUELQUES ASTUCES DIVERSES

#### Copies de lignes

Vous avez tapé les lignes 750 et 760, longues et assez compliquées ; plus loin il vous faut les mêmes, légèrement différentes, en 2130 et 2140.

EDIT 750. Par CRL on efface les chiffres du numéro de ligne.

Tapez 2130, qui s'insère.

FD jusqu'à votre (ou vos) modification(s), et ENT.

Idem pour dupliquer la 760 en 2140.

#### Copie d'un passage complexe

En ligne 640, vous aviez tapé une formule super complexe avec une dizaine de parenthèses. Facile de se tromper ! Or, bien plus loin, dans une autre ligne, la 3670, il vous faut encore cette formule...

LIST 640.

Au-dessous, commencez à écrire votre ligne 3670.

Arrivé à la fameuse formule, SHIFT COPY sur celle de la 640, puis terminez votre ligne et ENT.

#### RUN d'un nom compliqué

Vous avez tapé CAT pour avoir le contenu d'une disquette, vous voulez lancer un de ces programmes, mais quel nom barbare ! WXKKYZ.BAS.

Comme le curseur est en bas, faites un SHIFT COPY de ce nom. CTR + FG pour amener le curseur à gau-

che.

CTR + petite touche ENTER (sur 464 et 664).

On voit apparaître RUN"WXKKYZ, le ENT est incorporé, d'où départ (laissez le pouce droit sur CTR).

#### **CONCLUSION**

Entraînez-vous à pratiquer ces astuces pour fainéants. On les retient très vite à partir du moment où l'on a compris le «comment ça marche». C'est pour cela que j'ai lourdement insisté sur la notion de buffer clavier, qui est à la base de toutes les bidouilles pour transformer des lignes existantes sans avoir à les retaper. Paresse oblige ? Non, mais nous nous plaignons tous de manquer de temps, alors pourquoi le gaspiller ?

# **Vous avez un AMSTRAD, Vous avez un MINITEL,**

Marions-les...

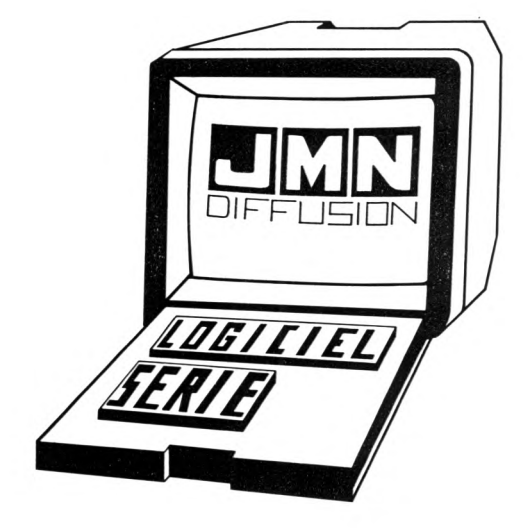

### **avec LE LOGICIEL JMN SÉRIE version 2\* et son CÂBLE SPÉCIAL DE RACCORDEMENT, pour :**

1 — ENREGISTRER, IMPRIMER et ARCHIVER toutes les informations accessibles par minitel, quelles que soient leurs sources. 2 — Rechercher un fournisseur, ou de nouveaux clients, en ÉDITANT VOS ÉTIQUETTES-ADRESSES DIRECTEMENT A PARTIR DE L'ANNUAIRE ÉLECTRONIQUE.

3 — RÉDUIRE VOS TEMPS, donc vos COÛTS DE CONSULTATIONS : Sitôt affiché, un écran minitel est enregistré ! (Quelle économie quand vous consultez le 36.15 ou des Banques de Données Professionnelles...).

4 — COMMUNIQUER avec un AMSTRAD distant par le RÉSEAU TÉLÉPHONIQUE, sans modem spécialisé : échanges de fichiers, de programmes, de courriers... (à une vitesse nominale de 120 caractères par seconde dans les 2 sens).

5 — Transformer tout fichier reçu en code VIDEOTEX en fichier ASCII, compatible avec vos autres logiciels standards : locoscript, DBase... \* Le logiciel JMN SÉRIE, recensé dans le RÉPERTOIRE DES PÉRIPHÉRIQUES pour MINITEL, édité en avril 1986 par l'ADMINISTRATION *DES TÉLÉCOMMUNICATIONS, est disponible dans sa version 2 pour AMSTRAD. Une version compatible PC (pour AMSTRAD* PC 1512), permet en plus des autres fonctions l'enregistrement automatique de l'annuaire électronique, avec recherche automatique des *codes postaux (nous consulter).*

### **avec LE LOGICIEL JMN SERVEUR monovoie version 2\*\* et son CÂBLE SPÉCIAL DE RACCORDEMENT, pour :**

<sup>1</sup> — CRÉER votre APPLICATION SERVEUR : 8 couleurs, 4 tailles de caractères, graphisme plein ou mosaïque, soulignement, clignotement, inversion, enchaînements, mots de passe...

<sup>2</sup> - TRANSFORMER VOTRE AMSTRAD EN SERVEUR (nécessite <sup>l</sup>'adjonction <sup>d</sup>'un modem) pour :

— Mettre en place un journal cyclique (informations diffusées sur un lieu public, messages publicitaires...)

— Gérer une messagerie complète avec mots de passe individualisés.

— Diffuser des informations à vos correspondants habituels (syndicats d'initiative, clubs, associations, fournisseurs...)

— Enregistrer des messages, des réservations, des commandes, ou même créer votre propre répondeur télématique individuel...

— Permettre la consultation à distance de vos fichiers standard et Bases de Données créés avec DBase ou JETSAM, ou de textes de toutes longueurs créés avec LOCOSCRIPT ou WORDSTAR...

*\* \* La version 2 du logiciel JMN SERVEUR sera disponible fin 86.*

O.T.B. Département JMN DIFFUSION, 2, rue de la Bourse, 69001 LYON - B.P. 1191 - 69203 LYON CEDEX 01 - Tél. : 78.27.97.90

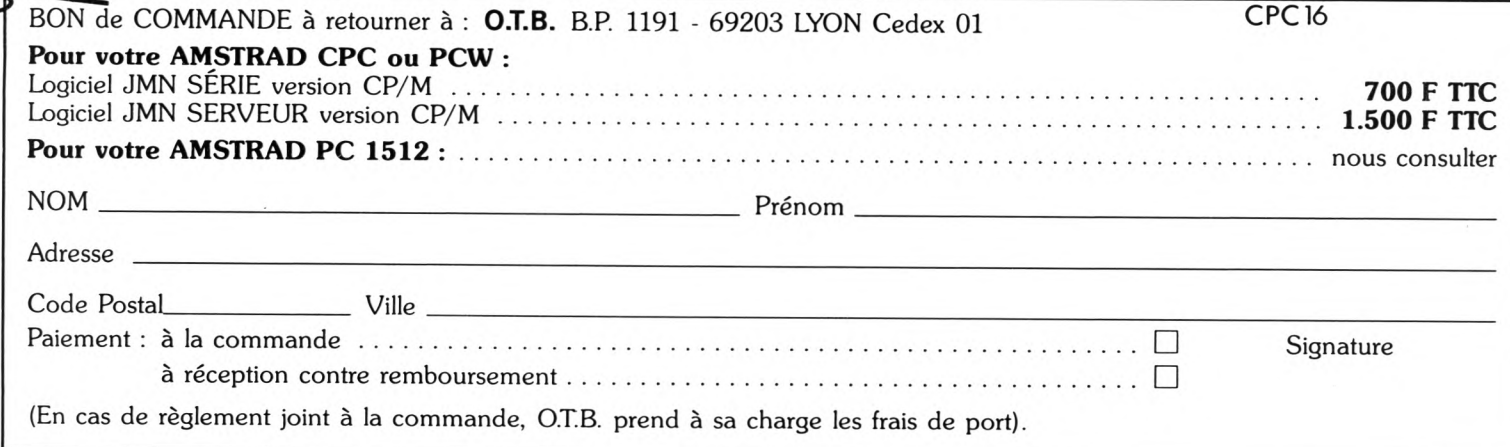

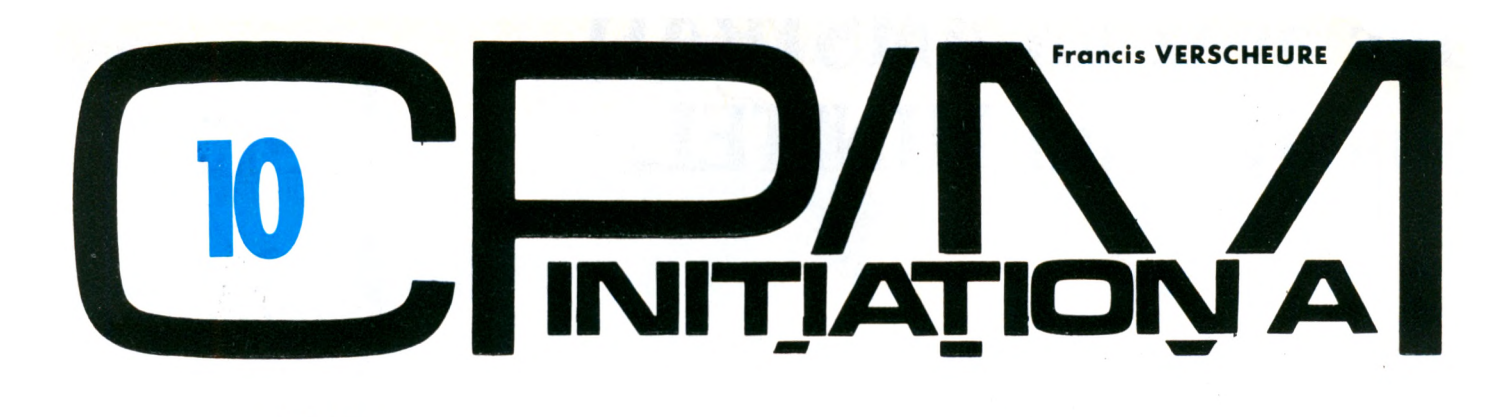

**N**<br>Explore<br>Expendient<br>Expendient **vous ou que vous possédez et utilisez un autre éditeur pour la saisie de vos programmes source. Nous allons maintenant étudier l'utilisation et les possibilités essentielles du plus simple des assembleurs disponibles sous CP/M, c'est-à-dire ASM.**

#### L'ASSEMBLEUR ASM

Nous rappelons encore une fois qu'il s'agit d'un assembleur 8080 et non pas Z80, puisque CP/M est fait pour la famille 8080 et compatibles.

ASM lit en entrée un fichier source dont l'extension est obligatoirement .ASM et génère à la demande un fichier résultant .HEX qui contient le code objet sous forme ASCII et hexadécimale qui est destiné à LOAD qui le transformera en fichier .COM contenant le code binaire exécutable. A la demande également est généré un fichier liste .PRN contenant le source en entrée ainsi que le code généré ligne par ligne.

Syntaxe de l'appel :

ASM Nom de fichier [.OptionsJ

Les options sont spécifiées sous forme de 3 lettres qui se suivent collées au nom de fichier source à la manière d'une extension.

La première lettre est la lettre désignant le disque où se trouve le fichier source, la deuxième spécifie le disque où sera écrit le fichier .HEX et la troisième le disque où sera écrit le fichier liste. La lettre Z peut-être utilisée en deuxième et troisième position pour signifier que l'on ne veut pas de fichier .HEX et/ou .PRN. Enfin, en troisième position, la lettre X signifie que l'on désire voir s'afficher la liste à l'écran au lieu de créer un fichier .PRN.

Voici quelques exemples :<br>A > ASM ESSAI —

A>ASM ESSAI — assemble ESSAI.ASM qui se trouve sur A: et génère toujours sur A: ESSAI.HEX et ESSAI.PRN.

A>ASM ESSAI.BAA — assemble ESSAI.ASM qui se trouve sur B: et génère sur A: les fichiers ESSAI.HEX et ESSAI.PRN.

A>ASM ESSAI.AZX — assemble ESSAI.ASM qui se trouve sur A:, pas de fichier en sortie et liste à l'écran.

Le dernier exemple permet de vérifier qu'il n'y a pas d'erreur d'écriture en visualisant la liste à l'écran.

En plus de l'éventuel liste à l'écran, l'assembleur indique en hexadécimal l'adresse du dernier octet généré et le "USE FACTOR" qui est le pourcentage d'utilisation de la mémoire réservée à la table des symboles.

Il est bien évident que les étiquettes et noms de constantes sont longs et plus cette table sera remplie. Souvent, on se limite à 8 caractères.

Voyons maintenant les règles d'écriture de cet assembleur.

— Les étiquettes doivent être suivies de : et peuvent avoir une longueur quelconque.

Bien sûr, elles commencent par une lettre et peuvent inclure lettres chiffres et certains signes. Le \$ peut être utilisé pour aérer les noms mais il n'est pas significatif ; DébutTest et Début\$Test sont la même étiquette.

— Idem pour les noms de constantes mais sans faire suivre des :.

— Tout ce qui suit un ; est un commentaire.

— Les minuscules ne sont pas significatives, c'est-à-dire que l'assembleur les convertit en majuscules.

— Les expressions arithmétiques sont possibles :

 $+$  et

/ est la division entière

MOD est le modulo ou reste de la division entière

\* est la multiplication

les chiffres négatifs sont représentés en  $complément$  à 1, ainsi - 1 est représenté par FFFF en hexadécimal.

— Les opérateurs logiques AND OR XOR NOT sont reconnus.

— Les constantes numériques sont, par défaut, en décimal, mais on peut spécifier des valeurs binaires en ajoutant le suffixe B, des valeurs octales (base 8) avec le suffixe O et hexadécimales (base 16) avec le suffixe H. Une valeur hexa commence toujours par un chiffre, c'està-dire que FFFF est représenté par OFFFFH.

— Les codes d'opération sont séparés de la partie étiquette par au moins un espace. Ce sont ceux définis par INTEL. — La partie opérande, quand elle existe, est séparée par au moins un espace de la partie code opération.

Voici maintenant les directives d'assemblage (ou pseudo codes) de ASM :

ORG — fixe la valeur du compteur d'emplacement.

Exemple : ORG 100H ; début standard d'un programme sous CP/M.

EQU — équivalence, fixe une valeur à un nom de constante. **Exemples** 

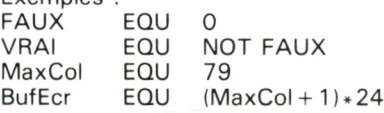

**SET** – équivalence temporaire. Fixe une valeur à un nom de constante mais la valeur peut être modifiée par un nouveau SET à un autre endroit dans le programme.

Exemples : Drapeau SET VRAI

Drapeau SET FAUX

END — signale la fin du programme source.

IF et  $ENDIF -$  directives d'assemblage conditionnel. Le IF est suivi d'une expression qui sera considérée comme VRAIE si sa valeur est non nulle. Si cette valeur est VRAIE, les lignes d'instructions qui suivent jusqu'au ENDIF sont assemblées, sinon elles sont purement et simplement ignorées.

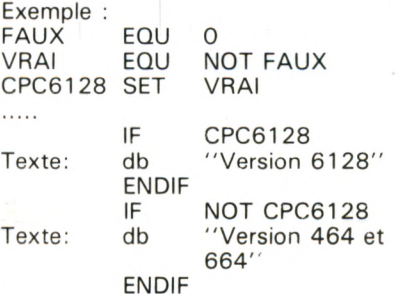

Il suffit de modifier, en début de pro-

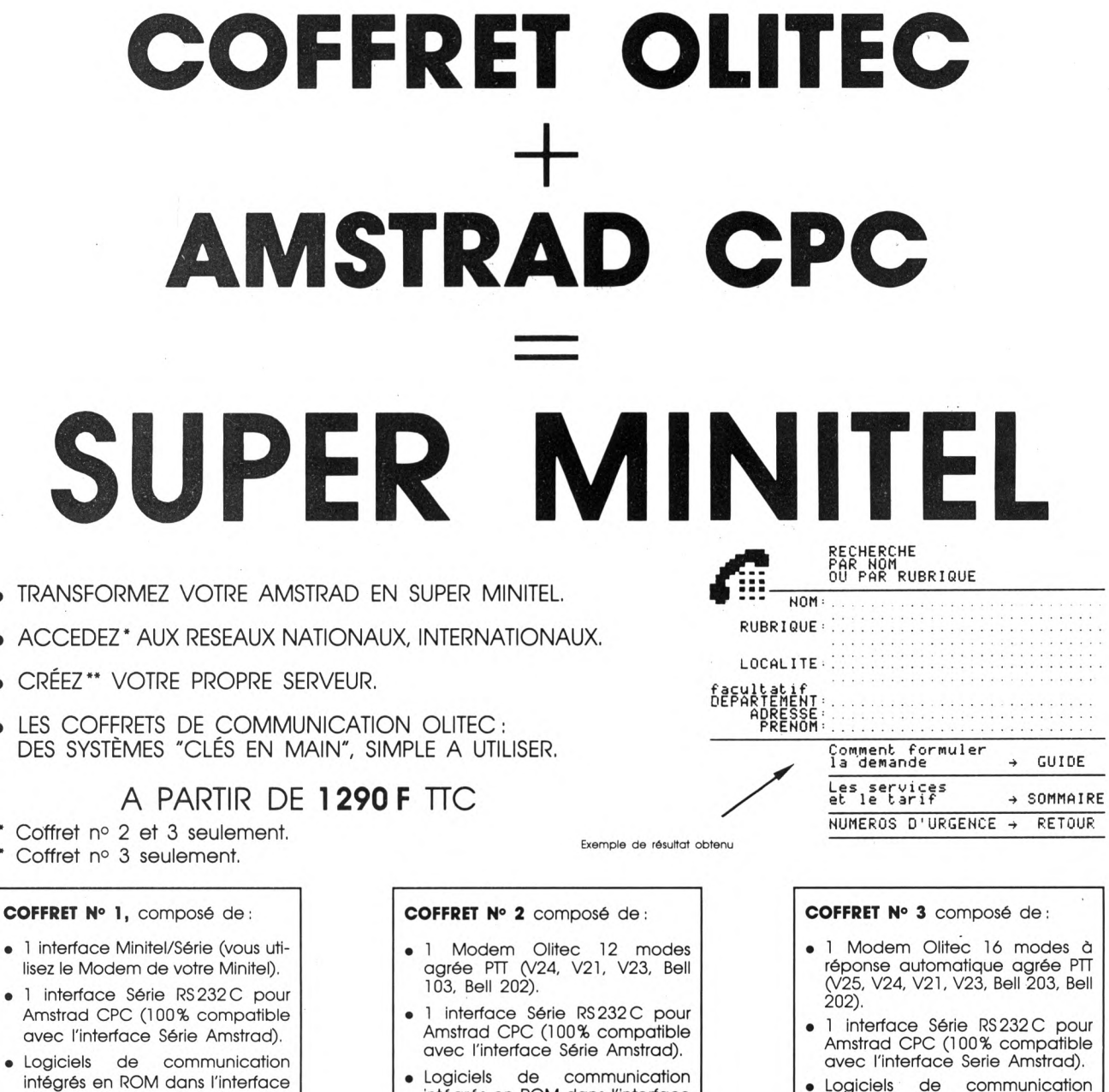

intégrés en ROM dans l'interface

Série : émulation Minitel, Prestel,

terminal, transfert de fichiers,

recopier sur disquette, impriman-

te... (37 nouvelles instructions RSX

directement accessibles à la

Tous les cables de raccorde-

· Une notice d'emploi détaillée.

mise sous tension).

ment nécessaires.

 $\bullet$ 

Série : émulation Minitel, Prestel,

terminal, transfert de fichiers,

recopier sur disquette, impriman-

te... (37 nouvelles instructions RSX

directement accessibles à la

· Tous les cables de raccorde-

· Une notice d'emploi détaillée.

mise sous tension).

ment nécessaires.

TÉL.: 83.35.00.65

- · Logiciels de communication intégrés en ROM dans l'interface Série : émulation Minitel, Prestel,<br>terminal, transfert de fichiers, recopier sur disquette, imprimante... (37 nouvelles instructions RSX directement acces sibles à la mise sous tension).
- · Tous les cables de raccordement nécessaires.
- · Une notice d'emploi détaillée.

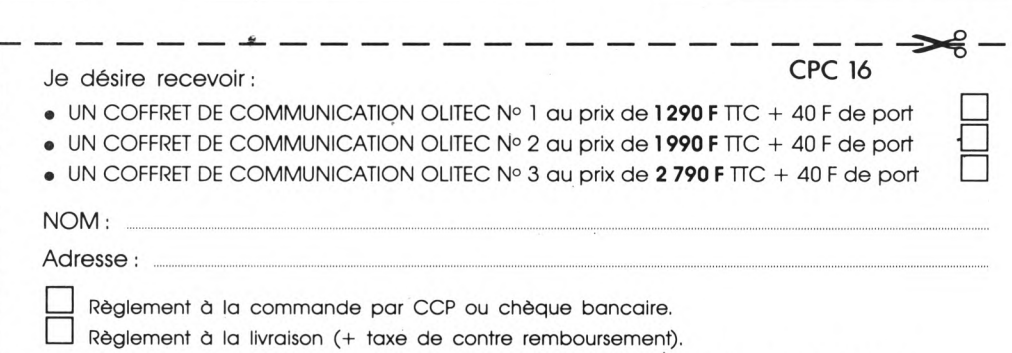

A retourner à : OLITEC, 20, rue de Remenauville, 54000 NANCY - Tél. 83.35.00.65

gramme, la valeur de la constante CPC6128 pour que le texte généré <sup>à</sup> l'adresse "Texte" corresponde bien <sup>à</sup> la machine cible du programme. Vous remarquerez au passage que le ELSE n'existe pas et qu'il est remplacé par deux clauses IF contraires.

DS - "Define Space" ou réservation de mémoire. Permet d'incrémenter de la valeur désirée le compteur d'emplacement, ce qui correspond à réserver une zone mémoire.

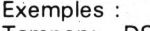

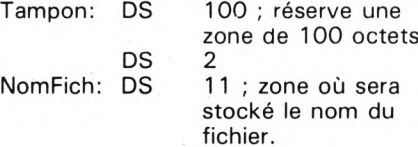

#### QUELQUES REMARQUES

La mémoire correspondant à ces emplacements doit toujours, par précaution, être considérée comme non initialisée et pouvant contenir n'importe quoi. Donc, si vous réservez une zone et que vous voulez qu'elle contienne des zéros binaires, il faudra l'initialiser à cette valeur par des instructions dans le programme. Attention à la taille des programme objet générés, dans certains cas, un DS 5000, par exemple, va inclure dans le code objet 5000 octets ayant une valeur inconnue. Si vous avez besoin de zones de manœuvre importantes, il faut toujours les déclarer en fin de programme, elles ne prendront pas de place dans le code objet, à condition qu'elles ne soient suivies d'aucun code généré par des instructions ou des DB et/ou DW.

DB — "Define Byte" ou définition d'octet. Réserve et initialise une zone de un ou plusieurs octets.

On peut définir plusieurs octets en séparant les différentes valeurs par des virgules et d'autre part on définit des chaînes de caractères en les mettant entre guillemets.

Exemples :

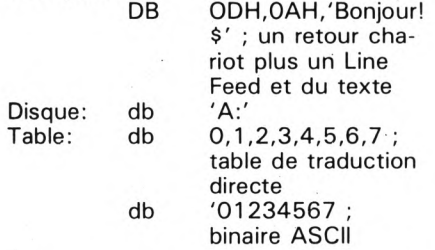

DW — "Define Word" ou définition d'un mot de 16 bits. Exemple :

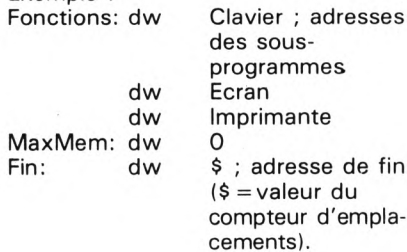

#### LES CHARGEURS LOAD (CP/M2.2) et HEX0M (CP/M Plus)

Le but de ces chargeurs est simple : transformer le fichier .HEX qui est généré par ASM (ou MAC) en fichier commande .COM contenant le code binaire exécutable.

Syntaxe d'appel :

LOAD Nom de fichier

HEXOM Nom de fichier.

Le nom de fichier ne contient pas d'extension qui est .HEX obligatoirement et génère un fichier avec le même nom et l'extension .COM.

Les deux fichiers seront sur le même disque, en général sur le disque courant. Le fichier .HEX n'est pas supprimé par le chargeur et on peut le détruire car il ne sert plus à rien.

Exemples :<br>A > LOAD

ESSAI — en entrée ESSAI.HEX et en sortie <ESSAI.COM>. A>HEXCOM TEST1 - idem avec TEST1.HEX et <TEST1.COM>.

Le chargeur affiche à l'écran les adresses début et fin, ainsi que le nombre d'octets lus en entrée, le nombre d'enregistrements de <sup>1</sup> 28 octets écrits dans le fichier en sortie.

Toutes ces valeurs sont en hexadécimal.

#### LE MONITEUR LANGAGE MACHINE OU "DEBUGGER" DDT

Une fois le programme écrit et converti en code binaire exécutable, il faut encore pouvoir le tester. Tenter directement son exécution est toujours possible mais dangereux. En effet, lorsque l'on écrit en assembleur, on travaille sans filet, puisqu'il n'y a rien qui contrôle l'exécution de ce que l'on exécute, hormis le microprocesseur lui-même ! Donc, toutes les erreurs sont possibles, y compris d'aller purement et simplement écraser quelques zones mémoire ici ou là avec les conséquences que l'on devine : plantage du programme, boucle infinie non interruptible, ou pire, après un fonctionnement en apparence correct, un plantage de CP/M avec éventuelle perte de fichiers sur disquette...

Bref, il est de loin préférable de pouvoir tester le programme sous contrôle d'un autre. C'est la fonction essentielle d'un moniteur langage machine ou débugger. Voici la syntaxe de l'appel : DDT [Nom de fichier]

Si un nom de fichier est présent, il doit comporter son extension. Tout fichier est chargeable en mémoire, même du texte ASCII. Si c'est un fichier en .HEX, il sera alors converti et chargé comme un .COM.

Le fichier spécifié est chargé en mémoire dans la TPA, c'est-à-dire la zone utilisateur de CP/M dont l'adresse est fixe en mémoire et égale à 100H.

Voici maintenant les commandes de DDT :

Annnn — assemblage à partir de l'adresse nnnn en hexa. Cette com-

mande permet d'écrire directement des petits programmes, de faire des modifications dans un programme en cours de test, ceci sans gestion d'étiquettes, c'est-à-dire qu'il faut indiquer toutes les valeurs sur 8 et 16 bits constantes ou adresses sous forme hexadécimale. Exemple : A100 A2000 A1FF0

D[nnnn] — Dump, c'est-à-dire vidage du contenu mémoire à partir de l'adresse courante si aucune adresse n'est spécifiée ou à partir de l'adresse hexadécimale nnnn. Affichage de 12 lignes de 16 octets avec valeurs en hexa et puis caractères ASCII équivalents (si pas visualisable).

Exemple : D D100 D200 D1FAA

Ddddd.ffff — Idem mais de l'adresse début dddd <sup>à</sup> l'adresse de fin ffff. Arrêt possible par appui sur une touche quelconque du clavier. Exemple :

D100,1000 DO,FFFF DA000,B000

Fdddd, ffff, vv - Fill, c'est-à-dire remplissage de la mémoire des adresses dddd <sup>à</sup> ffff par la valeur vv. A utiliser avec précautions car ne fait aucun contrôle sur la validité des adresses ! Exemple :

F100,2000,00 F1000,F2000,55 F100,3F0,FE

G[dddd[bbbb[bbbb]]] - Go ! c'est-à-dire exécution du programme à partir de l'adresse courante, c'est-à-dire celle du PC (Program Count ou compteur oridinal = adresse de l'instruction à exécuter).

Les valeurs bbbb sont des adresses d'arrêt. Comme il s'agit d'une exécution en "temps réel", elle équivaut à un fonctionnement réel du programme. En général, on spécifie toujours une adresse d'arrêt.

#### Exemple :

G,23 A — exécute le programme à partir de l'adresse du PC et arrêt si on passe pendant l'exécution à l'adresse 23A. G 100,209.14F — début en 100 et arrêt si passage en 209 ou 14F.

INom de fichier — Spécifie le nom du fichier que l'on va éventuellement lire.

L[nnnn] — List ou désassemblage de 11 lignes à l'écran à partir de l'adresse courante ou de l'adresse nnnn. Exemple : L100 L200 L L1FAA

Ldddd,ffff — Idem mais de l'adresse début dddd <sup>à</sup> l'adresse fin ffff. Arrêt possible par appui sur une touche quelconque du clavier. Exemple :

L100.180 L100.1FFFF

Mssss,ffff,dddd — Move ou mouvement en mémoire. Déplace le bloc de ssss à ffff vers l'adresse dddd. Aucun contrôle de validité, donc prudence ! Exemple :

M100,1000,2000 — déplace le bloc de 100H <sup>à</sup> 1000H vers 2000H.

R[oooo] — Read ou lecture en mémoire du fichier spécifié par la commande I. La valeur hexa oooo est un éventuel décalage par rapport à l'adresse normale de chargement 1OOH, ce qui charge le fichier en IOOH + 0000H. Exemple :

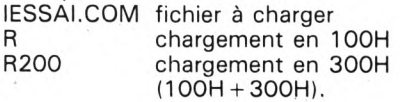

Snnnn — Substitute ou modification de contenu mémoire à partir de l'adresse nnnn. DDT affiche alors l'adresse en cours de modification, suivie de la valeur hexa de l'octet et attend une entrée clavier. Si on désire ne pas modifier la valeur, il suffit de taper ''Return'' et DDT passe à l'adresse suivante. Si on veut modifier, il suffit de taper la valeur hexa désirée suivie de "Return". Si on tape un . on arrête la commande.

T[nnnn] — Trace ou pas à pas. De loin, la commande la plus utilisée puisqu'elle permet d'exécuter une instruction à la fois ou nnnn instructions.

Un arrêt est possible par appui sur une touche.

DDT affiche les valeurs des flags (drapeaux) du 8080 après l'exécution ainsi que les valeurs de tous les registres, le dernier étant le PC qui est l'adresse de l'instruction exécutée. Celle-ci est d'ailleurs désassemblée et suivie de l'adresse de l'instruction suivante.

Exemple :<br>T T10

T T10

 $X -$  Examine ou visualisation de tous les registres du 8080.

Cette commande permet également de visualiser un seul registre et de le modifier comme dans le cas de la commande S.

Il faut faire suivre la commande X d'une lettre avec les conventions suivantes :

- A: l'accumulateur A<br>B: la paire de registr
- la paire de registres BC
- D: la paire DE
- H: la paire HL
- S: le pointeur de pile SP<br>P: le PC ou compteur ore
- le PC ou compteur ordinal
- C: le flag de retenue (CARRY)
- Z: le flag de zéro
- M: le flag de signe (MINUS)
- E: le flag de parité<br>l: le flag de demi-r
- le flag de demi-retenue (HALF CARRY)

Exemple :

XP Modification du PC (adresse instruction à exécuter).

XD Modification de la valeur de DE.

Enfin, pour terminer et revenir à CP/M, il suffit de taper  $\rightarrow$  C (Control C). Ceci termine notre étude de ASM LOAD et DDT. Le mois prochain, nous écrirons ensemble un exemple de programme simple afin de mieux visualiser le processus complet du développement, saisie de source, assemblage, chargement et tests.

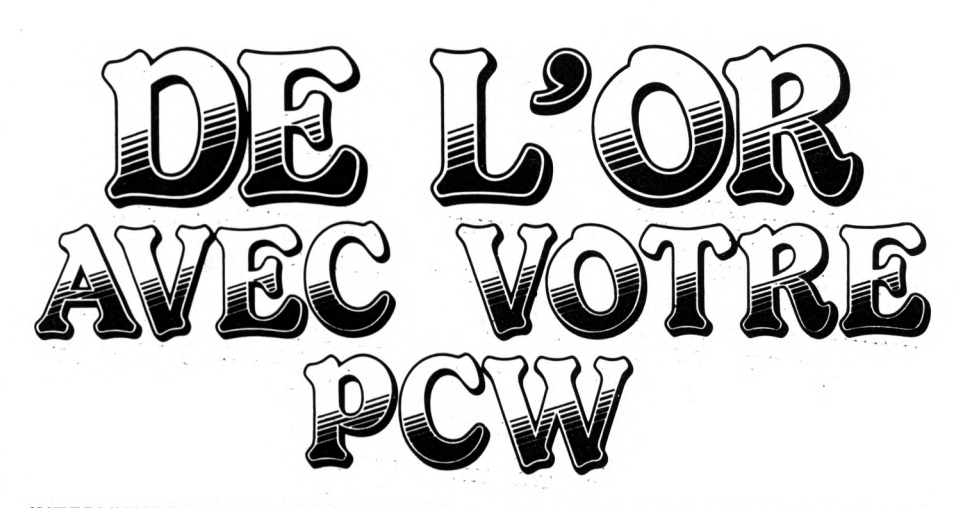

#### INTERVIEW DE BERTRAND BROCARD

Parmi les nouveautés de la rentrée, l'éditeur français Cobra Soft, bien connu pour ses logiciels sur AMSTRAD et THOM-SON, se distingue par la présentation d'une série de jeux pour le PCW.

— Cobra Soft se lance dans les jeux pour le PCW ?

Bertrand Brocard : *Pourquoi pas ? Pour se délasser des traitements de texte, facturation et autres compatibilités, nous sommes certains que les utilisateurs du PCW AMSTRAD seront intéressés par des jeux. Les succès de BA T MAN ou 3D Clock Chess sont là pour le prouver... Nous avons déjà édité un Reversi, une disquette dejeu (Mission detector/Force 4) et un jeu de dames patronné par le Champion de France.*

Nous pourrons reparler de ces jeux, mais vous avez un programme encore plus original...

B.B. : *En effet, si les amateurs de jeux de réflexion peuvent trouver leur compte dans la production existante, les amateurs de jeux d'aventure restaient sur leur faim. Ils se seraient peut-être contentés d'un jeu en texte mais nous avons décidé de faire beaucoup plus fort !*

Alors, alors ?

B.B. : *Eh bien, non contents de proposer un jeu d'aventure original et bien construit, les possesseurs d'Histoire d'Or auront droit à une avalanche de dessins particulièrement spectaculaire sur le PCW réputé pour ne pas permettre les graphismes... Il s'agit d'un véritable western où les joueurs retrouveront tous les ingrédients des super-productions "spaghetti"... Désert, villes fantômes, forêt de cactus, ranchs, chemin de fer, saloon, etc. font un décor très réussi. Les graphismes utilisent toute la largeur de l'écran comme en cinémascope. Les personnages ont été très travaillés et on retrouvera toutes les figures de l'Ouest : le shérif, les cowboys, les indiens, la cavalerie, le vieux mineur, les giris du saloon et bien sûr l'inévitable croquemort qui aura bien du travail avant que lejoueur n 'ait retrouvé le trésor du vieux Ben...*

Comment ce jeu a-t-il été réalisé ? B. B. : *Dès que j'ai eu l'idée de ce logi-* *ciel, nous avons constitué une équipe qui a travaillé tout l'été. Christian Descombes, le graphiste, créait les dessins tandis que le scénario, écritpar JackyAdolphe, était transformé en programmepar Gilles Bertin. De mon côté, j'animais le projet et j'ai conçu le package.*

— Il est en effet particulièrement original !

B.B. : *En effet, mais Cobra Soft a toujours eu des produits originaux. Pensez à Meurtre sur l'Atlantique et ses indices... Le fait de mettre une pépite dans la boîte donne un résultat particulièrement réussi. Imaginez la tête de nos fournisseurs quand on leur commande des milliers de pépites !*

— Quels sont les principes qui ont présidé à l'élaboration du jeu !

B.B. *: Nous avons fait un jeu d'accès facile, sans manipulation fastidieuses et répétitives. Et H est tellement riche au plan du graphisme et du scénario que tous les joueurs y trouveront leur compte. Histoire d'Or n'est pas prêt de se démoder... Enfin, nous avons intégré des phases "d'action" où les réflexes comptent. Pour tirer et recharger la Winchester, par exemple. A noter également qu 'Histoire d'Or est le premierjeu qui se sert de l'imprimante... en version PCW tout du moins.*

— Il y a d'autres versions ?

B.B. : *Effectivement. Au départ, nous avions conçu Histoire d'Or pour le seul PCW, mais à la demande des distributeurs, nous avons développé une version CPC 6128. Nous avons pu transférer les graphismes PCW sur le CPC sans rien perdre de la haute-résolution. Les nombreux utilisateurs de moniteurs monochromes, bien souvent sacrifiés surl'autel de la couleur, auront ainsi un jeu adapté aux possibilités de leur appareil. Par ailleurs, nous envisageons l'adaptation sur les nouveaux Thomson et sur PC.*

*Histoire d'Or est un produit Hitech Productions édité par Cobra Soft. Réalisateur : Bertrand BROCARD Scénario et dialogues : Jacky ADOLPHE Programmation : Gilles BERTIN Graphismes : Christian DESCOMBES*

*COBRA SOFT, BP 155,71104 CHALON SUR SAONE CEDEX.*

**■M—MMiHiA SUIVRE...**

 $\emph{Educatif}$ 

**Georges LAVE RGNE**

Valable pour

EX CPC 6128

A CPC **BOCK** 

**W l'enfant des phrases courtes et variées qu'il devra lire et tenter de mémoriser. Différents niveaux de difficulté sont proposés en fonction du temps d'affichage et du délai de réflexion. Une notation est proposée en fin d'exercice. Notons enfin que le listing comporte des remarques permettant d'en comprendre la structure.**

I<sup>O</sup> -----------------------------

20 ' ATTENTIF <sup>30</sup> <sup>C</sup> - LAVERGNE et CPC  $40$   $-$ 50 MODE 0 60 DIM :<(20),mot»(22):INK 0,0:INK 1,26:1 NK 2,24:INK 3,6 70 '\*\*\*\*\*\*\*\*\*\*\*\*\*\*\*\*\*\*\*\*\*\*\* gínique 80 FOR w=l T0 300:PLOT 250,380-w,l:DRAW 270,380-w,1:NEXT:FOR w=l TO 165:PL0T 270 +w,80,1:DRAW 270+w,100,1:NEXT 90 FOR w=l T0 140:PLDT 345-w/2,380-w,2:<sup>D</sup> RAW 365-w/2,380-w,2:NEXT:F0R w=l TO 140: PLOT 345+W/2,380-w,2:DRAW 365+w/2,380-w, 2:NEXT:F0R w=l T0 8Û:PL0T 320+w,300,2:DR AW 320+w,280,2:NEXT 100 FOR w=l T0 140:PL0T 275+w/2,243-w,3: DRAW 295+w/2,243-w,3:NEXT:F0R w=l T0 140 :PLOT 415-W/2,243-w,3: DRAW 435-w/2,243-w ,3:NEXT <sup>110</sup> RAPER O:PEN 2:LOCATE 8,24:PRINT "PRE SENTE":FOR T=1 T0 5000:NEXT:MODE <sup>1</sup> 120 ' accents 130 SYMBOL AFTER 64

140 SYMBOL 125, &60, &10, &3C, &66, &7E, &60, & 3C 150 KEY 135, CHR\$(123) 160 SYMBOL 123, %6, %8, %3C, %66, %7E, %60, %3C 170 KEY 128, CHR\$(125) 180 SYMBOL 64, &60, &10, &78, &3C, &7C, &CC, &7 6 190 KEY 129, CHR\$(64) 200 SYMBOL 92, &0, &0, &3C, &66, &60, &3E, &8, & 18 210 KEY 132, CHR\$ (92) 220 SYMBOL 124, &30, &8, &66, &66, &66, &66, &3 E 230 KEY 137, CHR\$(124) 240 SYMBOL 94, &18, &24 250 KEY 134, CHR\$(94) 260 SYMBOL 93, &1C, &32, &38, &6C, &38, &10, &9 0,L60 270 KEY 131, CHR\$(93) 280 MODE O:LOCATE 6,12:PRINT "ATTENTIF": FOR A=1 T0 2000:NEXT:MODE <sup>1</sup> 290 CLS:PAPER 3:PEN 1:LOCATE 15,1:PRINT ■BUT DU JEU":RAPER 1:PEN 3:LOCATE 1,3:PR

**AND AND AND A LITTLE LITTLE STATE** 

**ATTENTIF** INT " Se souvenir et (crire correctement les mots d'une phrase que tu verras un court instant. ":FOR a=l T0 5000:NEXT 300 PAPER 2:PEN 0:LOCATE 1,10:PRINT "Un aot bien Ecrit te rapportera <sup>4</sup> points <sup>u</sup> ne faute ou une aide te pfnalisera d'un point. ":F OR a=l T0 5000:NEXT 310 PAPER 2:PEN 3:L0CATE 1,17:PRINT " Tu as la possibilitf de sortir du jeu <sup>a</sup> vec la touche CLR. Un bilan te sera alors proposf. ":F OR a-1 T0 5000:NEXT 320 FOR a=l T0 9999 330 PAPER 3:PEN 1:LOCATE 18,22:PRINT "ES PACE" 340 PAPER o:PEN <sup>1</sup> 350 PAPER 3:PEN 1:LOCATE 18,22iPRINT " H 360 IF INKEY\$=" "THEN a=9999 370 NEXT 380 ' 390 ' MENU 400 ' 410 PAPER O:CLS:PAPER 1:PEN 3:LOCATE 14, lîPRINT "FAIS TON CHOIX":LOCATE 1,4:PRIN <sup>T</sup> "EN APPUYANT SUR":LOCATE 25,4:PRINT "P OUR OBTENIR" 420 PAPER 2:PEN 3:L0CATE 8,9:PRINT "1":L OCATE 25,9:PRINT "PHRASE COURTE":LOCATE 5,ilsPRINT "ou <sup>2</sup>":L0CATE 25,11:PRINT "PH RASE LONGUE" 430 IF INKEY\$<>"" THEN 430 440 IF INKEY (64) <> O AND INKEY (65) <> O THE N 430 450 IF INKEY(64)=0 THEN NBMOT=11:LOCATE 5,11:PAPER OsPRINT " " ELSE NBM0T=22:PAPER O:LOC ATE 8,9:PRINT " ":LOCATE 5,11:PRINT" " <sup>460</sup> PAPER 3:PEN 1:LOCATE 8,13:PRINT "3": LOCATE 25,13:PRINT "AFFICHAGE COURT":LOC ATE 5,15:PRINT "ou 4":L0CATE 25,15:PRINT "AFFICHAGE LONG" 470 IF INKEY\$<>"" THEN 470 480 IF INKEY(57)(>0 AND INKEY(56)(>0 THE N 470 490 IF INKEY(57)=0 THEN AC=6000:LOCATE 5 ,15:PAPER 0:PRINT " " ELSE AC=1200Ü:PAPER O:LQC ATE 8,13: PRINT " ":LOCATE 5,15:PRINT" " 500 PAPER 3:PEN 2:L0CATE 8,17:PRINT "5": LOCATE 25,17:PRINT "REFLEXION COURTE":LG CATE 5,19:PRINT "ou 6":L0CATE 25,19:PRIN T "REFLEXION LONGUE" 510 IF INKEY\$<>"" THEN 510 520 IF INKEY (49) <> 0 AND INKEY (48) <> 0 THE N 510 530 IF INKEY(49)=0 THEN RC=500:LOCATE 5, 19:PAPER O:PEN lîPRINT "

# LE GÉNÉRATEUR D'APPLICATIONS **SUR AMSTRAD PC 1512 -**

**FONCTION PRÉ-PROGRAMMÉES** GÉNÉRATEUR DE MASQUES D'ÉCRAN ET D'ÉDITION.

**GÉNÉRATEUR DE GESTION DE FICHIERS.** 

**GÉNÉRATEUR DE MENUS.** 

**GÉNÉRATEUR D'ÉTATS. GÉNÉRATEUR D'HISTOGRAMMES.** 

TOTA CA

## **CRÉEZ VOUS-MÊME VOS LOGICIELS**

COMMERCIALISÉE AVEC SUCCÈS SUR PC ET COMPATIBLES, MICRO APPLICATION VOUS PROPOSE DÉJA UNE VERSION COMPLÈTE ET INTÉGRALE DE CE PUISSANT<br>GÉNÉRATEUR D'APPLICATIONS ET À UN PRIX AMSTRAD. 990 F H.T. SEULEMENT!<br>YES YOU CAN! EST LE LOGICIEL FRANÇAIS VOUS PERMETTANT, QUE VOUS SOYEZ NÉOPHITE OU SPÉCIALISTE EN INFORMATIQUE, DE CRÉER VOS APPLICATIONS DE **GESTIONS PERSONNELLES** 

#### SIMPLE.

OINDUS À L'ESSENTIEL, VOUS AVEZ DES APPLICATIONS À CRÉER, VOUS N'ÊTES PAS INFORMATICIEN ET VOUS NE VOULEZ PAS LE DEVENIR. GRÂCE À LA SIMPLICITÉ<br>D'UTILISATION DE YES YOU CAN! VOUS POUVEZ RAPIDEMENT DÉCRIRE VOTRE APPLICATION TELLE QUE VOUS LA CONCEVEZ. YES YOU CAN ! MET SA PUISSANCE À **VOTRE SERVICE POUR LA RÉALISER.** 

#### **RAPIDE**

NATIBE CONTINUES.<br>YES YOU CAN ! VOUS PERMET DE DÉVELOPPER VITE DES APPLICATIONS DONT LES PERFORMANCES, LA QUALITÉ DE PRÉSENTATION ET LA SÉCURITÉ DE FONCTIONNE-MENT SONT ÉQUIVALENTES AUX MEILLEURS LOGICIELS ÉCRITS PAR DES PROFES-SIONNELS DE L'INFORMATIQUE.

#### **EUISSANT**

AVEC YES YOU CAN! VOUS DISPOSEZ D'UN MOYEN D'ÉCRITURE EFFICACE ET CON-VIVIAL, RAPIDEMENT ASSIMILABLE. SON LANGAGE ORIGINAL ASSOCIÉ À SES MODU-LES SPÉCIALISÉS GÈRENT, EN TOUTE SÉCURITÉ, LES FONCTIONS RENCONTRÉES DANS LES APPLICATIONS DE GESTION.

#### **CARACTÉRISTIQUES TECHNIQUES:**

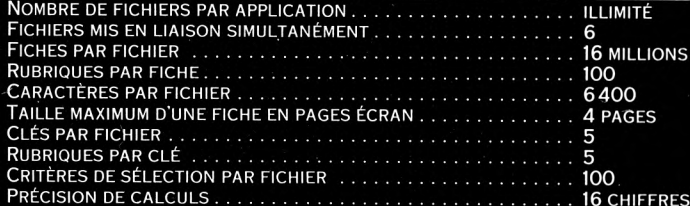

#### LANGAGE

**YES YOU CAN! INTÈGRE UN PUISSANT LANGAGE DE PROGRAMMATION EN FRAN-**ÇAIS PERMETTANT DE TRAITER TOUTES LES APPLICATIONS SPÉCIFIQUES DE **GESTION.** 

RAPIDEMENT ASSIMILABLE, CE LANGAGE EST COMPOSÉ DE 32 MACRO-INSTRUC-TIONS PARAMÉTRABLES ET D'UN SYSTÈME D'ÉCRITURE ORIGINAL SUPPRIMANT TOU-TIGNOT ARAMIENTO DE BREURS DE SYNTAXE.<br>TES POSSIBILITÉS D'ERREURS DE SYNTAXE.<br>LA MISE AU POINT DES PROGRAMMES EST FACILITÉE PAR UN MODE "TRACE" FAI-

SANT APPARAÎTRE CHACUNE DES INSTRUCTIONS AVANT SON EXECUTION.

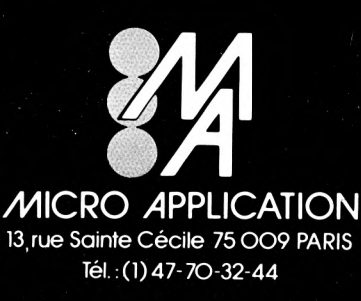

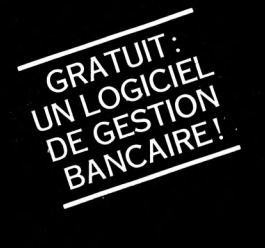

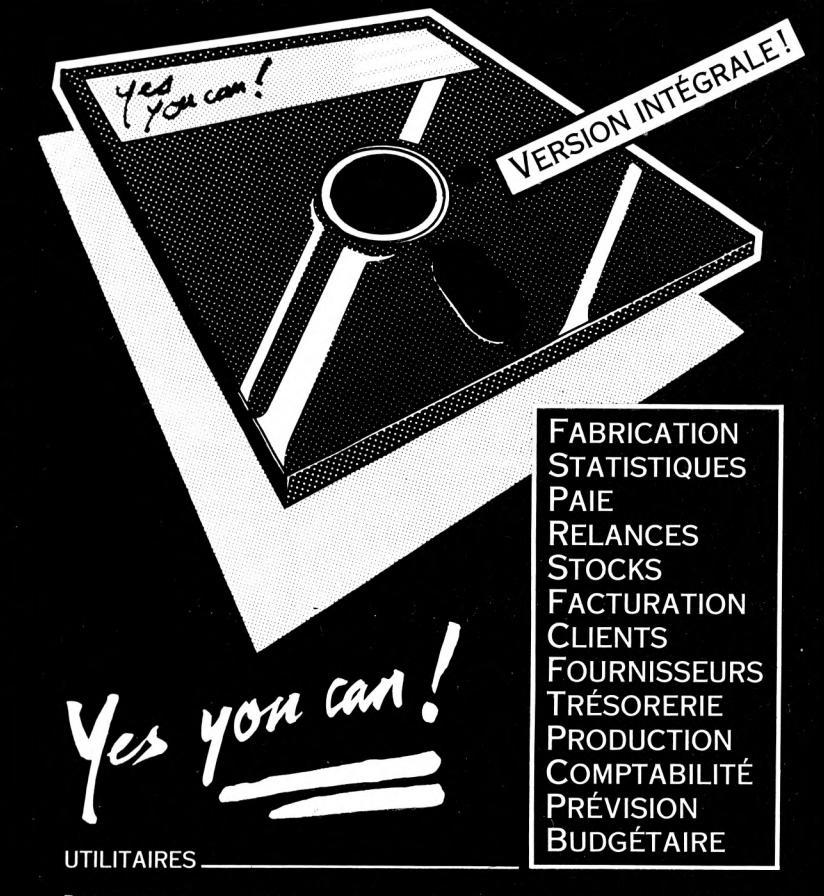

DES FONCTIONS ANNEXES PUISSANTES PERMETTENT DE MODIFIER LA STRUCTURE DES FICHIERS EN COURS D'EXPLOITATION. DE RÉGÉNÉRER DES FICHIERS OU D'AIDER<br>À LA MISE AU POINT DES PROGRAMMES COMPLEXES.<br>LES APPLICATIONS GÉNÉRÉES AVEC YES YOU CAN ! NE SONT PAS ISOLÉES, PUIS-

LES AFFILION DERMET D'IMPORTER. ET D'EXPORTER LES FICHIERS EN CRÉANT PASCAL, COBOL, ETC.)

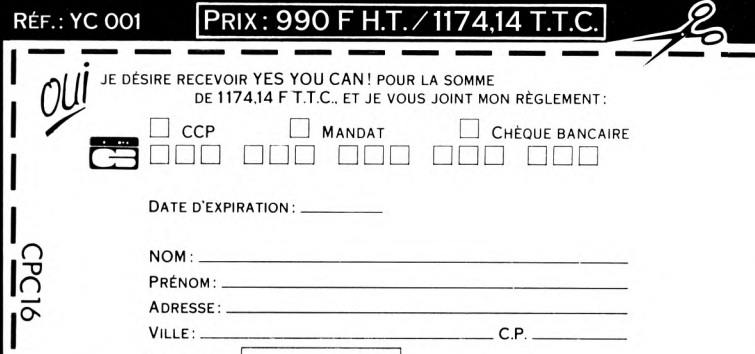

**SIGNATURE** 

" ELSE RC=1000:PEN 1 :PAPER 0:LOCATE 8.17:PRINT " ":LOCATE 5, 19: FRINT" 540 FOR y=1 TO 500:NEXT 550 CLS:FEN 2:LOCATE 12, 12:PRINT "ATTENT ION AU DEPART ! ":FOR a=1 TO 2000:NEXT 560 570 ' d{but de partie 580 590 RANDOMIZE TIME: y=INT (RND\*10)+1 600 IF NBMOT=22 THEN 720: 'PHRASE LONGUE 610 ON y 60TO 620,630,640,650,660,670,68 0.690.700.710 620 RESTORE 2680:60TO 860 630 RESTORE 2690: GOTO 860 640 RESTORE 2700: GOTO 860 650 RESTORE 2710:60TO 860 660 RESTORE 2720:60TO 860 670 RESTORE 2730:GOTO 860 680 RESTORE 2740:60TO 860 690 RESTORE 2750:60TO 860 700 RESTORE 2760:6070 860 710 RESTORE 2770: GOTO 860 720 ON y 60TO 730, 740, 750, 760, 770, 780, 79 0,800,810,820 730 RESTORE 2580: GOTO 860 740 RESTORE 2590: GOTO 860 750 RESTORE 2600: GOTO 860 760 RESTORE 2610: GOTO 860 770 RESTORE 2620: GOTO 860 780 RESTORE 2630:60TO 860 790 RESTORE 2640:60TO 860 800 RESTORE 2650:60TO 860 810 RESTORE 2660: GOTO 860 820 RESTORE 2670: GOTO 860 830 840 ' AFFICHAGE PHRASE  $850'$ 860 FOR t=1 TO nbmot:READ mot\$(t):NEXT 870 CLS:PAPER 0:PEN 1:v=0:vv=0:reste=0 880 FOR t=1 TO nbmot 890 IF mot\$(t)="&" THEN mot\$(t)="," 900 LOCATE 1+v, 3+vv: FRINT mot\$(t):v=v+LE  $N(mot$ \$ $(t))$ +1  $910$  reste=40-y 920 IF t=nbmot THEN 950 930 IF reste<LEN(mot\$(t+1)) THEN v=0:vv=  $vv+7$ 940 NFXT 950 IF aide>=1 THEN PAPER 0:PEN 1:FOR a= 1 TO 2000:NEXT:v=0:vv=0:reste=0:60TO 131  $\Omega$ 960 v=0:vv=0:reste=0:FOR a=1 TO AC:NEXT 970 980 NB DE MOTS ? 990 1000 ma=ma+1:CLS:LOCATE 15,15:PRINT "Com bien de mots":LOCATE 11,17:PRINT " d{sir es-tu retrouver?": FEN 2:LOCATE 18, 19: PRI NT "(1 @ ":LOCATE 23,19:PRINT NBMOT-2:LO CATE 26, 19: PRINT ") ": PEN 1 1010 PEN 1:LOCATE 13,21:PRINT "Ensuite,

fais ENTER" 1020 IF INKEY\$<>"" THEN 1020 1030 qqq\$=INKEY\$: 1040 IF qqq\$="" THEN 1030 1050 IF INKEY(18)=0 OR INKEY(6)=0 THEN 1 110 1060 IF INKEY(79)=0 THEN 2540: 'efflettre 1070 IF ASC(qqq\$)<48 DR ASC(qqq\$)>57 THE N 1030 1080 IF LEN(q\$)=2 THEN q\$=LEFT\$(q\$,1):s=  $s-1$ 1090 s=s+1:LOCATE 20+s, 24: PEN 3: PRINT gg 4\$:PEN 1:q\$=q\$+qqq\$ 1100 6010 1030 1110 IF VAL(q\$)>NBMOT-2 THEN q\$="":s=0:L OCATE 21, 24: PRINT " ": GOTO 1020 1120 IF q\$="" THEN 1020 1130 toumot=toumot+VAL(q\$):CLS 1140 '  $1150$ **MOTS A TROUVER** 1160 ' 1170 FOR m=1 TO VAL(q\$) 1180 RANDOMIZE TIME: x (m) = INT (RND\*NBMOT) +  $1190 n=1$ 1200 FOR r=1 TO m 1210 IF  $x(n)=x(n-n)$  THEN 1130  $1720$  n=n+1 1230 NEXT 1240 IF mot\$(x(m))="," THEN 1180 1250 IF mot\$(x(m))="." THEN 1180 1260 NFXT 1270  $1280·'$ PHRASE AVEC TROUS 1290 ' 1300 CLS 1310 PAPER 2: PEN 3: LOCATE 17, 1: PRINT " M ANCHE":LOCATE 24, 1: PRINT MA: PAPER 0: PEN 1320 FOR t=1 TO nbmot 1330 IF mot\$(t)="%" THEN mot\$(t)="," 1340 FOR m=1 TO VAL(q\$) 1350 IF t=x(m) THEN 2430 1360 NEXT 1370 LOCATE 1+v, 3+vv: FRINT mot\$(t):v=v+L  $EN(mot$(t)) + 1$ 1380  $reste = 40-v$ 1390 IF t=nbmot THEN 1420 1400 IF reste<LEN(mot\$(t+1)) THEN v=0:vv  $=$ vv+7 **1410 NEXT** 1420 1430 ' ECRIRE MOTS DEMANDES 1440 PEN 2:LOCATE 11.15: PRINT "Ecris un mot, puis enter":PEN 1 1450 PAPER 3:PEN 1:LOCATE 16, 18:PRINT " 1460 PAPER O: PEN 3: FOR aa=1 TO 5: LOCATE 3.15: FRINT CHR\$ (154) : LOCATE 38, 15: PRINT CHR\$(154):LOCATE 4,15:PRINT CHR\$(154):LO CATE 37, 15: PRINT CHR\$ (154): LOCATE 5, 15: P RINT CHR\$(243):LOCATE 36,15: PRINT CHR\$(2  $42)$ 1470 FOR a=1 TO 100:NEXT:LOCATE 3,15:PRI

NT " ":LOCATE 36, 15: PRINT " ":FOR a= 1 TO 100:NEXT:NEXT 1480 FAFER 0:FEN 2:LOCATE 2,24:PRINT "CO  $PY = AIDE":PEN 1$ 1490 LOCATE 15, 24: FRINT "Tu as ": FEN 2: L OCATE 21,24: PRINT " ":aider=2\*VAL(q\$)-a ide 1500 IF aider<0 THEN aider=0 1510 LOCATE 21,24: PRINT aider: PEN 1:LOCA TE 25,24: PRINT "aide";: IF AIDER>1 THEN P RINT "s"ELSE FRINT" " 1520 PEN 3:LOCATE 34,24:PRINT "CLR=fin": PFN 1 1530 LOCATE 15, 25: FRINT "Tu as ": PEN 2: L OCATE 21,25 1540 PRINT FAUTE:LOCATE 25, 25: PEN '1: PRIN T "faute":: IF faute>1 THEN PRINT"s" 1550 IF INKEY\$<>"" THEN 1550 1560 rep\$="" 1570 FOR A=1 TO RC 1580 qq\$=INKEY\$ 1590 'PAPER 0: PEN 2: LOCATE 11, 16: PRINT " =========================":FOR a=1 TO 100 :NEXT:PEN 1:LOCATE 11,16:PRINT " ":FOR a=1 TO 100:NEXT:PA PER<sub>3</sub> 1600 'IF gg\$="" THEN 2150 1610 IF INKEY(9)=0 AND aider THEN PEN 3: PAPER 0:aide=aide +1:v=0:vv=0:reste=0:60 TO 880: 'aide 1620 IF INKEY(9)=0 AND aider=0 THEN PAPE R O:PEN 3:LOCATE 5,21:PRINT "Impossible, capital aides epuis{ !":FOR a=1 TO 3000: NEXT:LOCATE 5.21: PRINT " ":PAPER 0:PEN 1:60TO 14 20: 'retour erriture 1630 IF INKEY(18)=0 OR INKEY(6)=0 THEN 1 730 1640 IF INKEY(16)=0 THEN 2110: 'CLR=fin 1650 IF qq\$="" THEN 1690 1660 IF INKEY(79)=0 THEN 2480: 'efface 1670 IF LEN(rep\$)=12 THEN rep\$=LEFT\$(rep  $*, 11):$  va=va-1 1680 PAPER 3:: LOCATE 16+va, 18: PRINT LOWE R\$(qq\$):rep\$=rep\$+LOWER\$(qq\$):va=va+1 1690 NEXT 1700 PAPER O:LOCATE 4,20:FRINT "H{las, le temps s'{coule trop vite": GUTO 1810 1710 ' **TEST** REPONSE 1720  $1730$  va= $0$ 1740 IF rep\$="" THEN 1800 1750 FOR m=1 TO VAL(q\$) 1760 IF rep\$=mot\$(x(m)) THEN 1860 1770 NEXT 1780 ' faux 1790 . 1800 PAPER O:LOCATE 4, 20: FRINT "Hilas, ce mot est bien mal {crit !" 1810 faute=faute+1:FOR a=1 TO 2000:NEXT: PAPER 3:LOCATE 16,18: PRINT " ":PAPER 0 1820 IF faute>2\*VAL(q\$) THEN LOCATE 4,20

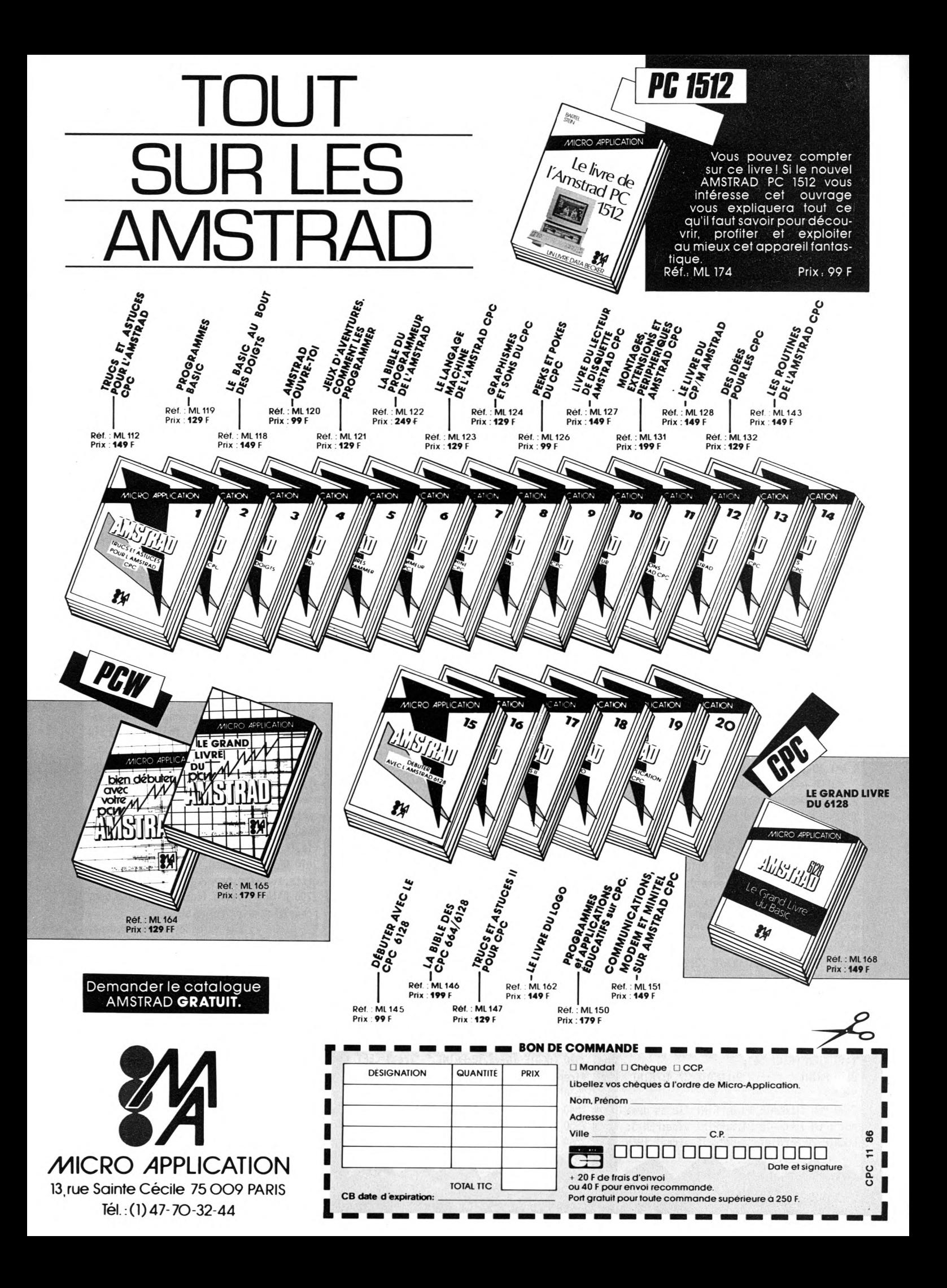

:PEN 2:PRINT "C'{tait la derni}re faute permise ":LOCATE 15, 22: PRINT "C'EST TERM INE":FOR A=1 TO 3000:NEXT:PEN 1:GOTO 211  $0: 'hilan$ 1830 PAPER O: PEN 1: LOCATE 4. 20: PEN 3: PRI  $NT$ <sup> $#$ </sup> Tu peux encore essaver... :FOR a=1 TO 2000:NEXT:LOCATE 4,20:PEN 1: PRINT \* 1840 rep\$="":va=0:PAPER 0:GOTO 1420 1850 ' hien 1860 PAPER O:PEN 1:LOCATE 2.20:PRINT "Ce mot est bien (crit, f(licitation ! 1870 v=0:vv=0:reste=0 1880 FOR t=1 TO nbmot 1890 IF  $not*(t) = "& "$  THEN  $not*(t) = "$ . 1900 FOR @=1 TO VAL(q\$) 1910 IF t=x(m) THEN 2370 1920 NFYT 1930 LOCATE 1+v, 3+vv: PRINT mot\$ (t):v=v+L  $EN(mots(t)) + 1$ 1940 reste=40-v 1950 IF t=nbact THEN 1980 1960 IF reste<LEN(mot\$(t+1)) THEN v=0:vv  $=$ vv+7 1970 NEYT 1980 point=point+10:60T0 1990 1990 2000 notation 2010 2020 PAPER O:PEN 1:LOCATE 15, 24: FRINT "E NTER pour la suite ": PEN 3: LOCATE 34, 24 :PRINT "CLR=fin":PEN 1 2030 LOCATE 1.24: PRINT "REUSSITE" 2040 REU=POINT\*100\(VAL(Q\$)\*10):PEN 2:LO CATE 9.24: PRINT REU: LOCATE 13.24: PRINT "  $\mathcal{U}^*$ : PEN 1 2050 IF INKEY\$<>"" THEN 2050 2060 PEN 3:LOCATE 15,24: PRINT "ENTER":FO R A=1 TO 100: NEXT: LOCATE 15, 24: PRINT " ":FOR A=1 TO 100:NEXT:PEN 1 2070 IF INKEY(16)=0 THEN 2110: 'CLR=fin 2080 IF INKEY(18) (>0 AND INKEY(6)(>0 THE N 2060 2090 IF point=10\*VAL(q\$) THEN rep\$="":v=  $0:vv=0:rest=0:reu=0:G0T0 2110$ 2100 rep\$="":v=0:vv=0:reste=0:60T0 1300  $2110 -$ 2120 fin hilan 2130 2140 CLS: PAPER 0 2150 PAPER 1: PEN 3: LOCATE 12, 2: PRINT "BI LAN MANCHE": LOCATE 24.2: PRINT MA: PAPER 0  $EEN$  1 2160 LOCATE 1,4: PRINT "Tu as {crit corre ctement":FEN 2:LOCATE 27,4:PRINT point/1 0:PEN 1:LOCATE 31,4:PRINT "mot";: IF poin t>10 THEN PRINT "s": 2170 PRINT " /": PEN 2: LOCATE 37, 4: PRINT  $VAL(q$)$ 2180 PEN 3:LOCATE 10,8: PRINT "Tu as dema nd(":PEN 1:LOCATE 24, B:PRINT aide:PEN 3: LOCATE 28, 8: PRINT "aide"; : IF aide>1 THEN

PRINT"s" 2190 LOCATE 10.10: PRINT "Tu as fait": PEN 1:LOCATE 21,10: FRINT faute: FEN 3: LOCATE 25, 10: FRINT "faute"; : IF faute>1 THEN PR  $INT''<sub>5</sub>$ " 2200 PEN 2:LOCATE 5.12: PRINT "Tu as obte nu":PEN 3:LOCATE 18.12:somme=4\*point/10- $(aideffaute)$  $2210$  IF somme (0 THEN somme=0) 2220 PRINT somme: PEN 1:LOCATE 22, 12: PRIN T "pour cette manche" 2230 PAPER 3:PEN 2:LOCATE 15, 18:PRINT "T OTAL:" 2240 total=total+somme 2250 LOCATE 22.18: PRINT total: PAPER 1: PE  $N<sub>3</sub>$ 2260 PAPER 1:PEN 3:LOCATE 8,23:PRINT "EN TER":LOCATE 8.25: PRINT "ESPACE": PAPER 0: PEN 1:LOCATE 14,23: PRINT "pour la manche ":LOCATE 29,23:PEN 2:PRINT ma+1:PEN 1:LO CATE 15,25: PRINT "pour le menu": FOR a=1 TO 100:NEXT 2270 LOCATE 8, 23: PRINT " ":LOCATE 8. 25: PRINT \* ":FOR a=1 TO 100:NEXT 2280 2290 2300 IF INKEY(18)=0 OR INKEY(6)=0 THEN 2 360 2310 IF INKEY(47)=0 THEN AC=0: TOTAL=0:MA  $=0:Q$ \$="":RC=0:somme=0:NBMOT=0:faute=0:ai de=0:point=0:va=0:s=0:60TO 380: 'MENU 2320 IF INKEY\$="" THEN 2260 2330 GOTO 2260 2340 ' manche suivante 2350 ' 2360 q\$="":s=0:va=0:aide=0:faute=0:point =0:CLS:GOTO 590:' manche suivante:autre phrase 2370 IF mot\$(x(m))=rep\$ THEN PEN 3:LOCAT E 1+v. 3+vv: PRINT mot\$(x(m)): v=v+LEN(mot\$  $(x(m))$  +1: $x(m)$  =0:PEN 1:60TO 1940 2380 FOR  $u=1$  TO LEN(mot\$(x(m))) 2390 PEN 2:LOCATE 1+v+av, 3+vv: PRINT "-": av=av+1:PEN 1 **2400 NEXT** 2410 v=v+LEN(mot\$(t))+1 :av=0 2420 GOTO 1940 2430 FOR u=1 TO LEN(mot\$(x(m))) 2440 PEN 2:LOCATE 1+v+av, 3+vv: PRINT "-": av=av+1:PEN 1 2450 NEXT 2460 v=v+LEN(mot\$(t))+1 :av=0 2470 6010 1380 2480 s/p efface lettre 2490 IF rep\$="" THEN 2530 2500 IF va=0 THEN 2530  $2510$  va=va-1 2520 LOCATE 16+va, 18: PRINT " ": rep\$=LEFT  $*(rep*,LEN(rep*)-1): 'va=va-1$ 2530 GOTO 1690 2540 ' s/p efface lettre 2550 IF q\$="" THEN 2570 2560 LOCATE 20+s, 24: PRINT " ": q\$=LEFT\$(q

2580 DATA sur, ce, chemin, en, terre, &, le, pe tit, cheval, blanc, tire, p{niblement, un, lou rd, chariot, noir, rempli, de, belles, pommes, rouges.. 2590 DATA nous, fabriguons, maintenant, des , bateaux, gonflables, vraiment, confortable s, qui, conviennent, parfaitement, pour, effe ctuer, certaines, petites, promenades, au, bo rd, de, la, mer,. 2600 DATA ces, beaux, skis, &, destin{s, aux, bons, skieurs, &, permettent, de, glisser, fac ilement.sur.un.sol.accident{.comportant. de, nombreuses, petites, bosses 2610 DATA le, beau, ballon, de, football, que , nous, yous, proposons, est, un, mod}le, comp{ tition, &, r{alis{, en, cuir, naturel, imperm{ able.cousu.main,. 2620 DATA cette, superbe, montre, &, dans, so n, boitier, en, acier, chrom(, &, poss) de, une, minuscule, trotteuse, centrale, et, un, dateu r, indiquant, le, mois 2630 DATA cet, arbuste, d{coratif, est, une, plante, qui, donne, de, belles, fleurs, rouges ,., ses, feuilles, fragiles, ne, tombent.pas. en, hiver,. 2640 DATA dessinant, dans, le, ciel, bleu, un triangle, parfait, &, neuf, avions, passent, en.vrombissant.avec.une.longue.{charpe.d e.fumfe.tricolore.. 2650 DATA pour, dessiner, correctement, un, bonhomme, harmonieux, &, la, hauteur, totale, de, ce, personnage, est, @, peu, pr}s, huit, foi s, sa, figure,. 2660 DATA bien, avant, le, peloton, &, un, cou reur. {tranger, arrive, grand, vainqueur, au, sommet, du, col, apr)s, une, {puisante, mont {e .en.solitaire.. 2670 DATA la, rage, est, une, maladie, grave, et, bien, sur, contagieuse, qui, peut, parfait ement, se, transmettre, aux, hommes, comme, @, certains, animaux,. 2680 DATA papa, coupe, un, petit, sapin, dans .la.foret.pour.noel.. 2690 DATA le, cochon, fait, une, maison, en, p aille.avec.son.papa.. 2700 DATA un, petit, {cureuil, ramasse, des, pommes,rouges,avec,un,sac,. 2710 DATA la, chemin{e, de, maman, est, dans, une, petite, maison, rose,. 2720 DATA la.petite.fille.ne.joue.pas.au ,ballon,avec,elle.. 2730 DATA le, clown, porte, un, chapeau, avec , une, petite, fleur, rouge,. 2740 DATA maman, a, un, peigne, et, le, livre, dans, son, sac,. 2750 DATA kikou, porte, le, chat, dans, son, l it, et, il, joue,. 2760 DATA mami, mange, une, noisette, dans, s a, petite, maison, avec, papi,. 2770 DATA julien, a, une, bouche, et, un, nez,  $sur, le, cou, .$ 

 $s.LEN(qs)-1): s=s-1$ 

2570 GOTO 1100

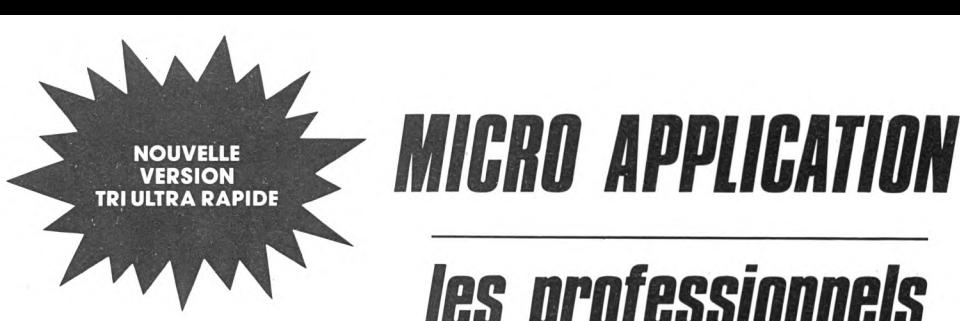

# *Datamat Gestion de fichiers*

Pour avoir la nouvelle version de DATAMAT, envoyezvotre disquette d'origine à M.A. muni d'un chèque de 50 F pour frais d'envo Ref. : AM 304<br>Prix : **450** F disq

### *Jextomat* **Traitement de textes** Ref.: AM 305<br>Prix: 450 F disa

*Calcumat*

Tableur

Ref.: AM 311<br>Prix: 450 F disg

#### **AUTOFORMATION À L'ASSEMBLEUR EN FRANÇAIS SUR PCW' ET CPC**

#### Contient un livre et un logiciel.

#### Le livre:

Cet ouvrage introduit le débutant à la programmation du Z80 grâce à la méthode du Dr WATSON qui selon les cri-tiques vaut son pesant d'or! Aucune connaissance préalable n'est requise et le but du livre est d'assurer au novice un succès total. A la fin du livre les instructions du Z80 sont expliquées en détail. De nombreux exemples illustrent les différentes étapes du cours alors que des exercices (les solutions sont fournies) testent la compréhension. D'autres chapitres montrent comment de nouvelles commandes peuvent être ajoutées au BASIC, notamment une routine de traçage de CERCLE.<br>Le logiciel :<br>Un assembleur 280 complet M.A. L'exprit "Plus"

Le logiciel:<br>Un assembleur Z80 complet est livré sur cassette et comprend :

• Etiquettes Symboliques

- Directives d'Assemblage • Chargement/Sauvegarde
- Copie Ecran
- INSERT/DELET.

assembleur permet d'écrire des programmes fa cilement en langage d'assemblage puis les transforme en code machine (langage machine).

Pour vous aider à comprendre les notations ma-thématiques utilisées, une démonstration de l'utilisation des nombres binaires ethexadécimaux estfournie. Un programme utilisantles commandes graphiques ad-ditionnelles décrites dansle livre est également fourni.

**Pour CPC :** version Disk **295 F** version Cassette : **195 F**

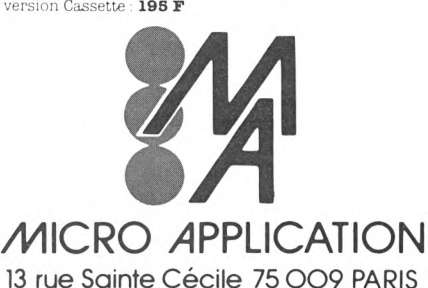

Tél.: (1) 47-70-32-44

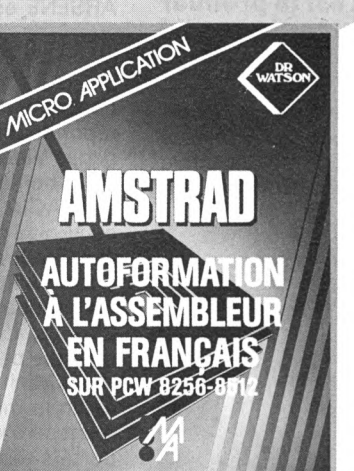

# *sur Amstrad cpc/pc/pcw*

*les professionnels* 

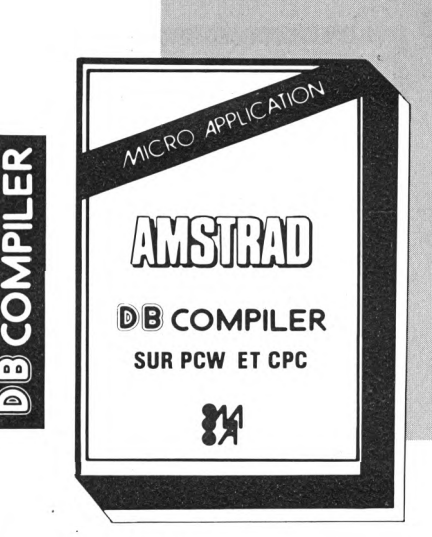

#### **dB Compiler : un compilateur pour dBASE II !**

Le compilateur dB Compiler traduit votre programme écrit sous dBASE II en un jeu d'instructions proche du "langage machine" (donc très rapide) et pouvant être exécuté indépendamment de dBASE II. dB Compiler est le premier compilateur pour dBASE II, le leader des SGBD sur AMSTRAD PCW. dB Compiler permet de faire fonctionner vos applications dBASE II sans dBASE II. Celles-ci peuvent être diffusées librement sans aucune redevance à payer.

#### **Les avantages de dB Compiler :**

- Simplicité d'emploi.
- Pas de redevance.
- Protection du Code Source.
- Indépendance de dBASE II.
- Accroissement de la vitesse d'exécution (jusqu'à <sup>10</sup> fois plus rapide I).
- Gestion entièrement automatique de la mémoire.
- Facilité de maintenance des programmes source.

Avec dB Compiler votre application fonctionnera plus rapidement et indépendamment de dBASE II. Vous pourrez ainsi la recopier et la faire fonctionner sans dBASE II.

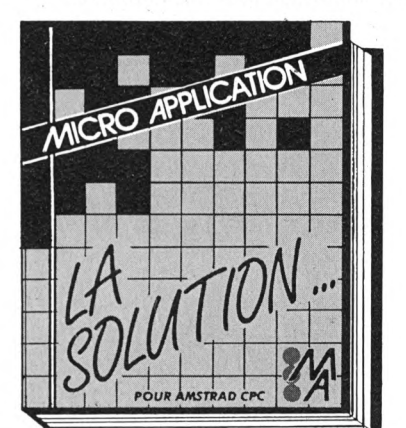

**Documentation en français.**

**DB Compiler : Réf. : AM312 Prix : 790 <sup>F</sup> TTC**

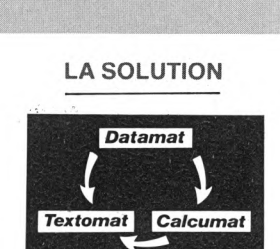

86

CPC

La SOLUTION c'est votre solution BUREAUTIQUE COMPLETE sur AMSTRAD CPC. En effet, ce package regroupe trois logiciels (Traitement de Texte, Gestion de Fichiers, Tableur Graphique) complémentaires et homogènes qui vous permettront de traiter efficacement toutes vos tâches de bureau (rapport, courrier, tenue des fichiers, publipostage, calculs prévisionnels, représentation graphique des résultats, etc.). Les trois logiciels pouvant s'échanger leurs données, les possibilités offertes par la SOLUTION sont très vastes : on pourra par exemple réaliser un mailing à partir du Traitement de Texte en reprenant les adresses sélectionnées à partir de la Gestion de Fichiers et un tableau de prévisions réalisé par le Tableur sera inséré dans le texte. Enfin rappelons que les trois logiciels composant LA SOLUTION sont trois best-sellers interna-tionaux de haute qualité : TEXTOMAT, DATAMAT, CALCOMAT.

Réf. : SOL - Prix : 950 F

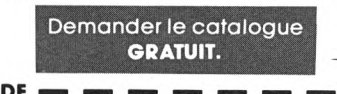

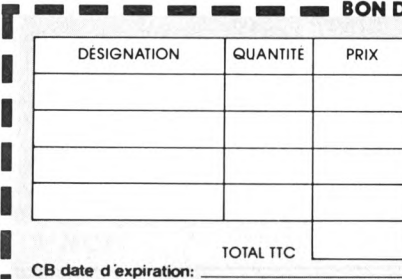

#### Mandat Chèque CCP. Libellez vos chèques à l'ordre de Micro-Application. Nom, Prénom **BON DE COMMANDE**

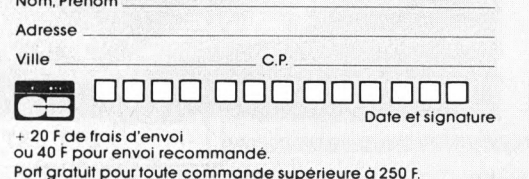

sur Amstrad

**L**

**AMSTRAD**

**Pour PCW :** version Disk **295 F**

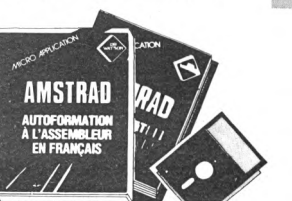

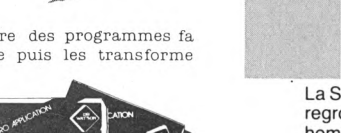

# **ARSENE OU LE TÉLÉCHARGEMENT POUR TOUS**

#### **Denis BONOMO**

### **Produit par EKE INTOTHIGHTUDE, en COMBOTATION avec cialisé dans le logiciel professionnel), ARSENE est logiciel de téléchargement, mis à la disposition ublic, utilisant le protocole défini par le CCETT. cialisé dans le logiciel professionnel), ARSENE est le premier logiciel de téléchargement, mis à la disposition du grand**

Si vous voulez permettre à vos amis d'accéder à vos logiciels, il faut disposer d'un système de téléchargement. Sur AMSTRAD, ce genre de produit n'existait pas encore. Cette lacune est désormais comblée et, que vous soyez un club ou un particulier, il vous est possible maintenant d'offrir à vos amis ce nou-

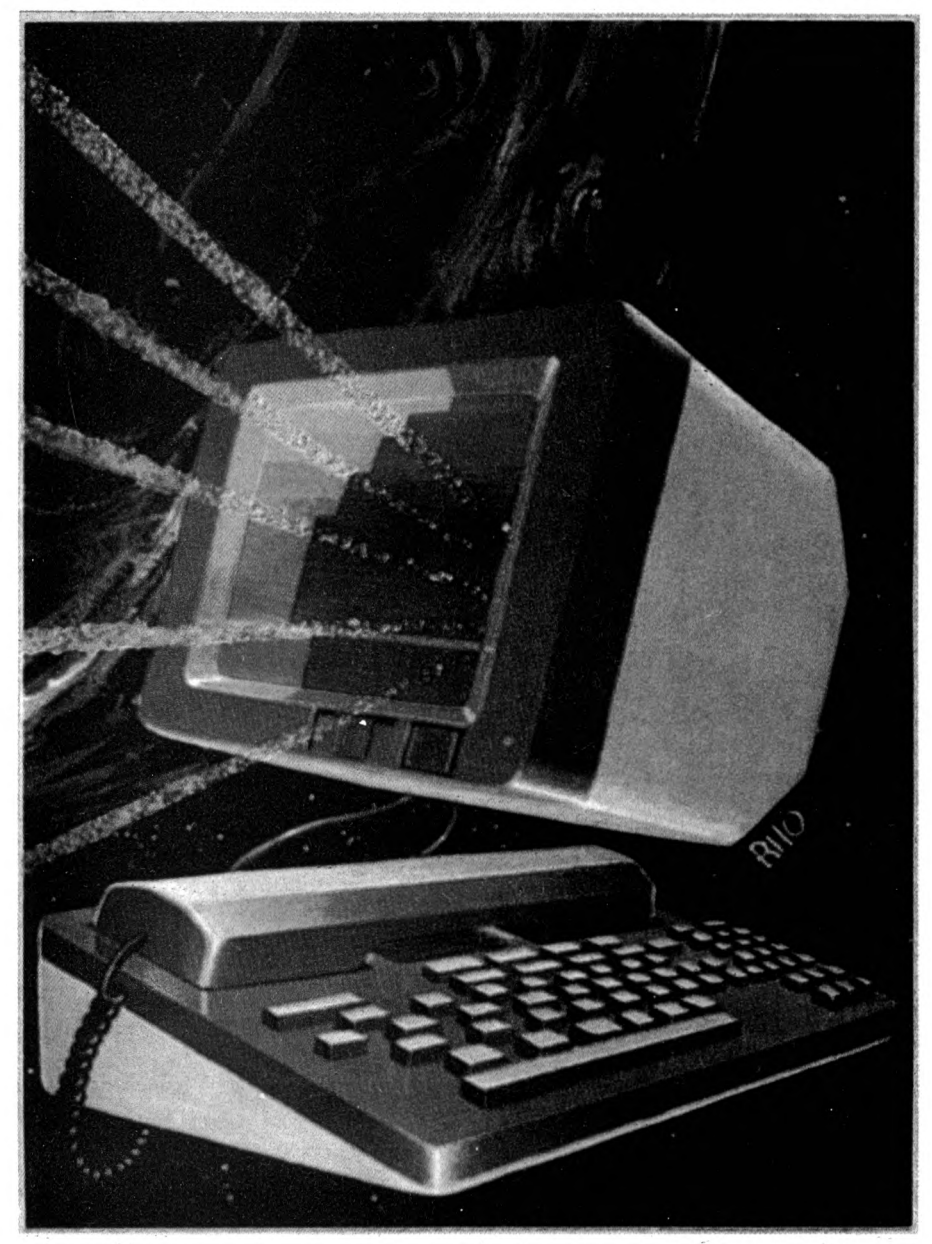

veau service.

ARSENE est un ensemble, logiciel plus interface, livré dans une élégante petite mallette. En fait, la disquette contient plusieurs programmes, permettant le téléchargement, le fonctionnement en répondeur télématique, l'archivage de pages Vidéotex. Le matériel se compose d'un boîtier interface, organisé autour d'un ACIA 6850, se couplant d'un côté au Minitel (par la prise péri-informatique) et de l'autre, au téléphone (pour la détection de sonnerie) au moyen d'un capteur magnétique équipé d'une ventouse.

Pour profiter pleinement des possibilités offertes par ARSENE, il faudra disposer d'un Minitel reversibie (dit Minitel R), sinon la mise en service du téléchargement sera impossible (de même que celle du télé-répondeur). Le poste téléphonique sera nécessairement du type classique, avec une sonnerie électromagnétique, faute de quoi la détection de sonnerie serait inopérante.

Le logiciel est accompagné d'une notice explicative de 35 pages.

Sur AMSTRAD, le logiciel se charge à partir de CPM.

Pour le téléchargement, le logiciel affiche un répertoire de tous les fichiers disponibles. Une gestion d'erreurs renseigne sur les éventuelles mauvaises manipulations. Le Minitel est utilisé comme modem, ce qui justifie la nécessité qu'il soit du type "R" (retournable).

La fonction répondeur vous offre une messagerie et une boîte aux lettres. Vous pouvez créer des pages Vidéotex. Vos correspondants équipés d'un Minitel peuvent envoyer des messages qui seront stockés. L'accès peut éventuellement être tributaire d'un mot de passe. Là encore, un Minitel R est indispensable. Pour tester l'efficacité de l'installation, il a été prévu un fonctionnement en mode "local". La composition des pages Vidéotex s'effectue à partir du clavier du Minitel.

Enfin, si vous êtes gros consommateur de télématique, sachez que vous pourrez réduire votre facture téléphonique en utilisant l'archivage des pages Vidéotex. Sachant que chaque page occupe <sup>1</sup> 200 octets de mémoire, il est possible d'en stocker pas mal en mémoire avant de les sauvegarder sur cassette ou disquette. L'ensemble ARSENE est un concept assez nouveau qui devrait ravir les passionnés de télématique.

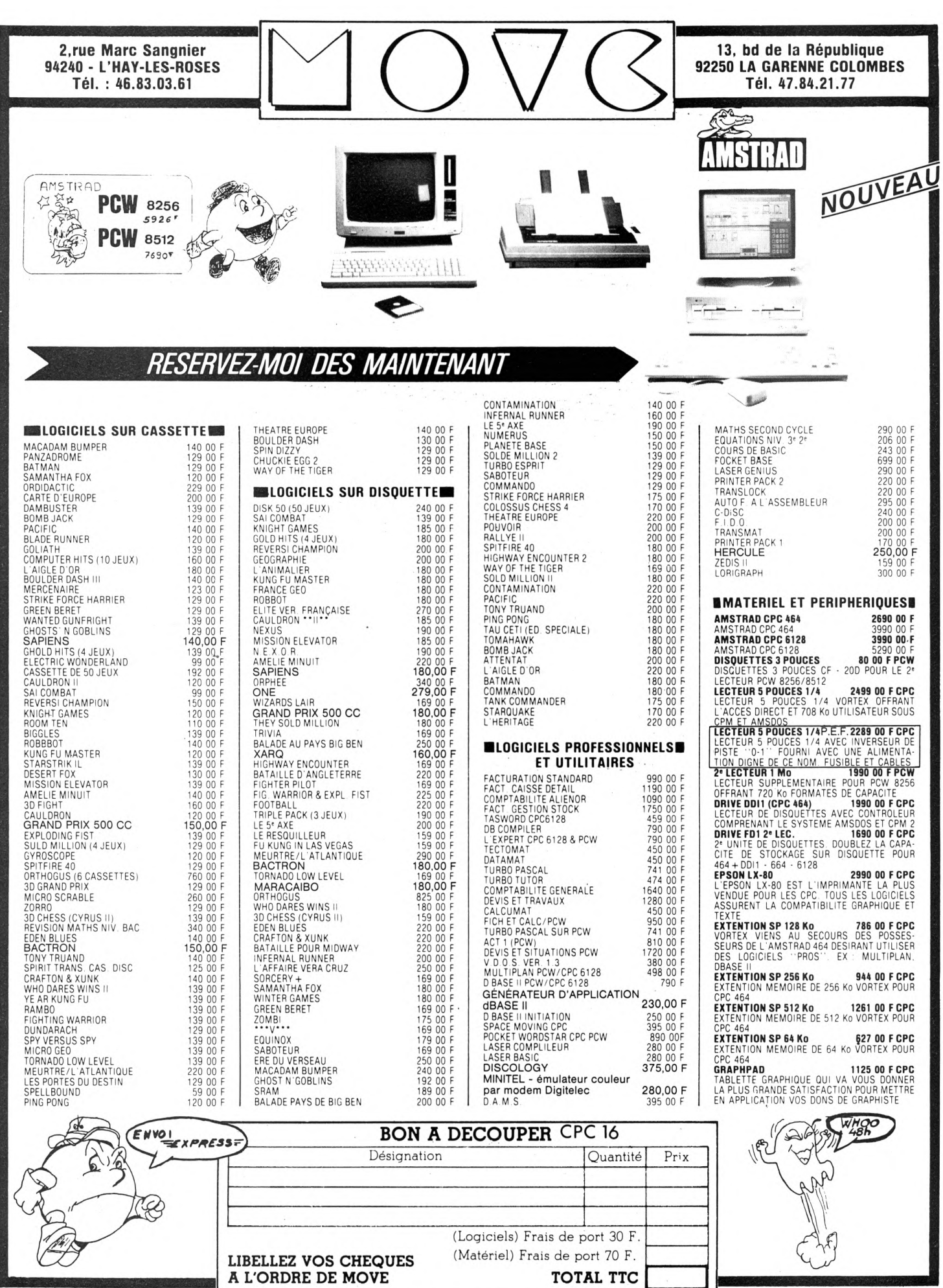

I

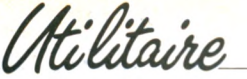

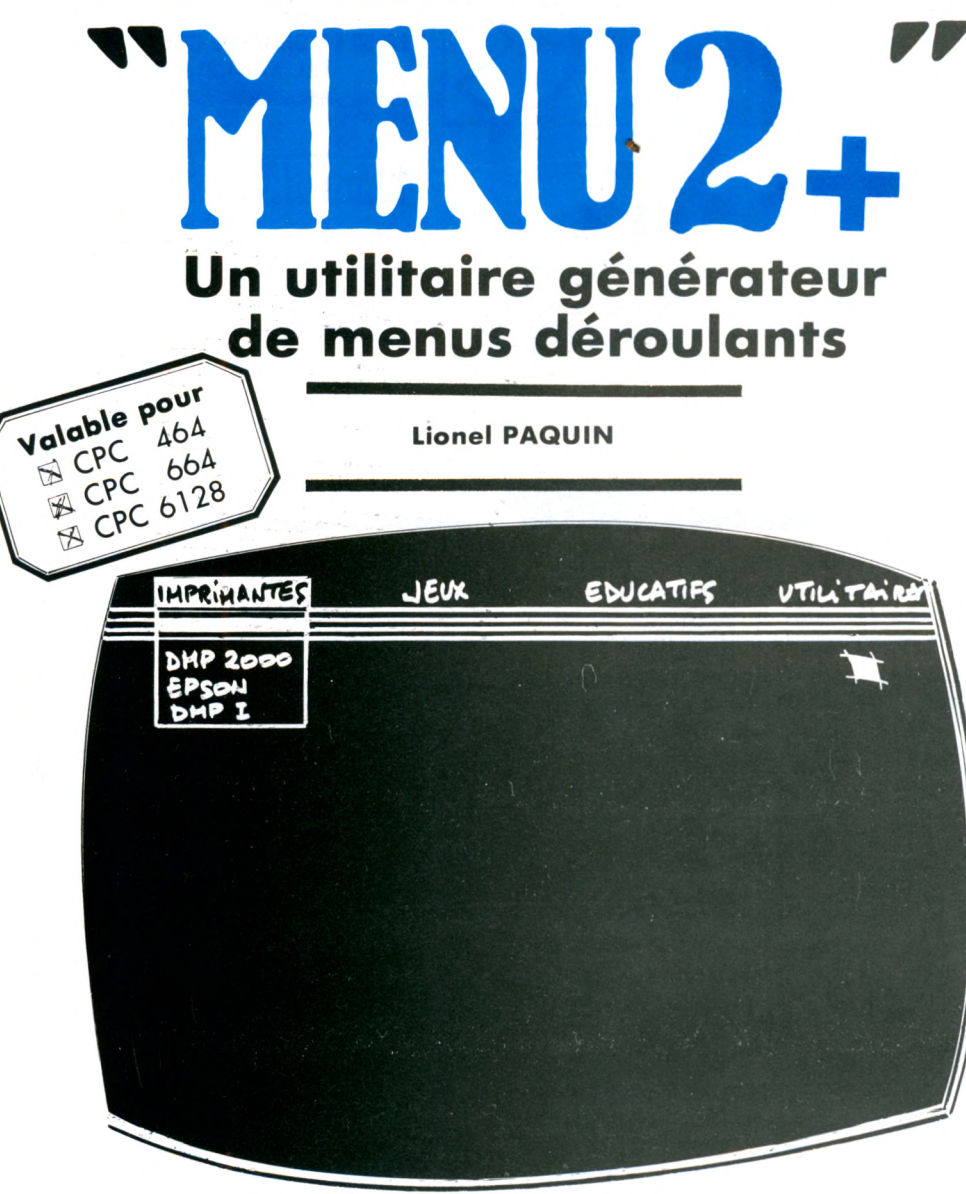

#### *Qui n'a jamais rêvé de réaliser un programme ayant un "look" Macintosh, c'est-à-dire utilisant le principe des menus déroulants ?*

Bien sûr, on peut reconstruire à chaque fois les routines en les paramétrant suivant les menus désirés (centrages, fenêtres, nombre d'options, etc.) : que de calculs !

Mais si un programme s'occupait de générer les routines adéquates en tenant compte des indications simples que vous lui avez fournies ?

Voilà qui est fait : c'est le rôle de MENU  $2 +$ .

#### LE LISTING : SA PROGRAMMATION

Le listing sera tapé tel quel mais en respectant *scrupuleusement* les numéros de lignes qui jouent un rôle important lors de la génération.

#### LE FONCTIONNEMENT

#### Les indications à fournir

Elles sont réduites à leur strict minimum. Vous devrez indiquer le nombre d'options horizonales (mots apparaissant sur la ligne du haut).

Puis, pour chaque option horizontale, vous aurez à donner :

— le nom de cette option (mot qui figurera sur la ligne du haut),

— le nombre d'options verticales qui seront rattachées à celle-ci (fenêtre qui se déroulera sous le mot) ; ce nombre pourra être égal à 0.

Enfin, vous donnerez le nom correspondant à chacune des options verticales (mots qui apparaîtront dans la fenêtre). NOTE : Vous veillerez à respecter une longueur raisonnable pour les noms (qui

pourront, malgré tout, atteindre 45 let-

tres si vous le désirez...), de façon à éviter des perturbations au niveau de l'écran en rapport avec la position de la fenêtre. L'utilisation courante ne pose généralement aucun problème.

Pour terminer, vous indiquerez un nom qui ne figure pas sur votre diquette : MENU 2+ utilise en effet la disquette lors de la génération et vous demande un nom pour éviter tout écrasement de programmes sur celle-ci. La disquette, à la fin, sera dans le même état qu'au début, le programme effaçant toute trace de son passage.

#### Le programme généré

Il se compose en fait de deux routines : — une à la ligne 30000, qui initialise les variables destinées aux menus ;

— l'autre à la ligne 30100, qui s'occupe de l'affichage des menus et de leur gestion.

Vous mettrez GOSUB 30000 à chaque fois que vous voudrez effectuer une sélection dans les menus.

La routine s'occupe de tout (affichage, sélection par les touches curseur, effacement des fenêtres à la fin, etc.) et vous renvoie dans les variables PH et PV, respectivement les positions horizontale et verticale du curseur (ex.: 2<sup>e</sup> option horizontale ( $PH = 2$ ) et 1<sup>re</sup> option verticale  $(PV = 1)$ . Dans le cas où il n'y a pas d'options verticales, aucune fenêtre n'est affichée et PV = 0.

#### Le programme de démonstration (MENUDEMO)

Il est absolument *sans prétention* mais largement commenté au niveau de l'utilisation des routines générées par  $MENU$  2 + .

A ce propos, vous n'avez pas besoin de taper les lignes 30000 et suivantes, mais vous les générerez bien sûr avec MENU 2 + en lui fournissant les données suivantes :

5 options horizontales

Option hor. 1 (aide)  $\rightarrow$  0 option vert.

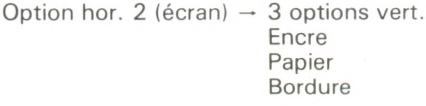

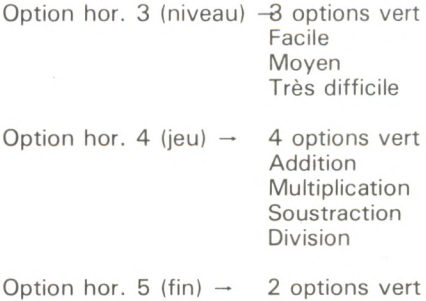

Annulation Confirmation

Nom pour la disquette : peu importe, pourvu qu'il n'existe pas encore dessus. Il me reste à vous souhaiter une large utilisation des menus déroulants dans vos programmes, ce qui ne manquera pas de leur donner un look professionnel...

 $10$ 20 ' GENERATEUR DE ROUTINES BASIC 30 ' POUR MENUS DEROULANTS  $40$ 50 pour AMSTRAD CPC + Disquette  $60$ 70 (c) Lionel PAQUIN 1986 & CPC  $80<sub>o</sub>$  $Q()$  $100$ 110 OPENOUT "bidon" 120 MEMORY HIMEM-1: CLOSEOUT  $130$  $140'$ 150 GOSUB 310:GOSUB 330 160 170 'Module d'Acquisition des donnees 180 190 x\$=SPACE\$(25): GOSUB 400: x\$=" Acquisi tion des donnees ": GOSUB 400:x\$=SPACE\$(2 5): GOSUB 400: PRINT: PRINT: PRINT: WINDOW 3, 78.8.23:CLS 200 INFUT "Combien y a-t-il d'options ho rizontales (1 a 6) ? ", NBH: IF NBH<1 OR N BH) 6 THEN PRINT BEL\$: CLS: GOTO 200 210 FOR H=1 TO NBH 220 CLS: PRINT "\*\* OPTION HORIZONTALE ": USING "##":H::PRINT " \*\*"::INPUT ;" (" , H\$ (H) : PRINT ")": 230 INPUT " Combien d'options vertica les ? ".NBV: IF NBV>10 THEN PRINT CHR\$(11 )+CHR\$(13);:PRINT SPACE\$(70);CHR\$(13):60 TO 230 240 PRINT:FOR X=1 TO NBV:PRINT "Option v ert. "; USING "##"; x; : INPUT ": ", V\$ (H, X) : NEXT X: IF NBV<>10 THEN V\$ (H, NBV+1)="\*\*" 250 NEXT H 260 CLS: INPUT "Quel nom peut etre utilis e sur la disquette ";nom\$: IF LEN(nom\$)>8 OR nom\$="" THEN PRINT BEL\$:GOTO 260 270 6010 440 280 290 'Modules d'Init et de Presentation 300 310 MODE 2: INK 0,0:PEN 1:PAPER 0: INK 1,2 3: BORDER 0: DIM H\$(6), V\$(6, 10): I\$=CHR\$(24)  $EDEL$ \$=CHR\$(7) 320 RETURN 330 LOCATE 1, 4: x \$=SPACE \$ (37): GOSUB 400: X \$=" GENERATEUR DE MENUS DEROULANTS ": GOSUB 400: x\$=SPACE\$ (37): GOSUB 400: PRIN T: FRINT: X\$="\* Un utilitaire AMSTRAD CPC + Disquette \*": GOSUB 390 340 PRINT:PRINT bel\$;:x\$="<C> Lionel PA QUIN - 1986": GOSUB 390: LOCATE 1, 24: x\$= " Pressez une touche s.v.p. ":GOSUB 40 0: CALL &BB06: CLS: RETURN 350 RETURN  $(360)$ 370 'Routines de centrage du texte' 380 390 PRINT TAB((80-LEN(X\$))/2);X\$;:RETURN 400 PRINT TAB((B0-LEN(X\$))/2); i\$; X\$; i\$:R **ETURN** 410 420 'Module de generation du programme 430 440 MODE 2: X\$=SPACE\$ (25): GOSUB 400: X\$=" Generation du programme ": GOSUB 400:x\$=S

PACE\$ (25) : GOSUB 400 450 x\$="30035 DATA"+STR\$(NBH):FOR X=1 TO NBH: X\$=X\$+", "+CHR\$(34)+H\$(X)+CHR\$(34):N FYT Y 460 OPENOUT NOM\$: PRINT #9, "330 dera.anom \$:clear": FRINT #9, "335 delete 330-335": P RINT #9.YS 470 FOR X=1 TO NBH: X\$=STR\$ (30030+X\*10)+" DATA " $:V=1$ 480 X\$=X\$+CHR\$(34)+V\$(X,V)+CHR\$(34)+",": IF V\$ (X, V) <> "\*\* " AND V<10 THEN V=V+1: GOT 0.480 490 X\$=LEFT\$(X\$,LEN(X\$)-1):PRINT #9,X\$:N EXT X: CLOSEOUT: CHAIN MERGE NOM\$, 330, DELE  $TF - 530$ 500 510 ' 520 'Partie commune aux programmes 530 30000 'Initialisation des variables 30005 30010 RESTORE 30030: SYMBOL 255, 255, 0, 255 .0.255.0.255.0:READ NBH:DIM H\$ (NBH), V\$ (N BH, 10): FOR X=1 TO NBH: READ H\$ (X): NEXT X 30015 FOR X=1 TO NBH: V=1 30020 READ V\$(X, V): IF V\$(X, V)="\*\*" OR V= 10 THEN 30025 ELSE V=V+1:60TO 30020 30025 NEXT X 30030 RETURN 30100 30105 'Menus deroulants generes 30110 30115 LOCATE 1,1: PRINT SPACE\$ (80); : LOCAT E 1, 1: PRINT " ":: FOR x=1 TO NBH: PRINT H \$(X);" ";:NEXT:LOCATE 2,1:PRINT STRING\$  $(80, 255);$ 30120 PH=1:C=2:I\$=CHR\$(24):LOCATE C.1:PR INT 1\$;" "; H\$ (PH);" "; I\$ 30125 IF INKEY(1)(>-1 AND PH<NBH THEN LO CATE C.1: PRINT " "; H\$ (PH); " "; : C=C+LEN(H \$(FH))+2:PH=PH+1:LOCATE C.1:PRINT I\$:" " ;H\$(PH);" ";I\$:GOTO 30145 30130 IF INKEY(8)<>-1 AND PH>1 THEN LOCA TE C, 1: PRINT " "; H\$ (PH); " "; : C=C-LEN (H\$ ( PH-1))-2:PH=PH-1:LOCATE C,1:PRINT I\$;" " ;H\$(PH);" ";I\$:GOTO 30145 30135 IF INKEY(9)(>-1 THEN 30150 30140 60TO 30125 30145 FOR X=1 TO 100:NEXT:GOTO 30125 30150 IF V\$ (PH, 1)="\*\*" THEN PV=0:60TD 30 205 30155 FOR X=1 TO 10: IF V\$ (PH, X) = "\*\*" THE N 30165 30160 NEXT X  $30165$  NBV=X-1:LI=(X)\*16+4:L=0:FOR Y=1 TO NBV:L=MAX(L.LEN(V\$(PH.Y))):NEXT Y:LOCAT E c.2: PRINT SPACE\$ (1+2);:LO=L:L=(L+2)\*8+ 30170 FOR x=1 TO 6: MOVE (C-1) \*8-1, 382-x: DRAWR L, O: NEXT x: DRAWR 0, -LI: DRAWR -L, O: DRAWR O, LI: MOVER 1, -LI-2: DRAWR L, 0: DRAWR 0.LI+6:MOVER 1.0:DRAWR 0.-LI-6 30175 FOR X=1 TO NBV:LOCATE C+1, X+2: PRIN T V\$(PH, X);:NEXT X 30180 PV=1:LOCATE C, PV+2: PRINT I\$;" ";V\$ (PH, PV): SPACE\$ (LO-LEN(V\$ (PH, PV)));" "; I\$ 30185 IF INKEY(0) <>-1 AND PV>1 THEN LOCA TE C, PV+2: PRINT ; " "; V\$ (PH, PV) ; SPACE\$ (LD -LEN(V\$(PH,PV)));" ";:PV=PV-1:LOCATE C,P

V+2: PRINT I\$; " "; V\$ (PH, PV) ; SPACE\$ (LD-LEN (V\$(PH, PV)));" "; I\$: GOTO 30200 30190 IF INKEY(2)<>-1 AND PV<NBV THEN LO CATE C, PV+2: PRINT ; " "; V\$ (PH, PV) ; SFACE\$ (<br>LO-LEN(V\$ (PH, PV))) ; " "; : PV=PV+1: LOCATE C , PV+2: PRINT I\$; " "; V\$ (PH, PV) ; SPACE\$ (LO-L EN(V\$(PH, FV)));" "; I\$: GOTO 30200 30195 IF INKEY(9)(>-1 THEN 30205 30200 FOR X=1 TO 75:NEXT:GOTO 30185 30205 LOCATE 1,1:PRINT " "::FOR x=1 TO NBH: PRINT H\$(X);" ";: NEXT: LOCATE 2, 1: PR INT STRING\$(80,255);:FOR 1=3 TO 3+nbv+1: LOCATE c-1,1:PRINT SPACE\$(1o+4):NEXT 1:R **FTHRN DÉMONSTRATION**  $10$  $20$  ' ' Programme calcul mental  $30^{\circ}$ 40 ' ( demonstration MENU 2+ )  $50<sup>7</sup>$ 60 ' (c) L. PAQUIN & CPC  $70$ 80 90 GOSUB 950: ' Initialise les menus 100 Y=REMAIN(3):MODE 2:WINDOW #0,1.80,3. 24:WINDOW #1,1,80,1,24:WINDOW #2.31.80.2 5.25: INK 0.0: BORDER 0: INK 1.23:niveau\$=" Mouen\*: 60TO 300  $110$ 120 WINDOW SWAP 1.0 130 GOSUB 1080: ' Affiche menus.enregist re selections 140 WINDOW SWAP 1.0:CLS 150 PRINT CHR\$(7): WHILE INKEY\$<>": WEND  $160$  $170$ <sup>3</sup> 180 ON ph GOTO 360, 200, 260, 540, 330: 'Or ientation suivant choix horiz.  $190$ 200 ON pv GOSUB 210, 220, 230: GOTO 120:' < Ecran> Orientation suivt choix vert. 210 LOCATE 29.12:INPUT "Couleur de l'enc re ":x:IF x<0 OR x>27 THEN 210 ELSE INK 1. v. v. RETURN 220 LOCATE 29.12:INPUT "Couleur du papie r ':x:IF x<0 OR x>27 THEN 210 ELSE INK 0 .x.x:RETURN 230 LOCATE 29,12: INPUT "Couleur de la bo ndure ":x:IF x<0 OR x>27 THEN 210 ELSE B ORDER x, x: RETURN  $240$  '  $250$ ' 260 ON pv GOSUB 270, 280, 290: GOTO 300:' < Niveau> Orientation suivt. choix vert. 270 niveau\$="Facile":RETURN 280 niveau\$="Mouen":RETURN 290 niveau\$="Tres difficile":RETURN 300 CLS #2:PRINT #2, Niveau : ":niveau\$ :60TO 12D  $310<sup>7</sup>$ 320 ' 330 ON pv GOTO 120,340: ' <Fin> Annulat ion / Confirmation 340 MODE 2:END  $350 -$ 360 ' 370 ' <Aide> (Pas de choix verticaux

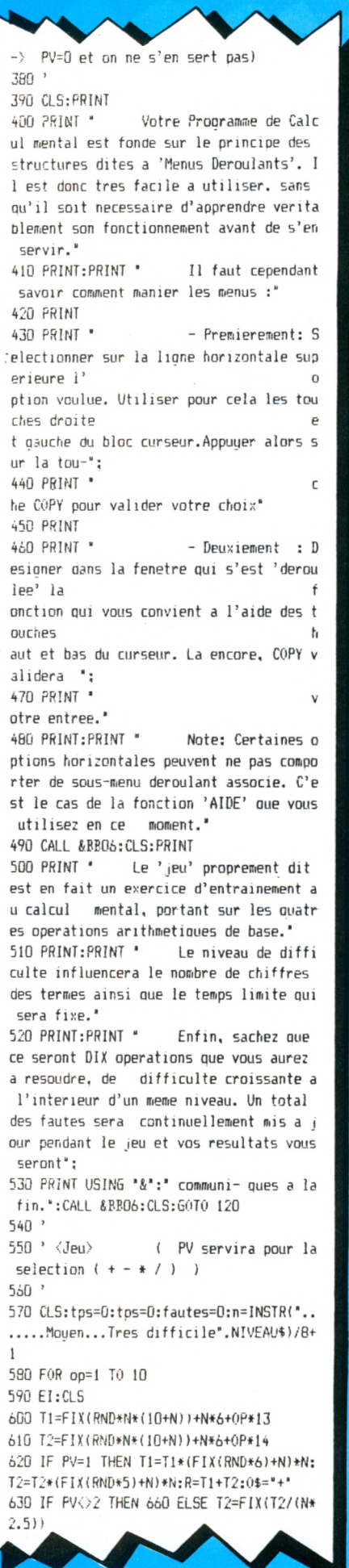

640 IF N=1 THEN T2=FIX(T2/10)+FIX(RND\*3) ELSE IF N=2 THEN T2=FIX(T2/2) ELSE T2=F  $IX(T2*1.5)$ 650 R=T1\*T2:0\$="\*" 660 IF PV=3 THEN T2=T2\*(FIX(RND\*5)+N)\*N\* 4: WHILE T1<T2:T1=T1+FIX((RND\*N\*10)^2):WE  $ND: R = T1 - T2: 01 = 1 - 1$ 670 IF PV=4 THEN T1=T2\*FIX(RND\*(N\*10+0P\*  $2)$  : R=T1/T2:0\$=\*/\* 680 IF N=1 THEN T=700 ELSE IF N=2 THEN T  $=950$  ELSE T=1300 690 T=T+100\*(0P/5):AFTER T/2,3 GOSUB 920 :CLS:LOCATE 1.1:PRINT "Temps autorise ":  $t/100$ : s. Fautes commises "; fautes: "::tpst=tpst+t 700 X\$=STR\$(T1)+" \*+0\$+" \*+STR\$(T2)+" = "+STR\$(R):COL=(80-LEN(X\$))/2:LOCATE COL. 12:PRINT STR\$(T1)+" "+0\$+" "+STR\$(T2)+"  $=$   $^{\circ}$  : 710 R\$="" 720 Z\$="":WHILE (Z\$="" OR Z\$<"0" OR Z\$>" 9") AND Z\$<>CHR\$(13) AND Z\$<>CHR\$(127):Z \$=INKEY\$:IF flag=1 THEN flag=0:60T0 770: ELSE WEND 730 IF Z\$=CHR\$(13) THEN IF R\$=\*\* THEN 72 0 FLSE DI:60T0 760 740 IF 2\$=CHR\$(127) THEN IF R\$=\*\* THEN 7 20 ELSE PRINT CHR\$(8);" ";CHR\$(8);:R\$=LE FT\$(R\$,LEN(R\$)-1):60T0 720 750 R\$=R\$+Z\$:PRINT z\$;:FOR X=1 TO 50:NEX T X:60T0 720 760 TPS=TPS+REMAIN(3): IF R=VAL(R\$) THEN 790 ELSE LOCATE 24.13: PRINT "ERREUR: Vou s vous etes trompe... ":FAUTES=FAUTES+1 770 LOCATE col, 12: PRINT X\$;\* SOUND 1,1000,40,15:FOR x=1000 TO 2000 ST EP 15:SOUND 1.x.1.15:NEXT x 780 NEXT op:60T0 810 790 LOCATE 35, 13: PRINT "Bravo !!!!":FOR x=1000 TO 100 STEP -25:50UND 1, x, 1, 15:NE  $XT \times$ 800 60T0 780 810 CLS:PRINT:PRINT TAB(32);"\*\* RESULTAT S \*\*\*: PRINT: PRINT: PRINT 820 PRINT, 'Nombre de fautes  $: ' : f$ autes 830 PRINT 840 PRINT , "Temps moyen par oper. : ":t ps/1000;' s.' 850 PRINT B60 PRINT . "Temps global autorise : ":t pst/100:" s." 870 PRINT 880 PRINT 890 PRINT , 'Note calculee  $\mathbf{r}$ 900 IF fautes=10 THEN PRINT '0 / 20":60T  $0.120$ 910 note=ROUND (15-fautes\*1.5+5\*((tpst-t ps)/tpst),2):PRINT USING "##.##";note;:P RINT '/20':60T0 120 920 FAUTES=FAUTES+1:LOCATE 30,13:PRINT \* TEMPS MAXIMUM ECOULE..... ': TPS=TPS+T:fla  $q=1$ : RETURN 930 ' 940 'Partie generee en ligne 30000 950 'Initialisation des variables Menu  $960$   $*$ 970 RESTORE 1010:SYMBOL 255, 255, 0, 255, 0, 255, 0, 255, 0: READ NBH: DIM H\$ (NBH), V\$ (NBH, 10):FOR X=1 TO NBH:READ H\$(X):NEXT X

980 FOR X=1 TO NBH:V=1 990 READ V\$(X,V):IF V\$(X,V)="\*\*\* OR V=10 THEN 1000 ELSE V=V+1:60T0 990 1000 NEXT X 1010 RETÜRN 1020 DATA 5, "Aide", "Ecran", "Niveau". "Jeu "."Fin" 1030 DATA \*\*\*\* 1040 DATA "Encre", "Papier", "Eordure", "\*\* 1050 DATA "Facile", "Moyen", "Tres diffici  $le', '**'$ 1060 DATA "Addition", "Multiplication", "S oustraction', 'Division', "\*\*' 1070 DATA "Annulation", "Confirmation", "\* ٠.  $1080$  ' 1090 ' Menus deroulants 1100 ' 1110 LOCATE 1,1: PRINT SPACE \$ (80) :: LOCATE 1.1:: PRINT ' ':: FOR x=1 TO NBH: PRINT H \$(X);" ";:NEXT:LOCATE 2,1:PRINT STRING\$  $(80, 255)$ ; 1120 PH=1:C=2:I\$=CHR\$(24):LOCATE C.1:PRI NT I\$;" ";H\$(PH);" ";I\$ 1130 IF INKEY(1)<>-1 AND PH<NBH THEN LOC ATE C.1:PRINT "";H\$(PH);" ";:C=C+LEN(H\$ (PH))+2:PH=PH+1:LOCATE C,1:PRINT I\$;" '; H\$(PH);" "; I\$: GOTO 1170 1140 IF INKEY(8)<>-1 AND PH>1 THEN LOCAT E C.1:PRINT ' ';H\$(PH);' ';:C=C-LEN(H\$(P H-1))-2:PH=PH-1:LOCATE C,1:PRINT I\$;" "; H\$(PH);" "; I\$: 60T0 1170 1150 IF INKEY(9)<>-1 THEN 1180 1160 GOTO 1130 1170 FOR X=1 TO 100:NEXT:GOTO 1130 1180 IF V\$(PH, 1)="\*\*" THEN PV=0:60T0 129 n 1190 FOR X=1 TO 10: IF V\$ (PH, X) = "\*\* " THEN 1210 1200 NEXT X 1210 NBV=X-1:LI=(X)\*16+4:L=D:FOR Y=1 TO NBV:L=MAX(L,LEN(V\$(PH,Y))):NEXT Y:LOCATE c, 2: PRINT SPACE\$(1+2):: LO=L: L=(L+2)\*8+1 1220 FOR x=1 TO 6:MOVE (C-1)\*8-1,382-x:D RAWR L.O:NEXT x:DRAWR D.-LI:DRAWR -L.O:D RAWR O.LI:MOVER 1.-LI-2:DRAWR L.O:DRAWR D.LI+6:MOVER 1.0:DRAWR D.-LI-6 1230 FOR X=1 TO NBV:LOCATE C+1, X+2: PRINT V\$(PH, X);:NEXT X 1240 PV=1:LOCATE C.PV+2:PRINT I\$:' ":V\$( PH, PV); SPACE\$(LO-LEN(V\$(PH, PV)));" "; I\$ 1250 IF INKEY(0)<>-1 AND PV>1 THEN LOCAT E C, PV+2: PRINT ; " "; V\$ (PH, PV) ; SPACE\$ (L0-LEN(V\$(PH, PV)));" "::PV=PV-1:LOCATE C, PV +2:PRINT I\$;" ";V\$(PH, PV);SPACE\$(LO-LEN( V\$(PH, PV)));" "; I\$: 60T0 1280 1260 IF INKEY(2)<>-1 AND PV<NBV THEN LOC ATE C, PV+2: PRINT ;" "; V\$ (PH, PV) ; SPACE\$ (L 0-LEN(V\$(PH,PV)));" ";:PV=PV+1:LOCATE C, PV+2:PRINT I\$;" ";V\$(PH,PV);SPACE\$(LO-LE N(V\$(PH, PV)));" "; I\$: GOTO 1280 1270 IF INKEY(9)<>-1 THEN 1290 1280 FOR X=1 TO 75:NEXT:60TO 1250 1290 LOCATE 1,1:PRINT " "::FOR x=1 TO N BH:PRINT H\$(X):" "::NEXT:LOCATE 2,1:PRI NT STRING\$(80,255);:FOR 1=3 TO 3+nbv+1:L OCATE c-1, 1: PRINT SPACE\$(lo+4): NEXT 1: RE **TURN** 1300 '========== Fin de Listing ======

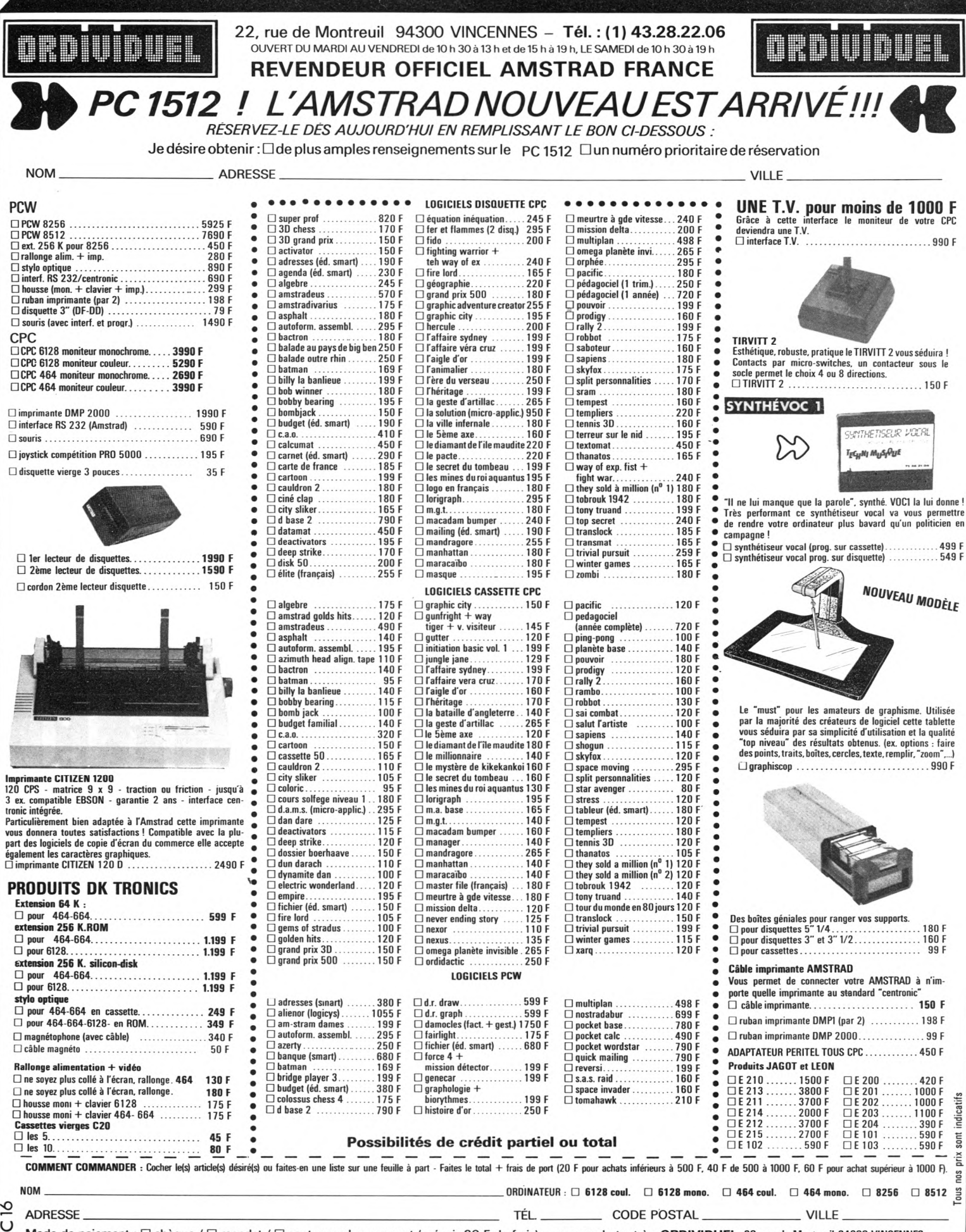

Mode de paiement : [ chèque / [ mandat / [ contre-remboursement (prévoir 20 F de frais) - envoyer le tout à : ORDIVIDUEL, 20, rue de Montreuil 94300 VINCENNES.

 $1$ 

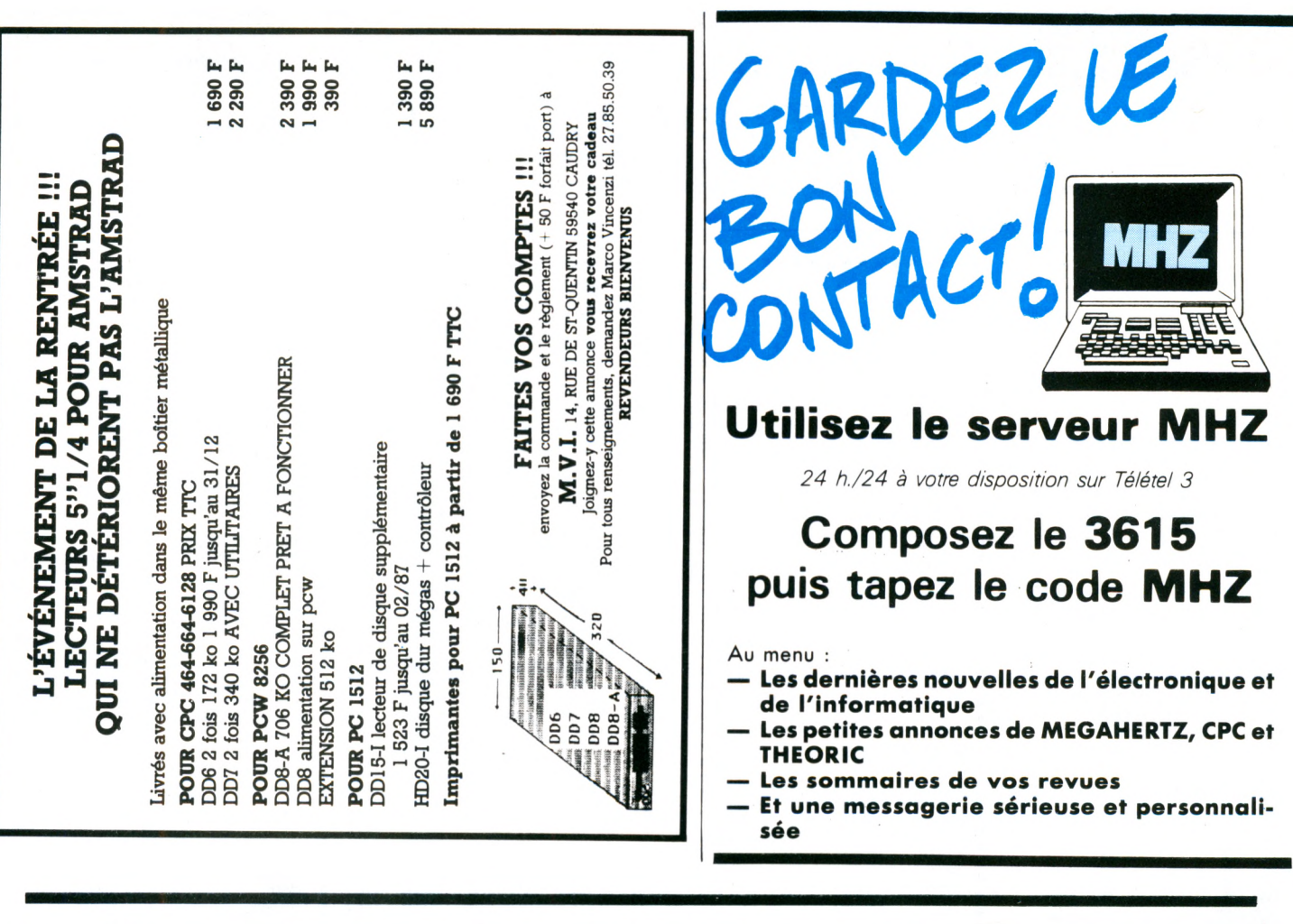

DES RSX A GOGO

#### **Pascal AURILLARD**

**V oici quelques nouveaux mots pour étendre le vocabulaire de votre CPC. Ces instructions RSX fonctionnent, aux restrictions près, annoncées dans le mode d'emploi inclus au programme, sur les trois machines.**

IBOX, X, Y, X1, Y1, C trace un rectangle dont une diagonale est limitée par les points X, Y et X1, Y1. La couleur est donnée par le paramètre C.

IBOX F,X,Y,X1,Y1,C trace un rectangle plein, selon les mêmes critères que IBOX. ITRIANGLE, X, Y, X1, Y1, X2, Y2, Ctrace un triangle de couleur C, désigné par ses trois sommets.

ITRI, X, Y, X1, Y1, X2, Y2, C trace un triangle plein selon les mêmes critères que ITRIANGLE.

IDPOKE,X,Y poke dans X l'octet faible de Y et dans X+ <sup>1</sup> l'octet fort de Y. IDEP récupère, sur le 464, les programmes sauvegardés avec la protection P du Basic.

IUSER.X permet d'utiliser, sur disquette, un numéro de USER allant jusqu'à 256. **IHCOPY, X** Si  $X = 0$ , charge la mémoire écran dans une banque allant de 23616 à 40000 ; si  $X = 1$ , la banque créée est rechargée en mémoire écran.

**SON VIDÉO**

**2000**

**AMSTRAD 0RIC**

**MICRO**

**AUITAINE** 

**THOMSONO**

**Çs commodore**

31, cours de l'Yser 33800 BORDEAUX **Tél.î 56.92.91.78**

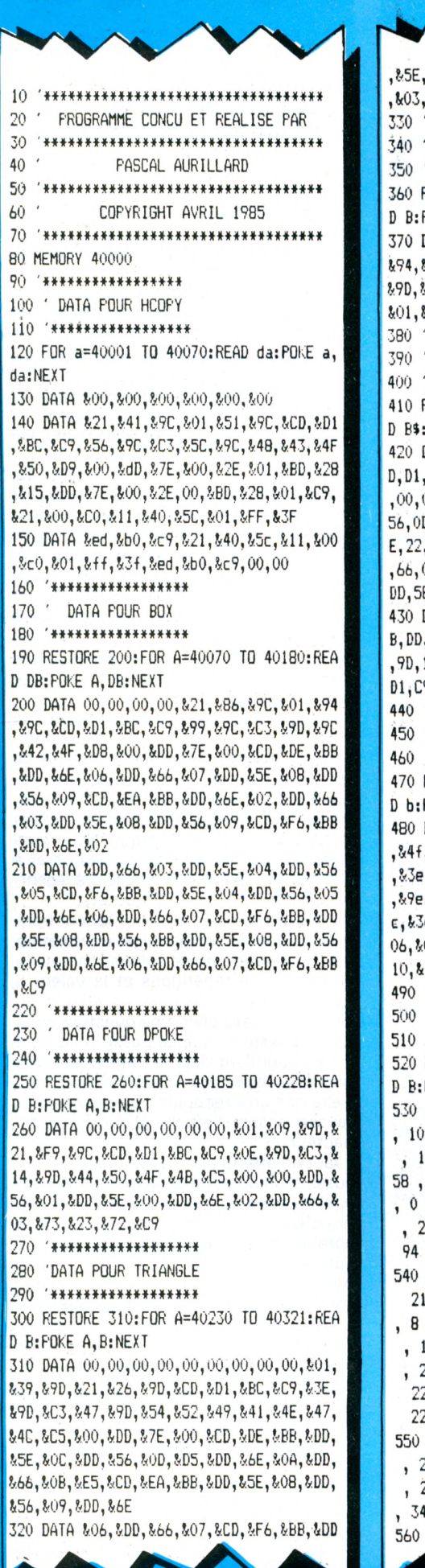

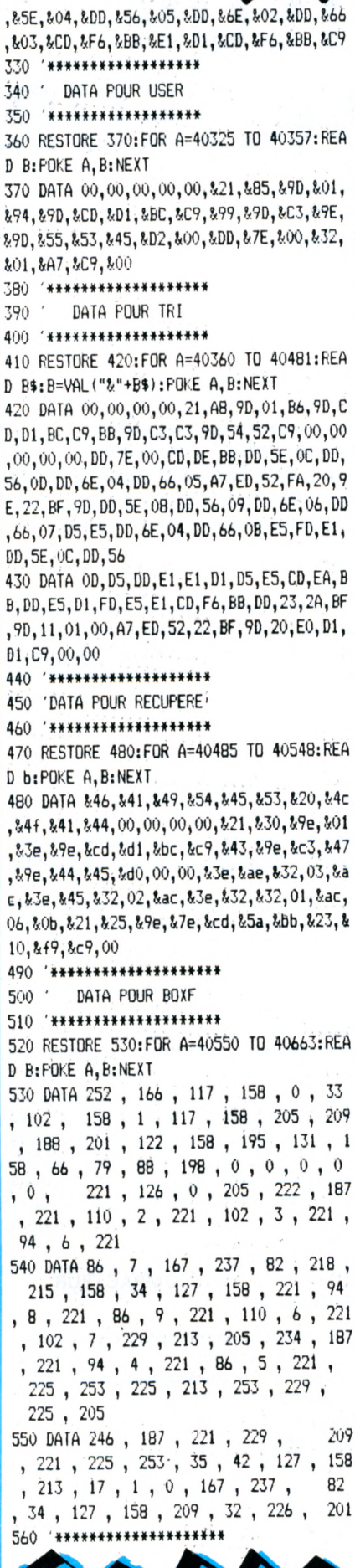

570 'MISE EN PLACE DU RSX 580 '\*\*\*\*\*\*\*\*\*\*\*\*\*\*\*\*\*\*\* 590 CALL 40001:CALL 40550:CALL 40485:CAL L 40070:CALL 40360:CALL 40230 600 '\*\*\*\*\*\*\*\*\*\*\*\*\*\*\*\*\*\*\*\*\* 610 620 **'\*♦»»\*\*♦»\*♦♦»«\*♦♦\*♦\*»\*** 630 GOSUB 920:OBOX,250,190,350,290,3 **DEMO** 640 LOCATE 13,14:PRINT"X,Y" <sup>650</sup> LOCATE 24,7:PRINT"X1,Y1" <sup>660</sup> LOCATE 9,20:PRINT"ùB0X,X,Y,XI,Yl,C(0 ULEUR)" 670 GOSUB 940 680 GOSUB 920 690 ÙBOXF,250,190,350,290,3 700 LOCATE 13,14:PRINT"X,Y" 710 LOCATE 24,7: PRINT"X1, Y1" 720 LOCATE 9,2O:PR1NT"ÙBOXF,X,Y,X1,Y1,C( OULEUR)" 730 GOSUB 940 740 GOSUB 920 750 ÙTRIANGLE,240,200,340,200,340,300,3 760 LOCATE 11,14:PR1NT"X,Y-:LOCATE 25,14 GOSUB 940 780 GOSUB 920 790 800 ùTRI,200,255,400,255,400,300,3 LOCATE 1O,17:PR1NT"X,Y":LOCATE 27,17 810 :PRINT"X2,Y2":LOCATE 27,9:PRINT"X1,Y1" : PR INT"X2,Y2":LOCATE 20,5:PRINT"X1,Yl" <sup>770</sup> LOCATE 9,20:PRINT"ÙTRIAN6LE,X,Y,XI,Y l,X2,Y2,C(0ULEUR)" <sup>820</sup> LOCATE 9,20:PRINT"ùTRI,X,Y,XI,Y1,X2, Y2, C (OULEUR)" 830 GOSUB 940 840 GOSUB 920 850 LOCATE 1,5:PRINT" POKE DANS X, L'OCTECT FAIBLE DE <sup>Y</sup> ET DANS (X+l), L'OCTECT FORT DE Y":PEN 3:L0CATE 1,5:FR1 NT"DFOKE,X,Y":FEN <sup>1</sup> 860 LOCATE 1,8:PRINT" RECUPERE LES FR OGRAMMES EN BASIC PROTEGES PAR LE SUF FIXE 'P' (464 SEUL) 870 LOCATE 1,8:PEN 3:PRINT"DEP":PEN <sup>1</sup> 880 LOCATE 1,11:PRINT" AUGMENTE LA PUISSANCE DE USER (NE MARCHE QUE SUR DISC);ON PEUT METTRE UN NUMERO DE USER JUSQU'A <sup>256</sup>":L0CATE 1,11:PEN 3:PRINT"USE R,X":PEN <sup>1</sup> 890 LOCATE 1,15:PRINT" SI X=0 ALO RS CELA CHARGE LA MEMOIRE ECRAN DANS UNE BANQUE ALLANT DE 23616 A 40000;SI <sup>X</sup> = <sup>1</sup> ALORS LA BANQUE CREE EST RECHARGEE EN MEMOIRE ECRAN":PEN 3:LOCATE 1,15:PRI NT"HCOPY,X":PEN 1:GOSUB <sup>940</sup> 900 MODE <sup>1</sup> 910 END 920 MODE 1:LOCATE 18,1:PRINT"DEMO":PRINT CHR4(22):PEN 3:L0CATE 18,1:PRINT"\_\_\_ ": PRINT CHR»(22)CHR»(0):PEN <sup>1</sup> 930 RETURN 940 LOCATE 9,25:FRINT"APPUYER SUR UNE TO UCHE":CALL &BB06 950 RETURN

# **COMPACTEUR-DÉCOMPACTEUR D'IMAGES**

**Olivier GRANGE**

**es images ou belles pages de présentation agrémentent un<br>
<b>Le programme et lui donnent un aspect plus "commercial" ; seu-**<br> **Le lement voilà, elles occupent une place non négligeable et leur** la réprise de chargement, à p **programme et lui donnent un aspect plus "commercial" ; seulement voilà, elles occupent une place non négligeable et leur long, d'où l'idée de réduire l'espace occupé par ces images.**

#### COMMENT ?

Le compacteur prend en entrée le bloc de la mémoire vive qui s'étend de C000 à FFFF (la mémoire écran) et crée, à partir d'une adresse indépendante, un bloc d'octets de longueur inférieure.

Le décompacteur prend en entrée ce bloc mémoire, l'analyse et restitue à l'écran l'image initiale.

Les deux programmes sont en langage machine, nécessaire pour leur assurer une bonne rapidité.

Pour lier le tout, j'ai écrit un petit programme Basic permettant d'effectuer quelques opérations avec mon compacteur-décompacteur.

#### POUR QUI ?

L'ensemble compacteur-décompacteur a été écrit pour tout ordinateur AMSTRAD CPC et conçu pour fonctionner aussi bien sur cassette que sur disquette. Le Basic est celui de la version de base, le CPC 464, et les routines en langage machine le compactage et décompactage n'appellent aucun vecteur de la RAM et aucune routine de la ROM préservant ainsi une parfaite compatibilité entre les appareils.

#### POURQUOI ?

Les applications de mon programme sont multiples, aussi bien sur cassette que sur disquette ou en mémoire.

• Sur cassette, le temps de chargement des images est grandement accéléré, l'affichage étant, quant à lui, quasiinstantané (sans pour autant recourir à de fastidieux procédés de mise à zéro de toutes les encres). A titre d'exemple, l'image de présentation de mon programme (qui vient de l'excellent "WarriorPlus") demande trois blocs au lieu de huit.

• Sur disquette, c'est le gain d'espace qui est le plus intéressant, bien que les vitesses de chargement et d'affichage soient aussi accélérées. Vous savez certainement qu'on ne peut pas mettre plus de 10 images sur une face de disquette formatée à 178 Ko ? Avec mon programme, j'en fais sans peine tenir 22 : la rareté et le prix des disquettes 3" rendent cela très appréciable !

• En mémoire, il sera enfin possible de stocker des images en réserve, tout en continuant <sup>à</sup> utiliser l'écran pour l'affichage de texte ou autre. Le programme de démonstration illustrant ce principe vous le prouvera amplement.

Ainsi, la programmation de jeux d'aventure aux graphismes variés et "plein écran", de jeux d'arcade avec de superbes décors, d'utilitaires graphiques ou de représentation mathématique quittent le domaine de l'utopie pour le programmeur amateur ; d'autant plus que la routine de décompactage prenant seulement 43 octets, peut servir pour autant d'images différentes qu'on le souhaite et, de plus, est très facile à mettre en œuvre dans ses propres programmes.

#### UTILISATION DU COMPACTEUR-DECOMPACTEUR VERSION 2.1

Au lancement de mon programme apparaît l'écran suivant : Compacteur/décompacteur d'images Version 2.1 Olivier Grange **Juin 1986** 

- 0 fin
- <sup>1</sup> catalogue
- 2 chargement et compactage d'une image standard
- 3 affichage d'une image compactée

4 - chargement d'une image compactée

- 5 sauvegarde d'une image compactée
- 6 affichage d'une image compactée et sauvegarde en standard
- 7 affichage d'une image compactée et recompactage.

Pour sélectionner une option, il suffit de taper le chiffre correspondant. Chaque option permet de choisir les réponses indiquées par défaut en appuyant simplement sur ENTER.

Avant la description des différentes commandes et afin de mieux les comprendre, il est nécessaire d'expliquer succinctement la méthode utilisée pour le compactage de l'image. Vous pouvez cependant sauter cette partie si vous la jugez incompréhensible et vous servir quand même du programme, mais j'essaierai d'être le plus clair possible.

Quand on lit la suite d'octets qui composent une image, on est frappé par la répétition de certaines valeurs (couleurs, trames). Ne serait-il pas possible d'indiquer que tel octet se répète 200 fois plutôt que d'en écrire 200 <sup>à</sup> la suite ?

Pour qu'il fonctionne, il faut fournir <sup>à</sup> mon compacteur une valeur comprise entre 0 et 255, valeur que je désignerai par la suite sous le nom de "code pour le compactage".

Le programme recopiera les octets de la mémoire écran vers la zone d'implantation de l'image compactée jusqu'à ce qu'il rencontre plus de trois octets semblables et consécutifs. A ce moment, plutôt que de tous les recopier, il écrira le code pour le compactage, le nombre n de répétitions et la valeur de l'octet <sup>à</sup> répéter. Ainsi, dans l'exemple précédent, on gagne  $200 - 3 = 197$  octets.

Le décompacteur, quand il rencontrera le code pour le compactage, interprétera les deux octets qui le suivent comme le nombre n de répétitions et la valeur à écrire n fois.

Si j'ai été assez clair, une question vous vient à l'esprit : que se passe-t-il quand l'écran contient déjà la valeur du code pour le compactage ? Cette valeur ne vat-elle pas être recopiée normalement et fausser ensuite l'affichage par le décompacteur ?

Il faut en effet penser à cette occurence, aussi, si un octet de la mémoire écran est égal au code pour le compactage, il suffira d'écrire à sa suite un octet 0 pour le nombre de répétitions. Cela prendra 2 octets au lieu d'un.

Ainsi, vous comprenez que si l'on fait varier le code pour le compactage de 0 à 255, le nombre d'octets occupés par l'image compactée variera lui aussi de quelques dizaines d'octets en plus ou en moins.

Voici un exemple de compactage de quelques octets avec deux valeurs différentes pour le code de compactage.

Image <sup>1</sup> <sup>1</sup> <sup>1</sup> <sup>1</sup> <sup>1</sup> <sup>1</sup> 5 <sup>1</sup> <sup>1</sup> <sup>1</sup> <sup>1</sup> 24 233 0 233 233 2333 7

Code = 233 233 6 <sup>1</sup> 5 233 4 <sup>1</sup> 24 233 0 0 233 4 233 7

Code = 14 14 6 1 5 14 4 1 24 233 0 14 4 233

REMARQUE : Vous n'aurez pas besoin de noter le code de compactage pour réutiliser une image, le programme le recopiant en premier octet à l'adresse d'implantation.

#### UTILISATION D'IMAGES COMPACTEES DANS VOS PROPRES PROGRAMMES

• Vous devez d'abord sauvegarder l'image compactée par mon programme avec l'option 5.

• Recopiez ensuite la première ligne de DATA qui constitue la routine de décompactage ; celle-ci ne dépend pas de son adresse d'implantation.

• Si vous voulez l'implanter <sup>à</sup> l'adresse a, recopiez le programme suivant :

10 for  $i = a$  to  $a + 42$ 

20 read a\$

30 poke i, val ("&"+a\$)

40 next <sup>i</sup>

pour afficher une image implantée à une adresse a', il suffira de faire : CALL a,a'

• Si vous voulez mettre la routine dans une chaîne de caractères decomp\$, recopiez le programme suivant :

10 for  $i = 0$  to 42

20 read a\$

 $30$  decomp\$ = decomp\$ + chr\$  $val''\&'' + a$ \$)

40 next <sup>i</sup>

pour afficher une image implantée à une adresse a', il suffira de faire : CALL peek  $(\textcircled{a}decomp$ \$ + 1) + 256\*peek  $(Qdecomp$ \$ + 2)

• Vous devrez restituer les encres et le mode avant l'appel de la routine.

Voici maintenant la description des différentes commandes.

#### $0 - Fin$

Sortir du programme ne modifie pas les images en mémoire.

#### <sup>1</sup> - Catalogue

Si vous travaillez sur disquette, introduisez la disquette avant de taper "1" car le catalogue est immédiat.

#### 2 - Chargement et compactage d'une image standard

Si vous avez enregistré un écran par SAVE "écran", b, &C000.&4000 et que vous désirez le compacter, amenez la bande juste avant l'enregistrement et répondez aux questions suivantes.

• Nom (défaut : retour au menu) ? Inscrivez le nom de l'image ou appuyez sur ENTER pour revenir au menu. • Mode d'écran (défaut : 0) ?

Vous pouvez choisir 0, <sup>1</sup> ou 2 ou appuyer sur ENTER ce qui gardera le mode de la dernière image affichée ; cependant, le compactage est indépendant du mode.

• Adresse d'implantation (défaut &2000) ?

Cette adresse concerne l'image compactée. Si vous désirez l'implantation plus bas dans la mémoire, il vous faudra sortir du programme et modifier l'adresse du memory. L'adresse &2000 permet de conserver en mémoire un grand nombre d'images. L'adresse doit de préférence être entrée en décimal ou en décimal signé. L'adresse par défaut est celle de la dernière image compactée.

• Code pour le compactage ? Entrez une valeur comprise entre 0 et 255 ou appuyez sur ENTER. L'image est ensuite chargée dans la mémoire écran et compactée. Puis, elle s'efface et des informations sur l'image compactée apparaissent, suivies d'un retour au menu. Ce sont la longueur, ses adresses d'implantation et de fin, le code pour le compactage.

3 - Affichage d'une image compactée Après l'entrée du mode et de l'adresse d'implantation, l'image s'affiche et l'appui sur une touche entraîne le retour au menu.

4 - Chargement d'une image compactée Vous indiquez simplement le nom et l'adresse d'implantation souhaitée. L'image doit auparavant avoir été sauvegardée par l'option 5. Vous pouvez charger plusieurs images d'un coup.

5 - Sauvegarde d'une image compactée Une fois les nom et adresse rentrés, le programme demande la longueur de l'image compactée. En appuyant sur ENTER, c'est la longueur de la dernière image qui est sélectionnée. Vous pouvez aussi sauver plusieurs images en un seul bloc.

6 - Affichage d'une image compactée et sauvegarde en standard Cette commande réalise l'opération inverse de la commande 2. Elle est utile pour retravailler une image compactée à

l'aide d'un logiciel de dessin. Exemple : vous avez fait un dessin et l'avez compacté, puis effacé l'original ; pour le modifier, ultérieurement, cette commande en crée une copie au format standard.

#### 7 - Affichage d'une image compactée et recompactage

Vous introduisez le mode, l'adresse d'implantation de l'image puis le code pour le recompactage de l'image. Cela permet d'obtenir des informations telles que la longueur, les adresses d'implantation et de fin sur une image compactée. On peut aussi chercher ainsi à réduire sa longueur en faisant varier le code.

#### A PROPOS DES CODES DE CONTROLE

Le listing où la routine DECOMP est incluse dans une chaîne de caractères présente une ligne (la ligne 20) qui pourra paraître bizarre aux programmeurs débutants. Elle contient en fait des caractères obtenus par les codes de contrôle CHR\$(..) ou encore, à partir du clavier par appui simultané sur CONTROL (ainsi que CONTROL et SHIFT) et une autre touche. Exemple :

Le signe  $\sim$  est obtenu par CONTROL et 2.

Le signe est obtenu par CONTROL et A.

10 DEFINI a-r

20 m=0:FOR a=0 TO 42:READ r\$:1=VAL("%"+r #):m=m+l:oecomp\$=decomp\$+CHR\$(1):NEXT:IF m003759 THEN PRINT "Erreur dans la 1ere ligne de DATAs":END

30 m=0:FOR a=0 TO 99:READ r\$:1=VAL("&"+r" 9802 THEN PRINT "Erreur dans la 2eme ou la Geme ligne de DATAs":END

40 DATA DD, 5E, 0, DD, 56, 1, 1A, 4F, 13, 21, 0, 00 .AF, EC.C8, 1A, B9, 28, 5, 77, 23, 13, 18, F4, 13, 1 A, FE, 0, 20, 3, 79, 18, F2, 47, 13, 1A, 13, 77, 23, 1 0.FC.18.E1

50 DATA DD, 4E, 0, DD, 6E, 2, DD, 66, 3, E5, DD, 5E , 4, DD, 56, 5, 79, 12, 13, 21, 0, CO, AF, BC, 28, 43, E5, 7E, 23, BE, 20, 2F, 23, BE, 20, 2B, AF, BC, 28, 2 7.E1, 79, 12, 13, 6, 3, 23, 23, E5, 7E, 23, BE, 20, F  $.23, 4F, BC, 28, 4, 3E, FF, B8, 28, 5, E1, 23, 4, 18,$ EB. E1, 78, 12, 13, 7E, 12, 13, 23, 18, C7, E1, 7E, 1 2, 13, 7E, 23, 89

60 DATA 20, BE, AF, 12, 13, 18, 89, E1, 7B, 77, 23 .7A.77.C9

70 ad=%2000;MEMORY ad-1:1=0:m=0

80 30SUB 630

90 r#=CHR#(10)+CHR#(13)+"

100 PRINT r\$"-0- Fin"r\$"-1- Cataloque"r\$ "-2- Chargement et compactage d'une imag e stantard"r\$"-3- Affichage d'une image compactee"r#"-4- Chargement d'une image compactee"r#"-5- Sauvegarde d'une image compactée"ri;

<sup>110</sup> PRINT "-6- Affichage <sup>d</sup> une image corn pactee et sauvegarde en standard"r\$"-7-Affichage d'une image compactée et recom

- factage'<sup>1</sup>
- $120$   $r$ \$=""
- 130 CALL &BB03
- <sup>140</sup> WHILE rt<'!0" OR ri>"7"
- 150 r\$=INKEY\$

<sup>170</sup> IF r\$=!!0'' THEN PRINT "Au revoir...'<sup>1</sup>: END

<sup>180</sup> ÛN vALiri/ GOSUB 206,210.290,360,380

```
.540,470
```
190 GOTO 90

- 200 CAT:RETURN
- 210 GüSUB 700
- 220 IF n#="" THEN RETURN
- 230 GOSUB 680
- 240 GOSUB 660
- 250 GOSUB 750
- 260 MODE m:LOAD n\$,&CO00:GOSUB 640
- 270 MODE 2:GOSUB 710

<sup>160</sup> wEND

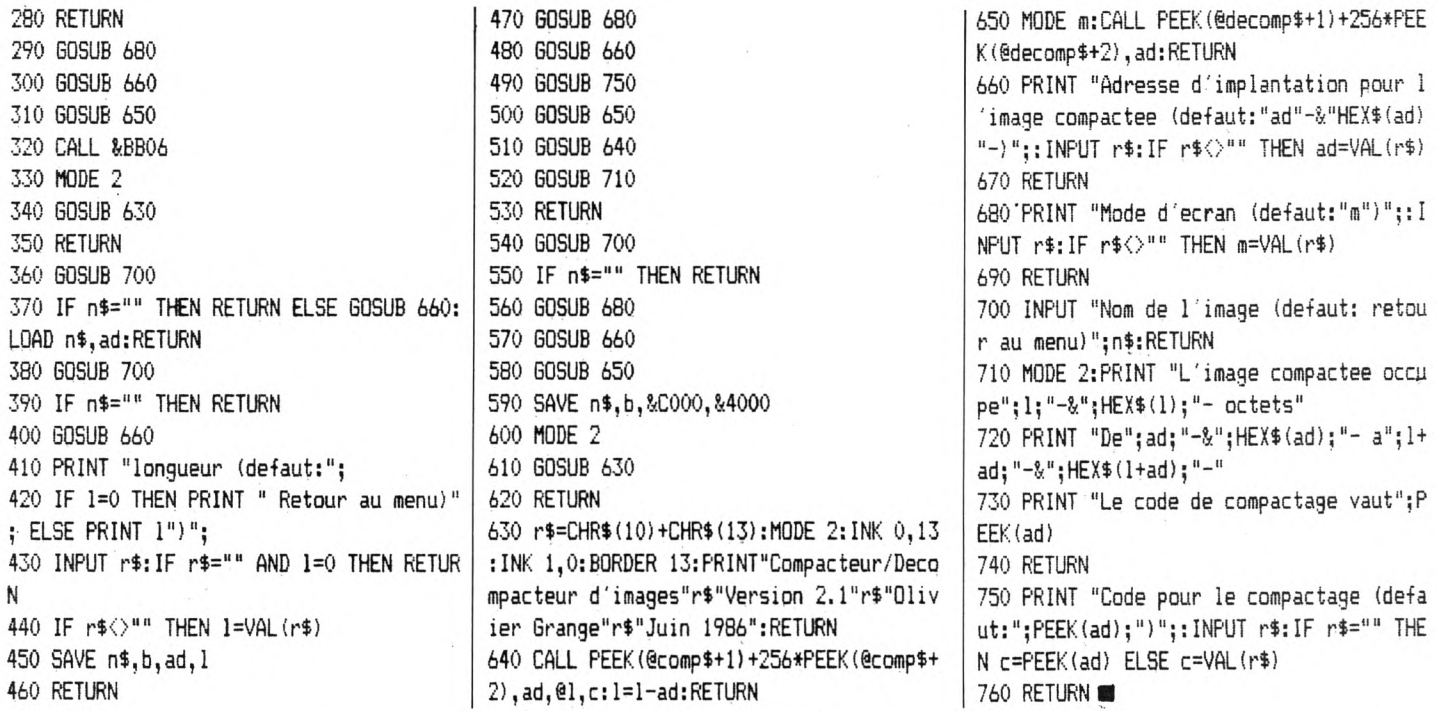

Exemple d'un listing où la routine DECOMP est contenue dans une chaîne de caractères.

& 1FFF 10 MEMORY decomp\$="\\*t"+CHR\$(0)+"\U[?O@!"+CHR\$(0 20 ĬžŽŶċĊŖwĦ**oX^ŎŸŦ"**+ČHR\$(Ø)+"`<br>@":LôAD`"YŔello1cd" n, pr **MO?@D+XLL**  $+$ zsí í lögð<br>Róde - a #日 30 i=0 TO 15:READ a:INK i,a:NEXT<br>PEEK(@decomp\$+1)+256\*PEEK(@decom 40 FOR CALL 50  $\frac{1}{2}$   $\frac{1}{2}$  2000  $\mathcal{X}_\epsilon$ l cd" 70 DATA  $13,0,26,12,24,9,18,10,20,1,2,11,$  $4, 8, 3, 6$ 

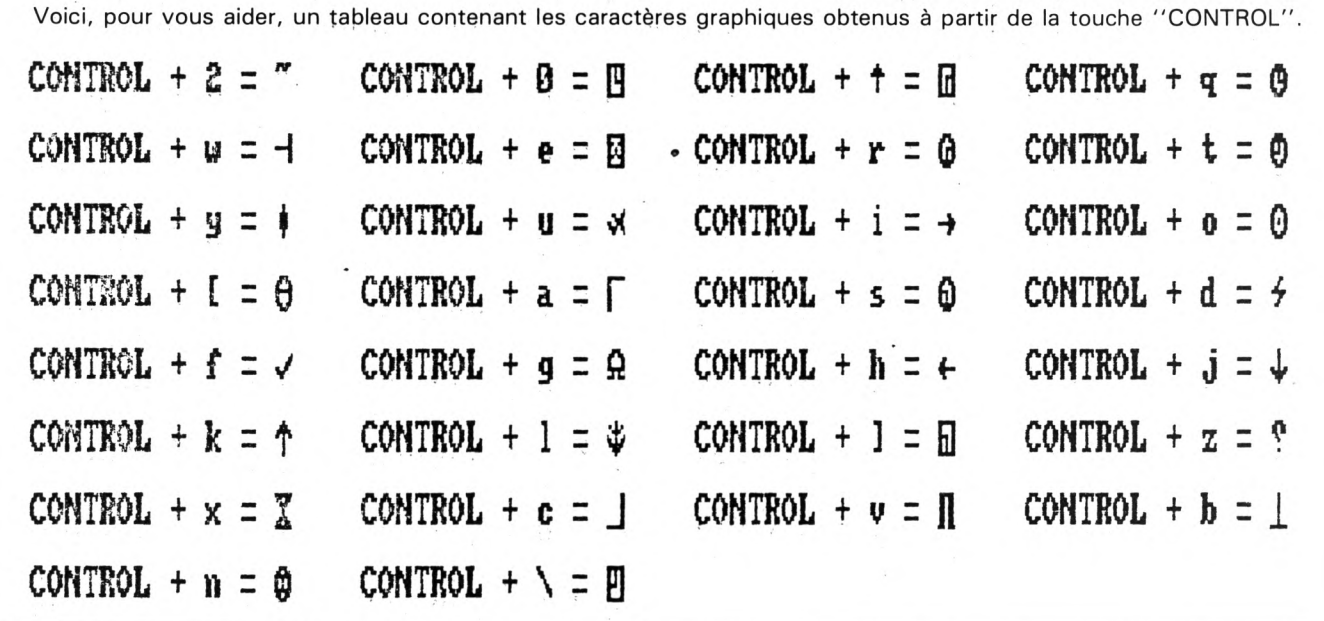

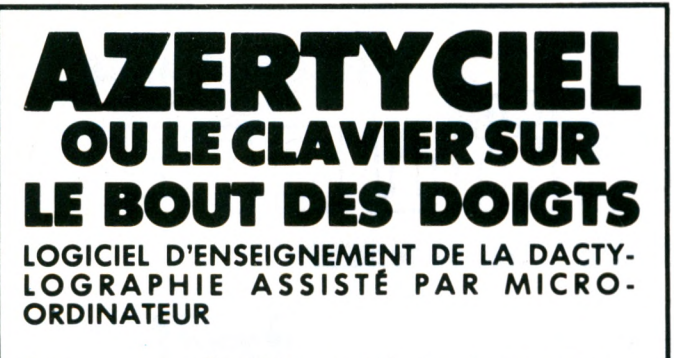

Frapper avec efficacité sur un clavier c'est avant tout pouvoir se libérer de ses dix doigts.

**AZERTYCIEL** vous fait atteindre cet objectif, en 20 leçons, par une mise en situation particulière obéissant aux trois règles indissociables:

**1** Trouver toutes les touches du clavier avec égale facilité

• en répondant <sup>à</sup> <sup>l</sup>'apparition "Flash" de lettres et de symboles.

Réagir par réflexe  $\bullet$  par obligation de réagir dans un délai de plus en plus court jusqu'au franchissement du seuil d'apprentissage.

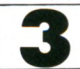

**I I I I I I**

**3** Acquérir définitivement une grande vitesse d'exécution

• <sup>à</sup> partir de textes apparaissant <sup>à</sup> un rythme imposé, avec effacement progressif des soutiens pédagogiques.

• jusqu'<sup>à</sup> la simulation de situations réelles, de saisie de documents.

**AZERTYCIEL** est une méthode originale basée sur l'acquisition d'un réflexe et non sur la traditionnelle répétition des mots.

A la fin du cycle de 20 leçons, un test sous forme de jeu permet de mesurer avec précision son efficacité en temps et en fiabilité.

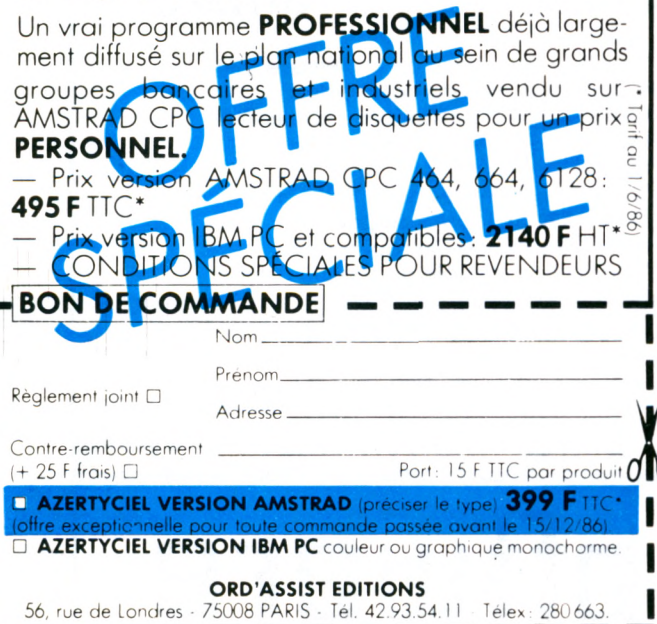

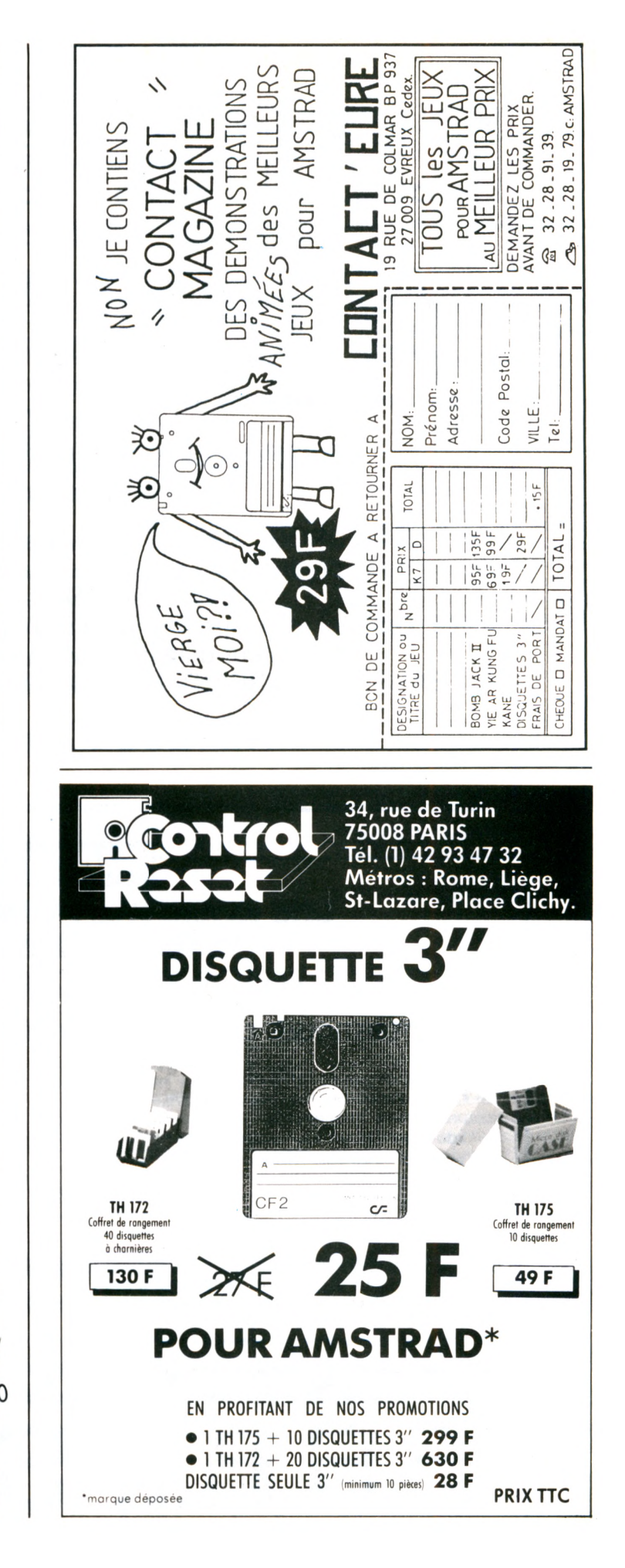

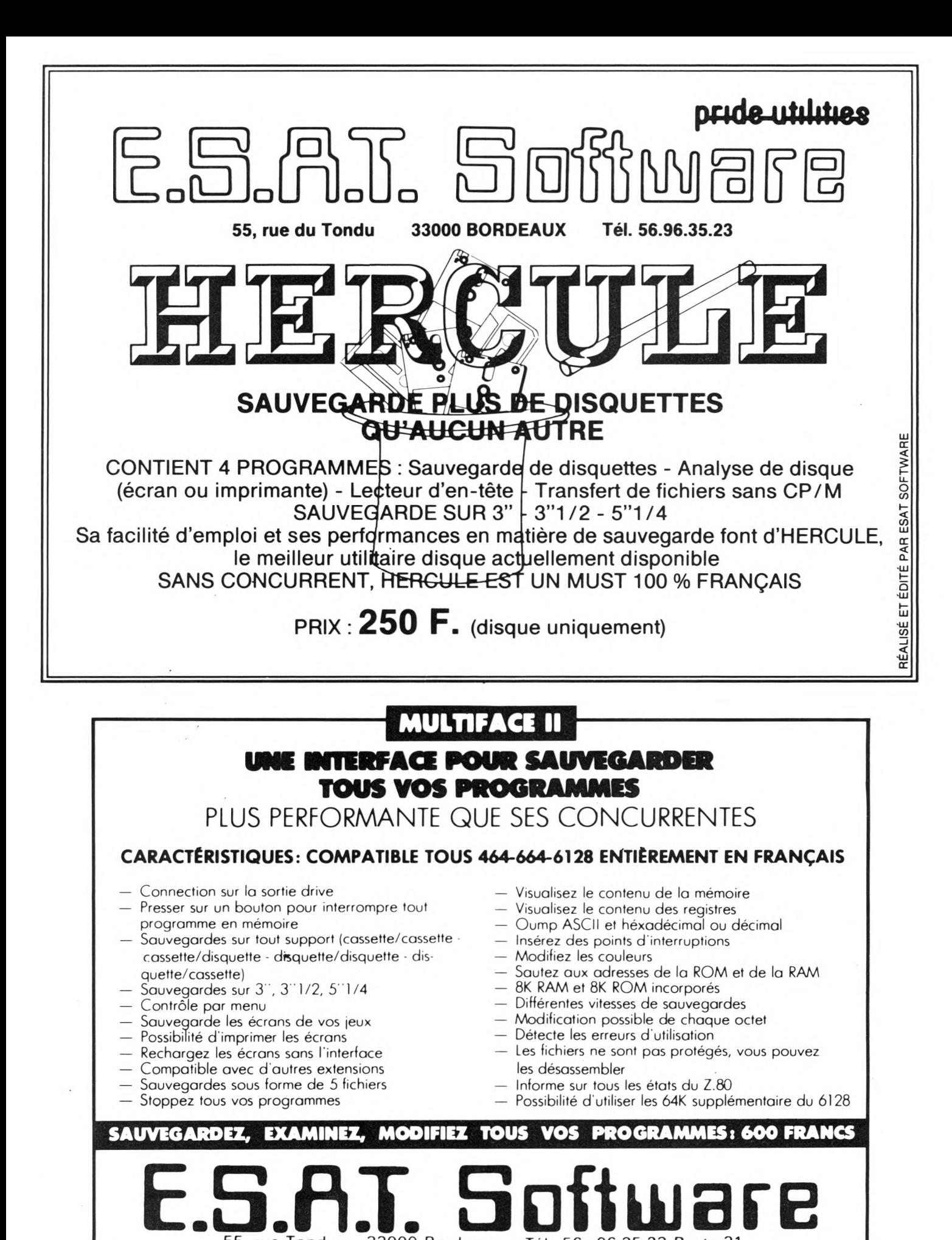

55. rue Tondu 33000 Bordeaux Tél 56 96 35 23 Poste 31

55, rue du Tondu 33000 BORDEAUX 55, rue du Tondu<br>33000 BORDEAUX<br>Tél. 56.96.35.23<br>**ESAT.ON AMERICA** 

DERNIÈRE ÉDITION

# REVOLUTIONNAIRE **HERCULE SANS CONCURRENT POSSIBLE**

#### "IL SAUVEGARDE PLUS DE DISQUETTES QU'AUCUN AUTRE"

Commercialisé depuis le début du mois d'octobre, ce logiciel de sauvegarde surdisque fait l'unanimité chez tous ses possesseurs. HER-CULE sauvegarde plus de disquettes qu'aucun autre utilitaire

sur AMSTRAD. Soucieux de servir les utilisateurs de CPC, ESAT annonce une mise à jour régulière des possibilités de ce logiciel. HERCULE possède même des reconnaissance de protections, qui ne sont pas encore employées sur AMSTRAD, mais que les programmeurs de ESAT ont mis au point. Décidément ESAT joue ses atouts... Chapeau ESAT !

Prix 250 F

#### **LES AMSTRADISTES PLUS INTELLIGENTS QUE LA MOYENNE DES FRANÇAIS !**

#### MESUREZ ENFIN VOTRE Q.I.

Oui, je l'affirme !... J'entends déjà des cris, mais psychotest, un logiciel venu tout droit du M.I.T. (Massachussetts Institut of Technologie), vous permet de mesurer d'une manière scientifique votre quotient intellectuel. A jouer en famille et au coin du feu (mais si, mais si vous êtes intelligent). Cas : 110F. Disc: 149F

## **Continuité**

Possesseurs d'un AMSTRAD CPC, vous ignorez encore comment gérer vos disquettes. FIDO, (Disc : 220F) un ensemble de programmes organise toutes vos disquettes et tous vos fichiers automatiquement. Vous réalisez de superbes décors, mais ils restent sans vie. SUPER SPRITES (cas : 159 F, dise : 205 F) anime toutes vos réalisations. Même un enfant peut créer son jeu d'action avec de multiples tableaux. Poursuivons notre excursion, pour découvrir PRINTER PAC II (cas: 159F, disc: 205 F), qui dope votre imprimante (DMP-2000 et EPSON). Que dire de TRANSLOCK (cas: 165F, dis: 205 F), qui transfère automatiquement vos programmes protégés par SPEEDLOCK sur disque Qu'est-ce que SPEEDLOCK? VIEWTEXT (cas: 135F) vous en dévoile tous les secrets (vu dans CPC). N'oubliez pas SPIRIT (cas: 135F), TOMCAT (cas: 145F dise: 180F), ZEDIS (cas: 140F disc: 180 F), ODDJOB (dise : 220 F). N'hésitez pas, NATHALIE, notre pulpeuse et blonde secrétaire, vous renseignera avec le sourire (et sa voix? Oh là là!...).

**N° DES UTILITAIRES** "lere place au mois de septembre" : vu dans AMSTAR INTÉGREZ LE TURBO A VOS LOGICIELS

ÉDITEUR - IMPORTATEUR - DISTRIBUTEUR

TRANSMAT transfert la majorité de vos logiciels sur disque, et le tout sans effort. Alors pourquoi

s'èn priver. Et bientôt une surprise...

# **STYLOS OPTIQUES ET SOURIS**

16/32 bits sur votre AMSTRAD PCW

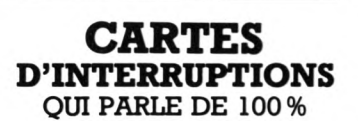

Je n'userai pas mon stylo pour vous parler de l'autre carte d'interruptions, mais pour MULTIFACE II, alors là j'y passe la nuit. Téléphonez, examinez et sauvegardez tous vos programmes. Facile non ?... Prix : 600 F

Oui, nous avouons, le PCW est parfois oublié dans nos publicités. Ce mois ci, nous vous proposons un crayon optique pour réaliser tous vos dessins. Et si cela ne vous suffit pas, nous distribuons, pour les plus difficiles d'entre vous, une souris et son interface. Ah ! j'oubliais... les prix

STYLO: 910F - SOURIS+INTER-FACE: 1400 F

# **INFORMEZ VOUS!**

Vous, oui vous, là-bas dans votre coin. Vous ne lisez pas encore TRANSMAT INFORMATIONS... Eh ! bien, sachez que dans chaque numéro et cela jusqu'à Noël, un coupon à détacher et à renvoyer à ESAT, vous permettra de gagner une DMP-2000, des stylos optiques, des logiciels HERCULE et des surprises. Alors remuez-vous et si votre revendeur est à la hauteur de ses prétentions, un numéro 4 vous attend chez lui (25 F). Sinon chez vous...  $(25F + 7,50F)$  port ou 330F pour 12 numéros port gratuit).

## **NOUS DISTRIBUONS TOUS LES PRODUITS SEMAPHORE-TASMAN**

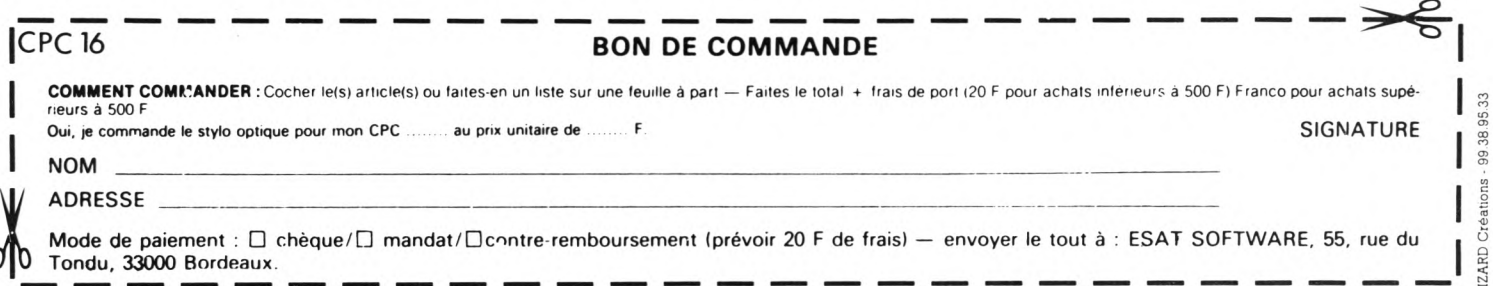

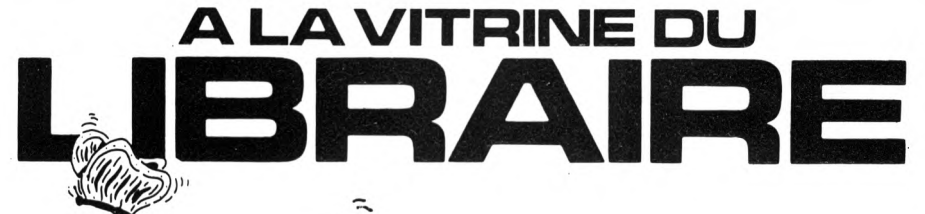

"INTRODUCTION AU TURBO PASCAL" Douglas S. STIVISON chez SYBEX 198 <sup>F</sup>

De nombreux ouvrages d'initiation au Pascal existaient déjà chez différents éditeurs, mais aucun d'entre eux ne rendait compte des caractéristiques uniques du Turbo de Borland. L'auteur vous explique l'essentiel de la programmation structurée puis vous apprend à développer vos propres programmes en exploitant la puissance exceptionnelle de ce langage.

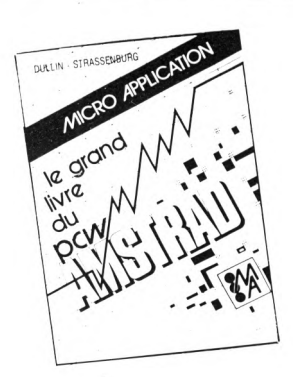

#### "LE GRAND LIVRE DU PCW AMSTRAD" DULLIN et STRASSENBURG chez MICRO-APPLICATION 179 <sup>F</sup>

64

Dernier titre de l'éditeur allemand Data Becker, traduit par Micro-Application, ce livre vous apprend, en un peu plus de 400 pages, tout ce que vous devez saVoir si vous possédez un PCW 8256 ou 8512. La première partie constitue un mode d'emploi de Locoscript, alors que la seconde est consacrée à CP/M avec des extensions traitant de Multiplan, DBase et Wordstar. Les troisième et quatrième parties traitent respectivement du Basic et du Logo. Si le Logo nous a paru bien documenté, nous avons regretté que les auteurs n'aient pas joint un bref exemple à la description de chaque instruction du Basic.

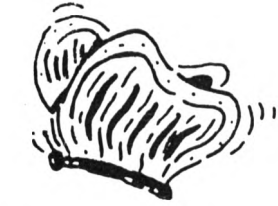

#### "PROGRAMMATION SUR AMSTRAD PCW 8256/8512" Patrice BIHAN chez EYROLLES 149 <sup>F</sup>

Conçu dans un souci didactique, cet ouvrage de 184 pages s'adresse au débutant qu'il espère mener à un niveau tel qu'il sera en mesure d'écrire ses propres programmes. Mais le programmeur confirmé lira avec intérêt l'important chapitre traitant de la gestion des fichiers et de Jetsam. L'auteur, qui enseigne l'informatique, s'est attaché à agrémenter son cours de nombreux exercices dont la solution est toujours commentée et expliquée.

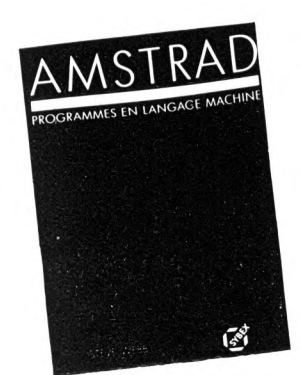

#### "AMSTRAD - PROGRAMMES EN LANGAGE MACHINE" Steve WEEB chez SYBEX 82 <sup>F</sup>

Tout le monde sait programmer en Basic, mais les débutants ne savent presque jamais comment débuter en langage machine. Steve WEEB propose une approche différente des méthodes habituelles, en ce sens qu'il vous apprend à écrire des routines qui simulent les principales instructions du Basic PRINT, GOTO, GOSUB, FOR/NEXT, etc., puis ces notions sont appliquées à la réalisation d'un jeu d'action.

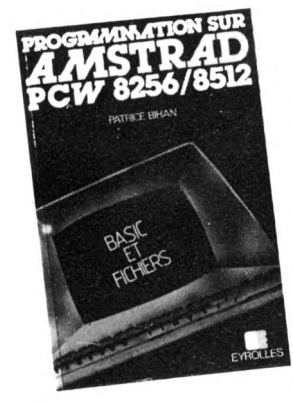

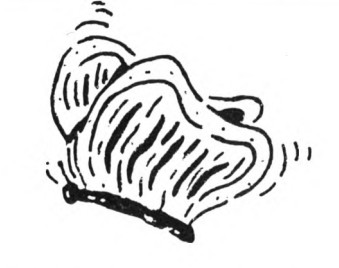

# **DISCOLOGY** LOCY<br>Le super utilitaire disque que vous attendez tous

Editeur+Copieur+Exploreur 100% Langage Machine Fenêtres & Menus Déroulants **lui» l'A^ .**

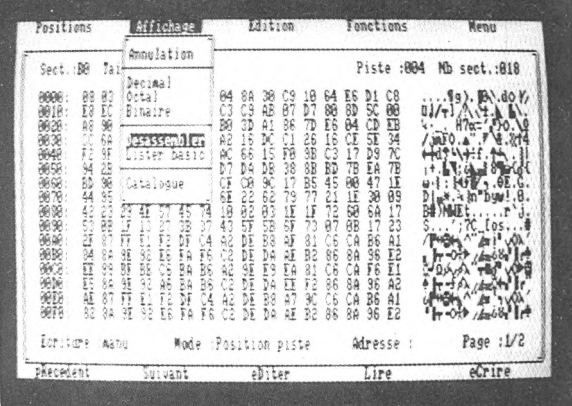

Un Editeur secteur unique qui vous permet de visualiser et de modifier le contenu de toute disquette, qu'elle soit protégée ou non.

Quatre modes d'édition combinant Ascii, hexa. décimal, octal, binaire.

Des capacités exceptionnelles que vous pouvez exploiter immédiatement :

- Désassemblage direct des programmes en Langage Machine
- Listage automatique des programmes Basic
- Les outils de bureau : ciseaux, colle, calculatrice mathématique

Toutes les possibilités à la portée du débutant comme de l'expert :

- Récupérer une disquette endomagée ou un programme effacé
- Explorer un directory, le reparer, le modifier

• Localiser des fichiers, les cacher, les visualiser, les modifier

**LE COPIEUR** Enfin disquettes (et cassettes) protégées ou pas. la copie de sauvegarde pour <u>toutes</u> vos

> :omme l'Editeur, il reconnaît 99 pistes, toutes les densites d'écriture, les pistes déformatées, les secteurs non standard, effacés ou de taille anormale.

Des performances inédites à votre service : « Réparation automatique des secteurs endomagés

Î • Gestion automatique des extensions mémoire

fichiers séparément sur cassette ou disquette.

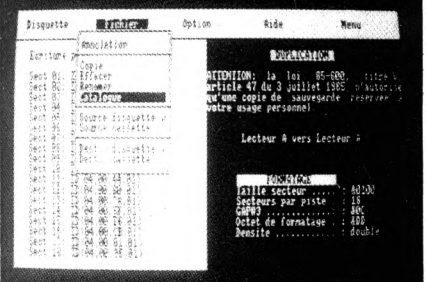

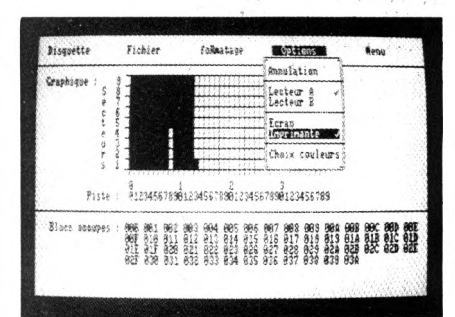

Voyage au centre de la disquette... L'Exploreur de Discology fournit toutes les informations sur la disquette : Formatage, densité d'écriture, caractéristiques des secteurs, secteurs "plantés", plan d'occcupation des fichiers sur la disquette. **T'EXPLOREÜR J<sub>j</sub> Li Z**<sub>**J**</sub> **I***j*<sub>cormatage,</sub>

> Un outil passionnant pour découvrir tous les secrets de vos disquettes et du controleur disque.

Pour tous les "cracks" de l'Amstrad et ceux qui veulent le devenir.

Discology est disponible sur disquette pour Amstrad CPC chez tous les très bons revendeurs. Vous pouvez aussi le commander directement sans frais de port supplémentaires à : MERIDIEN Informatique - 11, rue Léandri - 83100 Toulon

• Master Save est toujours disponible au prix de 190 F. Il reprend les caractéristiques du Copieur de Disquette de Discology · Si vous désirez recevoir Discology et que vous possédez déja Master Save, vous ne payez que la différence.

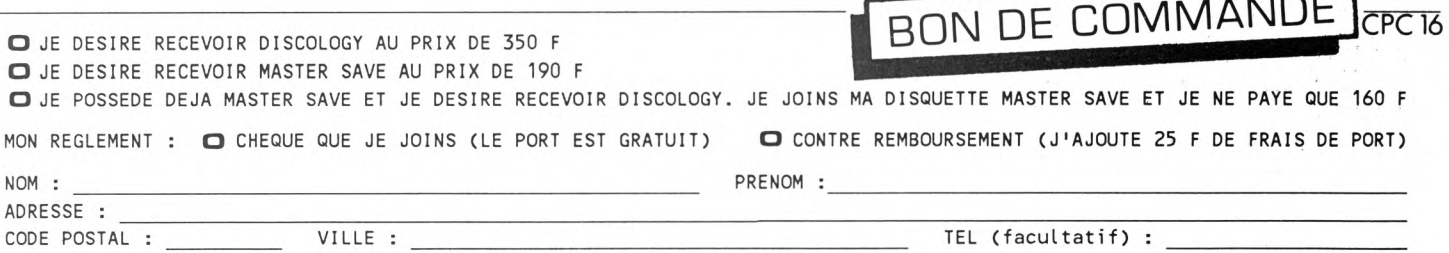

**A retourner à : MERIDIEN Informatique - 11, rue Léandri - 83100 Toulon**

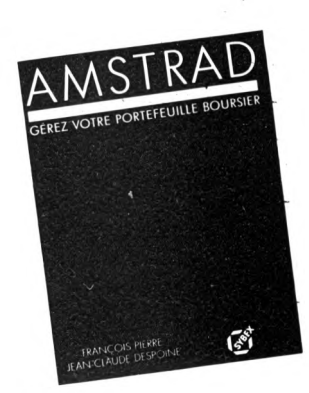

#### **"AMSTRAD - GEREZ VOTRE PORTEFEUILLE BOURSIER" Jean-Claude DESPOINE et François PIERRE chez SYBEX 98 F**

La Bourse connaît aujourd'hui un regain d'intérêt auprès des particuliers et le programme de gestion de portefeuille de valeurs présenté dans ce livre leur permettra le suivi financier et la visualisation sous forme de graphiques de l'évolution statistique de vos affaires. Mais attention, les auteurs ne sont pas responsables de vos erreurs de choix dans les transactions.

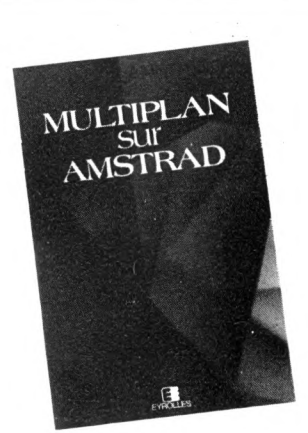

#### **"MULTIPLAN SUR AMSTRAD" C. DELANNOY chez EYROLLES 195 <sup>F</sup>**

Pour une fois, il ne s'agit pas d'un livre reprenant la notice d'un logiciel, mais bien d'un véritable cours qui vous prend par la main à l'aide d'explications très claires et d'une foule d'exemples et d'exercices commentés. Chaque fois qu'un problème critique se présente, vous êtes familiarisé avec les erreurs qu'il est possible de commettre afin de mieux vous en protéger. Enfin, la plupart des chapitres sont suivis d'un récapitulatif de ce que vous devez impérativement avoir retenu avant de passer à la leçon suivante, ce qui vous permet de mieux contrôler votre progression. Si vous avez le courage de mener l'étude à son terme, vous aurez la certitude de bien maîtriser Multiplan.

#### **"AMSTRAD - PROGRAMMEZ VOTRE TRAITEMENT DE TEXTE" Jean-Claude DESPOINE chez SYBEX 128 <sup>F</sup>**

Premier volume d'une série qui pourrait s'intituler "Un livre, un programme", cet ouvrage vous propose le listing complet et commenté d'un programme de traitement de texte écrit pour l'essentiel en assembleur. Toutes les fonctions classiques sont au rendez-vous (insertion, justification, etc.) et le lecteur intéressé pourra facilement adapter le programme à ses besoins particuliers.

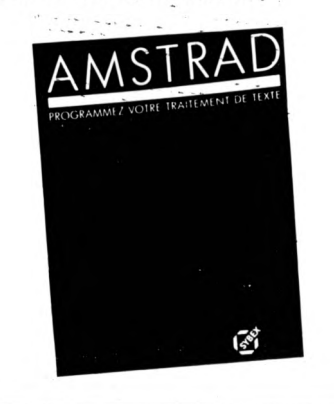

#### **"GESTION DE FICHIERS SUR PCW" (ARIES EDITIONS) 129 <sup>F</sup>**

Nouveau-venu dans ce domaine de l'édition, ARIES propose un ouvrage sur le PCW qui démystifie les problèmes que pourrait rencontrer un utilisateur désirant créer sa propre gestion de fichiers. En <sup>1</sup> 75 pages directement traitées sur Locoscript, l'auteur, E. TRANNOIS, fait découvrir au lecteur les performances cachées du PCW et de JETSAM, le malconnu. Des notions de base sont abordées puis chaque instruction est détaillée avec un exemple type et les remarques qui s'imposent. Gestion d'écran, saisie de données, même les menus déroulant n'ont pas été oubliés. Le lecteur appréciera les trucs et astuces dévoilés pour pallier aux déficiences des possibilités graphiques du PCW. Pour se faire la main, le lecteur trouvera, en guise de conclusion, des programmes de gestion de stock, facturation, échéancier qu'il pourra modeler à sa guise. Une bonne nouvelle : une deuxième tome est en préparation.

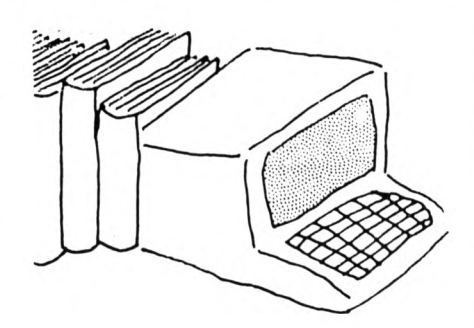

# **IMicronaute**

**LE SPECIALISTE AMSTRAD à NANTES**

### **464-6128-8256**

périphériques + de **100** logiciels disquettes, cassettes semi-pro ou particuliers

*9, rue Urvoy de St. Bedan 44000 NANTES Té/.: 40.69.03.58*

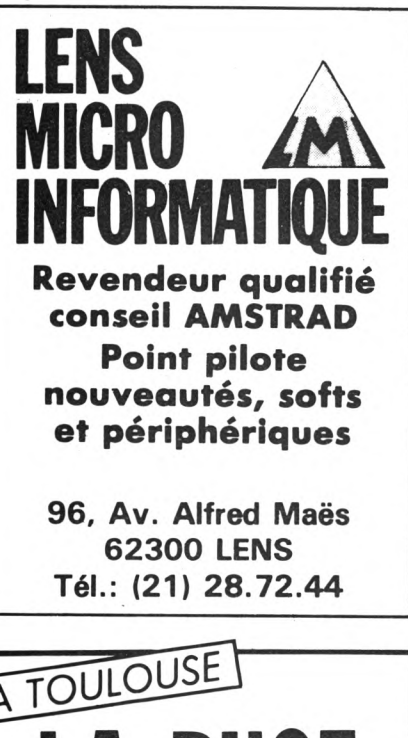

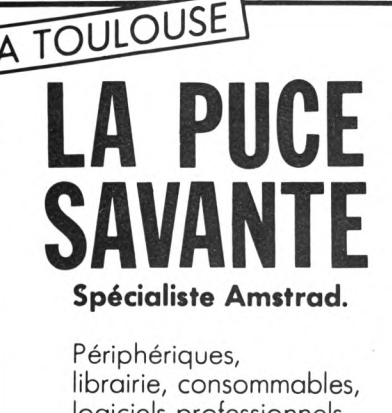

logiciels professionnels, langages et jeux

**8, Bd de la Gare 31500 TOULOUSE Tél. 61.80.85.08**

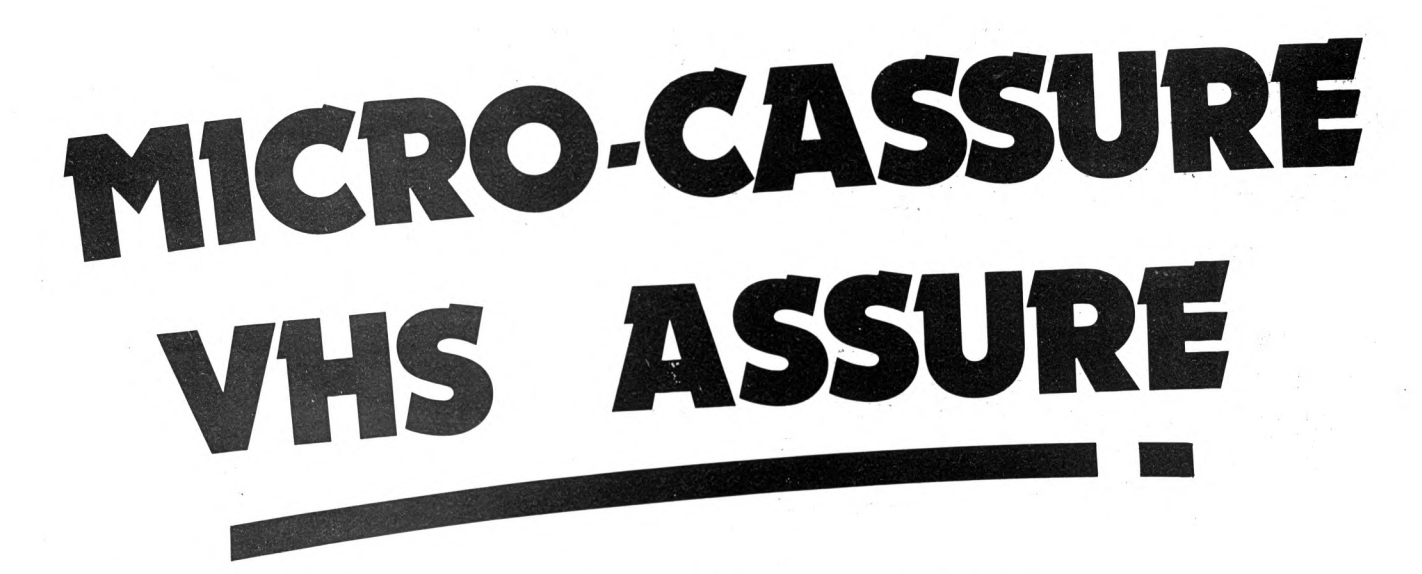

*Votre micro est enpanne ? Vous êtes horsgarantie ? VHS, le spécialiste du Service Après-Vente Amstrad, vous garantit pièces et main-d'œuvre pendant un an renouvelable. Incroyable non ?*

**Exemple de tarif de prolongation de garantie AMSTRAD.**

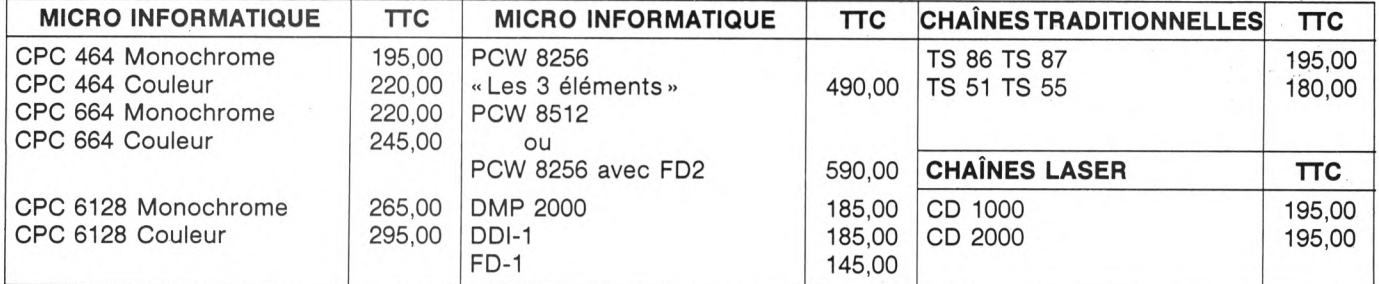

## *Au fait pour la Hifi et la vidéo, VHS assure aussi le SAV.*

## VHS. 13,15, rue Vaucouleurs 75011 Paris Tél.: 43.38.97.31

 $\bigcirc$ 

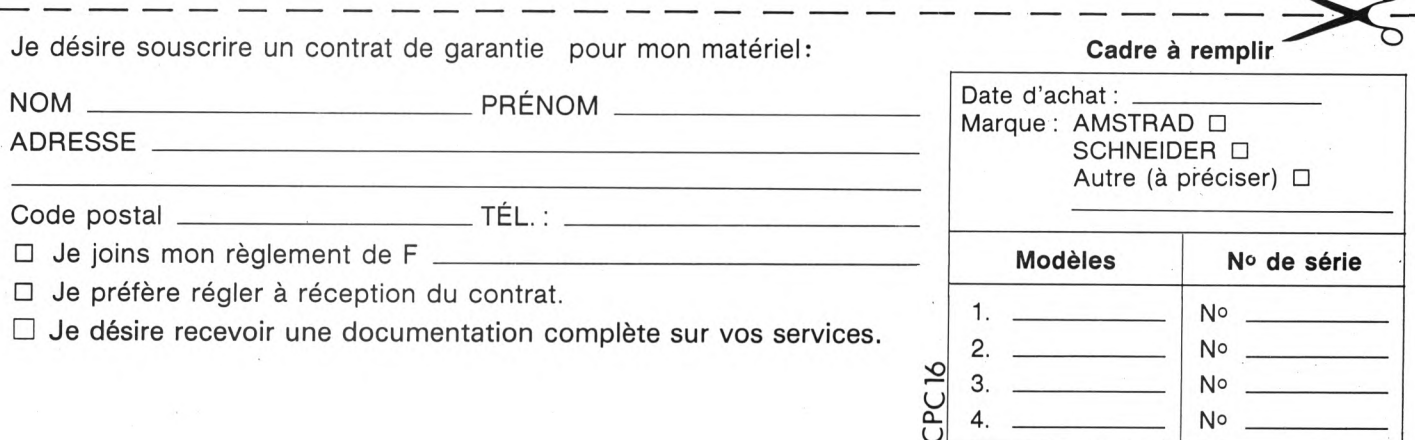

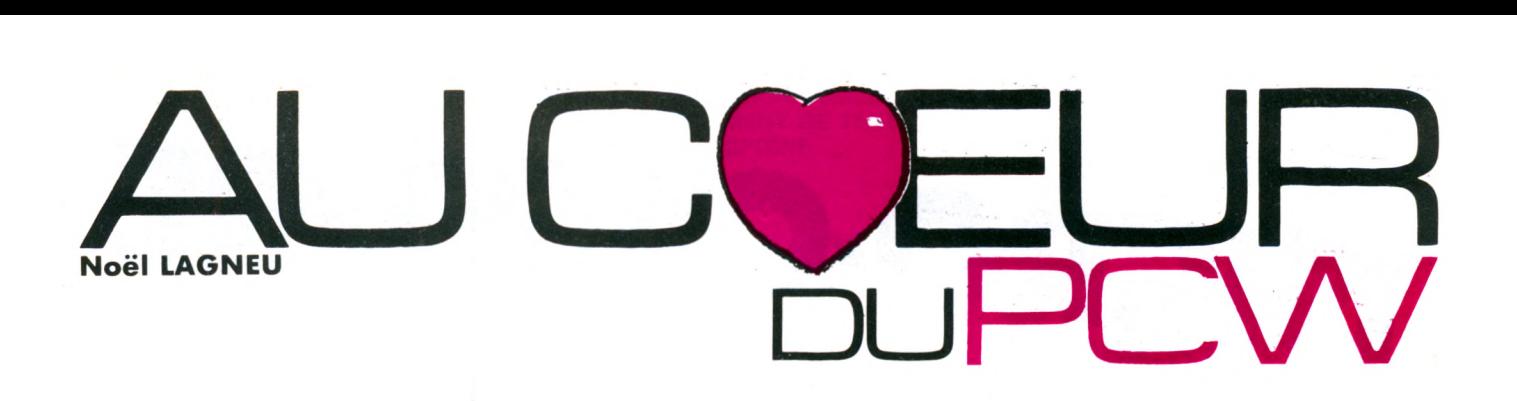

# **ORGANISATION DU SYSTÈME DISQUE**

**Noël LAGNEU**

**A**<br>ses lector **ros de CPC, les différentes possibilités graphiques du terminal des PCW, nous allons nous intéresser, dans cet article, à ses lecteurs de disquettes. Le but final sera la constitution d'un programme basic faisant office d'éditeur de disquettes qui pourra lire, modifier et écrire le contenu de n'importe quel secteur de données ou du répertoire.**

L'intérêt de ce type de programme est multiple :

— l'étude d'une disquette, de son répertoire et de la répartition des blocs entre les fichiers possède un intérêt pédagogique important ;

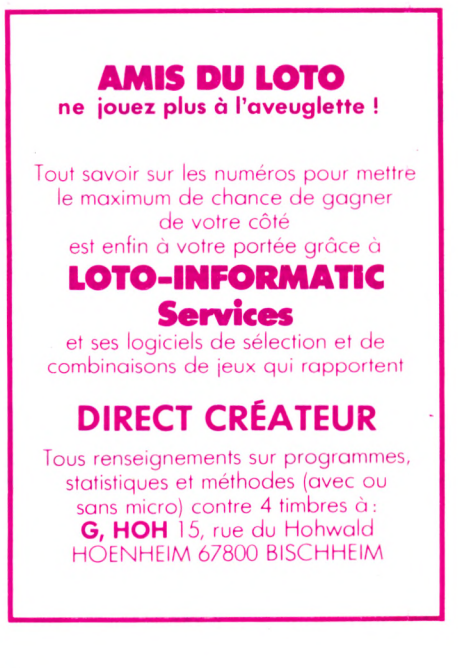

— la réalisation de certaines tâches telles que la protection de programmes et l'organisation personnelle des données sur une disquette exige une connaissance approfondie de sa constitution physique et des chemins d'accès à son contenu ;

la troisième partie de ce chapitre exposera une application directe du programme DISCEDIT en vous permettant de récupérer des programmes effacés par mégarde.

Le présent article explicite comment CP/M se charge de l'organisation des disquettes, en gérant certaines tables de paramètres via des sous-programmes du BIOS.

#### **FORMAT DES DISQUES ET BIOS**

Le driver de disque, pilotant le  $\mu$ PD 765 des lecteurs AMSTRAD, supporte une ou deux unités de disquettes physiques. Trois formats peuvent être utilisés au formatage (système, données, et PCW). Seul le dernier format nous intéressera ici.

#### **Format logique**

Qu'une seule ou deux unités de disques soient présentes sur la machine, le système gère deux unités logiques. Dans le cas du seul lecteur de base présent, il est tout de même possible d'adresser une unité A: et une unité B: (très utile dans l'utilisation de PIP, par exemple, pour copier des fichiers sans utiliser le drive M). Le système demande alors le changement de disquette source et cible chaque fois que cela est nécessaire.

Le système d'exploitation garde présentes en mémoire deux tables par unité de disque possible : la DPH (Disc Parameter Header) et la DPB (Disc Parameter Bloc). La première contient les principales informations concernant le disque. La seconde est une zone de paramétrage constituée de 25 octets. Cette table est agrémentée par AMSTRAD d'une XDPB (Extended Disc Parameter BLoc). On en donne ici la composition. Elle est initialisée au LOGIN par le système d'exploitation qui lit les valeurs ayant trait à une disquette dans son premier secteur.

Le BIOS de CP/M contient les routines permettant les opérations physiques sur une disquette. Nous allons en exposer quelques-unes en indiquant leurs adresse, action et condition d'entrée. Toutefois, les routines du BIOS étendu d'AMSTRAD, décrites au paragraphe suivant, seront préférées nettement par les programmeurs.

Lorsque la presse anglaise emploie des mots tels que «phénomènal», «marquant», «idéal» et<br>«avantageux», c'est qu'elle a, de toute évidence,<br>découvert quelque chose de très spécial. Mais<br>lorsqu'il s'agit d'un produit qu'elle connaît déjà parfaitement, alors cela doit être quelque chose de vraiment spécial. La raison de son enthousiasme C'EST L'AMX PAGEMAKER - un logiciel révolutionnaire -qui permet la réalisation de journaux, affiches, prospectus, notices, communiqués - en fait, tout ce qui a trait au texte et aux graphismes et cela avec une qualité professionnelle extraordinaire.

C'est un système intégré pour la conception de graphismes et de traitement de texte. Les graphismes sont en temps réel - avec défilement rapide de haut en bas et inversement pour un format de page A 4 -et utilisent le Mode 2, la résolution graphique la plus fine sur ordinateurs AMSTRAD CPC.

#### VOTRE ATTENTION S.V.P.

Vous pouvez écrire le texte directement sur écran à l'aide des 16 types de caractères fournis ou dessiner votre propre modèle de caractères, au choix; vous pouvez charger la machine avec n'importe quel fichier ASCII ou fichier de traitement de texte, à partir de programmes tels que : Tasword, Amsword, Maxam, ou Protext, avec formattage complètement automatique du texte sur l'écran pendant le chargement.

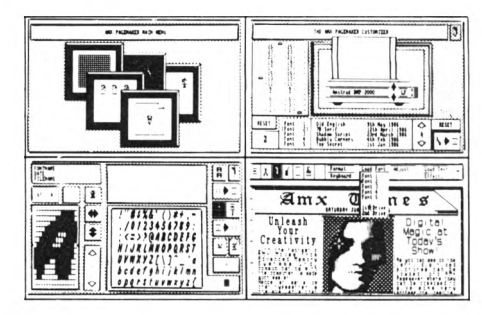

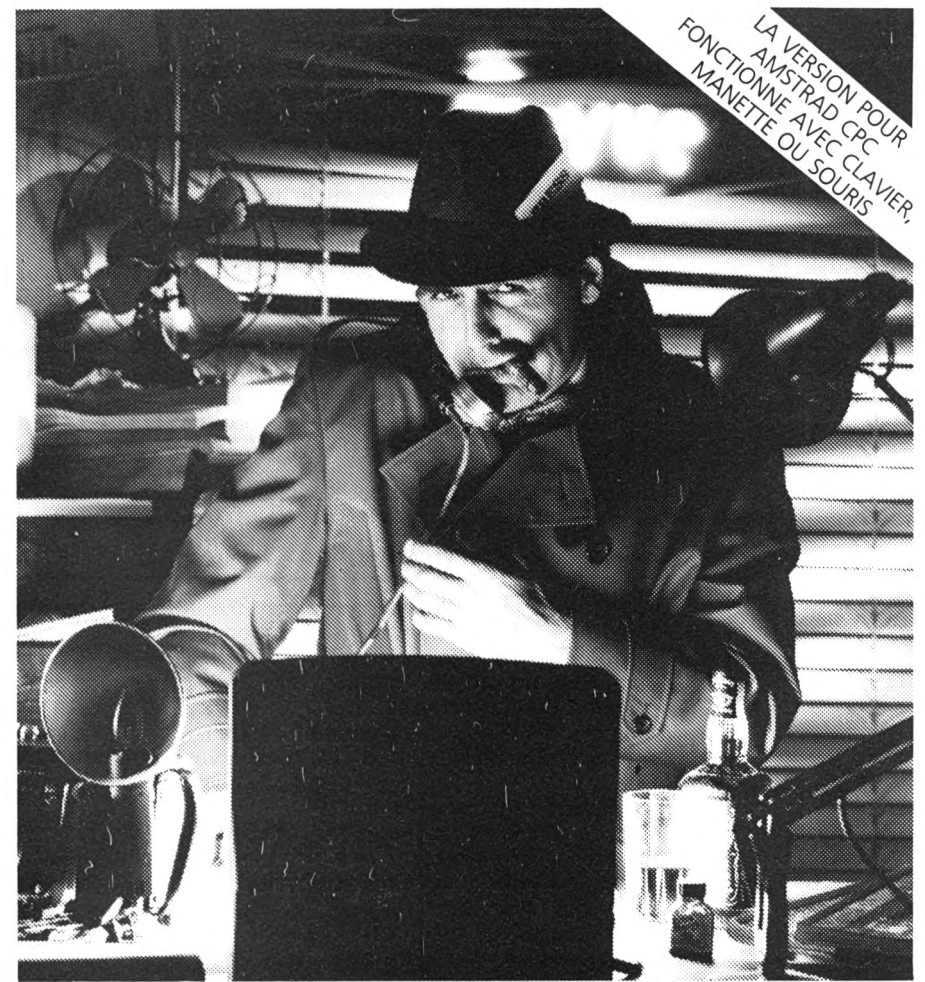

# OGRAMME QUI FAIT UNE DES REVUES.

Les fonctions de traitement de texte comprenant le centrage, la mise en forme et la justification du texte sont disponibles. Est inclus un contrôle complet de la résolution d'image pour le texte et les graphismes ainsi qu'un système d'interlignage.

#### UN PROGRAMME EXTRA

Il offre des possibilités extraordinaires pour le dessin, le spraying et la peinture en utilisant soit les modèles fournis ou réalisés par vos soins . Un programme de conversion d'écrans permet que des écrans créés en Mode <sup>1</sup> et 0 soient utilisés dans le Pagemaker. Sont inclus dans le système les fonctions couper et coller, transcription, déplacements, rotations, dimensionnements, ainsi qu'un ZOOM fantastique.

L'écran vous permet de visionner trois pages de format A 4 à tout moment avant que le travail soit sorti sur une gamme importante d'imprimantes telles que : Amstrad DMP 2000, Epson FX/RX/LX/LQ, Canon PW 1080, Kaga KP 810, Mannesman Tally MT-80 +, Seikosha SP-1000 A, Star Delta, Star SGLO ou toute autre, compatible avec le matériel décrit ci-dessus.

L'AMX Pagemaker nécessite : a) l'Amstrad CPC 6128 ou b) l'Amstrad CPC 664 + 64 K minimum d'extension Ram ou c) l'Amstrad 464 + 64 K + un lecteur de disquettes (cartes d'extension DK'tronics, Vortex ou compatibles).

Laissons le dernier mot à la presse

Le Pagemaker est phénoménal - il est propice à la création lorsque l'on souhaite avoir du texte et des graphismes -notices, affiches, prospectus, communiqués, feuillets. Ce programme qui était du domaine des micros 16-bit jusqu'à maintenant est devenu accessible à un prix vraiment avantageux».

#### L'AMX, MAGAZINE MAKER :

#### Nous avons pensé qu'il était

#### temps de vous introduire à l'image

C'est une combinaison entre l'AMX PAGE-MAKER et le DIGITALISEUR VIDEO AMX. En utilisant n'importe quelle source vidéo qui fournit un signal combiné et le digitaliseur, les images envoyées à partir d'une caméra ou d'un poste de télévision peuvent être converties en images graphiques sur l'Ams-trad. Puis elles peuvent être utilisées par l'AMX Pagemaker pour illustrer des périodiques ou des bulletins. Le digitaliseur est connecté à la borne d'extension et balaye une image complète en 5 secondes seulement.

Un programme spécial de dumping de l'imprimante est inclus dans la disquette. Il est spécialement conçu pour produire rapidement des images correctement proportionnées avec un minimum de halo ce qui donne une reproduction très nette de l'image.

- \* «Educational Computing» Janvier 1986.
- Ces prix sont des prix conseillés.

Les caractéristiques de ce système de digitalisation sont les suivantes

• Résolution : 256 par 256 points

Un convertisseur 10 bit A/D qui donne 32 tons gris en sortie

• Aucune source d'alimentation externe n'est requise.

Ce système est pour vous l'occasion de vivre la véritable révolution qui s'opère dans le domaine de la publication électronique.

Le prix de l'AMX PAGEMAKER est de seulement <u>550 FTTC</u> ★ ; les programmes sont fournis sur<br>disquette 3″ ainsi qu'un manuel d'utilisation illustré en français; le prix du DIGITALISEUR AMX est de en trançais; le prix du DiGHALISEUR AMX est de<br>1 040 F TTC ★ et comprend les programmes sur<br>disquette 3''. L'AMX MAGAZINE MAKER (comprenant le Pagemarker AMX et le Digitaliseur AMX) est au PRIX DE  $1$  475 F TTC  $\star$ 

DEMANDEZ DES AUJOURD'HUI, CHEZ VOTRE REVENDEUR

# **AMX PAGEMAKER**

DISTRIBUTION EXCLUSIVE EN FRANCE

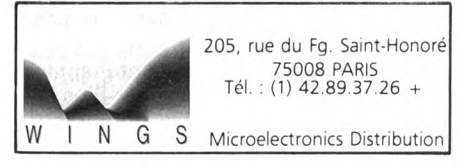

#### **Routines BIOS classiques**

Les fonctions les plus importantes sont les fonctions READ (FC27) et WRITE (FC2A) qui permettent de lire et d'écrire des enregistrements de <sup>1</sup> 28 octets. Elles n'ont aucun paramètre d'entrée car les sélections de disque, piste, etc. sont réalisées par ailleurs : le routines SELDSK (sélection du disque), SETTRK (positionnement du numéro de piste), SETSEC (positionnement du numéro de secteur) et SETDMA (positionnement de l'adresse du tampon de destination mémoire) respectivement aux adresses FC1B, FC1E, FC21 et FC24 y pourvoient. Toutes ces fonctions contiennent en entrée le paramètre désire dans le registre C (ou dans la paire BC pour la dernière). Ces différentes routines de base sont appelées par

La fonction LOGIN (adresse 0092 à passer à USERF) permet de déterminer le format du disque concerné (si possible) et d'initialiser ainsi la table XDPB. En entrée, C doit contenir le numéro de l'unité (0 pour A, <sup>1</sup> pour B...) et IX l'adresse du XDPB fixée par l'utilisateur en mémoire commune. En sortie, l'opération est réussie si la carry est vraie et A contient le type de disque (0 pour PCW, <sup>1</sup> pour format système et 2 pour format données).

Les fonctions READ et WRITE (lecture et écriture) aux adresses 0086 et 0089 gèrent les accès secteurs physiques. Les conditions d'entrée sont toujours les mêmes : B contient le numéro (0, <sup>1</sup> ou 2) de la banque mémoire du tampon, C contient le numéro de l'unité, D le numéro de la piste logique, <sup>E</sup> le numéro

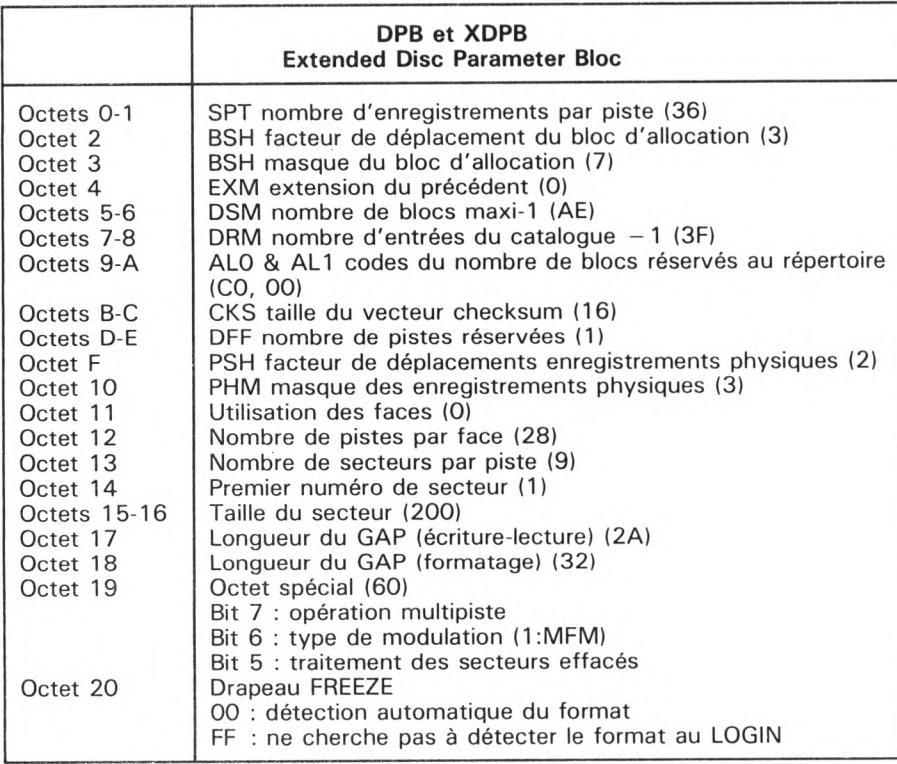

les fonctions plus élaborées du paragraphe suivant.

#### **Routine du BIOS étendu**

Sacrifiant à la transportabilité des logiciels, AMSTRAD a construit pour les programmeurs une boîte à outils (BIOS  $étendu)$  contenant -- entre autres -- des fonctions disque d'un niveau logiciel élevé. Comme nous l'avions vu dans les précédents articles, on y accède par la fonction USERF, située à l'adresse FC5A. Celle-ci nécessite en paramètre in line (suivant immédiatement l'appel) l'adresse de la fonction désirée du jumbloc. Nous en verrons l'application pratique le mois prochain avec le programme DISCEDIT.

Nous allons donc décrire maintenant les quelques fonctions de ce super-Bios par le détail (il y en a d'autres, très importantes, que nous verrons plus tard).

du secteur logique, HL l'adresse du tampon DMA dans la banque choisie et IX l'adresse du XDPB initialisée par la précédente routine. En sortie, A contient un code d'erreur en cas de tentative infructueuse.

L'application directe de ces sousprogrammes dans l'éditeur de disquette éclaircira leur fonctionnement et leur utilisation.

#### **PROGRAMME DISCEDIT**

La source du programme Basic est donnée dans le listing 2. Deux routines assembleur très courtes (listing 1) sont nécessaires pour le LOGIN d'abord et pour les opérations lecture-écriture ensuite.

Au lancement du programme (RUN "DISCEDIT"), les options permettent la lecture d'un secteur donné d'une piste quelconque vers la mémoire et l'écriture à partir de la mémoire en sens inverse. Les deux autres possibilités offertes concernent la sortie du programme et la visualisation de ce qui vient d'être lu (ou de ce qui va être décrit).

Cette seconde partie du programme affiche les 256 premiers octets du secteur concerné, sous forme de DUMP avec interprétation ASCII. Trois possibilités s'offrent à vous :

P pour visualiser les 256 octets suivants et revenir à la première moitié du secteur ;

— F pour retourner au menu principal ; — M pour modifier un octet en mémoire. On doit en préciser l'ordre (0 à 1FF : secteurs de 512 octets) et la nouvelle valeur en hexadécimal sans spécifier "&h".

#### **RECUPERATION DES FICHIERS EFFACES**

#### **Répertoire de la disquette**

Le répertoire occupe en général 2 k-octets sur la disquette (soit 2 blocs, ou 4 secteurs, ou 16 enregistrements). Il se compose de 64 entrées au maximum, de 32 octets chacune, dont la signification est la suivante : Octet 0 E5 si fichier effacé ou numéro de USER. Octets 1-8 Nom du fichier. Octets 9-B Extension du nom. Octet C Numéro de l'extension d'entrée. Octet <sup>F</sup> Nombre d'enregistrements composant le fichier (80 au maximum et fichier à plusieurs entrées, si nécessaire). Octets 10-1F Numéro des blocs occupés par le fichier Ces informations ne sont bien sûr valables que pour les disquettes CP/M. Le répertoire occupe normalement les quatre premiers secteurs de la piste numéro 1. Sous LOCOSCRIPT (non compatible CP/M 3.0 entièrement), des sousrépertoires sont utilisés. Si la fonction SET est utilisée pour protéger la disquette par un mot de passe, ou la dater, la structure du répertoire se modifie en conséquence et le nombre d'entrées possibles diminue. Vous pourrez examiner à loisir tout ceci <sup>à</sup> l'aide du programme DISCEDIT de cet article.

#### **Récupération des fichiers effacés**

Il est très facile, grâce à DISCEDIT et aux informations précédentes, de récupérer un fichier qui vient d'être effacé :

— la lecture des secteurs du répertoire (piste 1, secteurs <sup>1</sup> à 4) permet de retrouver l'entrée voulue ;

le premier octet (E5 pour le fichier effacé) est modifié et ramené à 0 ;

— le secteur concerné est réécrit à sa place.

Ce genre d'application ne représente bien sûr qu'une petite partie des possibilités de ce genre de programme. Nous laissons à votre imagination le soin de lui trouver de nouvelles applications.

#### **LISTIIG 1:DISCEDIT.ASS**

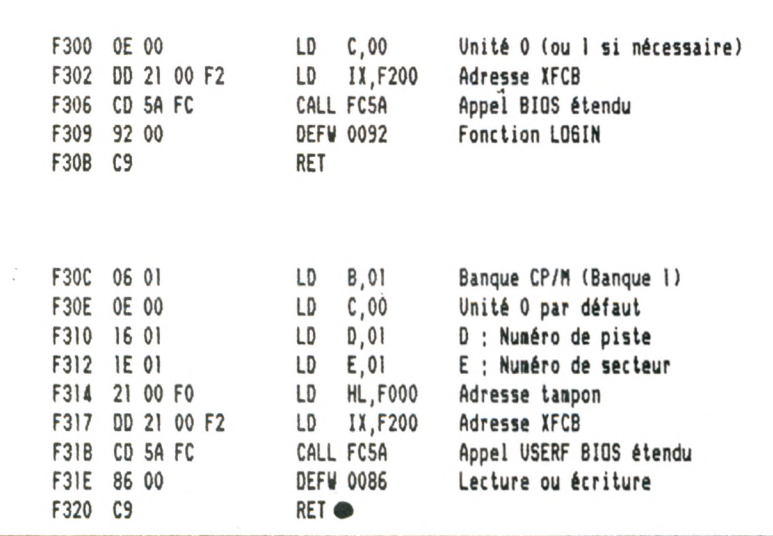

#### **LISTIIG 2: DISCEDIT.BAS**

 **escS=CHR»(27):MEM0RY 4HEFFF;WI0TH 255 DATA ihOE, AhOO, 4hDD,4h21, ihOO, âhF2,4hCD, 4h5A DATA 4hFC,Sh92,ihOO,ihC9,4h06,4h01,4hOE,4hOO DATA 4h16,4h01, 4h1E, 4h01,4h21, 4h00,4hF0,4hDD DATA Ah21,4h00,4hF2,4hCD,4h5A,4hFC,4h86,4h00,4hC<sup>9</sup> FOR i=4HF300 TQ 4HF320:READ k;PQKE i,k;NEIT <sup>1</sup> oginX=AHF300;discX=4HF30C :CALL loginX 170 180 PRINT escl+'E'+escX+'H'+escX+'f' PRINT esc»+'Y'+CHR»(40)+CHR»(40);:PRINT \* Lecture ; 1' PRINT esc»+'Y'+CHRJ(41)+CHR»(40);:PRINT<sup>1</sup> Ecriture : 2' PRINT esc»+'Y'+CHR»(42)+CHR»(40);;PRINT' Edition ; 3' PRINT esd+,Y-+CHRI(43)+CHRI(40);;PRINT' Fin ; 4' PRINT esc»+'Y'+CHR»(45)+CHR»(60);:INPUT <sup>1</sup> Votre choix : '.aX IF aX»l THEN POKE 4HF31E,4H86;60T0 290 IF aX=2 THEN POKE 4HF31E,4H89 :GOTO <sup>290</sup> IF aX=3 THEN 60T0 320 IF aX=4 THEN PRINT escX+'E'+escJ+'H'+escl+'e':ENO PRINT escA+'Y'+CHRSISOI+CHRSUO); :INPUT • Numéro de piste (0 <sup>8</sup> 39) : ".pisteX PRINT esc»+-Y,+CHR»(S2)+CHR»(40);;INPUT ' Numéro de secteur (1 <sup>8</sup> 9): ',sectX POKE 4HF31l,pisteX:P0KE 4HF313,sectX-l;CALL discX;60T0 190 320 pageX=0 ■eaX=AHF000+256tpageX:PRINT escX+'E'+escX+'H' FOR i=l TO 16;lig»=\* -+HEX»((i-1 )»l6+256XpageX,3)+, \* log»=":FOR j=l TO 16: octX=PEEK(aeaX ) ; ■eal=aeaX+<sup>1</sup> lig»=lig»+\* '+HEX»(octX,2); IF octX<32 OR octX>127 THEN octX=46 log\$=log\$+CHR»(octX);NEXT;lig»=lig»+' \*+log»:PRINT lig«;NEXT PRINT esc\$+'Y'+CHRI(55)+CHR\$(50)+' <sup>P</sup> ; Changement de demi-page ' PRINT esc\$+'Y'+CHR\$(57)+CHR\$(50)+' <sup>M</sup> ; Modification d'un octet <sup>1</sup> PRINT esc\$+'Y'+CHR\$(59)+CHRI(50)+' <sup>F</sup> ; Retour au ienu principal' aa»=INKEY»;IF aa»=" 60TO 410 IF aa»='f' OR aa»='F" 60T0 190 IF aa»='p' OR aa»='P' THEN pageX=l-page!:GOTO 330 IF aa»='«' OR aa»='M' THEN 60TQ 460 450 60T0 410 PRINT esc»+'Y'+CHR»(61)+CHR»(50);;INPUT ' Numéro de l'octet (0 <sup>8</sup> 1FF) : '.ocll** 470 PRINT esc\$+"Y"+CHR\$(62)+CHR\$(50);;INPUT " Nouvelle valeur en hexa ; ",oc2<br>480 oc1%=VAL("åh"+ocl\$);oc2%=VAL("åh"+oc2\$);POKE åHF000+ocl%,oc2%;GOTO 330 ● 480 ocl%=VAL("ah"+ocl\$);oc2%=VAL("ah"+oc2\$);POKE aHF000+ocl%,oc2%;60TO 330

Beurk ! Si vous avez des tomates bien mûres, réservez-les pour Laurent HEUDE - 02 CHAUNY, que nous avons mis au pilori . Cet ignoble individu nous a induit en erreur et a réussi à faire publier dans CPC un programme qui n'était paS de lui : GERMAINE. En fait, ce programme avait été publié sous le nom, de "STRIP" par notre confrère HEBDOGICIEL dans son numéro 83. Le véritable auteur en est Patrick LAHBIB. Qu'il accepte toutes nos excuses... On s'est bien fait piéger ! Honte à toi, Laurent HEUDE. Tu es désormais inscrit sur la liste noire et ne seras jamais plus édité ni par nous, ni par nos confrères... Dans le cadre de ses activités, notre groupe participe à l'opération ODACE et au lancement d'une opération création d'entreprise. Nous avons décidé d'étendre cette opération aux lecteurs de nos revues MEGA-HERTZ Magazine et CPC. 1) Notre groupe organise une opération "Créons". Cette opération commence avec la sortie de ce numéro et se terminera le 17 janvier 1987, date à laquelle les dossiers devront être remis. 2) Tous les projets seront pris en considération et soumis à un jury. La composition du jury sera communiquée ultérieurement. <mark>To</mark>utefois, il comprendra notre group<mark>e,</mark> un un représentant de la Fondation pour entreprendre, un chef d'entreprise de la publicité et de la création, trois chefs<br>d'entreprise du bassin rennais (d'autres personnalités seront présentes : chambre de commerce, êtc.). Si Le projet prime sera aidé pour sa mise en place, sa publicité, son logo. De plus, il sera soumis au parrainage de la Fondation pour entreprendre ainsi que les 5 meilleurs projets. 4) Le dossier devra comprendre les renseignements concernant le candidat ainsi que : Forme juridique - projet en quelques

lignes - localisation - étude de marché éventuelle - cible de clientèle - type de marché : local, régional, national ou international - circuit de distribution - force de vente - politique de communication chiffre d'affaires personnel sur 3 années - financement, investissement, évaluation des besoins, nombre de salariés dans les 3 années à venir, parrainage recherché (promotion, appui technique, . etc.).

la dernière semaine de janvier 1987.

d. 5) Les résultats seront proclamés dans<br>la dernière semaine de janvier 1987.<br>6) Les dossiers de ce concours devront<br>parvenir en recommandé à M. Faurez, — 6) Les dossiers de ce concours devront **3** parvenir en recommandé <sup>à</sup> M. Faurez, Groupe de Presse, La Haie de Pan,  $\leq$  35170 Bruz.

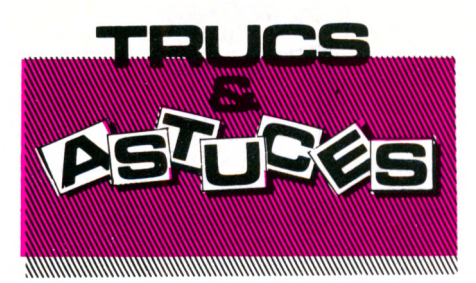

Cette rubrique est la vôtre. Envoyez-nous des trucs ou des astuces dans tous les domaines. Nous les testerons et les auteurs publiés recevront un superbe livre d'aventure avec plein de jolies photos en couleurs. Un cadeau idéal pour vous faire pardonner par la maman ou l'épouse qui ne supporte plus de vous voir passer des heures devant un clavier et un écran. A vos plumes !

#### **Nicolas PINAULT 04000 DIGNE LES BAINS**

*Voici une petite astuce qui permet l'affichage des caractères en deux couleurs. Il suffit de taper POKE &B28F,A avec*  $A=0 \rightarrow$  invisible.

 $A = 255$   $\rightarrow$  couleur unie de l'encre 3

 $A = 15$   $\rightarrow$  couleur unie de l'encre 2  $A =$  autre valeur  $\rightarrow$  caractères rayés de différentes couleurs et plus ou moins épais.

Flash spécial : Nicolas, si tu veux ton bouquin, envoie-nous rapidement ton adresse complète. Merci. *oooo*

#### **Frédéric MONTECH 81200 MAZAMET**

*Saviez-vous que SYMBOL AFTEB 256 ajoute 128 octets à la RAM ? Il suffit, pour s'en convaincre, de taper PRINT FRE (" ") avant et après /'instruction. Les octets supplémentaires viennent du CHR\$(0), mais attention : la redéfinition des caractères est maintenant possible, mais a-t-on toujours besoin de redéfinir les caractères ?*

*OOOO*

#### **BUG ROM AMSTRAD ? ÇA EXISTE ?**

L'AMSTRAD fait partie de ces microordinateurs mis sur le marché après de longs essais tant matériels que logiciels. Pourtant, nul n'est parfait et quelques anomalies (que l'on peut même qualifier de bug...) sont mises en évidence lors de la mise au point des programmes. En voici deux en particulier.

— Sur 464, tapez 10'lessai, comme si vous vouliez définir une extension RSX mise en commentaire. Faites LIST. Le e a disparu et il ne reste que 10'lssai. Curieux, non ?

— N'avez-vous jamais eu un message "SYNTAX ERROR"... sur une ligne de DATA, au demeurant tout-à-fait correcte ? Nous, oui ! Mais on cherche toujours pourquoi...

Si vous avez noté des anomalies de ce genre, n'hésitez pas à nous en faire part... Si vous avez l'explication de l'une d'elles, dites-le aussi !

**CALAMITES**

#### **CHERRY-PAINT**

Ça ne marche pas comme vous le voulez avec le joystick ? OK ! modifiez les POKE donnés précédemment par : POKE &8A2E.76 (au lieu de 8A2C) POKE &958F.76 (à ajouter)

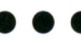

Petit problème sur notre disquette HS 2 (Hors-Série n° 2), sur le programme REFONT2. Un caractère s'est trouvé altéré lors de la duplication. Il s'agit de l'octet de début de ligne 450. L'instruction FRAME n'est, de ce fait, plus comprise par les CPC 664 et 6128.

Le remède est simple. Il suffit de charger le programme, d'éditer la ligne et de sauvegarder à nouveau le programme. Magique, non ?

Opérations à effectuer :

LOAD "REFONT2"

30 CALL B9000

EDIT 450 SAVE "REFONT2"

Le catalogue (CAT) de la disquette vous montrera alors un programme REF0NT2. BAS qui aura perdu <sup>1</sup> K (le pauvre) ! Vous pourrez ensuite effacer, si vous le désirez, REFONT2.BAK.

C'est à cause de ce défaut que les textes et la palette de couleurs ne s'affichaient pas, en même temps que la grille de création, sur l'écran de travail.

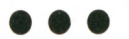

Dans notre nº 14, à la page Trucs et Astuces, une erreur de saisie a malencontreusement transformé les deux adresses système du 464 pour le CAPS LOCK et SHIFT LOCK. Il faut lire B4E8 et B4E7.

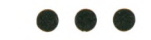

A propos du moniteur de disquette (CPC  $n^{\circ}$  15, page 62)

L'auteur ayant écrit deux versions du programme, celle qui a été publiée est, hélas, la première version et ne possède pas l'option "Recherche'' (CTRL R). La version complète a bien été testée par la rédaction, mais une erreur est intervenue lors de l'édition des listings.

Pour tous ceux qui voudraient bénéficier des facilités offertes par l'option "Recherche", voici le listing correct. Avec toutes nos excuses....

Précisons que la version publiée dans CPC 15 fonctionnait parfaitement à ce détail près...

5 MEMORY &BFFF:MODE 1:INK 0,0:INK 1,25:INK 2,2:INK 3,6:BORDER 2,6:SPEED INK 50,50:LOCATE 10,12:PEN 1:PRINT"Moniteur de disquette" 6 LOCATE 19,14:PEN 2:PRINT"Par":LOCATE 6,16:PEN 3:PRÍNT"Orand Philippe et Agostino Bruno"<br>7 PEN 1:LOCATE 4,24:PRINT"Un instant SVP je charge les datas"

<sup>10</sup> A=L9000:F=LAOB9:L=100:NHILE A<=F:FDR A=A TO A+15:READ C»:K=VAL("I<,+C«>:S=S+KF65536»(S\*K>32767I:IF A<=F THEN POKE A,K 20 NEIT:READ D\$:T=VAL("&"+D\$):IF TOS THEN PRINT CHR\$(7);"Erreur ligne";L:END ELSE L=L+5:WEND

40 NEW DATA 3E,00,32,98,9D,32,97,9D,32,94,9D,3A,Bl,A0,32,95,06CO 105 DATA 9D, 21, 05, 07, 22, 9B, 9D, 3E, 02, CD, 0E, BC, 01, 00, 00, CD, 0B89 DATA 38,BC,3E,00,01,00,00,CD,32,BC,3E,01,01,OF,OF,CD,DFA2 DATA 32,BC,21,DB,9D,CD,IC,98,21,76,9F,CD,1C,98,3A,8D, 1728 120 DATA 9F,CD,97,97,21,82,9F,CD,lC,98,3A,BE,9F,FE,28,F2,2004 DATA 63,90,FE,1E,F2,65,90,FE,14,F2,67,90,FE,0A,F2,69,295S DATA 90,18,08.C6,06,C6,06,C6.06,C6.06,CD,97,97,21,69,2FBD DATA 9F,CD,lC,98,3A,AF,A0,FE,01,20,lC,3E,18,CD,5A,BB,36D9 DATA 3A,AC,A0,CD,97,97,3E,08,CD,5A,BB,3E,18,CD,5A,BB,3EBA DATA 3E,20,CD,5A,BB,18,06,3A,AC,AO,CD,97,97,3A,AE,AO,4621 DATA FE,01,20,05,3E,2A,CD,5A,BB,11,A9,9D,21,03,01,CD,4BD8 DATA 15,94,3A,93,9D,A7,28,05,11,A3,90,18,03,11,90,90,5176 DATA 21,03,08,CD,15,94,11,05,01,21,00,80,22,99,9D,06,552E DATA 10,C5,CD,A3,93,13,Cl,10,F8,CD,2E,93,C3,1D,91,FE.5DDF DATA F0,CA,9D,92,FE,Fl,CA,E2,92,FE,F2,CA,46,92,FE,F3,6A78 DATA CA,6F,92,FE,00,CA,1D,92,FE,OC,CA,21,94,FÊ,13,CA,732B DATA 08,96,FE,F7,CA,DA,96,FE,F6(CA, 15,97,FE,F5,CA,49,7E68 DATA 97,FE,F4,CA,64,97,FE,12,CA,09,9A,C9,El,3E.00,32,874D 190 DATA 91,9D,3A,93,9D,A7,C2,CB,91,CD,03,BB,CD,06,BB,CD,9090 DATA DF,90,FE,03,C8,FE,50,FA,3C,91,D6,20,FE,30,FA,2C,9A27 DATA 91,FE,47,F2,2C,91,FE,41,F2,52,91,FE,3A,F2,2C,91,A3A7 205 DATA C6,07,D6,37,FE,10,F2,2C,91,47,2A,99,9D,3A,94,9D,AB50 DATA 85,6F,4E,3A,91,90,A7,28,0F,79,E6,F0,80,77,32,92,8312 DATA 9D,3E,00,32,91,9D,18,15,79,E6,0F,CB,20,CB,20,CB,B989 DATA 20,CB,20,B0,77,32,92,9D,3E,01,32,91,9D,2A,98,9D,C01D DATA 24,CD,75,BB,3A,92,90,CD,FA,93,2A,98,9D,3A,94,90,C8CE DATA C6,40,67,CD,75,BB,CD,9C,BB,3A,92,9D,E6,7F,FE,20,D248 235 DATA F2,B5,91,3E,2E,32,96,9D,CD.5A, BB,CD,9C,BB,3A,91,DB22 DATA 9D,A7,C2,2C,91,CD,76,92,C3,2C,91,CD,03,BB,CD,06,E398 245 DATA BB, CD, DF, 90, FE, 03, C8, FE, 20, FA, CE, 91, FE, 80, F2, CE, EFOD DATA 91,32,92,90,2A,99,9D,3A,94,9D,85,6F,3A,92,9D,77,F69E DATA 2A,9B,9D,24,CD,75,BB,3A,92,90,CD,FA,93,2A,9B,9D,FF46 260 DATA 3A, 94, 9D, C6, 40, 67, CD, 75, BB, CD, 9C, BB, 3A, 92, 9D, 32, 07DA DATA 96,90,CD,5A,BB,CD,9C,BB,CD,76,92,18,61,3A,93,9D,<sup>11</sup> IB DATA A7,28,11,AF,32,93,90,21,03,08,11,9D,9D,CD, 15,94,16F9 275 DATA E1, C3, 1D, 91, 3E, 01, 32, 93, 9D, 21, 03, 08, 11, A3, 9D, CD, 1D36 DATA 15,94,El,C3,10,91,CD,65,93,3A,94,9D,A7,28,14,30,2481 DATA 32,94,9D,2A,9B,9D,25,25,25,22,9B,9D,CD,2E,93,El,2B7E DATA C3,1D,91,3E,OF,32,94,9D,2A,9B,90,26,34,18,EA,CD, 322A DATA 76,92,El,C3,10,91,CD,65,93,3A,94,9D,FE,OF,28,11,39FA DATA 3C,32,94,90,2A,9B,90,24,24,24,22,9B,9D,CD,2E,93,404F DATA C9,3E,00,32,94,90,2A,9B,9D,26,07,18,ED,3A,98,90,46BC DATA A7,CA, IC,91,3D,32,98,9D,2A,99,9D,11,10,00,ED,52.4D3E DATA 22,99,90,3A,97,9D,A7,28,15,3D,32,97,90,CD,65,93,5450 DATA 2A,9B,9D,2B,22,9B,9D,CD,2E,93,E1,C3,1D,91,CD,65,5C49

 DATA 93,21,EO,Cl,CD,9F,93,11,05,01,2A,99,9D,CD,A3,93,6417 DATA 18,E5,3A,98,9D,47,3A,95,9D,B8,CA,1C,91,3A,98,9D,6BD4 DATA 3C,32,98,9D,2A,99,90,11,10,00,19,22,99,90,3A,97,713A DATA 9D,FE,0F,28,15,3C,32,97,9D,CD,65,93,2A,9B,90,23,7800 DATA 22,9B,9D,CD,2E,93,El,C3,1D,<sup>91</sup> ,CD,65,93,21,EO,Cl,BOCE DATA CD,91,93,2A,99,9D,11,14,01,CD,A3,93,1B,E5,2A,9B,880A DATA 9D,CD,75,BB,3E,5B,CD,5A,BB,2A,9B,9D,24,24,24,CD,8FBA DATA 75,BB,3E,5D,CD,5A,BB,3A,94,9D,C6,4O,2A,9B,9D,67,97A1 DATA CD,75,BB,CD,60,BB,32,96,90,F5,CD,9C,BB,F1,CD,5A,A21C DATA BB,CD,9C,BB,C9,3A,94,9D,C6,40,2A,9B,9D,67,CD,75,AB40 DATA BB,3A,96,9D,CD,5A,BB, 2A,9B,9D,CD,75,BB,3E,20,CD,B3D4 DATA 5A,BB,2A,9B,9D,24,24,24,CD,75,BB,3E,20,CD,5A,BB,BAF4 DATA C9,06,02,3E, 00,21,04,01,11,13,4F,CD, 50,BC,C9,06, BF44 DATA 00,18,FO,D5,E5,EB,CD,75,BB,E1,E5,D5,11,00,80,A7,C8C1 DATA E0,52,7C,CD,FA,93,7D,CD,FA,93,Dl,El,3E,20,CD,5A,D2E4 DATA BB,3E,3A,CD,5A,BB,3E,20,CD,5A,BB,E5,06,10,7E,23,D9D5 DATA CD,FA,93,3E,20,CD,5A,BB,10,F4,06,08,3E,20,CD,5A.E106 410 DATA BB,10,FB,E1,06,10,7E,23,E6,7F,FE,20,FA,F6,93,CD,EA37<br>415 DATA 5A,BB,10,F2,D1,C9,3E,2E,18,F5,F5,CB,3F,CB,3F,CB,F335 DATA 3F,CB,3F,CD,09,94,F1,E6,OF,C6,F6,38,02,C6,F9,C6,FC49 DATA 41,CD,5A,BB,C9,CD,75,BB,lA,A7,C8,13,CÜ,5A,BB,18,04C8 DATA F7,21,97,9F,CD,IC,98,CD,03,BB,CD,06,BB,FE,30,28,0006 DATA 44,FE,31,20,F2,3E,01,32,8D,9F,3A,B0,9D,FE,01,28,1306 440 DATA 39,CD,E5,97,CD,26,98,CB,6F,28,D6,3E,07,ED,79,CD,1C93<br>445 DATA 03,98,3E,01,ED,79,CD,03,98,CD,0C,98,3E,08,CD,03,22C2<br>450 DATA 98,ED,78,CD,03,98,ED,78,CD,03,98,3E,01,32,B0,9D,2AB2 DATA C0,FC,97,18,05,3E,00,32,8D,9F,21,B5,9F,CD,lC,98,31Cl DATA CD,66,98,7A,FE,42,F2,7A,94,FE,4O,F2,A0,94,FE,30,3B08 4ô5 DATA F2, A2,94,FE,20,F2,A4,94,FE,10,F2,A6,94,C3,A8,94,4681 DATA D6,U6,Db,06,D6,06,D6,06,32,BE,9F,CD,E5,97,CD,26,4E8C 475 DATA 98,CB,6F,CA,21,94,CO,D7,98,3A,BO,AO,FE,01,28,03.56CD DATA CD,FC,97,FB,3A,B3,A0,47,21,B6,A0,7E,FE,FE,20,13,6020 DATA 2B.'E,FE,FE,28,04,23,7E,18,09,23,23,7E,FE,FE,28,669B DATA 58,2B,7E,88,38,05,23,23,23,IB,E0,2B,E5,23,23,23,6B6B DATA 7E,FE,FE,20,F8,23,7E,FE,FE,20,F3,23,7E,FE,FE,20,756A DATA EE,2B,2B,Dl,D5,AF,ED,52,E5,Cl,El,E5,ll,00,B0,ED,7F5C DATA BO,E1,D5,11,B2,AO,AF,ED,52,E5,C1,D1,21,B2,AO,ED,89EA DATA B0,D5,El,36,FE,23,36,FE,23,36,FE,21,00,B0,ll,B2,91C6 DATA A0,01,64,00,ED,B0,C3,C4,94,3A,B0,A0, FE,00,28,10,9950 DATA 3A,B2,AO,32,AB,A0,3A,B3,AO,32,AC,AO,3A,B4,AO,32,A124 DATA AD,A0,3E,0O,32,B0, A0,01,7F,FB,C3,B6,95,21,£F, 9F,A969 530 DATA CD, 1C, 98, 21, B3, A0, 7E, FE, FE, CA, 7F, 97, CD, 97, 97, 23, B2D6 DATA 23,23,18.F2.21,2B,A0,CD,IC,98,CD,66,98,21,B3,A0,B9D2 DATA 7E,FE,FE,28,08,BA,28,IC,23,23,23,18,F3,2B,7E,FE,C095 DATA FE,20,0D,23,23,7E,FE,FE,CA,39,95,2B,2B,7E, 18, E5, C7E9
## I - CBI - CBI - CBI - CBI - CBI

## **<sup>1</sup> « SPECIALISTE AMSTRAD DU SUD-EST**

CBI Informatique - 6, rue Mazarine - 13100 AIX-EN-PROVENCE CBI Informatique - 74, rue Edmond-Rostand - 13000 MARSEILLE Métro : CASTELLANE

## **POUR L'OUVERTURE**

**DE SON NOUVEAU MAGASIN DE MARSEILLE C.B.I. 74, rue Edmond Rostand**

# **C.B.I. VOUS OFFRE**

### **DISQUETTES 3" A 29 F TTC L'UNITE**

Disponibles jusqu'à épuisement du stock dans les deux magasins et aussi par correspondance, uniquement par boîtes de 10.

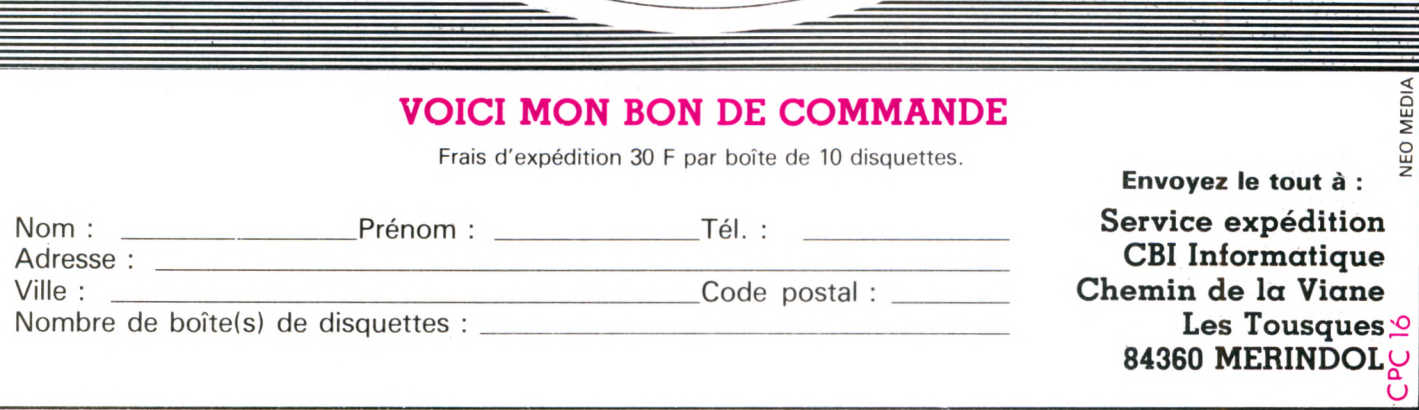

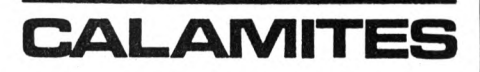

 DATA 23,7E118,El,7A,32,AC,AO,2B,7E,32,AB,A0,23,23,7E,CE65 DATA 32,AD,A0,CD,E5,97,CD,26,98,CB,6F,CA,39,95,CD,6E,D7C5 DATA 99,CD,FC,97,21,A4,A0,CD,lC,98,3A,AD,A0,16,01,FE,E040 DATA 00,28,1C,FE,O1,28,16,FE,02,28,10,FE,03,2e,0A,FE,E52A DATA 04,28,04,FE,05,28,18,CB,22,CB,22,CB,22,CB,22,CB,EB1C DATA 22,CB,22,CB,22,FB,7A, 3D,32,B1,AO,El,C3,00,90,3E,F2BF DATA FF,32,Bl,A0,El,C3,00,90,21,52,A0,CD,lC,98,CD,06,FADC DATA BB,FE,6F,28,10,FE,4F,28,0C,FE,6E,CA,D6,96,FE,4E,03AB DATA CA,D6,96,18,E3,CD,E5,97,CD,26,98,CB,6F,28,D9,CB,0DB6 DATA 77,28,13,21,77,AO,CD,IC,98,CD,OC,98,CD,FC,97,18,150A DATA C7,3E,45,32,54,96,F3,3A,AE,A0,FE,00,2B,05,3E,49,lB9D DATA 32,54,96,3E,45,ED,79,CD,03,98,3A,8D,9F,ED,79,CD,23A3 DATA 03,98,3A,AB,AO,ED,79,CD,03,98,3E,00,ED,79,CD,03,2B05 DATA 98,3A,AC,AO,ED,79,CD,03,98,3A,AD,AO,ED,79,CD,03,3-3AE DATA 98,3A,AC,AO,ED,79,CD,03,98,3E,01,ED,79,CD,03,98,3BA7 DATA 3E,00,21,00,80,ED,79,CD,03,98,OD,OC,7E,ED,79,OD,415E DATA 23,ED,78,F2,Al,96,E6,20,20,Fl,OC,ED,78,CD,03,98,49FF DATA ED,78,CD,03,98,ED,78,CD,03,98,ED,78,CD,03,98,ED,5353 DATA 78,CD,03,98,ED,78,CD,03,98,ED,78,CD,03,98,CD,FC,5C96 DATA 97,E1,C3,00,90,C9,E1,C3,00,90,CD,F8,96,23,23,7E,657D DATA FE,FE,20,03,21,B2,AO,7E,32,AB,AO,23,7E,32,AC,AO,6D29 DATA 23,7E,32,AD,A0,C3,B3,95,21,B5,A0,7E,FE,FE,CA,10.761E DATA 97,21,B3,A0,3A,AC,A0,47,7E,B8,C8,23,23,23,18,F8,7D6D DATA El,El,C3,00,90,CD,F8,96,ll,B3,A0,7D,BB,2O,O4,7C,8619 DATA BA,28,15,2B,2B,2B,2B,7E,32,AB,A0,23,7E,32,AC,A0,8BD6 DATA 23,7E,32,AD,A0,C3,B3,95,23,23,7E,FE,FE,28,05,23,93U DATA 23,23,18,F6,2B,2B,2B,18,DE,3A,8E,9F,FE,00,20,02,9863 DATA 3E,2A,3D,32,8E,9F,21,8F,9F,CD,1C,98,3E,O1,32,BO,9E58 DATA A0,C3,AB,94,3A,8E,9F,FE,29,20,02,3E,FF,3C,32,8E,A5E3 DATA 9F,21,8F,9F,CD,IC,98,3E,01,32,BO,AO,C3,AB,94,2B,AD40 DATA 7E,FE,FE,20,0D,23,23,7E,FE,FE,CA,74,95,2B,7E,C3,B5E6 DATA 6C,95,23,7E,C3,6C,95,4F,E6,FO,06,04,CB,3F,10,FC,BD91 DATA 06,02,C6,F6,30,02,C6,07,C6,3A,CD,5A,BB,79,E6,0F,C4A4 DATA io,FO,3E,20,CD,5A,BB,C9,CD,03,98,ED,78,CD,03,98,CŒ2 DATA ED,78,CD,03,98,ED,78,CD,03,98,ED,78,CD,03,98,ED,D636 DATA 7B,CD,03,98,CD,FC,97,FB,21,CE,9F,CD,IC,98,CD,OC,DF59 DATA 98,El,C3,21,94,0i,7E,FA,3E,01,ED,79,06,03,21,00,E592 DATA 00,2B,7C,B5,20,FB,10,F6,01,7F,FB,C9,01,7E,FA,AF,ED7B 740 DATA ED,79,C9,OD,ED,78,CB,7F,28,FA,0C,C9,06,O3,21,0O,F487 DATA 00,2B,7C,B5,20,FB,10,F6,01,7F,FB,C9,7E,FE,FF,C8,FD8B DATA CD,5A,BB,23,18,F6,CD,03,98,3E,04,ED,79,CD,03,98,0516 DATA 3A,8D,9F,ED,79,CD,03,98,ED,78,F5,CD,03,98,Fl,F5,ŒF2 DATA CB,6F,CC,47,98,F1,C9,21,B1,9D,CD,1C,98,3A,8D,9F,17E7 DATA C6,30,CD,5A,BB,3E,20,CD,5A,BB,3E, 18,CD,5A,BB,CD,2004 DATA 0C,98,CD,FC,97,C9,0E,00,16,00,18,45,CD,06, BB,FE,26DE DATA >D,08,FE,7F,28,47,FE,60,FA,7D,98,D6,20,FE,30,FA,302A DATA ôC,98,FE,47,F2,6C,98,FE,41,F2,91,98,FE,3A,F2,6C,3A59 DATA 98,5F,79,FE,02,28,D5,0C,7B,CD,5A,BB,D6,30,FE,0A,423D DATA FA,A5,98,D6,07,06,04,17,10,FD,06,04,17,CB,12,10,47BD DATA FB,3E,5F,CD,5A,BB,3E,08,CD,5A,BB, 18,AF,79,A7,28,4F3E 800 DATA AB, 0D, 06, 04, CB, 3A, 10, FC, 3E, 20, CD, 5A, BB, 3E, 08, CD, 5564 DATA 5A,BB,CD,5A,BB,18,DA,3E,0F,ED,79,CD,03,98,3A,BD,5D2F DATA 9F,ED,79,CD,03,98,3A,8E,9F,ED,79,CD,03,98,CD,OC,65AA DATA 98,3E,08,ED,79,CD,03,98,ED,78,CD,03,98,ED,78,CD,6E55 DATA 03,98,21,B2,AO,F3,3E,4A,ED,79,CD,03,98,3A,8D,9F,7612 DATA ED,79,CD,03,98,ED, 78,CD,03,98,ED,78,CB,47,C2, B8,7F9E DATA 97,CD,03,98,ED,78,CD,03,98,ED,78,77,23,CD,03,98,8701 835 DATA ED,78,CD,03,98,ED,78,77,23,CD,03,98,ED,78,77,23,9004<br>840 DATA E5,11,B5,A0,7C,BA,20,04,7D,BB,28,11,2B,2B,D1,D5,9716 DATA IB,IB,1A,2B,2B,2B,BE,28,OA,23,23,18,E4,E1,18,A5,9BB7 DATA CD,03,9B,El,2B,36,FE,2B,36,FE,2B,36,FE,C9,F3,3E,A417 DATA 46,ED,79,CD,03,98,3A,8D,9F,ED,79,CD,03,98,3A,AB,AC44 DATA AO,ED,79,CD,03,98,3E,00,ED,79,CD,03,98,3A,AC,AO,B444 DATA ED,79,CD,03,98,3A,AD,AO,ED,79,CD,03,98,3A,AC,AO,BCED 870 DATA ED,79,CD,03,98,3E,01,ED,79,CD,03,98,3E,00,21,00,C327 DATA 80,ED,79,CD,03,98,OD,OC,ED,78,77,OD,23,ED,78,F2,CAF<sup>1</sup> DATA BD,99,E6,20,20,Fl,OC,ED,78,CD,03,98,ED,78,CB,6F,D3D6 DATA 28,07,3E,01,32,AF,AO,18,04,AF,32,AF,AO,CD,03,98,D979 DATA ED,78,CB,77,28-,07,3E,01,32,AE,A0,18,04,AF,32,AE,DFB9 DATA AO,CD,03,98,ED,78,CD,03,98,ED,78,CD,03,98,ED,78,E8C0 DATA CD,03,98,ED,78,CD,03,98,C9,21,97,9F,CD,IC,98,CD,F163 DATA 03,BB,CD,06,BB,FE,30,28,44,FE,31,20,F2,3E,01,32,F7FB DATA 8D,9F,3A,B0,9D,FE,01,28,39,CD,E5,97,CD,26,98,CB,00AD DATA 6F,28,D6,3E,07,ED,79,CD,03,98,3E,01,ED,79,CD,03,07A2 DATA 98,CD,OC,98,3E,08,CD,03,98,ED,78,CD,03,98,ED,78,0F8B DATA CD,03,98,3E,01,32,BO,9D,CD,FC,97,18,05,3E,00,32,159E 930 DATA 8D,9F,21,23,9D,CD,1C,98,3E,5F,CD,5A,BB,3E,O8,CD,1CBE DATA 5A,BB,21,1C,A1,3E,00,32,60,9D,E5,CD,03,BB,E1,CD,243C DATA 06,BB,FE,0D,28,54,FE,7F,28,19,77,23,CD,5A,BB,3A,2AF8 DATA 60,9D,30,32,60,9D,3E,5F,CD,5A,BB,3E,08,CD,5A,BB,3207 DATA E5,18,D8,01,10,Al,36,00,70,B8,20,04,70,89,28,22,37A8 DATA 2B,3A,60,9D,3D,32,60,9D,3E,08,CD,5A,BB,3E,5F,CD,3E08 DATA 5A,BB,3E,20,CD,5A,BB,3E,08,CD,5A,BB,CD,5A,BB,E5,464C DATA 18,A9,3E,07,CD,5A,BB,E5,18,A1,3A,6O,9D,FE,OO,CA,4DD1 DATA C5,9C,21,A4,A0,CD,lC,98,21,B2-,A0,E5,3E,0C,CD,5A,55El DATA BB,3E,00,32,8E,9F,CD,E5,97,CD,26,98,CB,6F,CA,DF,5EF0 DATA 9C,3E,0F,01,7F,FB,ED,79,CD,03,98,3A,8D,9F,ED,79,66EE DATA CD,03,98,3A,8E,9F,ED,79,CD,03,98,CD,0C,98,3E,08,6E42

 $(s$ uite)

 DATA ED,79,CD,03,98,ED,78,CD,03,98,ED,78,CD,03,98,21,76CB DATA B2,A0,F3,3E,4A,ED,79,CD,03,98,3A,8D,9F,ED,79,CD,7FFF DATA 03,98,ED,78,CD,03,98,ED,78,CB,47,02,90,9B,CD,03,88A7 DATA 98,ED,78,CD,03,98,ED,78,77,23,CD,03,98,ED,78,CD,91A5 DATA 03,98,ED, 78,77,23, CD, 03,98,ED, 78,77,23,E5,11, B5,9951 DATA AO,7C,BA,20,04,7D,BB,28,11,2B,2B,D1,D5,IB,IB,1A,9FO8 DATA 2B,2B,2B,BE,28,0A,23,23,18,E4,E1,18,A5,CD,03,98,A4Cl DATA El,2B,36,FE,2B,36,fE,2B,36,FE,18,27,CD,03,98,ED,AC53 DATA 78,CD,03,98,ED,78,CD,03,98,ED,78,CD,03,98,ED,78,B532 1035 DATA CD, 03, 98, ED, 78, CD, 03, 98, 3E, FE, 32, B2, A0, 32, B3, A0, BDAC DATA 32,B4,AO,E1,7E,FE,FE,CA,8B,9C,32,AB,AO,23,7E,32,C6CE DATA AC,A0,23,7E,32,AD,A0,23,E5,01,7F,FB,CD,6E,99,21,CEB2 DATA 00,80,3A,AD,A0,FE,00,20,03,01,80,00,FE,01,20,03,D37D DATA 01,00,01,FE,02,20,03,01,00,02,FE,03,20,03,01,00,D5CA DATA 04,FE,04,20,03,01,00,06,FE,05,20,03,01,00,10,3A,D86D DATA lC,Al,ED,Bl,78,Bl,28,AB,E5,C5,2B,3E,01,32,61,9D,E008 DATA 11,1C,A1,lA,Ef,20,15,3A,61,9D,47,3A,60,9D,B8,28,E579 DATA OF,3A,61,9D,30,32,61,90,23,13,18,E7,Cl,El,18,CF,EBEA DATA 21,62,9D,CD,IC,98,21,82,9F,CD,1C,98,3A,8E,9F,FE,F3B3 DATA 28,F2,65,9C,FE,1E,F2,67,9C,FE,14,F2,69,9C,FE,OA,FCFO DATA F2,6B,9C,18,08,C6,06,C6,06,C6,06,C6,06,CD,97,97,0434 DATA 21,69,9F,CD,IC,98,3A,AC,AO,CD,97,97,3E,OA,CD,5A,OECE DATA BB,5E,0D,CD,5A,BB,C1,E1,C3,C3,9B,3A,8E,9F,FE,29,1507 DATA 28,19,3E,01,32,00,98,21,00,AO,22,0F,98,3A,8E,9F,194F DATA 3C,32,8E,9F,21,B2,A0,E5,C3,01,9B,3E,03,32,0D,98,lFB9 DATA 21,00,00,32,OF,98,CD,FC,97,21,71,9D,CD,IC,98,CD,2690 DATA 03, BB, CD,06,BB,El,3E,00,32,82,A0,32,B3,A0,32,B4,2DEA DATA AO,3E,FE,32,B5,AO,32,B6,AO,32,B7,AO,03,00,90,21,3502 DATA F3,9C,CD,IC,98,CD,03,BB,CD,06,BB,3E,OC,CD,5A,BB,3E27 DATA C3,F6,9A,0C,4D,45,54,54,45,5A,20,55,4E,45,20,44,43CB DATA 49,53,51,55,45,54,54,45,20,45,54,20,41,50,50,55, 484E DATA 59,45,5A,20,53,55,52,20,55,4E,45,20,54,4F,55,43,4CC3 DATA 48,45,FF,OC,45,4E,54,52,45,5A,20,56,4F,54,52,45,51E3 DATA 20,43,48,41,49,4E,45,20,44,45,20,43,41,52,41,43,55CE DATA 54,45,52,45,53,20,41,20,52,45,43,48,45,52,43,48, 5A16 DATA 45,52,2E,20,28,4D,41,58,20,32,35,35,29,0A,0D,FF,5E04 DATA 00,00,OA,00,54,52,4F,55,56,45,20,21,21,21,21,20,60C4 DATA FF,OA,OD,46,49,4E,49,2E,2E,20,41,50,50,55,59,45,6550 DATA 5A,20,53,55,52,20,55,4E,45,20,54,4F,55,43,48,45,69B4 DATA FF,00,00,00,00,20,2E,00,00,00,80,05,07,48,45,58,6072 DATA 41,20,00,41,53,43,49,49,00,4D,4F,44,45,20,3A,00,6FBB DATA 00,OC,OA,18,20,49.40,20,4E,27,59,20,41,20,50,41,729E DATA 53,20,44,45,20,44,49,53,51,55,45,20,44,41,4E,53,76CB DATA 20,40,45,20,44,52,49,56,45,20,FF,1F,00,01,4D,4F,7AFD DATA 4E,49,54,45,55,52,20,44,45,20,44,49,53,51,55,45, 7F68 DATA 54,54,45,20,50,41,52,20,4F,52,41,4E,44,20,50,48,83A4 DATA 49,4C,49,50,50,45,20,45,54,20,41,47,4F,53,54,49,8807 DATA 4E,4F,20,42,52,55,4E,4F,1F,20,15,18,43,4F,4D,4D,8BE2 DATA 41,4E,44,45,53,18,1F,O1,16,F2,F0,F3,Fl,20,3A,2O,91DB DATA 44,65,70,60,61,63,65,6D,65,6E,74,20,73,75,72,20,9707 DATA ôC,27,65,63,72,61,6E,20,20,20,20,20,20,20,20,20,9B93 DATA 20,53,48,49,46,54,20,20,F2,FO,F3,F1,20,3A,20,44,A1F5 DATA 65,70,60,61,63,65,6D,65,6E,74,20,73,75,72,20,64,A811 DATA 69,73,71,75,65,74,74,65,20,43,54,52,40,20,4C,20,AD66 DATA 3A,6C,6F,61,64,20,20,43,54,52,4C,20,53,20,3A,53,B1D5 DATA 61,76,65,20,20,45,4E,54,45,52,20,3A,41,73,63,69,B6A9 DATA 69,2F,48,65,78,61,20,20,43,54,52,4C,20,52,3A,52,BB3A DATA 65,63,68,65,72,63,68,65,20,20,43,54,52,4C,20,43,C049 DATA 3A,51,75,69,74,74,65,72,OA,00,18,41,54,54,45,4E.C51C DATA 54,49,4F,4E,18,20,3A,20,53,69,20,75,6E,20,6E,6F,C9A4 DATA 20,64,65,20,73,65,63,74,65,75,72,20,73,27,61,66, CF29 DATA 66,69,63,68,65,20,65,6E,20,76,69,64,65,6F,20,69,D4DB •1300 DATA 6E,76,65,72,73,65,2C,69,6C,20,65,73,74,20,64.65,DAC4 DATA 63,6F,6E,73,65,69,6C,6C,65,20,64,65,6C,27,65,63,E0C6 DATA 72,69,72,65,20,73,75,72,20,6C, 65,20,64,69,73,71,E6B4 DATA 75,65,2E,2E,2E,20,55,6E,20,61,73,74,65,72,69,73,EC16 DATA 71,75,65,20,73,69,67,6E,69,66,69,65,20,73,65,63,F22A DATA 74,65,75,72,20,65,6E,20,64,6F,6E,6E,65,65,73,20,F809 1330 DATA 65,66,66,61,63,65,65,73,FF,20,20,53,45,43,54,45,FDEE DATA 55,52,20,3A,20,FF,1F,15,03,44,52,49,56,45,20,3A,0219 DATA 20,FF,20,20,50,49,53,54,45,20,3A,20,FF,00,00,IA,0690 DATA 00,50,14,19,OC,OA,FF,IA,00,50,14,19,OC,OA,51,55,0975 DATA 45,4C,20,4C,45,43,54,45,55,52,20,28,30,20,4F,55,0D76 DATA 20,31,29,20,FF,OC,OA,51,55,45,4C,4C,45,20,50,49,UA6 DATA 53,54,45,20,28,30,20,41,20,34,31,29,20,FF,OC,OA,154E DATA 43,45,54,54,45,20,50,49,53,54,45,20,4E,27,45,53,1995 DATA 54,20,50,41,53,20,46,4F,52,40,41,54,45,45,FF,OC,1E6B DATA OA,43,45,54,54,45,20,50,49,53,54,45,20,43,4F,4E,228F DATA 54,49,45,4E,54,20,4C,45,53,20,4E,55,4D,45,52,4F,270D DATA 53,20,44,45,20,53,45,43,54,45,55,52,53,20,53,55, 2B5F DATA 49,56,41,4E,54,53,20,3A,ûA,0D,FF,0A,0D,51,55,45,2FA6 DATA 4C,20,53,45,43,54,45,55,52,20,56,4F,55,4C,45,5A,3432 1400 DATA 20,56,4F,55,53,20,41,4E,41,4C,59,53,45,52,20,3F,387D DATA 20,FF,lA,00,50,14,19,0C,0A,43,4F,4E,46,49,52,4D,3C57 DATA 41,54,49,4F,4E,20,44,27,45,43,52,49,54,55,52,45,40C0 DATA 20,28,4F,2F,4E,29,FF,OC,OA,18,43,45,54,54,45,20,44BF DATA 44,49,53,51,55,45,54,54,45,20,45,53,54,20,50,52,4945 DATA 4F,54,45,47,45,45,20,45,4E,20,45,43,52,49,54,55,4D9D DATA 52,45,1b,FF,IA,00,50,02,19,OC,FF,00,00,00,00,00,5008 DATA 00,20,00,00,00,FE,FE,FE,00,00,00,00,00,00,00,00,53F5

### **PRECISIONS CONCERNANT CHERRY-PAINT**

Certains lecteurs ont regretté que les fonctions "Caractères, Taille et Style" n'aient pas été implantées, alors qu'elles avaient été prévues, dans le logiciel publié dans CPC. Une bonne raison à cela : lorsque Pascal HIGELIN a présenté son produit à la rédaction, celui-ci, bien que très avancé, n'était pas encore achevé. Au vu du travail déjà accompli par l'auteur, il a été décidé d'entamer la publication, celle-ci devant s'étaler sur plusieurs numéros. L'ami Pascal, travaillant d'arrache-pied, nous livrait chaque mois ses nouveaux modules. Hélas, il s'est rendu compte que la place mémoire faisait défaut et dut sacrifier ces trois fonctions...

Sur la version commercialisée, elles sont présentes, direz-vous ! C'est vrai, et cela est dû au fait que le programme a, en grande partie, été réécrit ! Comme il n'est pas question de publier, dans CPC, une nouvelle version de Cherry-Paint, nous étudions, en collaboration avec l'auteur, la possibilité de fournir à nos lecteurs une modification du logiciel qui permettrait d'y inclure les fonctions manquantes.

### **NE TELEPHONEZ PAS N'IMPORTE QUAND !**

Vous pouvez joindre les Editions SORA-COM (revues THEORIC, CPC, AMSTAR, MEGAHERTZ) au numéro 99.52.98.11. Par contre, n'appelez pas n'importe quand :

Pour une question d'ordre technique, concernant le contenu des revues, appelez le mercredi de 9 h à 12 h et de 14 h à 17 h ou le vendredi de 9 h à 12 h.

— Si c'est un problème d'ordre administratif, appelez-nous en dehors des créneaux horaires cités ci-dessus.

En règle générale, évitez de téléphoner si vous n'êtes pas muni de toutes les informations concernant votre commande ou abonnement.

Ne téléphonez pas, non plus, pour connaître la date de la fin de votre abonnement : celle-ci est indiquée sur l'étiquette informatique qui accompagne votre mensuel. Vous y trouvez : votre numéro d'abonné, le 1er numéro de la revue qui vous a été servie, le dernier numéro que vous allez recevoir.

Pour éviter une possible rupture dans le service de la revue et bien qu'une lettre de relance vous informera de la fin de votre abonnement, n'attendez pas le dernier moment pour le renouveler.

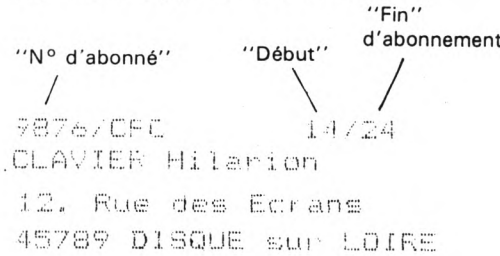

"Fin"

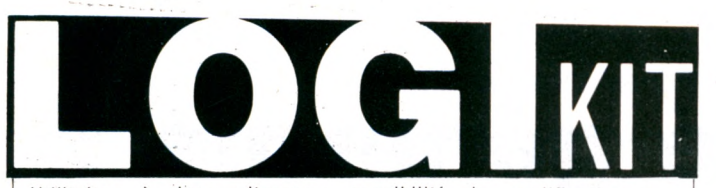

Utilitaires à deux vitesses : possibilité de modification par l'utilisateur averti. Menus déroulants : simplicité d'utilisation. Compatibles et mixables entre eux.

**B.P. 22 - 02220 BRAINE - Tèl. 23.74.12.65**

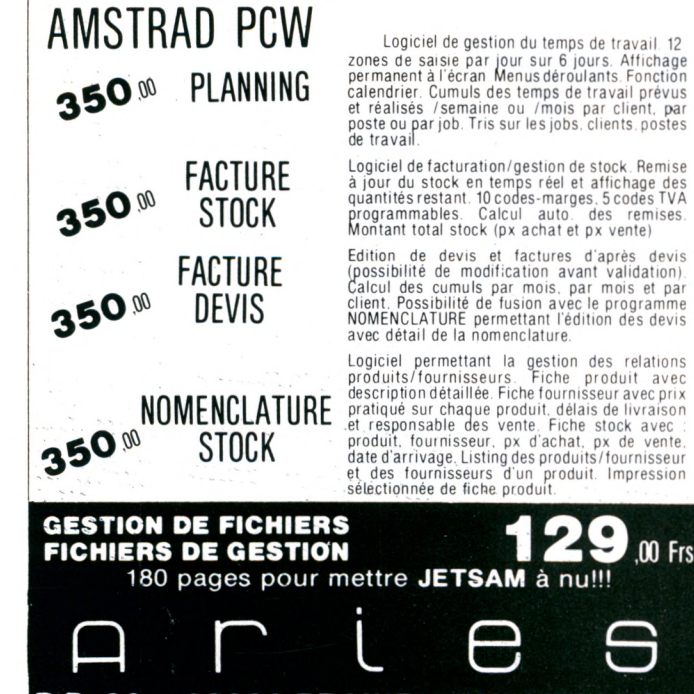

**Si vous avez l'intention de CREER ou si vous avez déjà créé**

### **VOTRE BOUTIQUE INFORMATIQUE**

**rejoignez nous avec la franchise SQj|yiDEO 2000 et devenez un distributeur POINT MICRO pour MOINS DE 20 OOO Frs ! ! !**

### **DISTRIBUTEUR AGREE AMSTRAD-COMMODORE ATARI,ORIC et COMPATIBLES PC .**

**I**

**RENSEIGNEMENTS SS 92 SI 78**

WVERS

PATRICK LEON

### S E E

La Haie de Pan 35170 BRUZ, tél.: 99.52.98.11

## $\blacksquare$ **PATRICK LEON**

Prix: 119F + 10 % de port

........BON DE COMMANDE......... Nom Code postal ....... Ville ...................... Ci-joint . . . . . . . F en chèque bancaire, CCP, mandat\* à l'ordre des éditions SORACOM.

\*Rayer les mentions inutiles.

# **Comptabilité générale: BILAN+**

### **Florence MELLET**

Ce logiciel préparé en concertation avec des comptables, des utilisateurs, des graphistes et des informaticiens, est un outil séduisant, rationnel et... performant. De plus, son manuel d'utilisation est très clair et soigné.

L'installation est réduite au minimum et par conséquent très simple à réaliser. Le travail s'organise sur trois types de disques :

- la disquette programme,

- la disquette de travail qui contient :

- le plan comptable,

- les journaux,

- les écritures comptables.
- les disquettes archives.

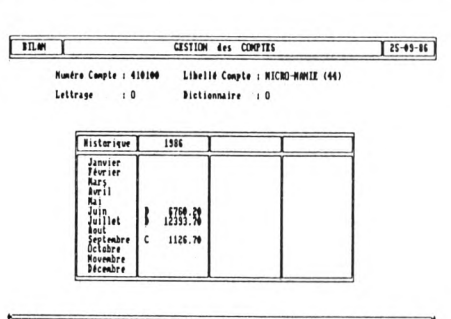

\*Dech. Ciréer Riodifier Ainnuler Piréc. Sluiv. Cirand-Livre Rissorique Blaiances

C'est là une particularité qui est très utile, surtout quand on possède un matériel à lecteur unique. Ce sytème permet un nombre quasi illimité d'écritures comptables. Le programme gère lui-même l'encombrement des disques d'archives qui sont identifiés par la lettre A et 3 chiffres (Axxx). Le disque d'archives contient toutes les écritures passées pendant une période déterminée. Le programme demande lui-même l'archivage quand la disquette de travail est pleine et lui attribue automatiquement un numéro Axxx qu'il rappelle lorsqu'une écriture concerne une période archivée.

Il faut aussi noter :

- logiciel inhibé par un mot de passe, accès aux comptes par leurs numéros ou leurs libellés stockés dans un dictionnaire,

- historique par compte ou par journal,

- lettrage/délettrage,
- balances.

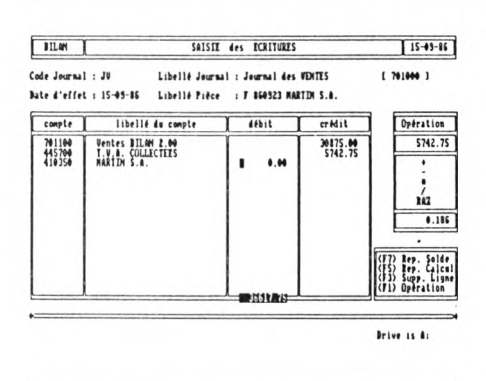

Pour finir, tout est accessible à l'écran. Et Bilan + permet aussi d'éditer en qualité courrier le compte de Résultat et le Bilan avec la distribution entre l'exercice N et l'exercice  $N - 1$ . Ces opérations peuvent se faire sur différentes périodes, pour permettre de comparer l'évolution des postes d'analyse comptable.

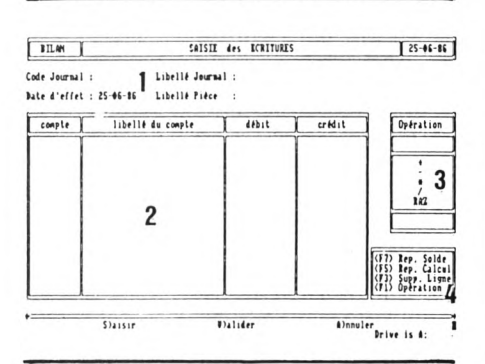

Les seules critiques que m'amène l'essai rapide que j'ai fait de ce logiciel sont : manque de conseils comptables.

clavier/pavé numérique inactif, si on ne passe pas par ALT RELAY.

Edité par COTE-OUEST SOFT EDITION à Nantes (40.73.74.33), Bilan+ concerne les PCW 8256 et 8512. Son prix est de 990 F HT avec assistance téléphonique gratuite.

Une version sortira fin décembre pour le PC 1512 et le MSX 2.

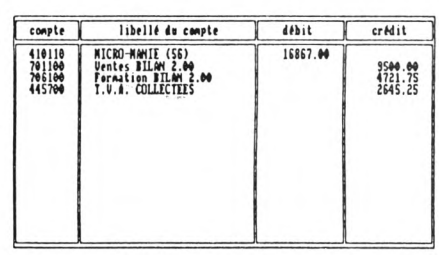

Ma conclusion : ce logiciel de comptabilité fait partie des meilleurs actuellement sur le marché

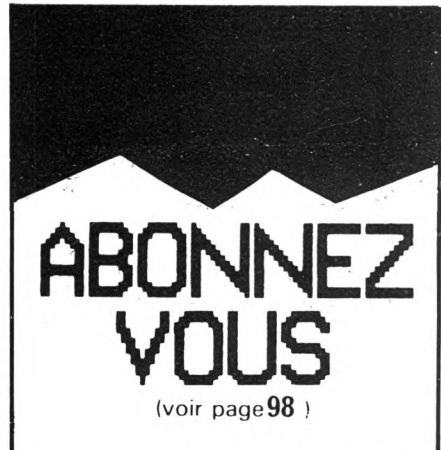

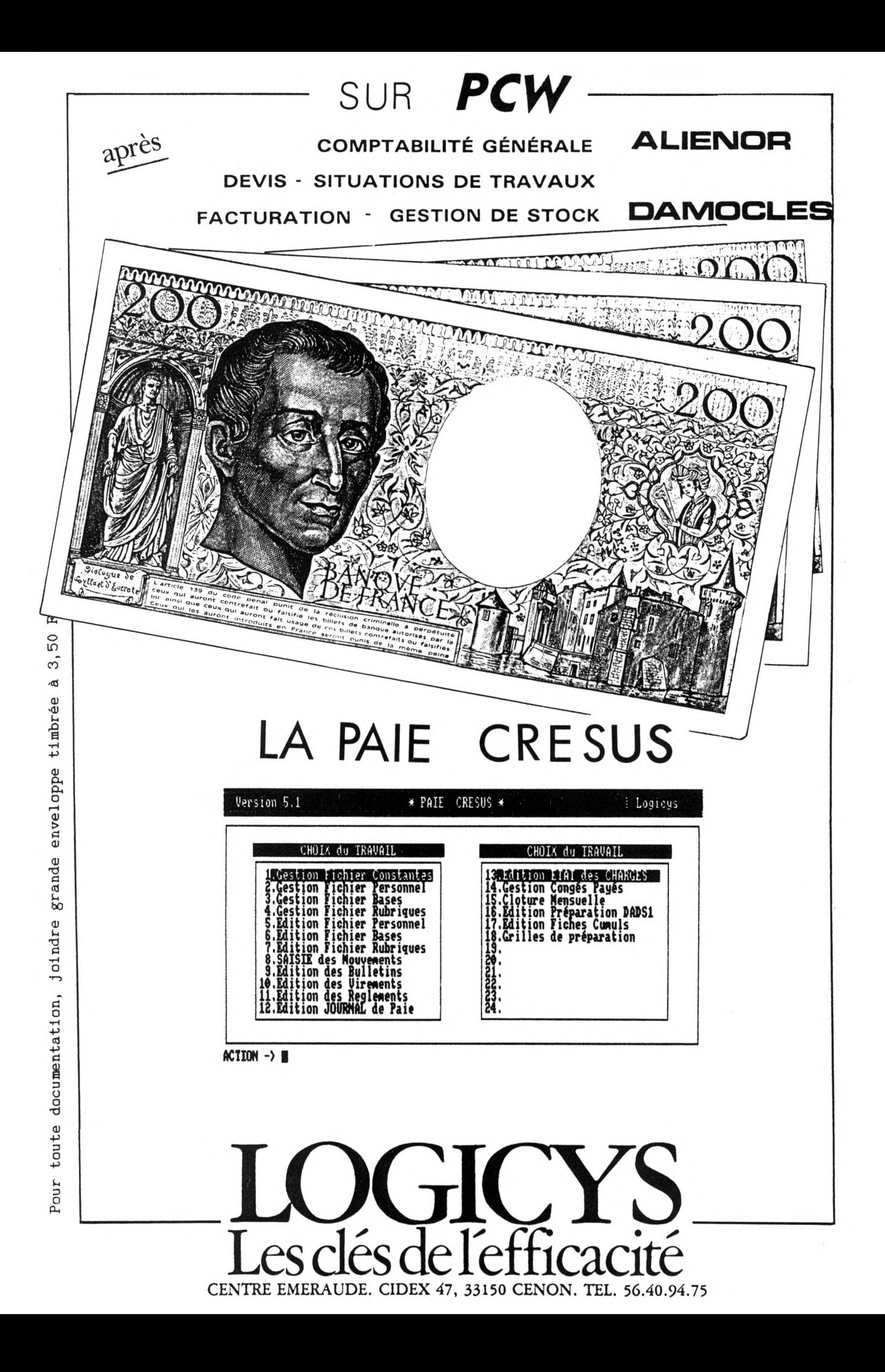

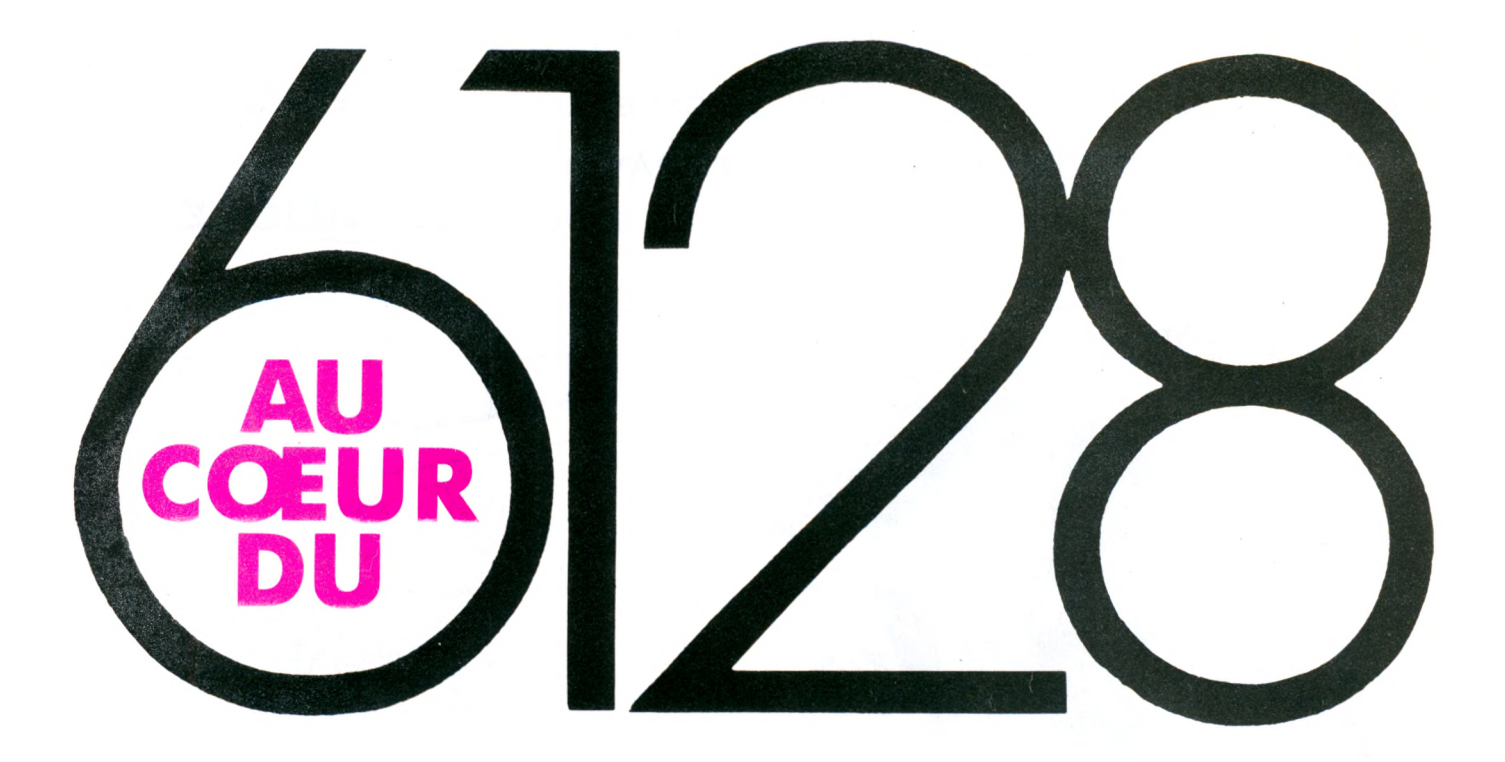

### **Jean-Pierre MANDON**

a<br>Ii<br>Priron<br>ROM ا **e contrôleur vidéo de l'AMSTRAD semble intéresser de nombreux lecteurs, nous allons décrire les différents registres utilisables et le moyen de modifier leurs valeurs. Nous ne sortirons pas du cadre de cette série d'articles et ferons allusion à la ROM système qui régit toutes les initialisations de la vidéo.**

### **LE CONTROLEUR VIDEO HL 6845**

Il se présente dans un boîtier 40 pattes et est connecté sur le bus de données du 6128. Du point de vue interne, il est composé de 18 registres numérotés de RO à R17, les différentes valeurs affectées à ces registres sont présentes dans la ROM système, à l'adresse 0591. Cette adresse peut-être facilement retrouvée en désassemblant le début de la RAM du CPC :

0000 Ld BC#7F89 : connexion de la ROM système 0003 out (C),C : la ROM système

0005 JP #0591 : saut à l'adresse indiquée.

A ce niveau, nous trouvons les différentes initialisations des ports (imprimante, canaux sonores). Un prochain article sera consacré aux ports du CPC (valeurs et utilisations). En outre, on trouve, à l'adresse 05B5 (05A3 sur 464), une routine de chargement des registres du contrôleur vidéo, ainsi que les valeurs <sup>à</sup> affecter aux différents registres <sup>à</sup> l'adresse 05D5 (05C4 sur 464).

On s'aperçoit alors que seulement 16 valeurs sont présentes à ce niveau de la ROM. En effet, les registres 17 et 18 du contrôleur sont utilisés lors de la connexion d'un stylo optique.

### **CONNEXION D'UN STYLO OPTIQUE**

### **A) Les adresses de port du 6845**

Avant toute précision sur ces deux registres, étudions les possibilités d'y accéder : le contrôleur est accessible à travers deux adresses :

BCOO est le port du registre d'adresse.

BDOO est le port du registre de données.

Prenons un exemple :

10 ENT \$

20 Ld BC,#BC00 : port du registre d'adresse

30 Ld A,#07 : sélection du registre n° 7 du 6845. 40 out (C),A : sélection

50 Ld BC,#BD00 : port du registre de données

60 Ld A, #1D : valeur à placer dans le registre sélectionné. 70 out (C), A : écriture de la valeur 1D dans le registre n° 7. 80 Ret.

Après avoir lancé ce programme, vous vous apercevrez que l'écran s'est légèrement décalé vers le bas. En effet, le registre n° 7 est celui qui régit la synchronisation verticale (la valeur normale du registre 7 est #1B, à voir dans les valeurs de la ROM système).

### **B) La connexion du stylo**

La connexion du stylo peut être faite sur le connecteur d'extension du CPC, une borne est prévue à cet effet. Notons que cette borne doit recevoir une impulsion positive lors du passage du spot.

### **C) Le soft**

C'est ici qu'interviennent les registres <sup>1</sup> 6 et 17 du 6845. Ces derniers contiennent, lors d'une impulsion positive sur la borne light pen, les adresses de la mémoire écran qui étaient écrites à ce moment-là.

Le registre 17 contient l'octet de poids faible, le registre 16, l'octet de poids fort.

Nous vous donnons ci-dessous un exemple de programme de lecture des ports.

- 10 ENT \$
- 20 Ld BC,#BC11 : registre 17 sur le port BCOO
- 30 out (C),C : sélection
- 40 Ld BC, # BFOO : registre de données en lecture
- 50 in A,(C)
- 60 Ld (stock 1),A
- 70 Ld BC,#BC10 : registre 16 sur le port

80 Out (C),C 90 Ld BC,#BF00 100 in A,(C) 110 Ld (stock2),A <sup>1</sup> 20 Ret

Les adresses stock1 et stock2 contiendront, en sortie, l'adresse de la mémoire écran lors du passage du spot.

### **LES REGISTRES 0 A 15**

### **Registre 0**

Le registre représente la durée d'une ligne complète (exprimée en caractères I), la valeur initiale est de #3F, soit 40 caractères × 1,5 pour la durée de retour du spot. Lors de nos essais, nous avons fourni la valeur #3E à ce registre, ce qui a pour effet de décaler l'écran vers la gauche (réduction du bord), inversement on peut "pousser" l'écran vers la droite jusqu'à la valeur # 42.

Exemple :

- 10 Ent \$
- 20 Ld BC,#BC00 : port du registre
- 30 out (C),C : d'adresse 0
- 40 Ld BC, # BD00 : port du registre
- 50 Ld A, #3D : de données avec<br>60 out (C), A : valeur 3E
- 60 out (C), A : valeur 3E<br>70 Ret
- **Ret**

NOTE : Ce registre ne peut pas être lu.

### **Registre <sup>1</sup>**

Le registre contient le nombre de caractères par ligne à l'écran, la valeur initiale est de # 28 (40 décimal), on le modifie facilement, toutefois, lors des essais, vous noterez que la gestion d'écran est légèrement altérée !

Nous sommes tout de même arrivés à placer 90 caractères par ligne en mode 2, ceci en ayant préalablement mis, dans le registre 0, la valeur # 3E pour arriver à faire "rentrer" tous les caractères ! Le bord droit de l'écran est supprimé. Ce registre ne peut être lu.

— Les registres 3, 4 et 5 ne présentent pas un grand intérêt, à nos yeux.

### **Registre 6**

De la même façon que le registre 1, on trouve ici le nombre total de lignes par écran, initialement 25 (#19).

### **Registre 7**

Ce registre détermine le moment du top de synchronisation verticale, sa valeur à l'origine est de #1E, la modification de ce registre décale l'écran vers le haut ou vers le bas, suivant la valeur choisie.

Si la valeur  $> 1E \rightarrow$  écran décalé vers le haut.

Si la valeur  $< 1E \rightarrow$  écran décalé vers le bas.

La programmation de ce registre est utilisée dans certains jeux pour simuler une vibration de l'écran (explosion).

### **Registres 8 à <sup>1</sup> 5**

La programmation de ces registres à la main ne présente pas de particularité puisqu'ils déterminent : la position du curseur, le début de la RAM écran. Les opérations sur ces registre peuvent être effectuées par le vecteurs de la RAM (cf. notre dernier article).

### **CONCLUSION**

Nous pensons avoir donné une description sommaire du contrôleur vidéo qui permettra à de nombreux lecteurs de modifier les caractéristiques de leur CPC. Nous aurons probablement l'occasion de revenir sur la partie gestion écran du CPC.

### **A SUIVRE**

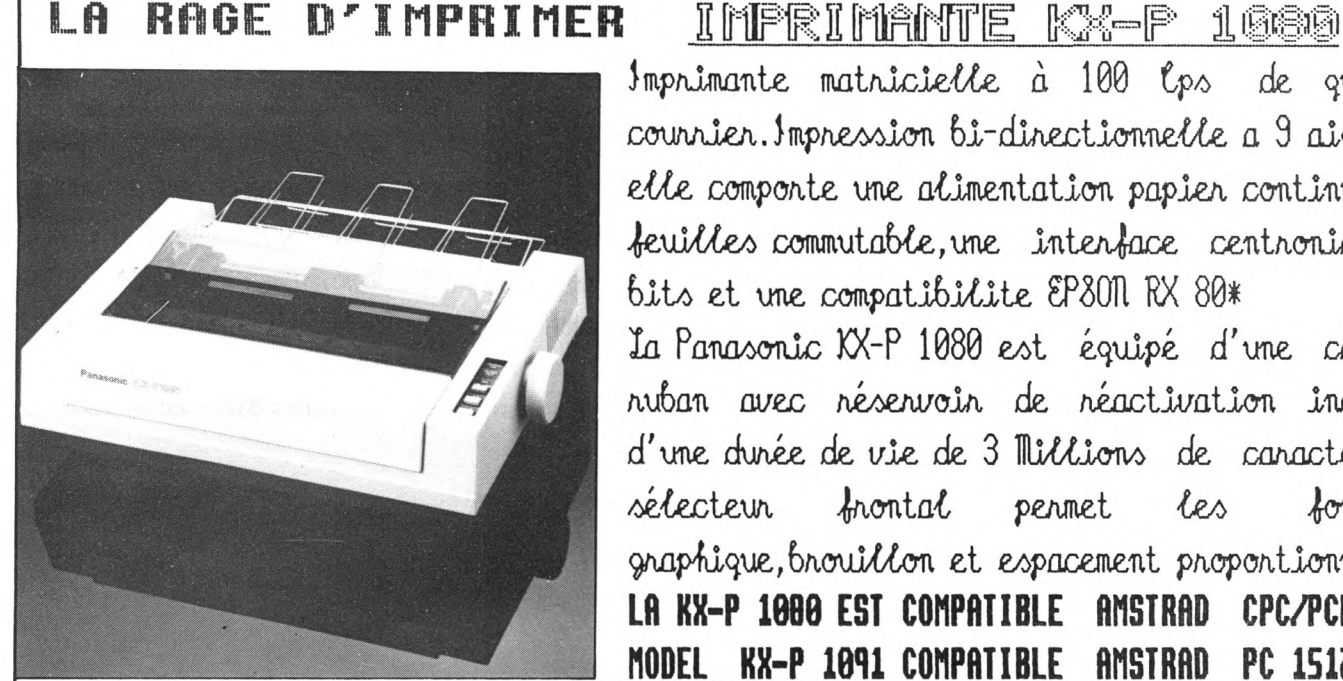

**REUEHDEURS BIEMUEHRS EPSON AMSTRAD et IBM sont des «arques déposées**

Imprimante matricielle à 100 lps de qualité counsier. Impression 6i-directionnelle a 9 aiguilles elle comporte une alimentation papier continu ou en feruilles commutable, une interface centronics 7/8 bits et une compatibilite &P30N RX 80\* la Panasonic XX-P 1080 est équipé d'une cassette ruban avec réservoir de réactivation incorporé d'une durée de vie de 3 Millions de caractères. Un sélecteur frontal permet les fonctions

graphique, brouillon et espacement proportionnel

**Lfl KX-P 1000 EST COMPATIBLE RMSTRRD CPCZPCM® MODEL KX-P 1011 COMPATIBLE AMSTRAD PC 1512S/IBM» 3190 F TT** 

**COMPOSITION SUR AMSTRAD + KX-P 1080**

**! V <sup>E</sup> L <sup>E</sup> 0** 62,Rue du Gl de Gaulle 94430 CHENHEVIERES Tel : (16-1)45.76.73.13

### DANS LE MONDE DES TEUFS-TEUFS DE LA DUPLICATION INFORMATIQUE, IL EXISTE DESORMAIS UNE EQUIPE DE FORMULE 1: STARTER.

Il est toujours pénible d'avoir à briser le mythe du succès bâti à partir de rien. Mais la vérité nous oblige à dire que Starter n'a pas démarré dans un petit garage oublié, mais dans un laboratoire ultra moderne de la Colline St Cloud. Pas non plus d'amaleurs inspirés pour lancer Starter, mais une équipe de professionnels d'expérience, passionnés et motivés. Pourtant nous sommes quand même devenus en un an une référence dans le domaine de la duplication des logiciels. Et voici pourquoi:

### DES COPIES MEILLEURES QUE L'ORIGINAL

La première chose à faire dans la duplication, c'est d'éliminer toute source potentielle d'erreur: la plus importante étant bien évidemment l'erreur humaine. Alors, nous avons diminué le facteur humain par-

FARGEAT/S/A

tout où il n'était pas indispensable. Et nous avons conçu nos lignes de fabrication automatiques. Résultat : des reproductions parfaites. chaque disquette étant certifiée à 100%.

En fait nous sommes si sûrs de la qualité de notre travail que nous signons chaque disquette qui sort de notre laboratoire. D'ailleurs certaines copies sont meilleures que l'original: sur chaque duplicata, les signaux originels ont été restructurés pour correspondre aux normes des constructeurs. C'est ainsi qu'au lieu de dupliquer simplement, sans chercher à comprendre, nous apportons toujours un plus à vos logiciels.

### LA DUPLICATION TOTALE

Sur le plan technologique nous avons aussi de quoi être fiers. Nous sommes actuellement les seuls à posséder 8 auto-loaders pilotés par un ordinateur multi-tâches. Ce choix technique nous permet de travailler simultanément sur tous les formats existants où à venir. En cas de rupture de stock, par exemple, nous vous dépannons sur le champ, car, côté performances, nous ne craignons rien. A plein régime nous montons jusqu'à 400.000 disquettes/mois. C'est ce que nous appelons la duplication totale.

Mais c'est aussi pouvoir vous livrer un produit fini, prêt à être vendu. Quelles que soient vos exigences, nous pouvons vous proposer tous les éléments de conditionnement: Blister, coffrets carton ou thermoformés, skin-pack, mallettes, présentoirs et bien d'autres. Grâce à un atelier d'art graphique intégré, nous réalisons tout

ce qui se rapporte à la conception de vos documentations.

STARTER, CA NE SE COPIE PAS L'autre secret pour réussir dans la duplication, c'est justement de garder le secret. Avec nous, vous ne risquez rien. Sécurité, confidentialité, vos logiciels sont bien gardés. C'est pourquoi les plus grands noms de l'informatique nous font confiance, mais chut ! ne les citons pas. Nous avons même mis au point pour tous nos clients, grands où petits, un système exclusif de protection empêchant toute tentative de copie. En dupliquant pour les autres et en cherchant des solutions à tous les problèmes nous avons accumulé une expérience unique et irremplaçable avec un outil technologique exceptionnel. Et cela, personne ne pourra le copier.

> *STARTER* LA FORMULE <sup>I</sup> DE LA DUPLICATION

> Bureaux de la Colline 92210 St Cloud. Tél : ( <sup>1</sup> ) 46.02.40.00

ออออออออออออออออออ

CHRONIQUE **(SUITE FICHIER PAIE**

### **LIVRE DE PAIE**

Une fois toutes les paies calculées, on passe à la procédure Interrogation. Choix suivant : ECRAN IMPRIMANTE. On prend IMPRIMANTE.

Choix suivant : EDITION TOTALISA TION SEULE. On prend EDITION. Affichage des "bornes" du code, qui sont les bornes maxi de notre alphabet mensuel : de <sup>1</sup> à D.

Choix proposé : ACCEPTER MODIFIER. On prend MODIFIER.

Question : Code de début. Réponse : <sup>1</sup> Question : Code de fin : Réponse : 3, ce qui donnera le livre de paie du premier trimestre.

(Le premier semestre serait appelé de '1" à "6". Le deuxième semestre de "7" à "D", toute l'année de "1" à "D" le mois de novembre de "N" à "N",<br>etc.) etc.).

Et on choisira d'éditer certaines zones significatives, mais de toute façon, on demandera la totalisation sur toutes les zones numériques. Voici notre édition du premier trimestre : Tableau 4.

### **CHANGEMENT DES TAUX DE RETENUE**

Ce problème a été évoqué plus haut. Disons simplement que vos aurez à revenir dans la procédure STRUCTURER, puis dans la fonction MODIFIER, et là, dans la modification des noms de ZONES (pour faire apparaître les nouveaux taux de retenue sur la "fiche de paie"), et, bien sûr, dans la modification des zones CALCULEES. Il suffit de déplacer le curseur sur la formule de calcul, de l'arrêter sur le chiffre à modifier, et de taper au clavier le nouveau caractère.

Un inconvénient : c'est le dernier nom de zone qui apparaîtra dans les éditions de totaux en fin d'année. Par exemple, si on a eu en début d'année "SS MALADIE 6.60", et en fin d'année une autre valeur "SS MALADIE 5.60", c'est le dernier libellé qui va apparaître sur les états de fin d'année, malgré que les paies aient bien été calculées avec les taux convenables, semestre par semestre.

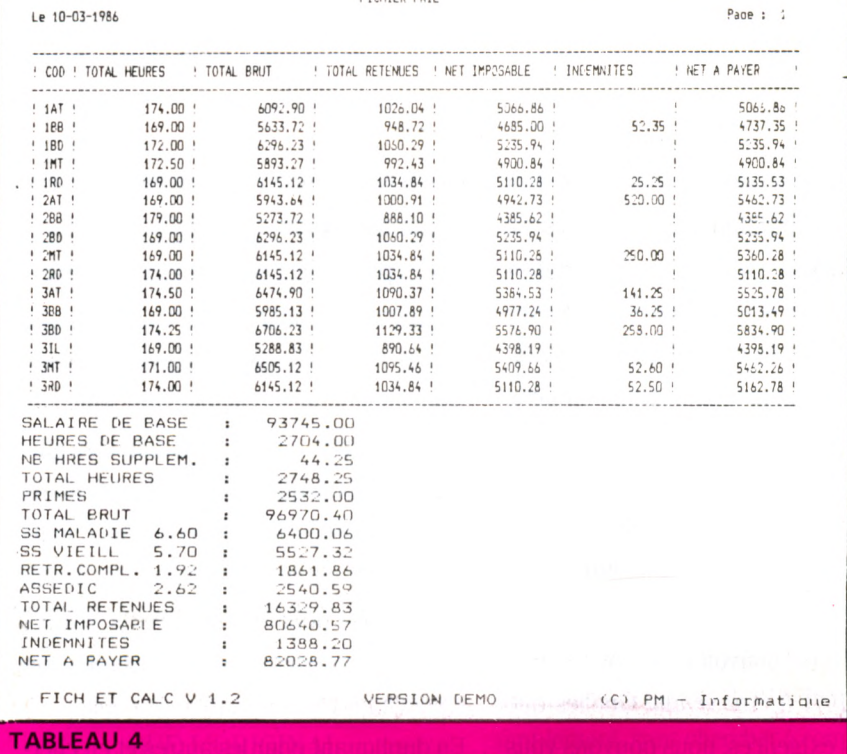

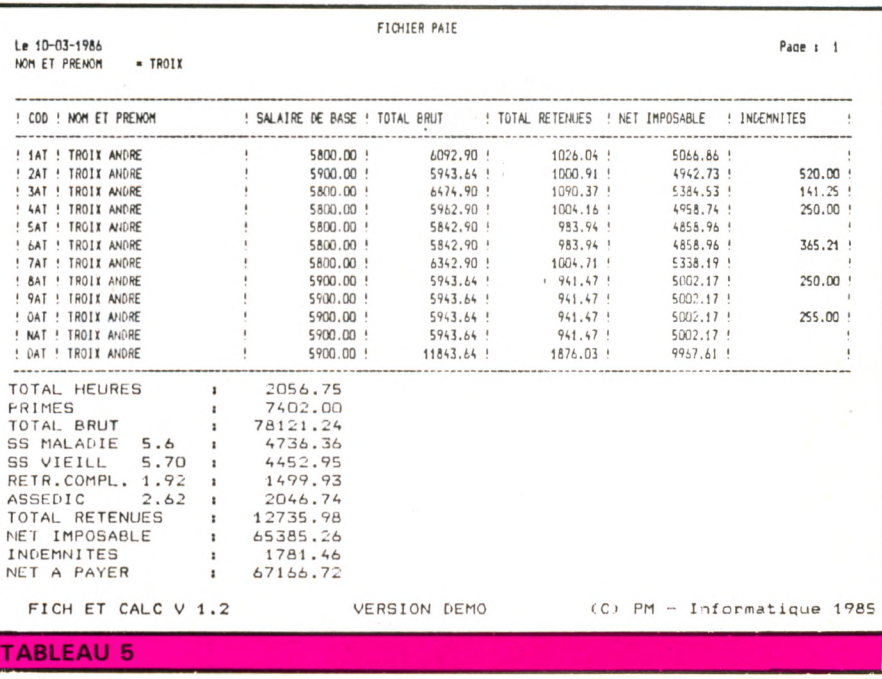

### **EDITIONS DE FIN D'ANNEE**

Voici arrivée la fin de l'année avec ses calculs fastidieux par salarié, du brut, du net, des heures travaillées, des retenues, etc. et le cumul pour l'ensemble des salariés.

FICH-ET-CALC va faire le travail pour vous, si vous le lui demandez...

Pour un salarié : Prenoms le cas d'An-, dré TROIE.

Voici la suite des traitements.

Procédure INTERROGATION. Choix : ECRAN IMPRIMANTE. On prend IMPRIMANTE.

On ACCEPTE les bornes du code, proposées par l'écran : de <sup>1</sup> à D. On choisit les zones à éditer en tapant <sup>E</sup> devant les zones choisies.

On demande le total de chaque valeur, en mettant T devant chacune d'elles. Question : Sélection sur la zone No sinon Retour.

Réponse : 2

Question : =  $\langle$  >  $\langle$  + > = Réponse : On valide la zone = Question : NOM ET PRENOM = Réponse : TROIX ou TRO, ou TROIX ANDRE s'il y a deux homonymes. Et voici le résultat: Tableau 5.

Si on veut uniquement éditer les totaux, la procédure est la même, sauf qu'à la

zone question : EDITION TOTALISA-TION SEULE, on valide la deuxième zone : TOTALISATION SEULE.

On fait la même chose pour chacun des salariés.

Et, pour l'ensemble des salariés, même procédé, sauf qu'on ne fait pas de sélection au niveau de la zone 2, puisqu'on prend tous les noms.

L'année est terminée...

Deux possibilités :

La première : procédure MAINTENANCE, fonction R.A.Z. Dans ce cas, seule la structure est gardée, et FICH-ET-CALC nous demande de redonner l'alphabet choisi.

La deuxième : on garde le fichier de l'année passée, qu'on va utiliser pour l'année qui commence.

Dans cette hypothèse, qui est la plus intéressante, les anciens salariés sont toujours là ; il suffit de DEBLOQUER la fiche, puis de la rappeler, la modifier avec les nouvelles valeurs, et enfin la BLO-QUER à nouveau.

Un nouveau salarié a été embauché : on crée sa fiche qui vient s'insérer chaque mois dans les fiches existantes.

Un salarié est parti. Procédure ANNULA-TION. Ne pas oublier de supprimer ce salarié chaque mois. S'il s'agit de TROIX André qui est parti en juillet, on appellera en ANNULATION les codes suivants : 7AT, 8AT, 9AT, OAT, NAT, DAT, et c'est fini.

Sachez que FICH-ET-CALC gère les emplacements sur le disque de façon logique : l'emplacement des fiches supprimées est réservé aux nouvelles fiches qui seront créées.

Pour terminer cet article sur la paie, disons que d'autres structures sont utilisables :

• en supprimant les heures supplémentaires, on libère une zone pour une autre utilisation ;

• on peut introduire une notion de plafond, etc.

Et nous proposons aux lecteurs de nous envoyer leur propre projet de structure de paie, avec 10 lignes de commentaire pour justifier l'intérêt. Les trois meilleurs projets seront publiés dans un prochain numéro de CPC, et les auteurs recevront gratuitement un logiciel FICH-ET-CALC de P.M. INFORMATIQUE avec l'option COURRIER-TEXTE (Adressez vos projets à P.M. INFORMATIQUE, 22 Place de la République, 59170 CROIX). A bientôt...

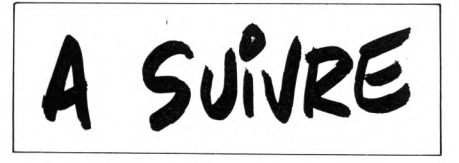

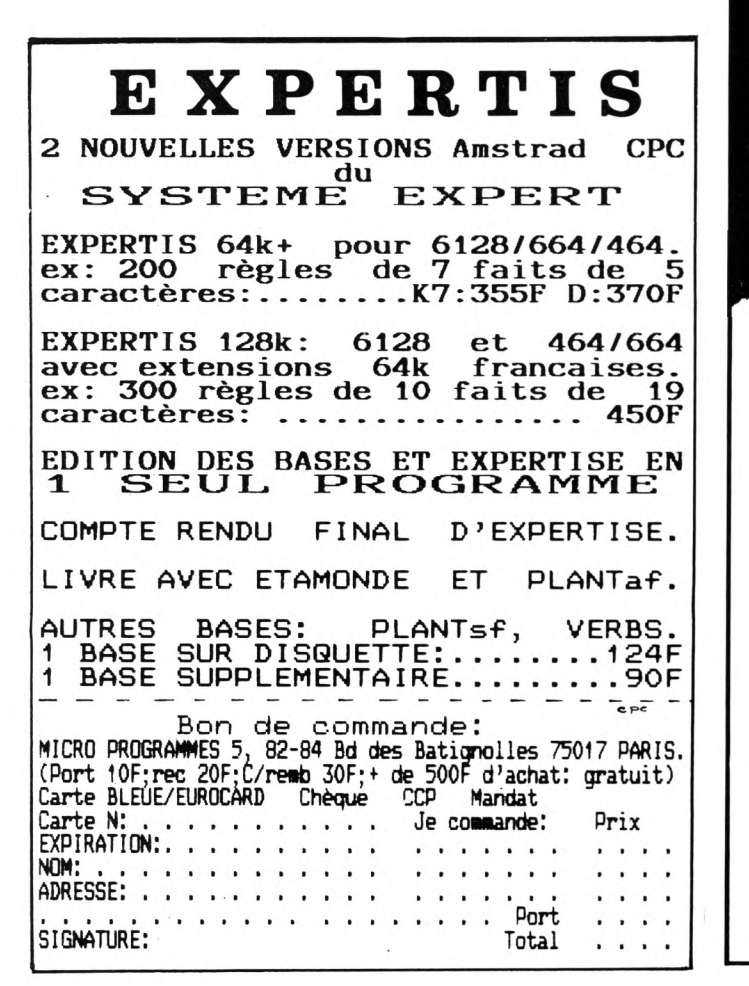

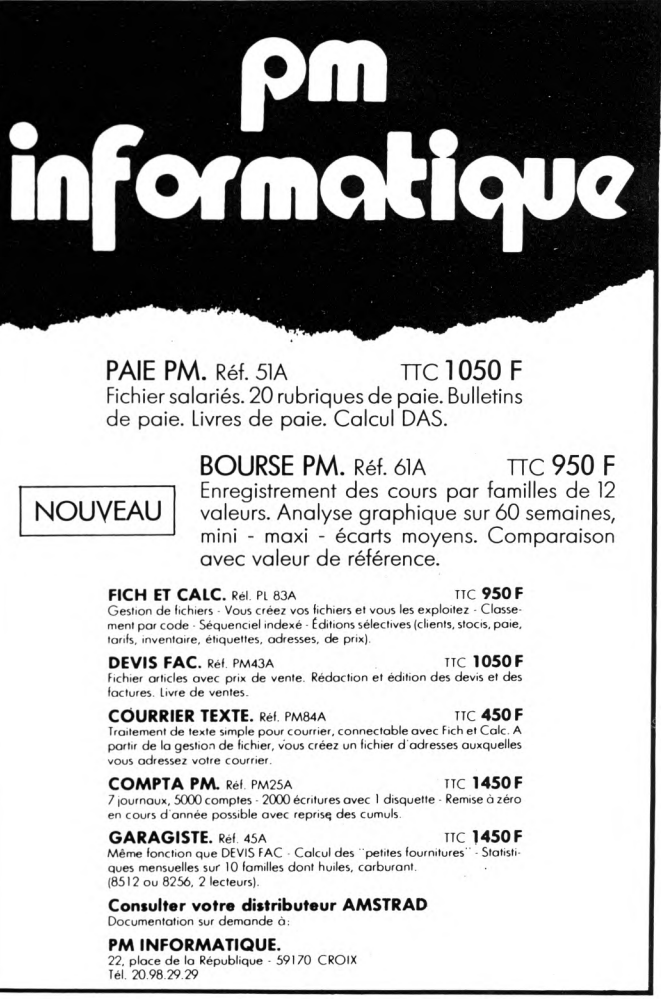

URGENT... URGENT... URGENT

### **NOTRE GROUPE RECHERCHE**

Pour participer à la rédaction de ses revues spécialisées H ou F Connaissance indispensable des ordinateurs de la gamme **AMSTRAD** et de leur environnement matériel et logiciel. Connaissance appréciée des ordinateurs de la gamme ORIC

Il ou elle doit être disponible, dynamique et doit savoir rédiger avec humour. Possibilité promotion rapide. Appelez le 99. 52. 98. 11 demander Denis BONOMO ou Marcel LEJEUNF

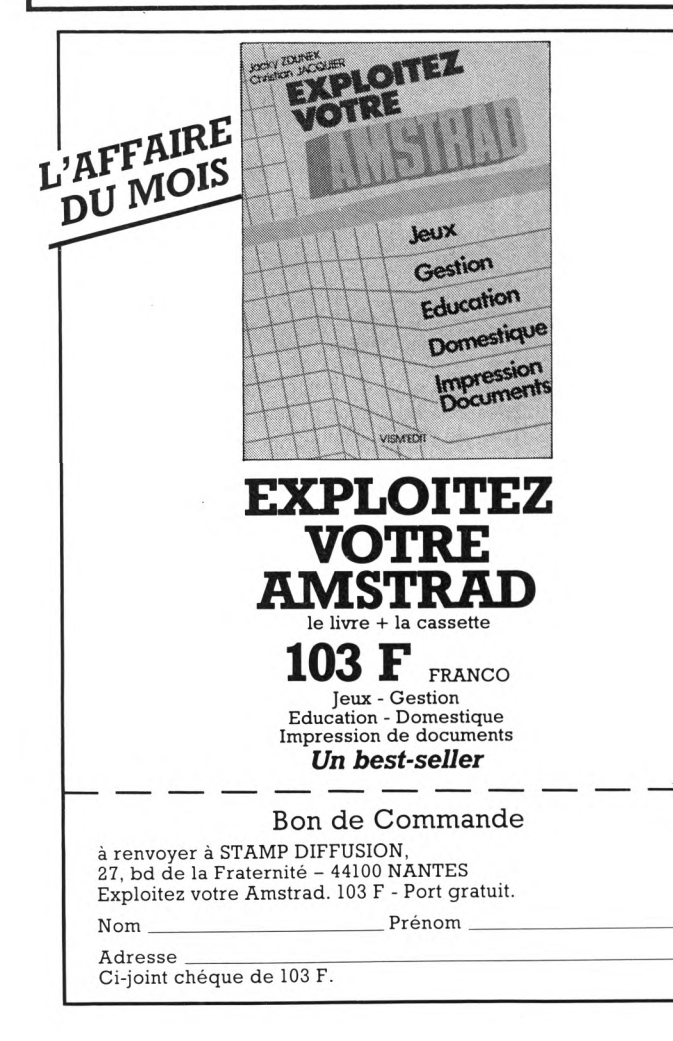

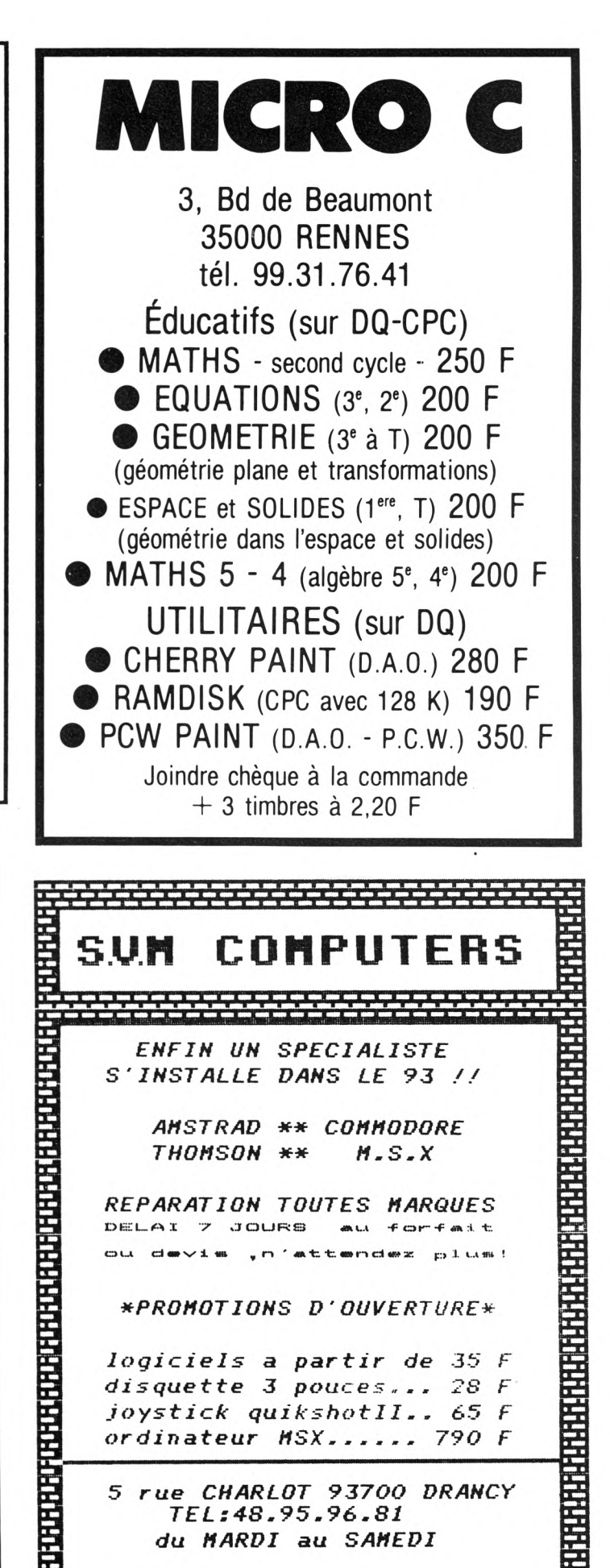

5 rue CHARLOT 93700 DRANCY TEL:48.95.96.81 du MARDI au SAMEDI

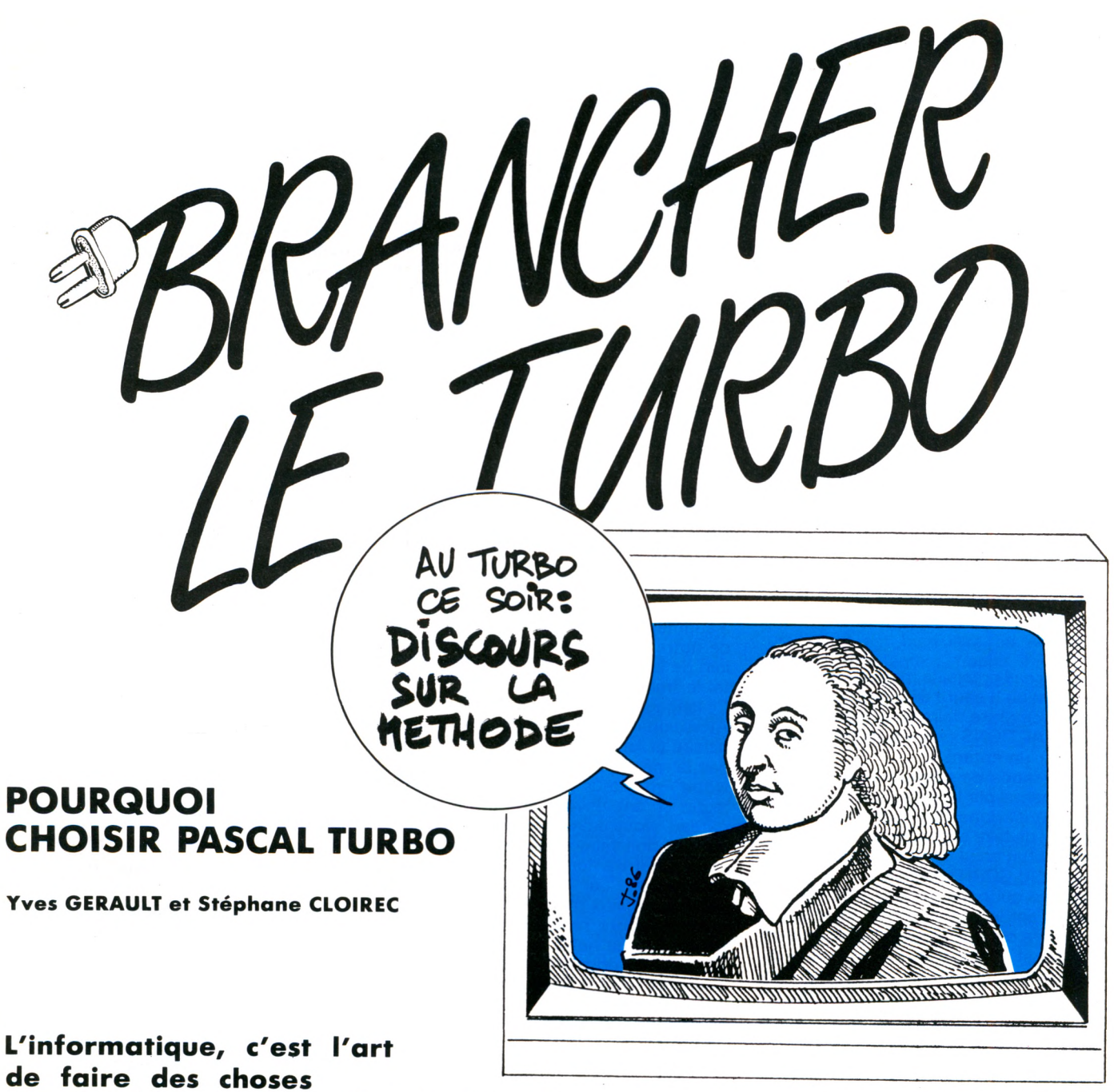

### **complexes avec des outils très simples. CE QUI SE CONÇOIT**

Prenons tout de suite un exemple : pour transporter un tas de terre d'un point à un autre, nous pouvons choisir deux méthodes, soit utiliser un camion et un bulldozer qui seront des moyens sophistiqués, soit utiliser un seul homme, infatigable, bougeant très rapidement, mais ne transportant qu'une cuillère de terre à la fois, ce qui sera un moyen plus primitif. Il n'est pas besoin de réfléchir longtemps pour savoir que ce sera l'homme seul qui sera, d'une part le plus rapide, d'autre part le plus économique.

Par analogie, l'informatique, c'est l'utilisation de l'informatique sous sa forme la plus primitive, mais véhiculée à très grande vitesse. Le prix à payer pour uti-

liser cette technique est évidemment la décomposition d'un problème complexe en éléments hyper-simples.

Si vous avez compris ceci et que vous en avez accepté le principe, le reste vous paraîtra alors motivant, sinon abandonnez l'étude de la programmation, cela ne semblera qu'un pensum inutile, mais, sachez-le bien, vous n'allez pas dans le sens de l'histoire. Que vous remontiez <sup>à</sup> David contre Goliath dans l'antiquité ou que vous preniez la bataille du Pacifique pour être plus moderne, il s'est toujours avéré qu'il était préférable de privilégier la vitesse au gigantisme.

C'est là, et là seulement, que se situe le secret de la révolution informatique.

### **BIEN S'ENONCE CLAIREMENT**

Vous branchez votre micro, vous appuyez sur POWER, et aussitôt vous êtes en communication avec Basic. Vous pianotez un instant sur votre clavier suivant une recette que vous avez lue dans un grimoire intitulé guide de l'utilisateur du CPC, et, après avoir frappé les fameuses lettres RUN, vous avez la satisfaction d'avoir apprivoisé votre ordinateur ; il fait ce que vous voulez.

Cette vision des choses est bien sûr un peu simpliste. Il y a un monde entre recopier un programme écrit dans un ouvrage et le concevoir soi-même. Concevoir un programme, c'est décrire avec un vocabulaire limité des idées complexes, ou, plus exactement, faire exécuter quelque chose de compliqué par quelqu'un ou

quelque chose qui ne sait faire que des actions simples. Il faudra obligatoirement passer par la décomposition du problème général en problèmes plus simples, puis rediviser ceux-ci en problèmes encore plus simples, jusqu'au moment où on arrivera à des problèmes dits élémentaires.

*Un problème élémentaire est un problème que la machine ou l'individu auquel on le propose sait résoudre sans aide extérieure.*

Prenons un autre exemple simple, trop simple, penseront certains, mais il représente bien ce qu'on doit faire en informatique. Essayons de faire confectionner un gateau à un jeune enfant (cinq ans, pour s'affranchir des questions de compréhension du langage et du phénomène de force physique). Comment allons-nous faire ? Nous allons le guider, lui donner des ordres, en un mot le PRO-GRAMMER en ne lui donnant que des ordres simples qu'il saura faire sans notre aide.

— Prendre la bassine marron,

- la mettre sur la table de cuisine,
- prendre la cuillère en bois,

— prendre le paquet sur lequel est écrit farine,

— etc.

Dans ce cas précis, la majorité des gens (ou presque I) saura décomposer le problème complexe, faire un gateau, en une suite d'ACTIONS simples, même réalisables par un enfant.

Nous venons de découvrir ce qui sera fondamental par la suite dans notre cheminement dans l'informatique : la manière de faire accomplir quelque chose à quelqu'un en utilisant ses moyens propres : l'ALGORITHMIQUE.

Mais, ce qui nous semblera moins évident, c'est le cheminement intellectuel que notre cerveau aura suivi pour développer cet algorithme. La résolution de beaucoup de problèmes de la vie de tous les jours se faisant par automatisme, en fonction du vécu, c'est, dit-on, le fruit de l'expérience.

Mais lorsqu'une situation nouvelle se présente, comment la résolvons-nous ? Si nous réfléchissons un instant, nous nous apercevrons que nous essayerons toujours de comparer la situation présente à une autre déjà rencontrée que nous avons déjà résolue. Ce travail plus ou moins complexe, que chacun effectue avec ses capacités intellectuelles, son vécu, sa capacité d'abstraction, s'appelle l'ANALYSE et comme il s'agit d'aller d'un problème compliqué vers d'autres plus simples, nous considérerons qu'il s'agit d'une descente. Nous le nommerons ANALYSE DESCENDANTE.

*En conclusion de ces généralités : par une analyse descendante, nous transformerons un problème complexe en une suite d'actions élémentaires. La manière dont seront disposées ces actions vis-àvis les unes des autres s'appellera l'algorithmique.*

### **ET LES MOTS POUR LE DIRE VIENNENT NATURELLEMENT**

Si vous parlez à un enfant avec la langue de Corneille, vous aurez au moins une certitude : c'est qu'il ne va rien y comprendre (il n'y a pas que lui d'ailleurs !). Vous aurez analysé un problème et développé un algorithme qui utilise des actions non connues par celui qui doit les exécuter. Il vous répondra qu'il ne comprend rien. Il y a donc une relation étroite entre l'algorithme de résolution d'un problème et le savoir-faire de celui qui doit réaliser le travail. C'est du bon sens !

Pour notre ordinateur, c'est la même chose. Si nous prenons l'élément de base de notre machine qui se nomme un micro-processeur Z80 fabriqué par la maison INTEL, nous ne pourrons converser avec lui que dans un langage très primaire et très peu varié, constitué par des mots de huit caractères qui eux-mêmes ne peuvent être que des 0 ou des 1. Un simple petit calcul nous permet de trouver l'étendu de notre langage : 256 mots. Cependant, en utilisant quelques astuces du genre si je dis "pain" en étant assis, cela n'a pas le même sens que si je le dis quand je suis debout, on arrive à augmenter le nombre de mots de base de notre microprocesseur, mais on est loin de la diversité d'un langage évolué tel le français.

Ce langage, c'est le LANGAGE BINAIRE. Attention de ne pas confondre langage binaire et langage assembleur, ce n'est pas la même chose.

Notre ordinateur est semblable à notre jeune enfant devant son problème de gateau. Nous devons lui dire, pas à pas, ce qu'il doit faire et ne pas relâcher un instant notre attention, sinon ce sera la catastrophe, car les erreurs commises seront au mieux très difficiles à corriger, voire il faudra reprendre au départ la confection de notre gateau.

Mais rien ne nous empêche d'apprendre quelques trucs à notre enfant. Et alors quelle souplesse !

N'est-il pas plus simple de dire à un enfant :

"va te laver les mains"

que d'égréner la suite d'opérations :

- va à la salle de bains,
- ouvre le robinet d'eau froide,
- ouvre le robinet d'eau chaude,
- évalue la température,
- si c'est trop chaud...
- si c'est trop froid...
- etc.

Nous avons appris à notre enfant une

recette qu'il a mise en mémoire et qu'il saura refaire tout seul dès que nous le lui demanderons (ou presque I).

En transposant ceci à notre microprocesseur, les recettes s'appelleront des programmes et la mémoire s'appellera aussi sa mémoire. La grosse différence entre l'enfant et l'ordinateur résidera dans le fait que l'ordinateur ne se trompera jamais : sa mémoire est infaillible. Bien sûr, il faudra lui apprendre ces programmes dans le seul langage qu'il comprenne : le BINAIRE. Mais, comme cela ne sera à faire qu'une fois, et que de plus il n'y <sup>a</sup> aucune raison que ce soit vous qui le fassiez, il n'y a plus aucun problème.

Ces programmes "recettes" sont très utiles, c'est pourquoi nous les appellerons des UTILITAIRES.

Citons quelques utilitaires bien connus : BASIC, ASSEMBLEUR, FORTRAN, PAS-CAL, FORTH, LOGO, AMSDOS, CPM, WORDSTAR, DBASE, etc.

Si notre ordinateur est supérieur à l'enfant quant à l'infaillibilité de sa mémoire, il est, en revanche, très inférieur à ce même enfant (OUF ! on sert encore à quelque chose I) quant à la capacité de cette mémoire.

Si nous ne connaissons pas encore les limites de la mémoire humaine, que nous repoussons sans arrêt, nous connaissons parfaitement les limites de la mémoire de notre ordinateur. C'est ce que nous appelons la mémoire VIVE. Sa taille est de 65.536 octets. Pour être plus clair, 65.536 cases pouvant contenir chacune un caractère de l'alphabet. C'est peu, il est vrai, mais, avec de l'astuce, on va pouvoir quand même faire pas mal de choses.

La première astuce va être de faire une distinction entre deux types de mémoire :

— la mémoire VIVE qui est directement accessible par le microprocesseur et qui est limitée à 64 K. Elle portera le nom de RAM.

— La mémoire MORTE qui n'est pas directement accessible par le microprocesseur mais qui n'est pas limitée. Elle porte différents noms : ROM, PROM, EPROM, CASSETTE, DISQUETTE.

Puisque ce qui est en mémoire morte n'est pas accessible directement au microprocesseur, il faudra avant d'y faire appel, ne pas oublier de transférer l'information sur laquelle nous voulons travailler en mémoire vive.

Nous dévrons, à chaque instant, faire un choix entre ce que nous garderons en

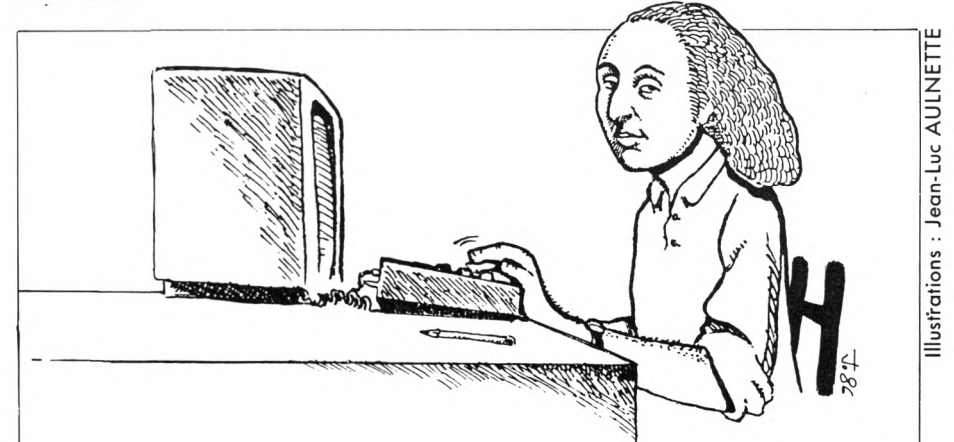

mémoire vive et ce que nous reléguerons à la réserve en mémoire morte. C'est de ce choix que dépendra la vitesse de nos programmes, car le temps de transfert peut être très long (cassettes).

*Nous ne pourrons avoir d'action sur une information que si celle-ci est dans la mémoire vive de l'ordinateur.*

Puisque tout ne peut pas être en même temps en mémoire vive que nous appellerons aussi mémoire centrale, et qu'il nous faut faire des choix, ne pouvonsnous pas trier nos utilitaires en divers groupes ?

Les informaticiens ont fait ce travail <sup>à</sup> notre place. Ils ont dénombré trois groupes principaux. Ce sera notre deuxième astuce :

- le système d'exploitation,
- le langage d'application,
- le programme utilisateur.

### **LE SYSTEME D'EXPLOITATION**

Ce sont les programmes dont la machine a besoin à longueur de temps pour son propre fonctionnement. C'est l'intendance. Il a le rôle ingrat de veiller à ce que tout se passe bien entre les différents circuits et les divers accessoires qui composent notre ordinateur. Entre autres, c'est lui qui s'arrange pour que le curseur passe au début de la ligne suivante lorsqu'il dépasse la fin de la ligne précédente, rôle bien obscur, mais ô combien indispensable. Le système d'exploitation DOIT TOUJOURS RESTER EN MEMOIRE VIVE.

On a le choix sur l'AMSTRAD, suivant les machines, entre : plusieurs systèmes d'exploitation : "AMSDOS", "CP/M 2.2", "CP/M Plus".

Pour diverses raisons dont nous reparle rons plus tard AMSDOS jouit d'une situa tion particulière. Le concepteur de nos machines (sans parler du PCW) a choisi que AMSDOS se chargerait automatiquement en mémoire centrale dès la mise sous tension. C'est pour cela qu'il se trouve dans une mémoire morte particulière (à accès relativement rapide), située DANS l'ordinateur qui s'appelle une Read Only Memory (ROM).

Pour avoir accès aux autres systèmes d'exploitation, il nous faut les charger <sup>à</sup> la place de AMSDOS en mémoire centrale à partir de disquettes dites "système". Ce n'est pas immédiat, mais c'est le choix du constructeur. Bien sûr, il y <sup>a</sup> moyen de changer cet état de fait, mais c'est une autre histoire.

*Un ordinateur ne peut travailler que s'il a un système d'exploitation en mémoire centrale et il convient particulièrement de savoir sous lequel on travaille.*

### **LE LANGAGE D'APPLICATION**

Nous avons vu que le seul langage que connaît notre microprocesseur est le langage binaire. Ce langage n'étant constitué que de 0 ou de <sup>1</sup> n'est pas très commode d'emploi. De plus, notre microprocesseur ne sait exécuter que des actions élémentaires hyper-simples, mais il est vrai qu'il les réalise très rapidement. Il ne sait même pas faire une addition avec des chiffres dépassant 256, alors ne parlons pas des soustractions et encore moins de multiplication ou de division. Comme à un enfant du primaire, il va falloir lui apprendre, dans son langage simpliste, à faire toutes ces choses et bien sûr, pendant que nous y sommes, bien d'autres choses plus complexes. L'ensemble de toutes ces recettes va constituer une part de ce que nous appellerons le langage d'application.

Il est cependant un point sur lequel il faut insister, peut-être très lourdement, mais qu'il est essentiel d'avoir en tête pour la bonne compréhension de la suite : la place mémoire est limitée, il est évident qu'il est hors de question de faire deux fois la même chose et d'écrire deux fois la même recette. Pour des raisons diverses, qui appartiennent à la psychologie des informaticiens qui ont écrit ces diverses recettes, certains mettent certaines recettes dans le système d'exploitation et d'autres mettent ces mêmes recettes dans le langage d'application.

*Il en résulte qu'un langage donné ne peut fonctionner qu'avec un système d'exploitation donné.*

Mais un langage d'application, c'est beaucoup plus qu'un simple ensemble de recettes.

Une des recettes qu'il contient va être de décoder le contenu des touches que l'on va frapper, reconnaître que cela constitue un mot qu'il connaît et déclencher l'action que le concepteur du langage a prévu qu'il fasse dans ce cas. Le langage d'application va donc nous servir de traducteur, d'intermédiaire entre nous et la machine. Nous aurons l'impression que notre ordinateur comprendra notre langage d'expression.

Malheureusement, la place nous est comptée, et il faudra limiter notre langage à quelques mots simples respectant de plus une grammaire très stricte. Mais c'est quand même plus confortable que de converser avec notre machine à l'aide de 0 ou de 1.

Bien sûr, cet appel à un traducteur va se payer par une perte de temps en traduction et, suivant le but recherché, il conviendra d'appeler ce traducteur de manière judicieuse.

Citons le nom de quelques langages d'application parmi les plus connus : BASIC, LOGO,- PASCAL, FORTH, ASSEMBLEUR, FORTRAN, DBASE.

Pourquoi cette multitude de langages ? Parce qu'il est possible de solutionner un problème donné de diverses manières. De plus, les problèmes qu'il est possible de résoudre à l'aide de l'ordinateur, sont très variés. Certains langages seront plus axés vers la gestion et ses problèmes scientifiques, d'autres plus orientés vers le dessin ou les effets sonores, etc.

Il conviendra donc de trouver pour chaque problème le couple, système

 $\ddot{\phantom{a}}$ 

d'exploitation-langage d'application le mieux adapté à sa résolution.

Mais, pour pouvoir choisir, il faut connaître, du moins dans les grandes lignes, ce que chaque langage peut apporter. Limitons-nous volontairement à trois d'entre eux et comparons leurs possibilités et bien sûr leurs inconvénients.

- l'Assembleur,
- le Basic,
- le Pascal.

Voyons tout d'abord le cheminement que suit l'ordinateur pour exécuter les ordres qui lui sont communiqués sous forme de suite de lettres. Là, deux écoles s'affrontent :

- les langages compilés,
- les langages interprétés.

Ces deux sortes de langage ont quand même des points communs qu'il convient de souligner. Ils possèdent tous, associé directement ou non, un ensemble de facilités d'édition de texte. Pourquoi ?

Un programme d'application est une suite de mots écrits avec un orthographe très strict et avec des règles non moins strictes : ces règles sont appelées la syntaxe. En définitive, écrire un programme revient à faire une page d'écriture. Et il est bien rare de ne point commettre de faute de frappe. Il est donc nécessaire de disposer de possibilités de corriger rapidement le texte saisi au clavier : cet ensemble de recettes qui permettent d'agir ainsi se nomme l'éditeur de texte.

Les mémoires vives de nos ordinateurs sont dites volatiles, c'est-à-dire que lorsqu'on éteint celui-ci, tout ce qui était en mémoire vive est effacé. Cela est très gênant et il est nécessaire de pouvoir faire une sauvegarde de notre page d'écriture pour ne pas avoir à refaire le travail à chaque fois. C'est pourquoi tous les langages permettent de sauver le texte écrit dans une mémoire non volatile qui est aussi une mémoire morte : cassette, disquette (tant pis pour vous si vous ne le faites pas, au bout de quelques oublis et des inconvénients que cela procure, cela deviendra automatique). Nous voyons bien là les rôles différents que jouent la mémoire vive (mémoire de travail) et la mémoire morte (mémoire de stockage).

Là où les langages compilés et interprétés diffèrent fondamentalement, c'est au niveau des appels au traducteur.

Pour être plus clairs, signalons que la mise en œuvre du traducteur se fait en frappant les fameuses lettres fatidiques en Basic "RUN". Vous perdez le contrôle de votre ordinateur, il travaille alors tout seul. Vous ne pouvez reprendre le contrôle que par l'exécution d'une instruction d'arrêt contenue dans votre programme et exécutée par l'ordinateur ou par une interruption prioritaire prévue dans le langage d'application (ex.: la

dans le langage d'application (ex.: la<br>frappe de la touche "ESC").<br>Le mois prochain, nous détaillerons la dif-<br>férence entre les langages interprétés et<br>compilés, ainsi que les avantages de<br>TURBO PASCAL. Le mois prochain, nous détaillerons la différence entre les langages interprétés et compilés, ainsi que les avantages de<br>TURBO PASCAL.

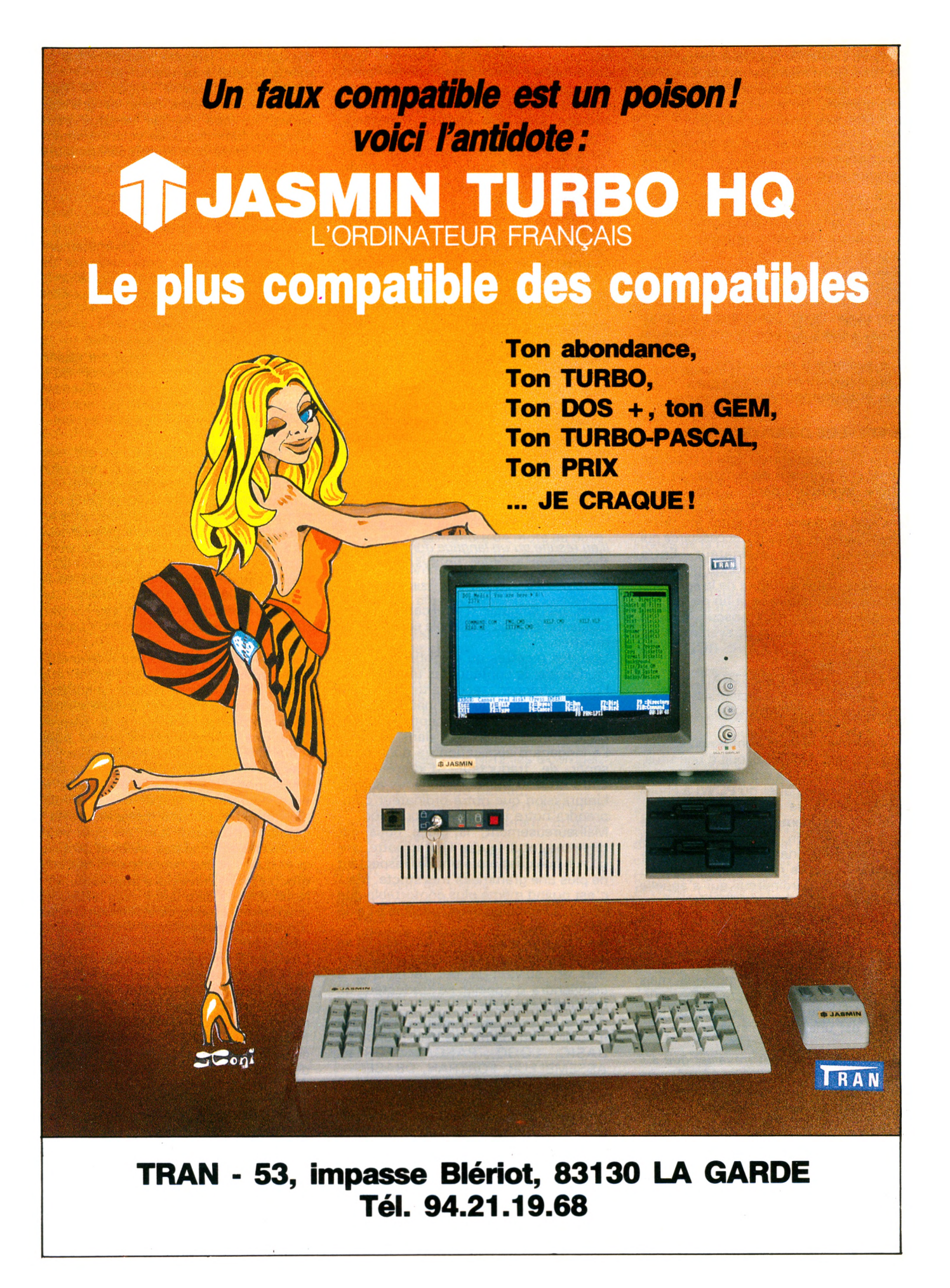

### NOUVEAUTÉ -

## **DES COMPATIBLES PC A MOINS DE 4.000 F HT C'EST UNE RÉALITÉ avec la nouvelle gamme d'ordinateurs complets JASMIN TURBO HQ de T.R.A.N.**

### **Jasmin Turbo en hypermarché**

J'ai été merveilleusement surpris de trouver des « JASMIN TURBO » dans un hypermarché. Avec son look « AT » et sa clé « anti-reset », il fait vraiment professionnel. Mais que fait-il dans un hypermarché, ce compatible IBM PC/XT ? Quand j'ai vu le prix, j'ai compris ! Il commence à 3.954,47 F Hors Taxes pour 256 K de mémoire vive (RAM). Mais c'est le prix d'un bon micro-ordinateur familial ! C'est difficile de résister et, bien sûr, je me suis même laissé tenter par un modèle supérieur à deux lecteurs de disquettes et 640 K RAM à 6.224,29 F H T. Surtout, je connais bien la société française T.R.A.N. à travers sa famille de lecteurs JASMIN, bien appréciés des ORI-CIENS et des AMSTRADIENS.

### **De bonnes surprises**

6.224 F, c'est déjà un très bon prix pour un compatible PC classique de même capacité, mais quand j'enlève l'emballage, quelle découverte ! Le langage structuré le plus vendu au monde, le TURBO PASCAL de Borland avec son manuel, les systèmes d'exploitation DOS PLUS et GEM de D.R.I. avec le guide et les licences officielles. L'ensemble de ces logiciels coûte à lui seul plus de 2.000 F. Encore une autre découverte : une souris de haute précision dont le prix est d'au moins 1.000 F. Surtout, l'unité centrale contient déjà

— la carte-mère équipée de 640 K de RAM, du microprocesseur 8088-2, d'un emplacement prévu pour le rajout du coprocesseur arithmétique 8087 et de 8 ports d'extension à connecteurs longs ; la carte 16 couleurs et graphique appelée aussi la carte CGA avec une sortie vidéo composite couleur, une sortie vidéo N. et B., une sortie RVBI, une interface crayon optique ;

— la carte « MULTI I/O » comprend deux ports série dont un équipé, une interface imprimante parallèle Centronic, une entrée manette de jeu, une horloge/calendrier permanent sauvegardée par batterie, le contrôleur pour deux lecteurs de disquette.

Et il reste encore 6 ports d'extension disponibles. Sa généreuse alimentation à découpage de 150W ventilée réside dans l'unité centrale et non dans le moniteur, ce qui permet une évolution sans soucis de la configuration du système, par exemple changer de moniteur suivant ses besoins.

### **La double vitesse, clé de la vraie compatibilité**

On connaît bien les problèmes que posent les ordinateurs qui ne fonctionnent qu'en 8 MHZ avec des logiciels écrits pour du 4,77 MHZ. vitesse de l'IBM PC. Or. JASMIN PC est un TURBO à double vitesse 8MHZ et 4,77 MHZ commutable au clavier. C'est indispensable pour une vraie compatibilité.

Mis en garde ces derniers temps de la mauvaise compatibilité de certains clones, j'ai tout de suite testé avec « Compatest » et MS-DOS. Le résultat m'a plus que rassuré : 98 % en compatibilité pondérée et 3<sup>e</sup> niveau de compatibilité. Et, jusqu'à ce jour, je n'ai pas encore trouvé de logiciel pour IBM PC qui ne fonctionne pas sur le JASMIN TURBO.

### **Systèmes d'exploitation**

J'ai apprécié le choix du système d'exploitation DOS PLUS de Digital Research Inc., pour sa double compatibilité avec le système MS.DOS 2-11 et CP/M 86. Vive les transferts de fichiers entre les deux standards.

Le système d'exploitation d'environnement graphique G.E.M. (Graphie Environment Manager) de DRI est livré avec, ce qui permet à JASMIN TURBO d'utiliser toute application écrite sous GEM, toute application écrite sous GEM, disponible sur le marché. Par exemple, le GEM-DESKTOP (pour BUREAU) permet d'utiliser le JHASMIN TURBO avec des Icônes comme un Macintosh. La convivialité avant tout.

### **Gamme JASMIN TURBO HQ :**

HQ pour Haute Qualité. Chaque modèle est équipé d'office d'une carte TURBO, des cartes « CGA » et « Multi I/O », du clavier AZERTY de bonne qualité avec indicateurs lumineux et d'un lecteur de disquettes 5"1/4. Chacun est accompagné de DOS-PLUS. GEM et TURBO/PASCAL.

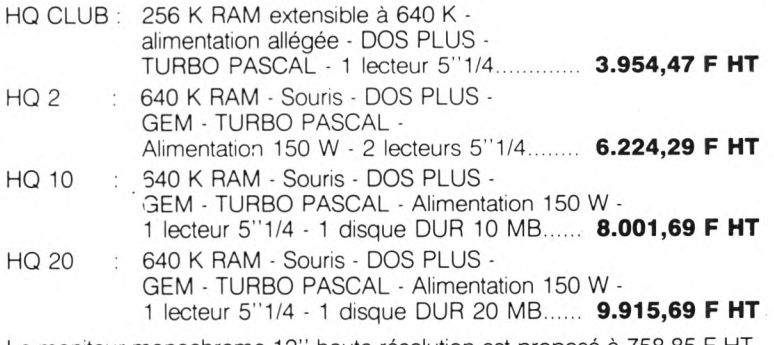

Le moniteur monochrome 12" haute résolution est proposé à 758,85 <sup>F</sup> HT. Le moniteur couleur 14" haute définition : 3.279,93 F HT.

### **Où trouver les JASMIN TURBO ?**

Dans les EUROMARCHES de MULHOUSE, BELFORT, NANCY, MARSEILLE, LYON, NIMES, TOULON, NICE, PERPIGNAN, THIERS, AIX-EN-PROVENCE, chez VCB2-GARONOR Tél. 48.67.66.01, D.F.I. PARIS Tél. 42.88.14.97, MICRO-CLUB BOBIGNY Tél. 48.31.69.33, dans les points de vente JASMIN et aussi directement chez T.R.A.N., 53, impasse Blériot, 83130 LA GARDE - Tél. 94.21.19.68.

IBM PC/XT sont des Marques Déposées de International Business Machine Corporation. DOS PLUS - GEM sont des Marques Déposées de DIGITAL RESEARCH INCORPORATION<br>AMSTRAD-PC est une Marque Déposée d'AMSTRAD. TURBO-PASCAL est un La Société T.R.A.N. se réserve le droit de modifier toute spécification sans préavis.

## **DES LIVRES POUR VOTRE MICRO-ORDINATEUR LA BIBLIOTHEQUE LA PLUS COMPLETE**

### *DÉJÀ PLUS DE 30 TITRES PARUS !*

### *Sur les langages...*

### **• GUIDE DU BASIC ET DE l'AMSDOS**

*Jean-Louis Gréco et Michel Laurent, 1986 Réf. 0159, 288 pages* **128 F**

Ce guide est un dictionnaire complet du BASIC Amstrad dispo-nible sur les modèles CPC 464, CPC 664 et CPC 6128. Chaque instruction, commande ou fonction est présentée, commentée et illustrée par des exemples de programmes.

### **• GUIDE DU LOGO**

*Anatole d'Hardancourt, 1986 Réf. 0171, 200 pages* **108 F**

Dérivé de LISP, le langage de l'intelligence artificielle, Logo est au contraire de BASIC un langage extrêmement structuré et récursif. Il permet de mettre en œuvre facilement des techniques de programmation de haut niveau difficilement accessibles en **BASIC** 

**• 8256/8512 GUIDE DU BASIC ET DE JET SAM**

*Jean-Louis Gréco et Michel Laurent, 1986 Réf. 0215, 304 pages* **138 F**

Ce guide est un dictionnaire complet du BASIC disponible sur le modèle PCW 8256 et 8512. Chaque instruction, fonction ou commande est présentée, commentée et illustrée par des exemples de programmes.

### **• TURBO PASCAL**

*Douglas Stivison, 1986 Réf. 0223, 250 pages* **148 F**

Cet ouvrage décrit rigoureusement la syntaxe de ce langage et les principes fondamentaux de sa mise en œuvre sur les ordina-teurs Amstrad. Les nombreux exemples de programmes commentés permettront d'acquérir les bases nécessaires à vos applications personnelles.

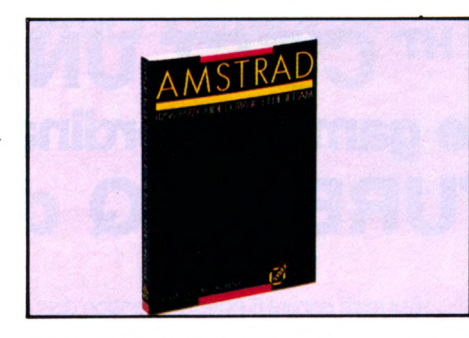

• PROGRAMMES EN LANGAGE MACHINE<br>Steve Webb, 1986<br>Réf. 0195, 108 pages 82 F NOUVEAU!

Ce livre permet d'aller plus loin en abordant la programmation en langage machine. Les équivalents des instructions BASIC sont étudiés et incorporés dans des programmes de démonstration.

**• PROGRAMMES D'INTELLIGENCE ARTIFICIELLE . .** *Daniel Lebigre, 1986***<br>***Daniel Lebigre, 1986***<br>***Réf.* **0220, 240 pages 148 <b>F NOUVE** 

Cet ouvrage vous fait découvrir l'univers de l'intelligence artifi-cielle. Les programmes sont écrits en BASIC et tournent sur les modèles CPC 464, 664 et 6128.

**• PROGRAMMEZ VOTRE TRAITEMENT DE TEXTE .** *Jean-Claude Despoine , <sup>1986</sup>* **—.iiVfFfkVj •** *Réf. 0221, 140 pages* **128 F**

Ce livre propose un programme de traitement de texte destiné aux ordinateurs CPC 464, 664 et 6128. Il dispose de toutes les commandes importantes et permet tous les caractères accentués.

### $_{\text{et}}$  STARTEXT) **FRE** SELLIFT<sub>E</sub> **c livres** et receve

### *sur les programmes*

### **PREMIERS PROGRAMMES**

*Rodnay Zaks, 1984 Réf. 0105, 248* pages **108 F**

Comportant de nombreux diagrammes et illustrations en couleur, ce livre vous enseigne les bases de la programmation en BASIC sur Amstrad. Aucune expérience préalable de la programmation n'est nécessaire.

**MISE AU POINT DES PROGRAMMES BASIC**  $\bullet$ *Claude Vivier et Yvon Jacob, 1986 Réf. 0166, 148 pages* **98 F**

Ce livre étudie la manière dont sont stockés, dans la mémoire" d'un micro-ordinateur, un programme BASIC et ses variables associées, puis il vous guide pas â pas dans la réalisation d'un logiciel de déverminage.

### **AMSTRAD 56 PROGRAMMES**

### *Stanley R. Trost, 1985 Réf. 0107, 160 pages* **78 F**

Ce livre vous propose <sup>56</sup> programmes prêts <sup>à</sup> l'emploi dans de nombreux domaines d'application personnels et professionnels finances personnelles, gestion, immobilier, analyse de données, éducation.

Nos livres et logiciels sont également en vente à notre<br>siège social : 6/8 impasse du Curé 75018 Paris (Ouvert *de 9 heures à 17 heures) Tél. (1) 42.03.95.95 Télex 211 801 F*

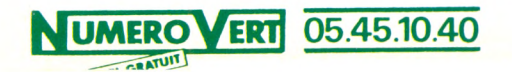

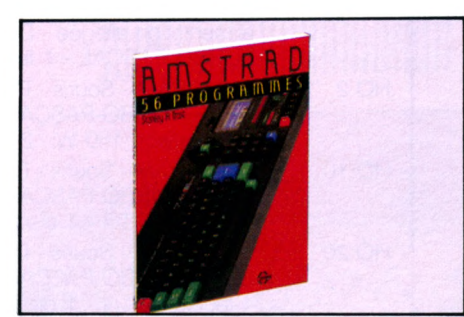

**• PROGRAMMATION EN ASSEMBLEUR** *Georges Fagot-Barraly, 1985 Réf. 0136, 208 pages* **108 F**

Après un court rappel d'arithmétique binaire, les principales ins-

tructions du microprocesseur Z80 sont décrites et accompagnées d'exemples de sous-programmes écrits à l'aide de l'assembleur d'Amstrad.

### **• MIEUX PROGRAMMER EN ASSEMBLEUR**

*Thomas Lachand-Robert 1986 Réf. 0193, 240 pages* **148 F**

Cet ouvrage présente des méthodes de programmation en assembleur Z80 accompagnées de nombreux exemples de programmes d'application fonctionnant sur les Amstrad CPC 464, 664 et 6128

### **• ROUTINES EN ASSEMBLEUR**

*Jean-Claude Despoine , 1986 Réf. 0203, 168 pages* **98 F**

Cet ouvrage présente une vingtaine de routines en assembleur destinées aux Amstrad CPC 464, 664 et 6128. Leur description

est accompagnée d'une étude détaillée des principes de mise en œuvre de sous-programmes assembleurs.

### **• TECHNIQUES DE PROGRAMMATION DES JEUX EN ASSEMBLEUR**

*Georges Fagot-Barraly, 1985 Réf. 0208, 176 pages* **98 F**

Cet ouvrage contient des programmes de jeux écrits pour les<br>ordinateurs Amstrad CPC 464, 664 et 6128, Chaque programme<br>est accompagné d'une analyse pédagogique de la structure des<br>phases essentielles et de tableaux résuman valeurs possibles des principales variables.

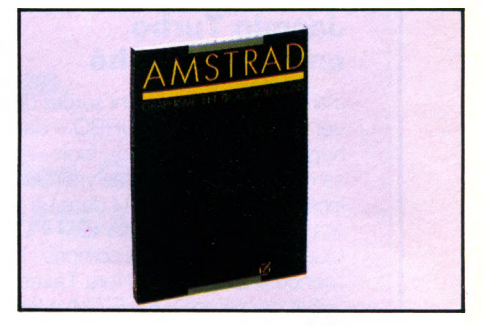

### *...la maîtrise des mots et des images...*

**• LOCOSCRIPT**

*Bernard Le Dû, 1986 Réf. 0202, <sup>140</sup> pages* **110F**

Ce livre vous permettra une découverte aisée et rapide de ce traitement de texte et vous aidera <sup>à</sup> utiliser au mieux l'ensemble de ses fonctions.

### **• GUIDE DU GRAPHISME**

*James Winford,* 1985 *Réf. 0141, 208 pages* **108 F**

Cet ouvrage présente toutes les techniques indispensables pour vous permettre de réaliser de façon simple et rapide des programmes graphiques (gestion des couleurs, utilisation des dif-férents modes vidéo, tracé de courbes, réalisation de graphiques animés).

### **• GRAPHISME EN TROIS DIMENSIONS**

*Thomas Lachand-Robert, 1986 Réf. 0157, 240 pages* **148 F**

Vous pourrez, grâce à ce livre, représenter des polyèdres, des surfaces, voire des objets plus complexes en trois dimensions sur l'écran de votre ordinateur. Les faire pivoter pour les observer sous tous les angles...etc.

### *...et sur les machines*

### **• CP/M PLUS**

*Anatole d'Hardancourt, 1986 Réf. 0184, 208 pages* **148 F**

Amstrad présente ses deux nouvelles machines (CPC 6128 et<br>PCW 8256) équipées de la version 3.0 encore appelée CP/M plus<br>qui, bien que compatible avec la version précédente, se révèle<br>très différente pour l'utilisateur. De

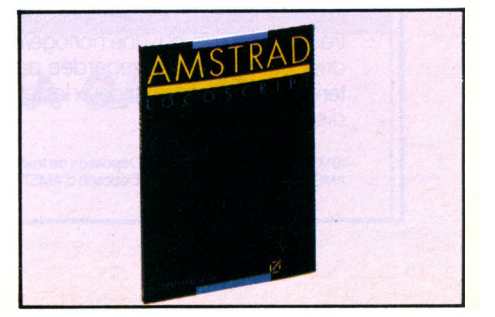

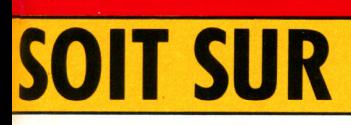

# soit sur **AMSTRAD**

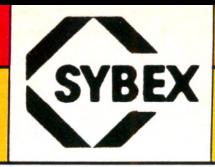

*Anatole d'Hardancourt, 1985 Réf. 0156, 248 pages* **128 F**

Ce livre décrit la version 2.2 de CP/M disponible sur les modè-les CPC 464, CPC 664 et CPC 6128. Tous les aspects de CP/M 2.2'y sont étudiés, y compris l'utilisation des outils de développement livrés avec le système.

### **CRÉER DE NOUVELLES INSTRUCTIONS**

*Jean-Claude Despoine , 1986 Réf. 0176, 144 pages* **<sup>1</sup> 28 F**

L'Amstrad CPC 464 est équipé d'un processeur Z80 fonction-<br>nant à 4 MHz et disposant d'un jeu d'instructions extrêmement<br>puissant. La qualité de son BASIC range cette machine parmi<br>les plus performantes du marché. Cet ouvr breux exemples de programmes.

### **L'AMSTRAD EXPLORÉ**

*John Braga, 1985 Réf. 0135, 192 pages* **108 F**

Pour ceux qui ont déjà acquis les rudiments du BASIC, ce livre étudie en détail les possibilités graphiques et sonores du BASIC Amstrad. Trois chapitres concernent l'utilisation de l'assembleur ZEN et décrivent la programmation en assembleur, l'interfaçage avec le BASIC et l'utilisation des routines du système d'exploitation.

### **L'ASSEMBLEUR SOUS CP/M**

*Anatole d'Hardancourt et Michel Laurent Réf. 0196, 250 pages* **148 F**

Cet ouvrage est un guide du programmeur sous le système d'ex-ploitation CP/M. il détaille tout d'abord le système de dévelop-pement puis l'utilisation du Macro-assembleur, de LINK-80 et de l'utilitaire de mise au point SID. (A paraître en décembre 1986).

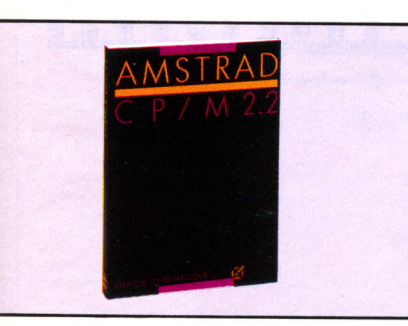

### 拾  $\alpha$ *Des logiciels accompagnés* € *du manuel d'utilisation* **AMSTRAD MULTIPLAN** Microsoft, 1985 *Réf. 1111, 496 pages* **498 F** Multiplan est un logiciel de la famille des tableurs qui<br>vous permet de réaliser et de présenter sous forme de<br>tableaux (255 lignes et 63 colonnes) les calculs les plus<br>complexes, de lier plusieurs feuilles, de faire varie efficaces. **NOUVEAU!**

### **STARTEXT Le traitement de texte des AMS-TRAD CPC 464 et 6128** *Réf. 1112,* **275 F**

STARTEXT, possède toutes les fonctions des logiciels<br>de traitement de texte performants : insertion de texte<br>suppression de texte / recherche et remplacement /<br>retour à la ligne automatique / tabulation / coupure auto-<br>mat un lecteur de disques.

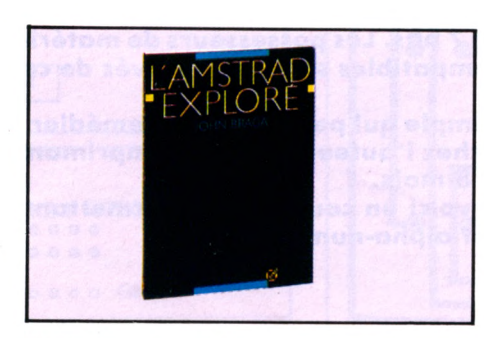

### *Mais aussi pour jouer*

**JEUX EN ASSEMBLEUR** *Eric Ravis, 1986 Réf. 0205, 104 pages* **78 F** Les 18 jeux présentés dans ce livre utilisent toutes les possibilités de votre micro-ordinateur : son, couleur, graphismes animés, etc.

**JEUX D'ACTION** *Pierre Monsaut, 1984 Réf. 0108, 96 pages* **49 F** 18 jeux d'action en BASIC pour votre Amstrad : tank, trace, D.C.A., blitz, squash, alphabet, numérix, atterrissage, etc.

### **JEUX DE RÉFLEXION**

 $\bullet$ 

*Georges Fagot-Barraly, 1986 Réf. 0207, 78* **F**

Cet ouvrage contient vingt programmes de jeux de réflexion écrits<br>pour les ordinateurs Amstrad. De thèmes classiques comme le<br>Pendu ou les Tours de Hanoi ou résolument nouveaux, comme<br>Mistigri ou la Mare aux Diables, ils p contre l'ordinateor.

### **JEUX D'AVENTURE**

*Claude Vivier et Jean-Luc Joude, 1986 Réf. 0204, 220 pages* **128 F**

Ce livre se propose, au fil des chapitres, d'amener le lecteur à la résolution d'un problème complet, la programmation d'un jeu d'aventure. Il vous permettra d'acquérir une méthodologie et de vous familiariser avec les techniques de programmation. (A paraître en novembre 1986).

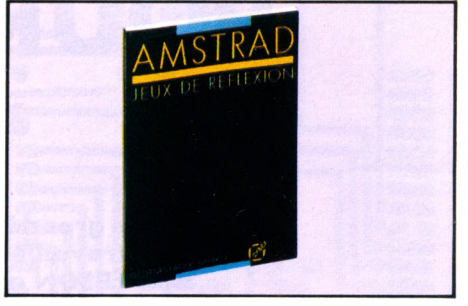

### *...et pour gagner*

### **• GAGNEZ AUX COURSES**

*Jean-Claude Despoine, 1986 Réf. 0197, <sup>112</sup> pages 98* **F**

Ce livre propose un programme d'environ 700 lignes dont l'objet est simple : pour une course donnée, sortir un ou des clas-sements théoriques d'arrivée en fonction de différents critères.

**GEREZ VOTRE PORTEFEUILLE BOURSIER**<br>**Jean-Claude Despoine, 1986**<br>**Réf. 0222, 140 nance 00 F** *Jean-Claude Despoine, <sup>1986</sup> ' Rements theoriques d'arrivee en tonction de different pages arrive en tonction de different pages and pages are not pages and pages are page and pages are pages are pages are pages are pages are pages are pages are pages* 

Ce livre aidera l'amateur <sup>à</sup> gérer plus efficacement son portefeuille de valeurs grâce <sup>à</sup> un programme qui propose : l'agenda, l'état du portefeuille ligne par ligne, le suivi financier et l'évolution statistique.

### *Pour les passionnés d'astrologie et de musique*

### **• ASTROCALC**

*Gérard Blanc et Philippe Destrebecq, 1986 Réf. 0162, 168 pages* **148 F**

Si vous souhaitez disposer d'un outil de calculs permettant l'érec-tion d'un thème natal ou d'une révolution solaire, la comparaison de thèmes, la recherche automatique des transits et pro-gressions tout en comprenant les mécanismes mis en œuvre, alors cet ouvrage vous comblera.

### **• ASTROLOGIE, NUMÉROLOGIE, BIORYTHMES**

*Pierrick Bourgault, 1985 Réf. 0167, 160 pages* **<sup>1</sup> 08 F**

Cet ouvrage se présente en quatre parties : astrologie occiden-tale, astrologie chinoise, numérologie, biorythmes. Chaque par-tie comprend un exposé sur le domaine considéré, puis un logiciel de calcul et d'interprétation dont l'analyse est détaillée point par point.

### **• MUSIQUE ET SON**

*Gérard Blanc et Philippe Destrebecq, 1986 Réf. 0213, 160 pages* **138 F**

Ce livre décrit la mise en œuvre du synthétiseur musical de l'Ams-trad. Les nombreux exemples commentés permettent un appren-tissage facile des possibilités musicales de cette machine. (A paraître en décembre 1986)

I

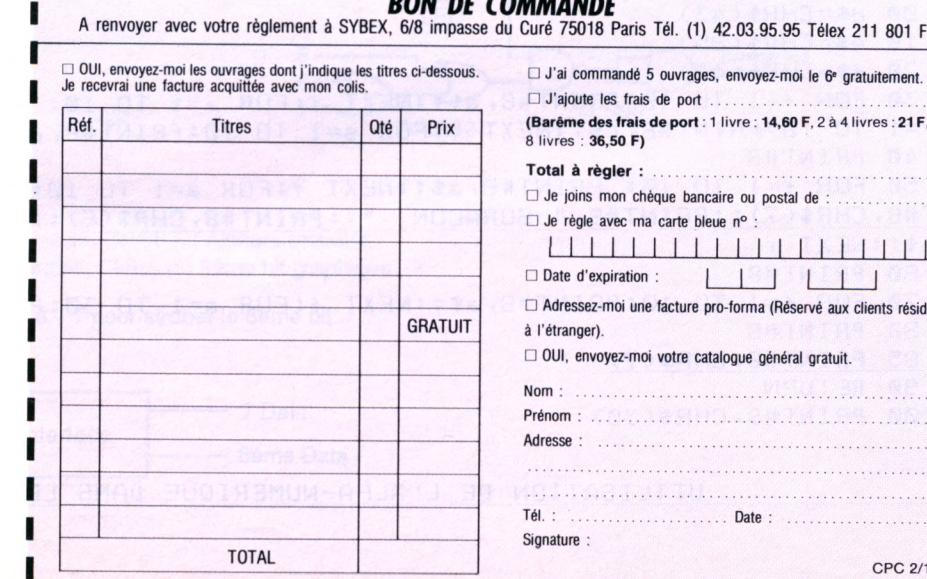

### $... - ...$ *BON DE COMMANDE*

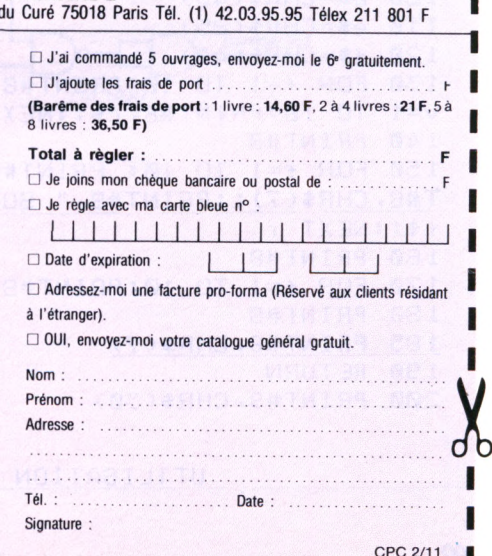

## **INTERFACE 8<sup>e</sup> B POUR IMPRIMANTE**

### **Marcel VOLCKAERT**

e gros défaut de l'interface imprimante de l'AMSTRAD est de travailler sur 7 bits. Les possesseurs de matériels tels que les EPSON ou compatibles sont alors privés de certaines possibilités.

Voici un montage simple qui permettra de remédier au problème. Celui-ci fonctionne chez l'auteur, avec une imprimante MICROLINE 80 depuis plus de 18 mois.

A titre d'exemple, voici un court listing permettant de mixer les modes graphique et alpha-numérique.

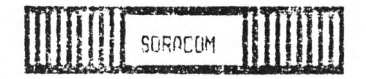

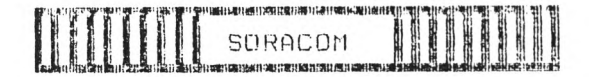

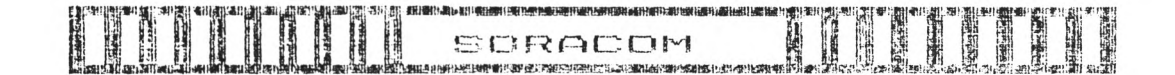

10 PRINT#9, CHR\$(29) 20 GOSUB 60 **30 PRINT#8, CHR\$(30)** 40 GOSUB 60 50 PRINT#8, CHR\$(31) 60 PRINT#8, CHR\$(6) 70 a\$=CHR\$(64) 80 b\$=CHR\$(87) 90 c\$=CHR\$(67) 100 d\$=CHR\$(43) 110 e\$=CHR\$(85)  $120 f$   $f$ \$=CHR\$(42) 130 FOR f=1 TO 10:PRINT#8, a\$;:NEXT f:FOR a=1 TO 10: PRINT#8, 6\$;:NEXT a:FOR  $v=1$  TO 10: PRINT#8, c\$;:NEXT v: FOR s=1 TO 10: PRINT#8, d\$;:NEXT s 140 PRINTHS 150 FOR f=1 TO 10: PRINT#8, a\$;:NEXT f:FOR a=1 TO 10:PRINT#8, e\$;:NEXT a:PRIN T#8, CHR\$(7);:PRINT#8, " SORACOM ";:PRINT#8, CHR\$(6);:FOR r= 1 TO 10:PRINT#8,  $f$ \$;:NEXT  $r$ 160 PRINTHS 170 FOR f=1 TO 10: PRINT#8, a\$;: NEXT f: FOR a=1 TO 30: PRINT#8, c\$;: NEXT a 180 PRINT#8 185 PRINT#8, CHR\$(7) 190 RETURN 200 PRINT#S, CHR\$(30)

UTILISATION DE L'ALFA-NUMERIQUE DANS LE GRAPHIQUE

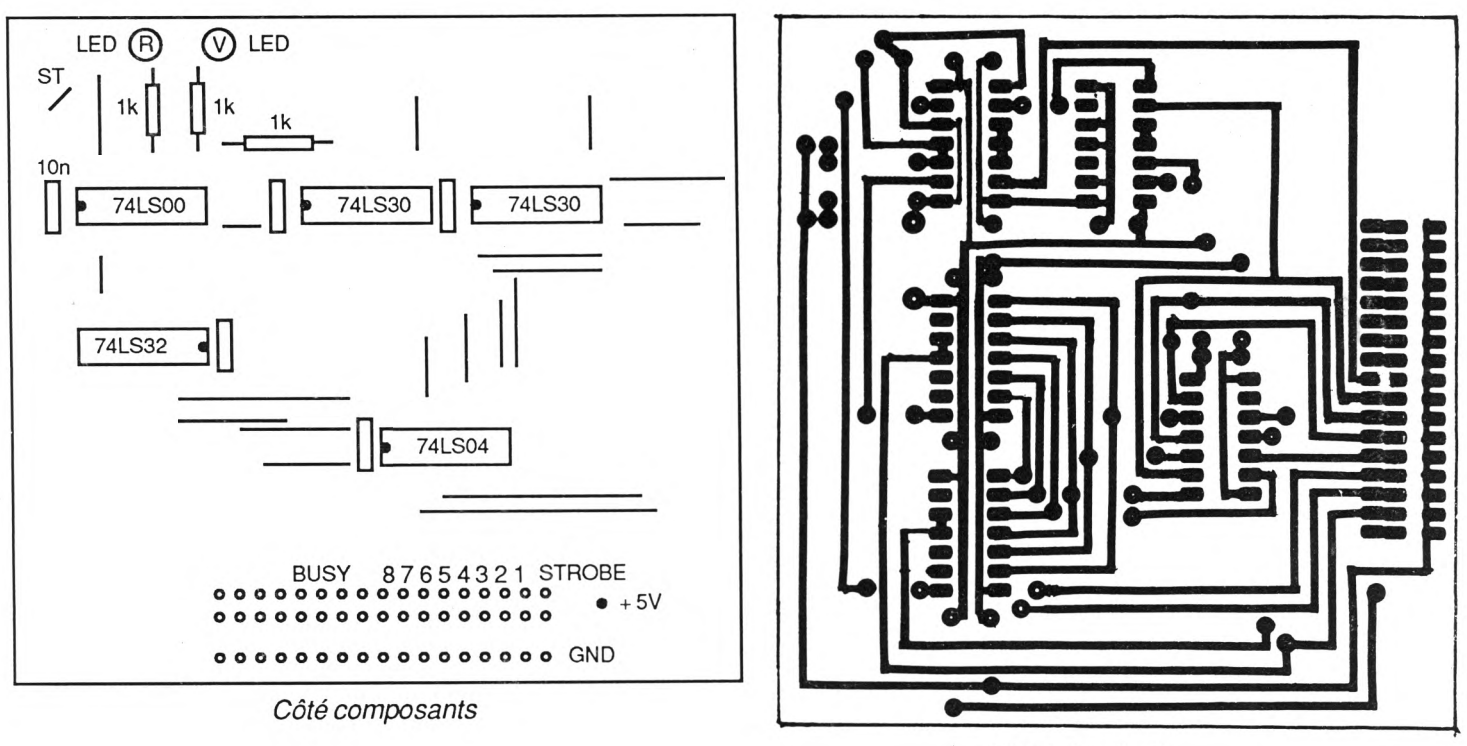

*Circuit imprimé*

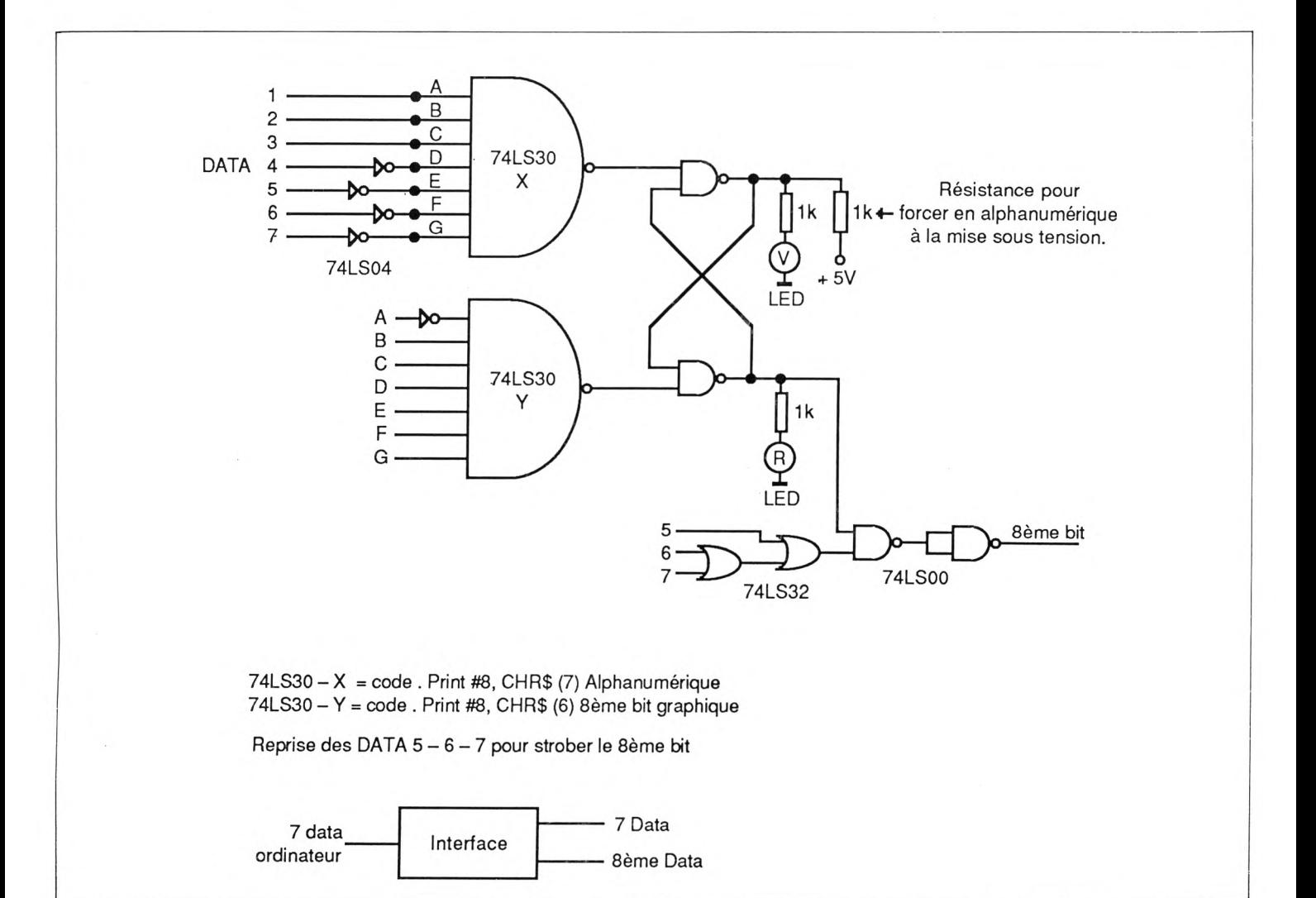

93

## **le coin du livre**

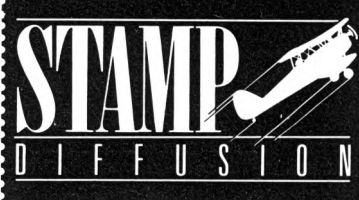

### **JE DÉBUTE EN BASIC AMSTRAD C. Delannoy. 152 pages. Réf. El ............................................................................... 91F**

Ce livre est écrit dans un langage très simple. La démarche est progressive, chaque notion est présentée sur un exemple simple accompagnée de nombreux exercices. L'auteur nous familiarise avec les erreurs possibles.

### **PROGRAMMATION SUR AMSTRAD PCW 8256/8512. Basic et fichiers. P. Bihan. 184 pages.**

**Réf. E2 ............................................................................. 149 F** Cet ouvrage est écrit selon une progression éprouvée en cours.

Il est destiné à intéresser le débutant puisque conçu dans un souci didactique, en supposant la programmation inconnue, et en même temps susceptible d'intéresser le programmeur confirmé avec l'important chapitre réservé aux fichiers. En effet, le lan-gage Basic de l'AMSTRAD PCW 8256/8512 utilise JETSAM.

Le livre est divisé en neuf chapitres qui se terminent tous par une série d'exercices dont la solution est toujours commentée et expliquée.

### **MULTIPLAN SUR AMSTRAD**

**C. Delannoy. 280 pages.**

Ce livre a été écrit pour vous ! Il va vous permettre de "piloter" parfaitement ce logiciel et vous donner ainsi les moyens de réaliser facilement et en toute sécurité des tableaux "sur mesure".

**RéfE3............................................................................... <sup>195</sup> F**

Chaque notion vous est présentée sur un exemple simple. Vous êtes ensuite guidé pas à pas dans une expérimentation qui vous en fait explorer les multiples facettes.

La plupart des chapitres sont suivis d'un récapitulatif<br>de "ce que vous devez savoir": vous êtes ainsi en "ce que vous devez savoir"; vous êtes ainsi en mesure de contrôler votre progression.

### **PROGRAMMES DE PHYSIQUE SUR AMSTRAD**

**P. Beauflls, M. Lamarche. Y. Muggianu. 192 pages.**

**Réf. E4 ............................................................................. 150 F** Les auteurs, professeurs de lycée, ont voulu libérer des longs calculs et des formules "bombardées" afin de vous permettre une nouvelle approche de la physique.

Vous trouverez dans ce livre 28 programmes correspondant <sup>à</sup> l'enseignement de la physique en classes de terminale des lycées. Ils traitent de la mécanique, de l'électricité, de la thermodynamique, de l'optique et de la chimie.

### **PROGRAMMES DE MATHÉMA-TIQUES SUR AMSTRAD**

**P. Beauflls, M. Lamarche, Y. Muggianu. 192 pages.**

**Réf. E5 ............................................................................ 150 F** Voici des programmes de mathématiques écrits en BASIC du niveau d'une classe de terminale delycée. Accompagnés de leurs commentaires, ils transforment l'ordinateur en un outil pédagogique de valeur et un instrument de calcul puissant pour résoudre bien des problèmes.

En second plan, les auteurs ont voulu montrer que les mathématiques ne sont pas mortes avec l'usage de l'ordinateur, bien au contraire : l'écriture d'un programme comme la critique des résultats nécessite des connaissances solides et variées.

### **CALCUL NUMÉRIQUE SUR AMSTRAD**

### **M. Rousselet. 168 pages.**

**Réf. E6 ............................................................................ 150 F** Les règles à calcul, les tables de racines carrées ou de logarithmes ont fait leur temps.

Cet ouvrage met à la portée de tous de nombreux outils de calcul. Les principaux domaines du calcul numérique sont abordés : résolutiondes équations et des systèmes, intégrations, statistiques et probabilités, calculs différenciels, etc...

### **FAITES VOS JEUX AVEC AMSTRAD C. Delannoy. 200 pages.**

**Réf. E7 ............................................................................ 110 F** Ce livre vous propose un éventail de jeux exploitant pleinement les possibilités graphiques et sonores des AMSTRAD CPC 464, CPC 664 et CPC 6128. Son rôle ne se limite cependant pas <sup>à</sup> celui d'un simple recueil de programmes. Tout d'abord, il vous offre la possibilité d'adapter chacun d'entre eux en fonction de vos goûts et de vos désirs, et cela sans même que vous ayez besoin de connaître le Basic. C'est dans ce but que chaque jeuest accompagné de nombreuses suggestions de personnalisation qui

### **PREMIERS PROGRAMMES Rodnay Zaks. 248 pages.**

vous sont expliquées dans le moindre détail.

**Réf. 51 ............................................................................ 108 F** Comportant de nombreux diagrammes et illustrations en couleur, ce livre vous enseigne les bases de la programmation en BASIC sur Amstrad. Aucune expérience préalable de la programmation n'est nécessaire.

### **AMSTRAD 56 PROGRAMMES S.R. Trost. 160 pages**

**Réf. 52 .............................................................................. 78 F** Ce livre vous propose <sup>56</sup> programmes prêts <sup>à</sup> l'emploi dans de nombreux domaines d'application personnels et professionnels: finances personnelles, gestion, immobilier, analyse de données, éducation.

### **TECHNIQUES DE PROGRAMMA-TION**

### **ET JEUX EN ASSEMBLEUR G. Fagot-Barraly. 176 pages.**

**Réf. 53 .............................................................................. 98 F** Cet ouvrage contient des programmes de jeux écrits pour les ordinateurs Amstrad CPC 464, 664 et 6128. Chaque programme est accompagné d'une analyse pédagogique de la structure des phases essentielles et de tableaux résumant la fonction et les valeurs possibles des principales variables.

### **GUIDE DU GRAPHISME J. Winford. 208 pages.**

**Réf. 54 ............................................................................ 108 F** Cet ouvrage présente toutes les techniques indispensables pour vous permettre de réaliserde façon simple et rapide des programmes graphiques (gestion des couleurs, utilisation des différents modes vidéo, tracé de courbes, réalisation de graphiques

### **GRAPHISME EN 3 DIMENSIONS T. Lachand-Robert. 240 pages.**

**Réf. 55 ............................................................................. 148 F** Vous pourrez, grâce à ce livre, représenter des polyèdres, des surfaces, voire des objets plus complexes en trois dimensions sur l'écran de votre ordinateur. Les faire pivoter pour les observer sur tous les angles... etc.

### **JEUX D'ACTION P. Monsaut. 96 pages.**

animés).

**Réf. 57 ............................................................................... 49 F** 18 jeux d'action en BASIC pour votre Amstrad : tank, trace, D.C.A., blitz, squash, alphabet, numérix, atterrissage, etc.

### **PROGRAMMER EN dBASE III ET III PLUS**

**Par René Cohen. 288 pages. Réf. P4....................................................................<sup>185</sup> <sup>F</sup>**

Réf. P4 . . . . . . . . . . . . . . . . . 185 F<br>L'auteur s'adresse aux débutants complets qui vont bâtir une application complète de gestion de fichiers clients, de stocks ou de facturation. Tous les programmes dBASE sont largement commentés pour vous per-mettre de les modifier ou de les adapter <sup>à</sup>

### **dBASE ET SES FICHIERS - III ET III PLUS**

### **par Jacques Boisgontier. 240 pages.**

**Par Jacques Boisgontier. 240 pages.<br><b>Réf. P1** . . . . . . . . . . . . . . . . 185 **F**<br>Toutes les commandes et les fonctions de dBASE III sont décrites et illustrées dans ce livre par un exemple concret.

### **LA. SUR AMSTRAD CPC : LANGAGE ET FORMES**

### **Par Thierry et Eric Lévy-Abégnoli. 176 pages.**

**Réf......................................................................................195 F** Ce livre concerne deux notions bien précises de l'intelligence Artificielle : le langage naturel et la reconnaissance de formes. Le langage naturel : le programmeur fait en

sorte que l'ordinateur comprenne notre langage, et qu'il parle <sup>à</sup> son tour en langage naturel.

La reconnaissance de formes : l'ordinateur reconnaît une forme par rapport à une autre (un carré par rapport à un ballon) et fait des comparaisons entre les formes qui lui sont présentées.

### **GESTION SUR AMSTRAD PCW Par Jean-Michel Jego et Alain Gargadennec. 240 pages.**

**Réf. P2** . . . . . Ce livre permet de découvrir progressivement les trois logiciels complémentaires les plus utilisés sur Amstrad PCW et CPC 6128 : LocoScript (traitement de texte), dBASE II (base de donnée) et Multiplan (tableur), grâce aux modèles et tableaux proposés dans ce livre.

Total

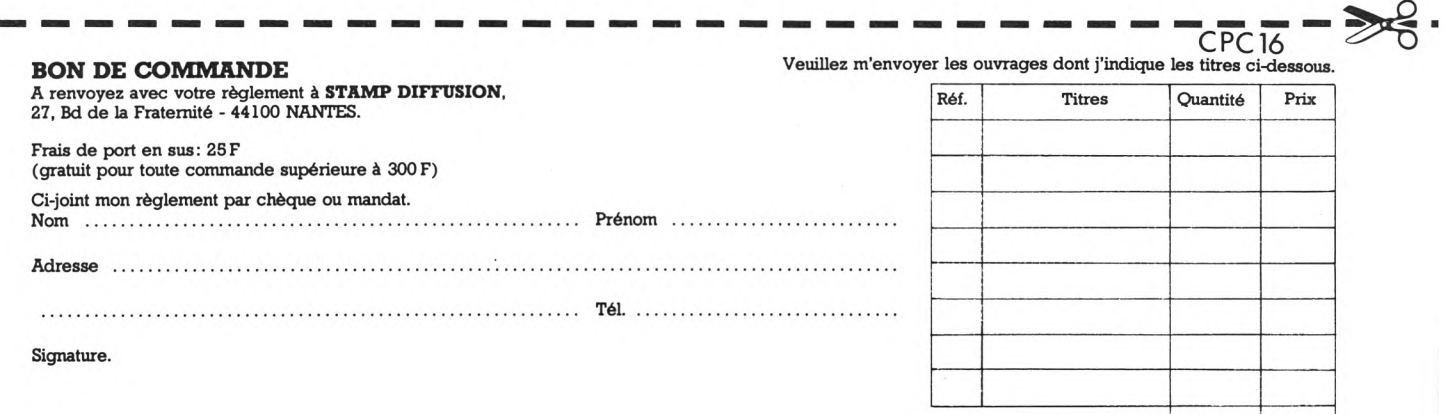

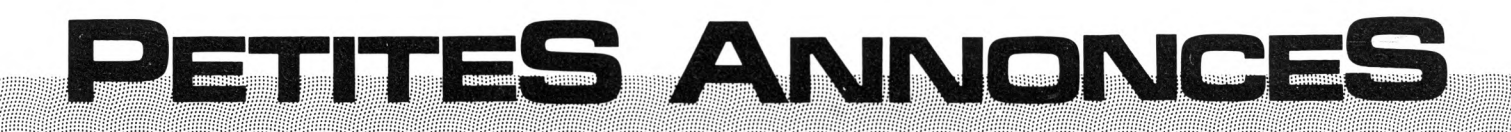

**La place réservée aux petites annonces est limitée. En conséquence, celles-ci passent dans leur ordre d'arrivée. Par contre, les petites annonces farfelues sont systématiquement rejetées... De même, comme il est peu probable qu'il existe des "généreux donateurs" de matériels ou de logiciels, les petites annonces faisant appel à ces philantro- . pes ne seront insérées que si la place libre le permet.**

**Seront refusées toutes les annonces visant à vendre ou échanger des listes ou copies de logiciels non garantis "d'origine", ainsi que toute annonce incitant au piratage.**

**En conséquence, réfléchissez bien avant d'envoyer vos textes.**

**Les petites annonces doivent impérativement nous parvenir sur la grille (découpée ou photocopiée), le texte étant rédigé à raison d'un caractère par case.**

**Enfin, toute annonce non accompagnée de timbres ne sera pas insérée.**

Recherche N° <sup>1</sup> d'AMSTRAD MAGAZINE et les 4 premiers numéros de CPC.: M. FUCHS, 18 chemin des grands Bois Marteaux, 18100 VIERZON.

Vends CPC  $464 + j$  joystick + lecteur disquettes DDI 4- 50 logiciels K7 sous garantie : 4100 F. M. BARBA, tél. (1) 30.24.67.12.

Vends CPC 464 couleur  $+$  joystick  $+$  jeux et livres, le tout en tbe (sous garantie) : 3200 F. Tél. 34.65.19.25.

Vends Compta-prô <sup>I</sup> et II : 150 F. Facturation Power Soft : 100 F. Sylvain JEAN, Fontéchevade d'Orgedeuil, 16220 MONTBRON.

Vends CPC couleur + lecteur DD1 + imp. DMP 1 + joystick + logiciels utilitaires + jeux. Tbe, doc fournie : 6000 F. Tél. 91.40.13.42.

Vends 464 couleur 4- DD1 + Firmware spécif. 4- 12 disquettes + joystick + doc sur DD1 + revues : 5500 F. Pascal DIA, tél. (92) 47.36.53.46.

Vends jeux cassettes AMSTRAD non repiqués : Ghost Busters : 100 F. Skyfox : 110 F. 5 Axe : 160 F. Spitfire 40 : 160 F (disquette). Tél. 23.82.16.29 après 19h.

Vends AMSTRAD CPC 464 + lecteur disquettes : 2500 F. Tél. 69.38.67.49.

Echange un synthétiseur DK'Tronic acheté 500 <sup>F</sup> contre logiciels en disquettes : Winter Games et Bomb Jack. Tél. 16.96.48.73.07.

Vends CPC 464 couleur + manuels + logiciels +<br>nbx utilitaires : environ 3000 F. Tél. 27.97.97.79 après <sup>1</sup> 8h.

Echange jeux sur disquettes 3 pouces. Tél. 87.04.89.11 (Pascal).

Vends lecteur 5"1/4 neuf (le 04.07.86) : 1400 F. B. JONES, 8 rue Pierre Courteys, 87000 LIMOGES. Tél. 55.34.40.04 (urgent).

Possesseur d'AMSTRAD cherche contacts pour échange sur K7 et disquettes. Tél. 66.64.04.67.

Cherche contacts pour échange de programmes sur disquettes. Laurent PIECHOCKI, 8 impasse Bellevue, 57450 TENTELING, tél. 87.02.53.21.

Vends CPC 6128 couleur + jeux + utilitaires + disquettes vierges + livres + revues + joystick, valeur totale 8000 F, vendu 5500 F. Gilles au 47.06.19.73.

Vends Assembleur Dams (Micro Application) sur disquette + notice en français : 300 F. Alex AUTROU, 17 rue du Sagittaire, 29000 QUIMPER, tél. 98.90.27.56.

Vends CPC 464 coul. + 12 K7 : 3700 F. Stéphane RIO, 31, rés. du Petit Bontemps, 78370 PLAISIR (Yvelines), tél. 30.54.20.12.

Vends imprimante DMP <sup>1</sup> état neuf : <sup>1</sup> 500 F. Melle PADOIS, 10 route de la Ferrière Etival, 72700 ALLONNES, tél. 43.47.11.92 après 19h.

Vends CPC 464 mono (oct. 85) + nbx jeux + revues : 1700 F. Tél. 48.89.75.99 Xavier après 19h.

Vends nbx logiciels d'origine cause passage sur 5"1/4. Xavier SAUVAN, tél. 46.28.20.90 (Paris 12e).

Vends CPC 6128 mono + joystick + jeux + Pascal + livres :  $4200$  F et ORIC-1 + jeux + livres : 900 F. Tél. 40.29.74.62 Damien.

Vends CPC 464 coul. + DDI 1 + nbx logiciels + joystick 4- nbx livres et revues : 5000 F, modem cadeau. Tél. 47.85.89.1 <sup>1</sup> le soir.

Transmetteur FM HIFI pour liaison sans fil entre tous AMSTRAD et tuner/chaîne/récept. FM : 235 F. Doc contre 2 timbres à M. PICAULT, <sup>1</sup> 3450 **GRANS** 

Vends C128 + disk 1570 + magnéto 1530 +<br>adaptateur péritel + souris + nbx livres et programmes 4- câbles, tbe : 10 000 F à débattre. Yan-nick TEGLIA, Quartier St. Honnorat, 13720 LA BOUILLADISSE, tél. 42.04.95.85.

Répare très bas prix tous joysticks. Un PB de pro-grammation ? Ecivrez à M. Christophe ILARD, Route de Tavel, 30130 PUJANT.

AMSTRAD 464 disquette, recherche programmes utilitaires "texte, etc." sur disquette, petit budget. Daniel ROUX, Cidex 534, 69220 BELLEVILLE.

Vends CPC 464 couleur + joystick + nbx jeux + livres : 3000 F. Tél. 51.56.41.10.

Cherche fichiers Cherry Paint (CODE1.BIN <sup>à</sup> C0DE4.BIN) et CODE, VAR, TR et SH.BIN. Sté-phane MONBEL, 17 av. Tilleul, 55727 QUC-KANGE.

Amstradiste cherche contacts pour échange de logiciels. Tél. 91.75.18.49 avant 19h.

Vends CPC 464 mono (juin 86) état neuf cause 61 28 : 2200 F. Daniel VERITE, 60 rue de La Haye, 78130 LES MUREAUX.

Vends s/garantie CPC 128 coul.  $+$  drive  $5'' +$  DMP  $2000 + j$ oystick + Mult. + DBase + Turbo Pas $cal + Ass./Désass. + \text{nbx}$  jeux (disk) + 12 disk  $3'' +$  Wordstar + 21 revues Amstrad + logs CPM livres CPM : 10000 F. Alain, tél. (1) 64.05.93.77.

Vends logiciels K7 originaux Cheops, Rally, 2 Meurtre sur l'Atlantique, Rolland in the Cave, Amiral, Up Futur : 500 F. Tél. 43.04.17.42.

Recherche brochages connecteurs imprimante et extensions PCW. Pierre ARNAS, 12 rue des renforts, 31000 TOULOUSE.

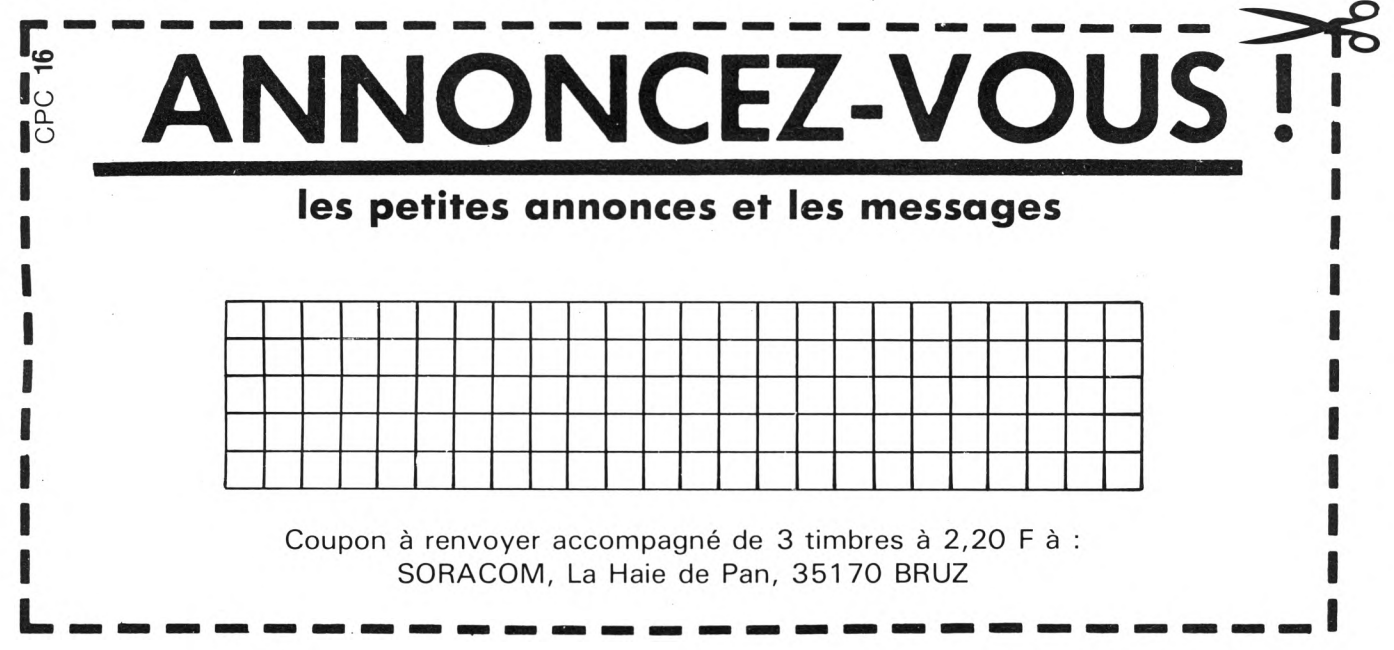

## H AUT **TOUT L'ENVIRONNEMENT DE VOTRE ORDINATEUR FAMILIAL AMSTRAD PRESENTATION DU NOUVEAU COMPATIBLE PC AMSTRAD**

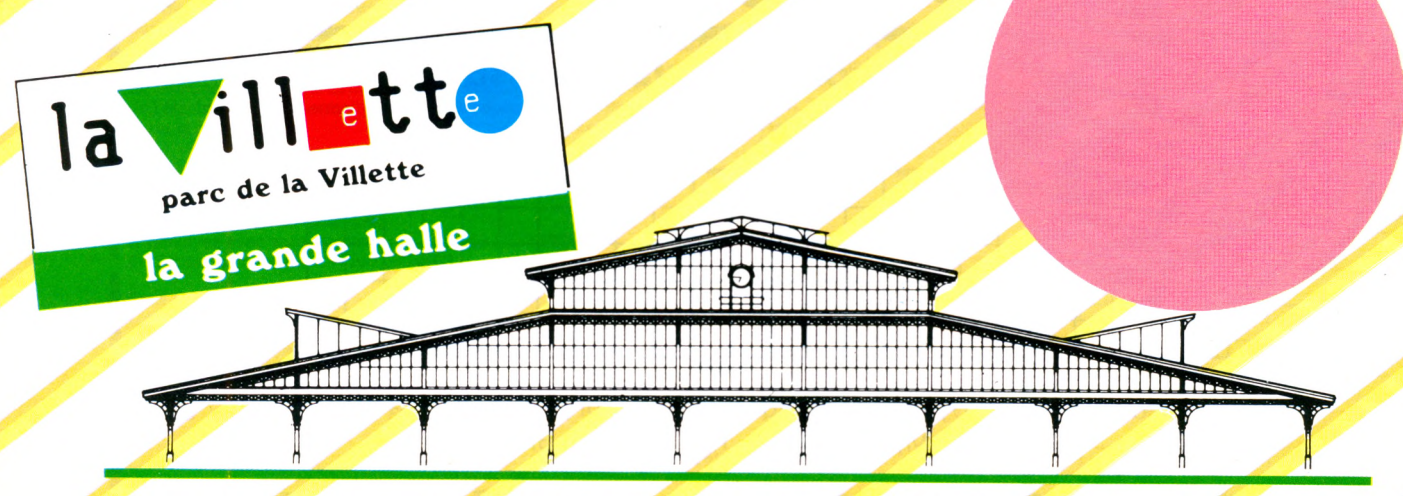

**Lundi 24 : journée professionnelle Tous les jours de 10 H à 19 H**

 $\boxed{\phantom{0}}$ 

## **PETITES ANNONCE** ,我们就是一个人的事情,我们就是一个人的事情。""我们的人,我们就是我们的人,我们就是我们的人,我们就是我们的人,我们就是我们的人,我们就是我们的人,我们就是我

Vends originaux Macadam Bumper, Snooker, Knight Lore, Tyrann, Sorcery, Fruity Franc, Cna-que : 80 F. Serge GRECIER, tél.: 56.52.50.20.

Vends CPC 6128 monochrome état neuf (mars 1986) : 3700 F. M. BAILLAT, 87 rue Marx Dormy, 92260 FONTENAY AUX ROSES.

CPC 6128 recherche logiciels astronomie, maths terminale ou jeux (achat ou échange). Tél.: 47.63.80.42 après 20h.

Vends jeux vidéo CBS avecc 3 modules de commande et 5 cassettes dont Turbo, Rocky, Zaxxon, etc. Valeur 5000 F, vendu : 2000 F. Tél.: 39.97.24.36 après 19h.

Vends bible CPC 464 (MA), état neuf : 200 <sup>F</sup> + port ou échange contre 6 disquettes vierges. C. CHEVREUX, 84 rue Royale, 49250 CORNE.

Vends CPC 464 mono + drive + joystick 4- nom-breux logiciels : 4500 F. Tél.: 20.47.04.09.

Vends jeux ATARI + 4 K7 en tbe : 1000 F. Tél.: 33.39.02.55.

Vends pour 464 originaux K7 : Amélie, Ghostbusters, Microsapiens, Mission Delta, Rally 2, Snooker : 80 F ou échange. Tél. 99.50.78.90.

Vends CPC 664 couleur juillet <sup>1</sup> 985 et livres Micro Application nº 2, 3, 4, 5, 8, 12 + Clefs pour 664 et prog. formation Basic AMSOFT pour 4500 F. Vends aussi Datamat + Textomat 4- Microspread pour 700 F. Serge au 92.58.03..53.

6128 cherche photo init Ass. CPC <sup>1</sup> à 4 + Amstradiste aimant assembleur pour apprendre ensemble. Préfère proche Vitry 94. Tél. 46.81.02.74.

Vends prog. math 3<sup>e</sup> env. dise, ou K7 + 60 F à Stéphane PLIER, 35 av. de l'Esc. Normandie Niemen, 91390 MORSANG/Orge.

Vends CPC 464 + livre + K7 jeu, etc. : 3700 F à débattre. Denis MARECAT, 76 bis rue de Guise, 02100 St. Quentin, tél. 23.68.13.10.

Vends CPC  $6128$  couleur neuf + livres + logiciels (Multiplan, Scrabble, etc.) + disquettes et revues : 6300 F. Tél. 47.50.29.10 le soir.

Vends CANON X07 (02/86) + livres et listings : 1500 <sup>F</sup> cause achat CPC 6128. M. CZUJKO, tél. 48.50.27.47 HR.

Echange imprimante APPLE contre imprimante DMP <sup>1</sup> ou imprimante pouvant tourner sur un 464. Tél. 93.45.23.97 après 19h.

Vends CPC 6128 mono +10 disquettes à remplir parmi + de 150 titres dont : Datamat, Textomat, Calculmat, Turbo Pascal, DBase II, Semword 61 28, Dams, UDOS, Lorigraph, jeux, etc. : 4600 F. Ecrire à M. RIV, 10 chemin Gluck, app. 1107, 31100 TOULOUSE.

Échange ou vends BAD MAX et NGV et d'autres programmes pour le tout : 200 F. ou échange <sup>à</sup> proposer M. BAUMANN Tél. 82 84 34 17.

Vends Imprimante DMP1 + Logiciels "Scriptor + Hardcopy" 4- 2 RV Bans Très bon état le tout : <sup>1</sup> 400 F. M. DULONGCOURTY Tél. 60 03 14 08.

Vends Amstrad CPC 464 Mono + Livres + 1 joystick Speedking + 60 logiciels le tout pour 3 390 F. Valeur 5 790 F. Tél. 82 55 30 46 M. KEUER.

Cherche photocopie de la règle battle for mi dway contre remb. ou jeu au choix. LACROIX Stéphan, 23 rue de la Horgne, 571 58 MONTIGNY-LES-METZ.

Vends dbasell pour CPC 6128 et PCW 8256 avec manuel de la commande électronique (jamais servi) : 600 F. (valeur 1040) Tél. 40 34 11 03.

Vends CPC 464 sous garantie + joystick + 20  $logiciels + Listings.$  Tél. 41 48 82 62 (Angers) Prix : 2 000 F.

Vends  $20$  Logiciels K7 Amstrad parmi..  $35 +$  appareils de transfert 464 100 % réussite + notice Tél. au (1) 45 58 18 65. Merci.

Vends les <sup>1</sup> 3 premiers CPC au prix de 15 F. pièce très bon état 3 premiers : photocopies intégrales de ces numéros. Thierry Région Parisienne 69 04 03 04.

Vends CPC 464 couleur  $+3$  livres : 3 000 F. Oric 1 + Moniteur mono + livres + Magnéto : 1 000 F.<br>M. GANDON, 7, passage Michelet 94200 IVRY.

Vends  $7X81 + 64 K +$  Inversion vidéo + livres + K7 : 850 F. à débattre Tél. 99 00 01 52 après 19 h.

Vends apple 2E <sup>1</sup> Drive, <sup>1</sup> moniteur, imprimante nombreux logiciels et disquettes parfait état : 10 000 F. Tél. 99 53 20 79 après 19 h.

Vends Amstrad  $664$  couleur  $4300 +$  Port Tél. 31 98 48 93.

Vends Atmos + 80 prog. + transfos + man. + cord. +<br>rev. + Magn. : 2 000 F. ou échange contre DDI 1 +<br>disquettes. Tél. 61 05 60 34 Demander Pascal.

Vends Hachette adaptateur Télétel. Géraume BERTHELOT Tél. 99 98 36 84.

464 prisionnier cherche contacts, programmes (4 spec. interesse pour utilitaires) Landry 10, quai de la courtille 7701 <sup>1</sup> Melun.

Vends Moniteur Monochrom G 128 pour cause doubl emploi peu servi. Prix : 500 F. Tél. 64 02 12 59 après 18 h. 30.

Vends Moniteur Mono pour CPC 6128 : 690 F. Multiplan : <sup>1</sup> 50 F. Tasword : 50 F. Imprimante MT 80 : <sup>1</sup> 800 F., Tél. 39 13 36 60.

Vends Lecteur Vortex 5 " 1/4 F1-x(708 KO) sous garantie, acheté Juin 86 2 500 F., vendu <sup>1</sup> 500 F. Tél. 46 27 98 84.

Vends CPC 664 Mono + Joy + NBX Prog. le tout :<br>4 000 F. (tbe ssg) Tél. 90 59 1 7 35, Gérard MARTINEZ rue Exupery, <sup>1</sup> 3370 MALLEMORT.

Vends pour 464K7 (Empire / <sup>3</sup> Dfight / Fighter pilot Macadam Bumper / master File) : 50 F. pièce, Tél. : 30 56 24 65, HELLIER 78450 VILLEPREUX.

Vends AMSTRAD CPC 464 Moniteur couleur + Lecteur disquettes Janv.  $86 + 3$  Cassettes jeux + Manette jeux crayon optique 5 000 F., GELINAUD, Tél. : 54 27 05 66.

Cause changement Ordinateur, vends 50 % - cher<br>Dbase II, Multiplan, Wordstar, Textomat, Dbase II, Multiplan, Wordstar, Tél. 81 98 31 62 après 17 heures.

Achète Logiciel AMSTRAD cass ou disk (jeux ou utilitaires) M. Gilles FOUQUE, 7, parc des Chutes Lavie 13013 MARSEILLE.

Vends Encyclopédie " ABC Informatique ", 1985, 8 vol. reliés ; valeur <sup>1</sup> 400 F. <sup>à</sup> débattre. Tél.: 87 94 11 07.

Vends CPC 464 Mono + Lec. disk + adapt. peritel + synthé. vocal + Joys + NBS jeux utilitaire revues : 4 000 F. Tél. après 20 h. au 88 786007, Strasbourg 67.

Vends CPC 6128 couleur + Logiciels (valeur 4 000 F.) + nombreux livres, garanti 7 mois encore, région nord Tél. 20 30 93 70 après 18 heures.

Vends Carte ext. 64K C.O.R.É. + câble F1 (pour les 3 CPC) 4- Cassette, Progammes, Notice : 500 F. à déb. Zhang Lin-bo, R.U. Fléming, 91406 ORSAY Tél. : 69 28 64 86 (ch. <sup>I</sup> 305).

Vends Imprimante Centronics GLP (2 - 85) + Cordon<br>AMSTRAD 1 500 F., BIMET, 80 rue de la Jarry, 94300 VINCENNES, Tél. : 43 28 88 18 soir.

Vends CBS avec module Volant + Domkey Komg + Gorf + K7 Turbo 1 500 F., Adresse : 3, Cité Liberté<br>38220 VIZILE, Tél. 76 68 18 12, Alain.

Vends CPC 464 mono + 4 K7 sous garantie : 1 800 F. ou échange contre Minolta 7 000 + supplément Tél.: (1) 46 71 31 47, David.

Passionné en jeux de rôle, Wargames, etc... Cherche contacts dans la région de Lens : HENAUT Pierre, LIEVIN, Tél. : 21 70 19 14.

Vends MO5 + C. Optique + 6 K7 Jeux + NBX Programmes + Revues + TV Coul. 36 cm. valeur neuf 7 200 F. à débattre, Tél.: 86 53 85 59, AUGY YONNE.

Vends MULTIPLAN, cause non satisfait (300 F.) CLIVET, 1, rue Courvoisier, 25110 BAUME LES DAMES.

Vends Ord 24 K PAL + 10 Cartouches CBS co/eco + Cables Peritel et Magneto + Manette 2 000 F. (val. 6 300 F.) COCOUAL, 45 87 31 01.

Vends AMSTRAD CPC 664 + moniteur couleur + livre + logiciels (Zombie, par exemple) : 4000 F. Tél. 46.47.80.10 après 20h.

Vends DMP  $1 +$  Scriptor + Hard Copy + traitement de texte 4- autres logiciels compat. : <sup>1</sup> 500 F. J-Luc GUIMPIER, tél. 16.20.54.54.

Recherche logiciels pour 61 28. Envoyer liste à M. MAIANI, 52 av. Jean Merroz, 57290 FAMECK.

Vends AMSTRAD 464 coul. + lect. disk (tbe) + 10 jeux originaux + nbx progs. K7 et disk + livres : 6000 F. Tél. (1) 43.84.27.12.

Vends AMSTRAD CPC 6128 + imprimante Sei-kosha GP 100A + joystick + 2 logiciels de jeu : 4000 F. Tél. 48.53.04.64 le soir - Maurice.

Echange pour CPC Commando K7 original contre Tascopy K7 avec manuel pour DMP 2000. Xavier TSCHAMBSER, 10400 FONTAINE-MACON.

Vends CPC 464 mono + imprimante DMP 1, nbx logiciels, quickshot + ruban et papier (imprimante), le tout : 5000 F. Tél. 47.22.02.43.

Urgent, vends CPC 464 mono + manuel + jeux, tbe : 2000 F. M. ROBBE, tél. 64.08.27.31 (77370) HR.

Vends 6128 couleur déc. 85 + DMP 1, AMX, nombreuses revues, livres, disquettes + 2 logiciels + papier imp. : 8500 F. Tél. 59.24.54.70 le matin.

Stop affaire ! Vends AMSTRAD CPC 6128 mono - gar + nbx progs : 3990 F urgent ! David TENE, 20 av. Paul Appell, PARIS 14, tél. (1 ) 45.41.20.61.

Vends Vidéopac + 4 cartouches tbe : 500 F. Vends logiciels disq. pour CPC : 100 <sup>F</sup> pièce. M. PETRY, tél. 87.85.96.04.

Ech. TV (NB tbe) + nbx cordons + jeux élec. (2<br>Donkeys, Kongs + autres) (V : 1600 F) contre moniteur mono et cordons pour ATMOS. Tél. 84.68.58.77.

Cherche sur région Rouen possesseurs CPC (61 28 si possible), Assembleur, Basic, Pascal, etc. Tél. Fabrice au 35.37.54.95 (Dullair).

Recherche photocopie de Cherry Paint n° 6, CPC n° 10. Yannick VASSEUR, 9 Cour Thissé, 59830 CYSOING.

Vends CPC 6128 coul. + joystick + jeux + Turbo Pascal + revues : 5500 F. Tél. (1) 45.42.62.62.

**Avant de passer commande, prière de bien lire ce qui suit : — les abonnements ne sont pas rétroactifs,**

**— il n'y a pas de cassette pour le Hors-Série n° <sup>1</sup> et le n° 2, — ne pas oublier le port lorsqu'il est indiqué,**

**— le délai de livraison est d'une dizaine de jours,**

**— toutes les réclamations doivent se faire par écrit avec un maximum de détails.**

# **bon de ... commande**

### **REPORT \_\_\_\_\_\_**

### **ABONNEMENT Franco de port**

*CPC Revue des Utilisateurs d'Amstrad/Schneider Attention : votre abonnement débutera avec le numéro suivant le mois d'envoi de votre chèque.*

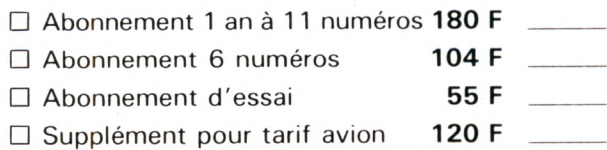

### *<sup>1</sup> cassette représente <sup>1</sup> numéro*

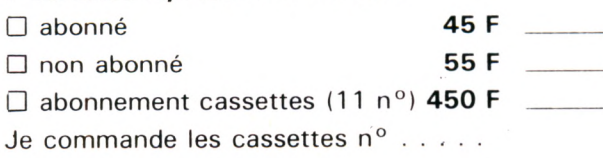

### **DISQUETTES Franco de port**

### *<sup>1</sup> disquette contient deux numéros*

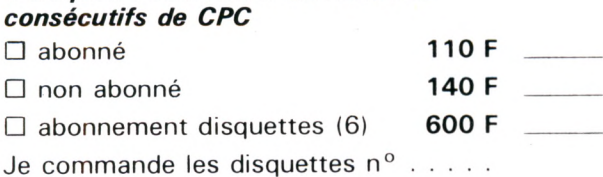

### **RELIURE CPC <sup>+</sup> port <sup>10</sup> %**

### *Pour conserver vos revues intactes.*

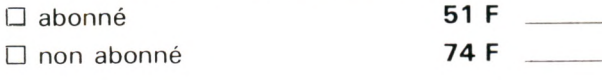

Code Postal .......................................................................... Ville..................................................................................................

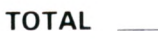

### **ANCIENS NUMÉROS <sup>+</sup> P0rt 10%**

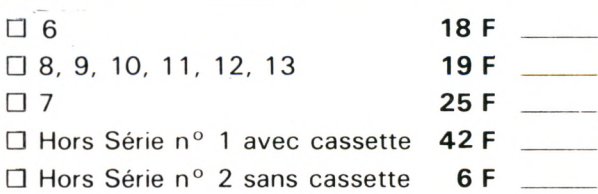

*Entourez le (ou les) numéro(s) commandé(s).*

### **CASSETTES Franco** de port **REVUES MÉGAHERTZ** + port 10 %

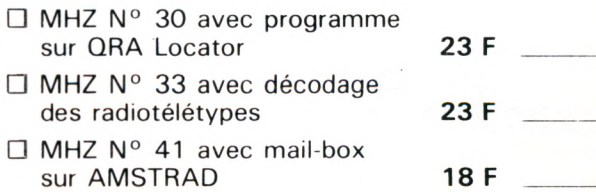

### **LIVRES <sup>+</sup> port 10%**

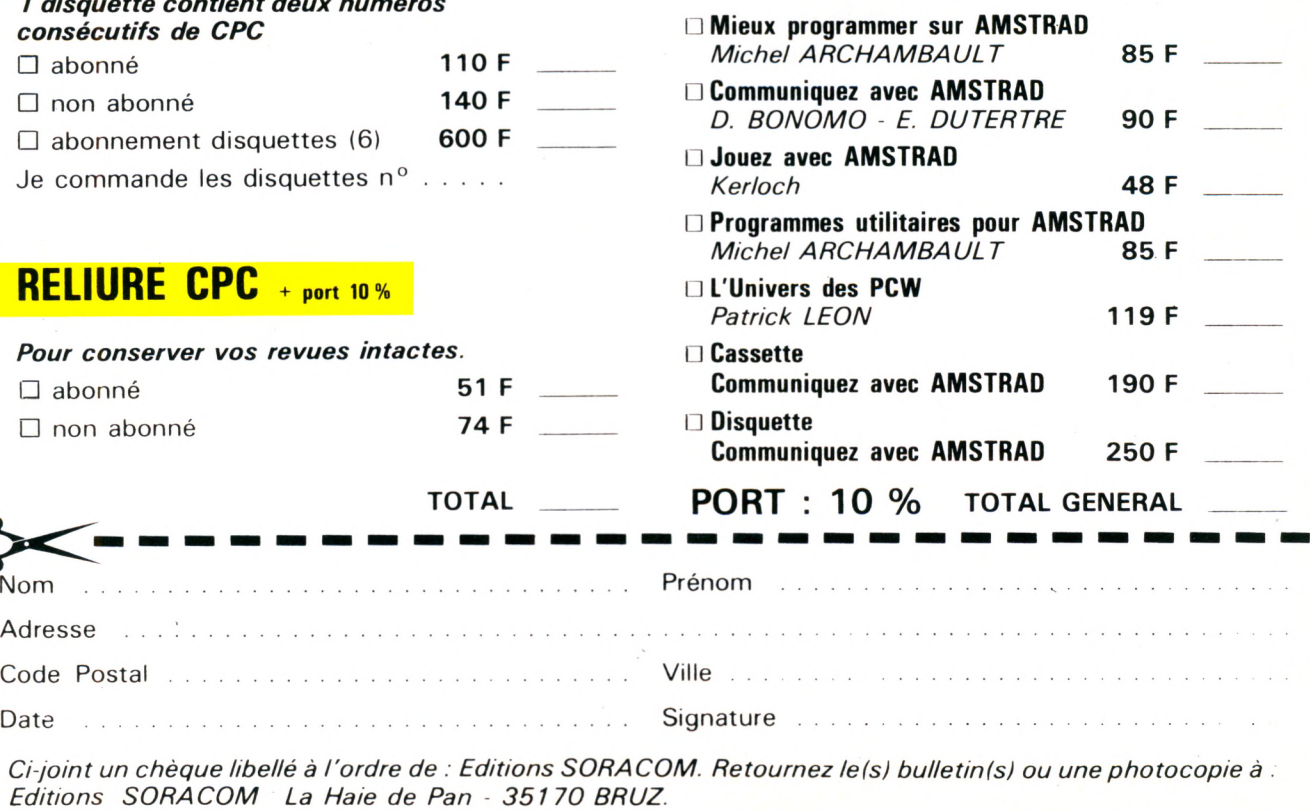

98

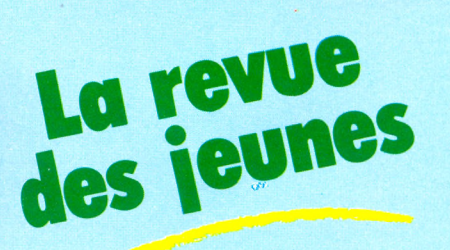

**Standard<br>AMSTRAD** 

**— Une revue tout en couleurs pour seulement 8,50 F.**

**tandar** 

**LES JEUX** DE LA RENTRÉE

LE MIT DE L'ÉTÉ

GRAND

COURS

**— Plein de bancs d'essais super , avec des photos d'écran et des conseils pour jouer.**

> La revue La revues

MARACAIBO MARACAISM ET BACTROCIELS DU MOIS

CHICHE QU'ON CHICHE QU'ODIN L'INFORMATIQUE

**LES JEUX DE** 

DÉLIRANT :

REDHELLIX

M2817-2-8.50FF

**Silhouette <sup>1</sup>** Software

**— En avant-première, toutes les nouveautés sur AMSTRAD.**

**— Des programms et des articles d'initiation.**

**— Chaque mois dans les kiosques.**

### **C.T.S. FRANCE PRÉSENTE** sumoni UTILITY Enfin une cassette vierge cassette prix unitaire **.5 programmes** Enfin une cassité<br>micro de qualité<br>micro de tabriqué en 135 F. **<sup>5</sup> cassettes\_\_ Pour votre CPC 464** sumon sumon

д. man

Enfin une qualité<br>micro de qualité en Europe<br>Matériel fabriqué en Europe micro de une en Europe<br>Matériel fabriqué en Europe<br>Qualité micro informatique<br>Qualité PT 113 C3 Qualité micro impossible<br>Bande PT 113 C3<br>Bande pas au choix Materia micro informative<br>
Dualité PT 113 C3<br>
Bande PT 113 C3<br>
4 durées au choix (prix unitaire  $4 \frac{\text{dures}}{\text{par}}$  $C<sub>20</sub>$  $C15$  $7,80 F$  $C10$ 7,50 F  $C<sub>5</sub>$  $7,20 F$ 6,90 F

### **IALE OFFRE SF**

REPR

 $c<sub>0</sub>$ 

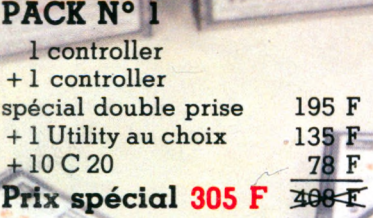

**105F** 

**Controller** Une légendaire robustesse Rapport qualité/prix\*\*\*\*

### **OFFRE SPECIALE**

PACK N° 2

1 Super shot 5000 +1 Utility au choix  $+10C20$ Prix spécial 295 F 386年

### 175 F 135 F 78 F

## 175<sup>F</sup> **Super Shot**

GRAPHIC DESIGNER

MSTRAL

5000 6 microswitchs Une Fl à prix de GT

**120F** 

**Nouveau \_ Prix 135 F**

*Nouveau* **Prix 135 F**

GRAPHIC DESIGNER *Nouveau*<br>Brix 135 F

— Vous pouvez conserver vos créations pour vos autres pro-

— Mémoire i infaillible de données pour vos relations d'affaires

 $\sum_{n=1}^{\infty}$  Le programme indispensable pour régler votre lecteur K7.

THE CLONE MACHINE Prix 135 F

DATA BASE Prix 135 F DATA DISSE<br>Let Il permet de travailler, d'opé rer et de gérer des archives de

— Pour effectuer parfaitement

—\_Haute résolution **Prix 135**  $= 16$  couleurs

ADRESS BOOK

ou personnelles. azimuth-liner

header reader **<sup>13</sup>f r**

données.

vos copies de sécurité.

grammes.

**Controller Special Amstrad** avec prise pour le 2<sup>e</sup> joystick

### **OFFRE SPECIALE**

PACK N° 3 1 controller 105 F + 1 spécial Amstrad 120 F double prise 225 F Prix spécial 195 F

**CTS FRANCE**

47, av. de la Villeneùve 93420 VILLEPINTE Tél. (16.1) 43.85.59.28

REVENDEURS, VOUS TROUVEREZ CES PRODUITS ÉGALEMENT CHEZ : **L'ENTREPRISE INFORMATIQUE -** 73/74, bd. Richard

Lenoir - 75011 PARIS - TéL 43.38.63.00 **IGE -** 6, place Stanislas - 06400 CANNES - TéL 93.68.38.70 **SON VIDÉO 2000** - 31, cours de l'Yser - 33800 BORDEAUX

Tél. 56.92.91.78 **S.D.O. -** rue du Breil, BP 1529 - 35510 CESSON SÉVIGNÉ Tél. 99.51.42.66

**VCB2** - Bât. 19D Garonor - BP 320 - 93600 AULNAY-SOUS-BOIS - Tél. 48.67.66.01

Veuillez me communiquer l'adresse du revendeur le plus proche de mon domicile  $\Box$  (cocher cette case)

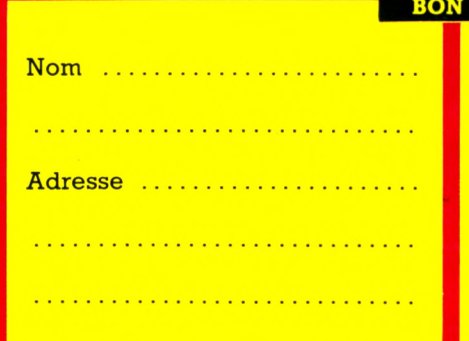

sumori

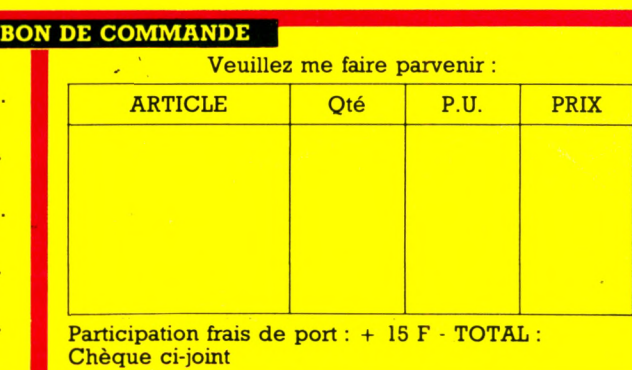